# HP Operations Smart Plug-in for Microsoft® Exchange Server

for the HP Operations Manager for Linux

Software Version: 13.01

# Reference Guide

Document Release Date: April 2010 Software Release Date: April 2010

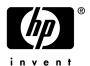

# **Legal Notices**

# Warranty

The only warranties for HP products and services are set forth in the express warranty statements accompanying such products and services. Nothing herein should be construed as constituting an additional warranty. HP shall not be liable for technical or editorial errors or omissions contained herein.

The information contained herein is subject to change without notice.

## Restricted Rights Legend

Confidential computer software. Valid license from HP required for possession, use or copying. Consistent with FAR 12.211 and 12.212, Commercial Computer Software, Computer Software Documentation, and Technical Data for Commercial Items are licensed to the U.S. Government under vendor's standard commercial license.

# Copyright Notices

© Copyright 2003 – 2010 Hewlett-Packard Development Company, L.P.

# Trademark Notices

Microsoft® and Windows® are U.S. registered trademarks of Microsoft Corporation.

UNIX® is a registered trademark of The Open Group.

# **Documentation Updates**

The title page of this document contains the following identifying information:

- Software Version number, which indicates the software version.
- Document Release Date, which changes each time the document is updated.
- Software Release Date, which indicates the release date of this version of the software.

To check for recent updates or to verify that you are using the most recent edition of a document, go to:

# http://h20230.www2.hp.com/selfsolve/manuals

This site requires that you register for an HP Passport and sign in. To register for an HP Passport ID, go to:

# http://h20229.www2.hp.com/passport-registration.html

Or click the New users - please register link on the HP Passport login page.

You will also receive updated or new editions if you subscribe to the appropriate product support service. Contact your HP sales representative for details.

This guide contains SPI information for HP Operations Manager for UNIX version 9.00 and HP Operations Manager for Linux version 9.01.

# **Support**

Visit the HP Software Support Online web site at:

# www.hp.com/go/hpsoftwaresupport

This web site provides contact information and details about the products, services, and support that HP Software offers.

HP Software online support provides customer self-solve capabilities. It provides a fast and efficient way to access interactive technical support tools needed to manage your business. As a valued support customer, you can benefit by using the support web site to:

- Search for knowledge documents of interest
- Submit and track support cases and enhancement requests
- Download software patches
- Manage support contracts
- Look up HP support contacts
- Review information about available services
- Enter into discussions with other software customers
- Research and register for software training

Most of the support areas require that you register as an HP Passport user and sign in. Many also require a support contract. To register for an HP Passport ID, go to:

#### http://h20229.www2.hp.com/passport-registration.html

To find more information about access levels, go to:

http://h20230.www2.hp.com/new\_access\_levels.jsp

# Contents

| Policies                                          | . 15                                                                                                    |
|---------------------------------------------------|----------------------------------------------------------------------------------------------------|
| Microsoft Exchange SPI Policy Groups and Policies | . 15                                                                                                    |
| Discovery                                         | . 15                                                                                                    |
| Exchange 2007 Discovery                           | . 15                                                                                                    |
| EXSPI-8X Exchange Cluster Discovery AppLog 2K8    | . 16                                                                                                    |
| EXSPI-8X Exchange Cluster Discovery SysLog        | . 17                                                                                                    |
| Collector Definition                              | . 17                                                                                                    |
| EXSPI-8X Spimetadata Versioning                   | . 17                                                                                                    |
| EXSPI-8X Check Collector Server                   |                                                                                                    |
| EXSPI-8X Error Messages                           | . 18                                                                                                    |
| EXSPI-8X Messages                                 | . 18                                                                                                    |
|                                                   |                                                                                                    |
| ·                                                 |                                                                                                    |
| ·                                                 |                                                                                                    |
|                                                   |                                                                                                    |
| •                                                 |                                                                                                    |
|                                                   |                                                                                                    |
|                                                   |                                                                                                    |
|                                                   |                                                                                                    |
| ·                                                 |                                                                                                    |
|                                                   |                                                                                                    |
|                                                   |                                                                                                    |
|                                                   |                                                                                                    |
|                                                   |                                                                                                    |
| ·                                                 |                                                                                                    |
| ·                                                 |                                                                                                    |
| AutoDiscover                                      |                                                                                                    |
| EXSPI-8X-Autodiscover-Err.                        | . 27                                                                                                    |
| EXSPI-8X-Autodiscover-Warn                        | . 27                                                                                                    |
| File Distribution Service                         | . 28                                                                                                    |
| EXSPI-8X CAS Collect FDS Metrics                  | . 28                                                                                                    |
| EXSPI-8X-DownloadTasksCompleted-OAB-All           | . 29                                                                                                    |
| EXSPI-8X-DownloadTaskQueued-OAB-All.              |                                                                                                    |
| EXSPI-8X-DownloadTaskQueued-OAB-Total             | . 30                                                                                                    |
| IMAP4                                             | . 30                                                                                                    |
| EXSPI-8X IMAP4 Failed Connection Rate             |                                                                                                    |
| EXSPI-8X IMAP4 Rejected Connection Rate           |                                                                                                    |
| EXSPI-8X Dc- IMAP4 Performance                    |                                                                                                    |
| EXSPI-8X IMAP4 Connections                        |                                                                                                    |
|                                                   | Microsoft Exchange SPI Policy Groups and Policies  Discovery ExSPI-8X Exchange Cluster Discovery AppLog 2K8 EXSPI-8X Exchange Cluster Discovery SysLog  Collector Definition EXSPI-8X Spimetadata Versioning EXSPI-8X Spimetadata Versioning EXSPI-8X Check Collector Server EXSPI-8X Spimetadata Versioning EXSPI-8X Spimetadata Versioning EXSPI-8X Check Collector Server EXSPI-8X Messages EXSPI-8X Messages Availability EXSPI-8X Exchange 2007 Availability. EXSPI-8X Exchange 2007 Application Errors EXSPI-8X Exchange 2007 Application Info EXSPI-8X Exchange 2007 Application Info EXSPI-8X Exchange 2007 Application Warnings EXSPI-8X Exchange 2007 Application Warnings EXSPI-8X Check_ADTopologyServiceStatus Client Access Servers.  Availability EXSPI-8X. Check_CASFileDistributionServiceStatus EXSPI-8X. Check_IMAP4ServiceStatus EXSPI-8X. Check_IMAP4ServiceStatus EXSPI-8X. Check_IMAP4ServiceStatus ActiveSync. EXSPI-8X-ActiveSync-Errs EXSPI-8X-ActiveSync-Errs EXSPI-8X-ActiveSync-Warn EXSPI-8X-ActiveSync-Warn File Distribution Service EXSPI-8X-Autodiscover-Warn File Distribution Service EXSPI-8X-DownloadTaskGompleted-OAB-All EXSPI-8X-DownloadTaskGompleted-OAB-All EXSPI-8X-DownloadTaskQueued-OAB-Iotal IMAP4 EXSPI-8X IMAP4 Failed Connection Rate EXSPI-8X IMAP4 Rejected Connection Rate EXSPI-8X IMAP4 Rejected Connection Rate EXSPI-8X IMAP4 Rejected Connection Rate EXSPI-8X IMAP4 Performance |

| EXSPI-8X-IMAP4                                         | 32 |
|--------------------------------------------------------|----|
| POP3                                                   | 33 |
| EXSPI-8X Dc-POP3 Performance                           | 33 |
| EXSPI-8X-POP3                                          | 33 |
| EXSPI-8X POP3 Failed Connection Rate                   | 34 |
| EXSPI-8X POP3 Connections                              | 35 |
| EXSPI-8X POP3 Rejected Connection Rate                 | 35 |
| Information Worker                                     | 36 |
| EXSPI-8X-InformationWorker                             | 36 |
| Outlook WebAccess                                      | 37 |
| EXSPI-8X CAS-Evt-MSExchange OWA                        |    |
| Outlook Anywhere                                       |    |
| EXSPI-8X Check Outlook Anywhere Enabled                |    |
| EXSPI-8X Check Outlook Anywhere Not Enabled            |    |
| ExBPA Integration                                      |    |
| EXSPI-8X Forward ExBPA Event Log Errors                |    |
| EXSPI-8X ExBPA Integration                             |    |
| Edge Servers.                                          |    |
| Availability                                           |    |
| EXSPI-8X_Check_ADAMServiceStatus                       |    |
| EXSPI-8X_Check_EdgeCredentialServiceStatus             |    |
| EXSPI-8X_Check_EDGEExchangeTransportServiceStatus      |    |
| EXSPI-8X MSExchange Messaging Policies                 |    |
| EXSPI-8X Ed-MSExchange Message Security                |    |
| EXSPI-8X Ed-MSExchange EdgeSync-Errors and Warnings    |    |
| Edge Transport Agent                                   |    |
| EXSPI-8X Edge DC-MSExchange Attachment Filtering       |    |
| EXSPI-8X Edge DC-MSExchange Protocol Analysis Agent    |    |
| EXSPI-8X Edge DC-MSExchange Sender ID Agent.           |    |
| EXSPI-8X Edge DC-MSExchange Sender Filter Agent        |    |
| EXSPI-8X Edge DC-MSExchange Connection Filtering Agent |    |
| EXSPI-8X Edge DC-MSExchange Content Filter Agent       |    |
| EXSPI-8X Edge DC-MSExchange Recipient Filter Agent     |    |
| SPAM and Blocked Mails                                 |    |
| EXSPI-8X-Dc-EdgeAgentLogBlockedData                    |    |
| EXSPI-8X-Dc-EdgeAgentLogBlockedRcpts.                  |    |
| EXSPI-8X-Dc-EdgeMonitorSPAMStatistics                  |    |
| EXSPI-8X-EdgeGetBlockedMailsCount                      |    |
|                                                        |    |
| EXSPI-8X-EdgeMonitorBlockedMails                       |    |
| SMTP  EXSPI-8X Edge Dc-SMTP Perf Outbound Cnn          |    |
|                                                        |    |
| EXSPI-8X Edge Dc-SMTP Perf Inbound Cnn                 |    |
| Transport Queues                                       |    |
| EXSPI-8X Dc Transport Queues                           |    |
| EXSPI-8X Edge Get Queue Data                           |    |
| EXSPI-8X Edge Th-Active Mailbox Delivery Queue Length  |    |
| rabri-8X rage In-Active Remote Delivery Wilelle Length | 53 |

|     | EXSPI-8X Edge Th-AggDelivery QLength-All_Queues                                                                                                    | . 54 | : |
|-----|----------------------------------------------------------------------------------------------------|------|---|
|     | EXSPI-8X Edge Th-Largest Delivery Queue Length                                                                                                    | . 55 | , |
|     | EXSPI-8X Edge Th-Poison Queue Length                                                                                                    | . 55 | , |
|     | EXSPI-8X Edge Th-Retry Non-SMTP Delivery Queue Length                                                                                                    | . 56 | j |
|     | EXSPI-8X Edge Th-Submission Queue Length                                                                                                    | . 56 | j |
|     | EXSPI-8X Edge Th-Unreachable Queue Length                                                                                                    | . 57 | , |
|     | Other Policies                                                                                                    |      |   |
|     | EXSPI-8X Edge Check Tracking Log Settings                                                                                                    | . 57 | , |
|     | EXSPI-8X Edge Get Configuration of the Transport Agent                                                                                                    |      |   |
|     | EXSPI-8X Edge Th-Delay DSNs                                                                                                    |      |   |
|     | EXSPI-8X Edge Th-Failure DSNs Total                                                                                                    |      |   |
| Ηı  | ub Transport Servers                                                                                                    |      |   |
| 11( | Availability                                                                                                    |      |   |
|     | EXSPI-8X_Check_HUBExchangeEdgeSyncServiceStatus                                                                                                    |      |   |
|     | EXSPI-8X_Check_HUBExchangeTransportServiceStatus                                                                                                    |      |   |
|     | EXSPI-8X MSExchange Store Driver Events                                                                                                    |      |   |
|     | · · · · · · · · · · · · · · · · · · ·                                                                                                    |      |   |
|     | EXSPI-8X MSExchange Messaging Policies Events                                                                                                    |      |   |
|     | EXSPI-8X MSExchange EdgeSync Events                                                                                                    |      |   |
|     | SPAM and Blocked Mails                                                                                                    |      |   |
|     | EXSPI-8X-Dc-HubAgentLogBlockedData                                                                                                    |      |   |
|     | EXSPI-8X-Dc-HubAgentLogBlockedRcpts                                                                                                    |      |   |
|     | EXSPI-8X-Dc-HubMonitorSPAMStatistics                                                                                                    |      |   |
|     | EXSPI-8X-HubGetBlockedMailsCount                                                                                                    |      |   |
|     | EXSPI-8X-HubMonitorBlockedMails                                                                                                    |      |   |
|     | SMTP                                                                                                    |      |   |
|     | EXSPI-8X Dc-SMTP Performance for Inbound Connections                                                                                                    |      |   |
|     | EXSPI-8X Dc-SMTP Performance for Outbound Connections                                                                                                    |      |   |
|     | Transport Queues                                                                                                    |      |   |
|     | EXSPI-8X Dc Transport Queues                                                                                                    | . 66 | í |
|     | EXSPI-8X Get Queue Data                                                                                                    |      |   |
|     | EXSPI-8X Hub Th-ActiveMailboxDelivery_QLength                                                                                                    | . 67 | 1 |
|     | $EXSPI-8X\ Hub\ Th-Active Non-Smtp Delivery\_QLength\dots \\$                                                                                                    |      |   |
|     | EXSPI-8X Hub Th-ActiveRemoteDelivery_QLength                                                                                                    | . 68 | ) |
|     | EXSPI-8X Hub Th-AggDel_QLength-All_Queues                                                                                                    | . 68 | ) |
|     | EXSPI-8X Hub Th-LargestDelivery_QLength                                                                                                    | . 69 | ) |
|     | EXSPI-8X Hub Th-Poison_QLength                                                                                                    | . 69 | ) |
|     | EXSPI-8X Hub Th-RetryMailboxDelivery_QLength                                                                                                    | . 70 | ) |
|     | EXSPI-8X Hub Th-RetryNon-SmtpDelivery_QLength                                                                                                    | . 70 | ) |
|     | EXSPI-8X Hub Th-RetryRemoteDelivery_QLength                                                                                                    | . 71 |   |
|     | EXSPI-8X Hub Th-Submission_QLength                                                                                                    | . 72 | ) |
|     | EXSPI-8X Hub Th-Unreachable_QLength                                                                                                    |      |   |
|     | Other Policies                                                                                                    |      |   |
|     | EXSPI-8X Get Configuration of the Transport Agent                                                                                                    |      |   |
|     | EXSPI-8X Check Tracking Log Settings                                                                                                    |      |   |
|     | EXSPI-8X Dc-Get Top Destination Details                                                                                                    |      |   |
|     | EXSPI-8X Dc-Get Top Recipient Details                                                                                                    |      |   |
|     | EXSPI-8X Dc-Get Top Sender Details.                                                                                                    |      |   |
|     | THE TAX TO THE TOTAL TO MOUTE TO THE TOTAL POPULITY OF THE TAX THE TAX |      |   |

|    | EXSPI-8X Dc-Get Top Source Details                     | . 75 |
|----|--------------------------------------------------------|------|
|    | EXSPI-8X HUB Transport DSN                             | . 76 |
|    | EXSPI-8X Hub Th-Delay DSNs                             | . 76 |
|    | EXSPI-8X Hub Th-FailureDSNsTotal                       | . 77 |
| Ma | ailbox Servers                                         | . 77 |
|    | Availability                                           | . 78 |
|    | EXSPI-8X_Check_InformationStoreServiceStatus.          |      |
|    | EXSPI-8X_Check_MailboxAssistantServiceStatus           |      |
|    | EXSPI-8X_Check_MailSubmissionServiceStatus.            |      |
|    | EXSPI-8X_Check_MBExchangeServiceHostStatus             |      |
|    | EXSPI-8X_Check_ReplicationServiceStatus.               |      |
|    | EXSPI-8X_Check_SystemAttendantStatus                   |      |
|    | EXSPI-8X Forward MSExchangeSA Errors                   |      |
|    | EXSPI-8X Forward MSExchangeAL Errors                   |      |
|    | EXSPI-8X MSExchange MailSubmission Events              |      |
|    | High Availability.                                     |      |
|    | EXSPI-8X Dc Replication Summary                        |      |
|    | EXSPI-8X ReplicationReplayQueueLength                  |      |
|    | EXSPI-8X ReplicationCopyQueueLength                    |      |
|    | EXSPI-8X Replication Warnings in Application Event Log |      |
|    | EXSPI-8X Replication Errors in Application Event Log   |      |
|    | EXSPI-8X Check Replication Service                     |      |
|    | Assistants                                             |      |
|    | EXSPI-8X-MailboxServer-Assistants                      |      |
|    | Mail Submission                                        |      |
|    | EXSPI-8X-Mailbox-MailSubmission                        |      |
|    | Mailbox                                                |      |
|    | EXSPI-8X Get Mailbox Details                           |      |
|    | EXSPI-8X Get Mailbox IS Sum Data                       |      |
|    | EXSPI-8X Dc-IS Mailbox Performance                     |      |
|    |                                                        |      |
|    | EXSPI-8X IS Mailbox Receive Queue Length               |      |
|    | 66 6                                                   |      |
|    | EXSPI-8X Check If Circular Logging Disabled            |      |
|    | EXSPI-8X IS Mailbox Average Delivery Time              |      |
|    | MAPI                                                   |      |
|    | EXSPI-8X Test Mapi Connectivity.                       |      |
|    | EXSPI-8X Information Store RPC Requests                |      |
|    | EXSPI-8X Information Store RPC Operations              |      |
|    | EXSPI-8X Information Store RPC Average Latency         |      |
|    | Outlook Performance                                    |      |
|    | EXSPI-8X Outlook Client RPC Failure Rate               |      |
|    | EXSPI-8X Outlook Client Latency                        |      |
|    | EXSPI-8X Dc-Outlook Client                             |      |
|    | Performance                                            |      |
|    | EXSPI-8X Dc-Information Store Performance              |      |
|    | EXSPI-8X Information Store Db Cache Size               |      |
|    | EXSPI-8X Information Store Db Cache Size in MB         | . 95 |

|   | EXSPI-8X Information Store Db Log Record Stall per sec | 96    |
|---|--------------------------------------------------------|-------|
|   | EXSPI-8X Information Store VM 16MB Blocks              | 96    |
|   | EXSPI-8X Information Store VM Largest Block            | 97    |
|   | EXSPI-8X Information Store VM Large Block Bytes        | 97    |
|   | EXSPI-8X Information Store Additional Heaps            | 98    |
|   | EXSPI-8X Information Store Heap Memory Errors          | 98    |
|   | EXSPI-8X Information Store Db Log Threads Waiting      | 99    |
|   | EXSPI-8X Information Store Memory Errors               | 99    |
|   | EXSPI-8X Information Store Db Log Writes per sec       | . 100 |
|   | EXSPI-8X Information Store User Count                  | . 100 |
|   | Public Folder                                          | . 101 |
|   | EXSPI-8X Get Public Folder Details                     | . 101 |
|   | EXSPI-8X Get Public IS Sum Data                        | . 101 |
|   | EXSPI-8X Dc-IS Public Folder Performance               | . 102 |
|   | EXSPI-8X Public Folder Average Delivery Time           | . 102 |
|   | EXSPI-8X IS Public Receive Queue Length                | . 103 |
|   | EXSPI-8X IS Public Replication Queue Length            | . 103 |
|   | Mail Flow                                              | . 104 |
|   | EXSPI-8X Dc-GetMailFlowLatency                         | . 104 |
|   | Unified Messaging Servers                              | . 105 |
|   | Availability                                           | . 105 |
|   | EXSPI-8X_Check_SpeechEngineStatus                      | . 105 |
|   | EXSPI-8X_Check_UnifiedMessagingStatus                  |       |
|   | File Distribution Service                              |       |
|   | EXSPI-8X-DownloadTaskCompleted-UM-All                  |       |
|   | EXSPI-8X DownloadTaskQueued-UM-All                     |       |
|   | EXSPI-8X UM Collect FDS Metrics.                       | . 107 |
|   | EXSPI-8X DownloadTasksQueued-UM-Total                  | . 107 |
|   | Other Policies                                         |       |
|   | EXSPI-8X GetUM IPGatewayDetails                        | . 108 |
|   | EXSPI-8X Get UMServer Details                          |       |
|   | EXSPI-8X Get UMMailbox Pin Details                     | . 109 |
|   | EXSPI-8X Get Unified Messaging Mailbox Details         | . 110 |
|   | EXSPI-8X Get UMHuntGroup Details                       |       |
|   | EXSPI-8X UM DC-MSExchangeUMFax                         | . 111 |
|   | EXSPI-8X UM DC-MSExchangeUMSubscriberAccess            |       |
|   | EXSPI-8X UM DC-MSExchangeUMAvailability                |       |
|   | EXSPI-8X UM DC-MSExchangeUMGeneral                     | . 113 |
|   | EXSPI-8X UM DC-MSExchangeUMAutoAttendant               | . 113 |
|   | EXSPI-8X UM DC-MSExchangeUMCallAnswer                  | . 114 |
|   | EXSPI-8X UM Th-MSExchangeUMAvailability                | . 114 |
| 2 | Tools                                                  | . 117 |
|   | Tools of Microsoft Exchange SPI                        |       |
|   | EXSPI Configuration Utility                            |       |
|   | Create Data Sources                                    |       |
|   | Edit XPL Configuration File                            |       |
|   | Delete Older EXSPI Artifacts                           |       |
|   | Zoloto Oraci Miori I II wildow                         | . 110 |

|   | Delete Older EXSPI Classes                                 | . 118 |
|---|------------------------------------------------------------|-------|
|   | Cleanup Older EXSPI Artifacts from Server                  | . 118 |
|   | Register DataCollector                                     | . 118 |
|   | Start PowerShell Collector                                 | . 118 |
|   | Stop PowerShell Collector                                  | . 119 |
|   | Exchange Cluster Configuration                             | . 119 |
|   | EXSPI Trace                                                | . 120 |
|   | Self-Healing Info                                          | . 121 |
|   | Self-Healing Verification                                  | . 121 |
|   | HP Operations Topology Viewer                              | . 121 |
| 2 | Danaula                                                    | 100   |
| 3 | Reports                                                    |       |
|   | Microsoft Exchange SPI Reports                             |       |
|   | Exchange 2007 Availability                                 |       |
|   | Report Contents                                            |       |
|   | Exchange 2007 Client Access Server Availability            |       |
|   | Report Contents                                            |       |
|   | Exchange 2007 Edge Transport Server Availability           |       |
|   | Report Contents                                            |       |
|   | Exchange 2007 Hub Transport Server Availability            |       |
|   | Report Contents                                            |       |
|   | Exchange 2007 Mailbox Server Availability                  |       |
|   | Report Contents                                            |       |
|   | Exchange 2007 Unified Messaging Server Availability        |       |
|   | Report Contents                                            |       |
|   | Exchange 2007 Top 100 Mailboxes                            |       |
|   | Report Sections                                            |       |
|   | Exchange 2007 Public Folder Store Message Trends by Server |       |
|   | Report Sections                                            |       |
|   | Exchange 2007 IMAP4 Connections by Server                  |       |
|   | Report Sections                                            |       |
|   | Exchange 2007 Users and Connections by Server              |       |
|   | Report Sections                                            |       |
|   | Exchange 2007 Mailbox Store Msg Trends by Server           |       |
|   | Report Sections                                            |       |
|   | Exchange 2007 POP3 Connections by Server                   |       |
|   | Report Sections                                            |       |
|   | Exchange 2007 SMTP Receive Messaging Trends by Server      |       |
|   | Report Sections                                            |       |
|   | Exchange 2007 Inactive Mailboxes by Server                 |       |
|   | Report Sections                                            |       |
|   | Exchange 2007 Mailbox Details by Server                    |       |
|   | Report Sections                                            |       |
|   | Exchange 2007 Top Senders                                  |       |
|   | Report Contents                                            |       |
|   | Exchange 2007 Top Senders Per AD Site                      |       |
|   | Report Contents.                                           |       |
|   | Exchange 2007 Top Outgoing E-mail                          | . тз/ |

| Report (   | Contents                                                                       | 137 |
|------------|--------------------------------------------------------------------------------|-----|
| Exchange 2 | 2007 Top Outgoing E-mail Per AD Site                                           | 137 |
| Report (   | Contents                                                                       | 137 |
| Exchange 2 | 2007 Mailbox Server Messages Sent                                              | 138 |
| Report (   | Contents                                                                       | 138 |
| Exchange 2 | 2007 Mailbox Server Top 20 Sender Servers of Messages                          | 139 |
| Report (   | Contents                                                                       | 139 |
| Exchange 2 | 2007 Top Recipients Per AD Site                                                | 139 |
| Report (   | Contents                                                                       | 139 |
| Exchange 2 | 2007 Top Recipients                                                            | 140 |
| Report (   | Contents                                                                       | 140 |
| Exchange 7 | Top Incoming E-mail                                                            | 140 |
| Report (   | Contents                                                                       | 140 |
| Exchange 2 | 2007 Top Incoming E-mail Per AD Site                                           | 141 |
| Report (   | Contents                                                                       | 141 |
| Exchange 2 | 2007 Mailbox Server Top 20 Receiver Servers of Messages                        | 142 |
| Report (   | Contents                                                                       | 142 |
| Exchange 2 | 2007 Mailbox Server Top 20 Receiver Servers of Largest Messages                | 142 |
| Report (   | Contents                                                                       | 142 |
| Exchange 2 | 2007 Mailbox Server Size of Messages Received                                  | 143 |
| Report (   | Contents                                                                       | 143 |
| Exchange 2 | 2007 Mailbox Store Msg Trends by Server                                        | 143 |
| Report S   | Sections                                                                       | 143 |
| Exchange 2 | 2007 Messages Received per Server by AD Site                                   | 144 |
| Report (   | Contents                                                                       | 144 |
| Exchange 2 | 2007 Mailbox Server Top 20 Sender Servers of Largest Messages                  | 145 |
| Report (   | Contents                                                                       | 145 |
| Exchange 2 | 2007 Mailbox Server Size of Messages Sent                                      | 145 |
| -          | Contents                                                                       |     |
| Percentage | e of successful RPC client server operations between clients and Exchange 2007 | 146 |
| -          | Contents                                                                       |     |
| _          | 2007 Spam Statistics                                                           |     |
| -          | Contents                                                                       |     |
| O          | 2007 Top Blocked Recipients                                                    |     |
| -          | Contents                                                                       |     |
| _          | 2007 Top Blocked Sender Domains                                                |     |
| -          | Contents                                                                       |     |
| _          | 2007 Top Blocked Sender IP                                                     |     |
| -          | Contents                                                                       |     |
| _          | 2007 Top Blocked Senders                                                       |     |
| -          | Contents                                                                       |     |
| _          | 2007 Top Spammers                                                              |     |
| _          | Contents                                                                       |     |
| _          | 2007 Top Reasons for Blocked Mails                                             |     |
| -          | Contents                                                                       |     |
| _          | 2007 Mail Flow Latency / Server by Server                                      |     |
| Report (   | Contents                                                                       | 152 |

|   | Exchange 2007 Mail Flow Latency / Site by Server             | 152  |
|---|--------------------------------------------------------------|------|
|   | Report Contents                                              | 153  |
|   | Exchange 2007 Mail Flow Latency by Server / day              | 153  |
|   | Report Contents                                              | 153  |
|   | Exchange 2007 Mail Flow Success Percent by Server            | 154  |
|   | Report Contents                                              | 154  |
|   | Exchange 2007 Mail Flow Latency by Server / Week             | 154  |
|   | Report Contents                                              | 154  |
|   | Exchange 2007 Mail Flow Success Percent / Site               | 155  |
|   | Report Contents                                              | 155  |
|   | Exchange 2007 Highest Growth Mailboxes                       | 156  |
|   | Report Contents                                              | 156  |
|   | Troubleshooting Microsoft Exchange SPI Reports               | 156  |
|   | Troubleshooting Reports in Specific Events                   | 160  |
| 1 | Caraba                                                       | 1.00 |
| 4 | Graphs                                                       |      |
|   | Microsoft Exchange SPI Graphs                                |      |
|   | Client Access                                                |      |
|   | Outlook Client Failures                                      |      |
|   | IMAP4 Connections                                            |      |
|   | MAPI RPC Performance                                         |      |
|   | MAPI RPC Latency Levels                                      |      |
|   | POP3 Connections                                             |      |
|   | POP3 Performance                                             |      |
|   | Outlook Client RPC Performance                               |      |
|   | Information Store                                            |      |
|   | Information Store Users and Connections                      |      |
|   | Virtual Memory 16MB Free Block Trend                         |      |
|   | Virtual Memory Large Free Block Megabytes Usage              |      |
|   | Virtual Memory Largest Block Size                            |      |
|   | Mailbox Store                                                |      |
|   | Mailbox Store Delivery Time                                  |      |
|   | Mailbox Store Message Volume                                 |      |
|   | Mailbox Store Queues                                         |      |
|   | Exchange 2007 Mailbox Store EDB Database Statistics          |      |
|   | Public Folder Store                                          |      |
|   | Public Folder Store Delivery Time                            |      |
|   | Public Folder Store Message Volume                           |      |
|   | Public Folder Store Queues                                   |      |
|   | Exchange 2007 Public Folder Store EDB Database Statistics    |      |
|   | Transport Server Role                                        |      |
|   | Transport Server Queues                                      | 167  |
| A | Data Store Table for Microsoft Exchange Server 2007          | 169  |
| В | Report, Report Table, Data Store, and Policy Mapping Details | 245  |
|   | Data Store Details for Graphs                                | 275  |
|   | 1.0.00 t 10.00 t (#40.00 0.00 0.00 0.00 0.00 0.00 0.00 0.0   | //2  |

| D   | Golden Metrics                                 | 277 |
|-----|------------------------------------------------|-----|
|     | Prerequisites before Monitoring Golden Metrics | 277 |
| Inc | lex                                            | 283 |

# 1 Policies

This guide contains SPI information for HP Operations Manager for UNIX version 9.00 and HP Operations Manager for Linux version 9.01.

Policies monitor the Microsoft Exchange 2007 Server environment. The Microsoft Exchange SPI policies enable you to simplify monitoring the performance and health of the Microsoft Exchange Server.

A policy contains a rule or a set of rules that automate the monitoring operation. The data collection configuration of collectors on the managed nodes is governed by these policies. Policies send alert signals in case of threshold violation.

# Microsoft Exchange SPI Policy Groups and Policies

You can deploy and use Microsoft Exchange SPI policies to automate administering a Microsoft Exchange 2007 Server node. You must manually deploy the available policies for Microsoft Exchange 2007 Server. All policies for Microsoft Exchange 2007 Server are grouped under the **Manual Deploy Groups** and are further classified into various policy groups.

# Discovery

The Discovery policy group discovers the Microsoft Exchange topology and servers from the managed nodes.

# Exchange 2007 Discovery

The Exchange 2007 Discovery policy discovers the topology and services of the Microsoft Exchange 2007 Server on the managed node. This policy can discover the following:

- The Microsoft Exchange servers available in your organization
- Roles assigned to each Microsoft Exchange server
- Services running on each Microsoft Exchange server

This policy discovers the following server roles and services:

- Server roles:
  - Mailbox server
  - Hub transport server
  - Client Access server
  - Unified Messaging server

- Edge server
- Services:
  - Microsoft Exchange Active Directory Topology
  - Microsoft Exchange ADAM
  - Microsoft Exchange Credential Service
  - Microsoft Exchange EdgeSync
  - Microsoft Exchange File Distribution Service
  - Microsoft Exchange Anti-spam Update
  - Microsoft Exchange IMAP4
  - Microsoft Exchange Information Store
  - Microsoft Exchange Mail Submission Service
  - Microsoft Exchange Mailbox Assistants
  - Microsoft Exchange Monitoring
  - Microsoft Exchange POP3
  - Microsoft Exchange Replication Service
  - Microsoft Exchange Search Indexer
  - Microsoft Exchange Service Host
  - Microsoft Exchange Speech Engine
  - Microsoft Exchange System Attendant
  - Microsoft Exchange Transport
  - Microsoft Exchange Transport Log Search
  - Microsoft Exchange Unified Messaging
  - Microsoft Search (Exchange Server)

If you want to monitor cluster nodes, provide this policy with the access credentials of an administrator user. Refer to the *Discovery Configuration Scenario* section of chapter 3 Configuring Microsoft Exchange SPI of the HP Operations Smart Plug-in for Microsoft Exchange SPI Installation and Configuration Guide.

#### Policy Type

Service Auto-Discovery policy

## Policy Group

You can locate the Exchange 2007 Discovery policy in:

Policy Bank o SPI for Exchange o Exchange 2007 o Manual Deploy Groups o Discovery

# EXSPI-8X Exchange Cluster Discovery AppLog 2K8

The EXSPI-8X Exchange Cluster Discovery AppLog 2K8 policy rediscovers services on the managed node. You must deploy this policy on a Microsoft Exchange Server hosted on Windows Server 2008 cluster system. The policy waits for the events 1029 and 1028 and

triggers re-discovery on the node. Run this policy as an administrator user. See *Discovery Configuration Scenarios* section in chapter-3 of *HP Operations Smart Plug-in for Microsoft Exchange Server Installation and Configuration Guide* for more details.

#### Policy Type

Windows Event Log policy

# Policy Group

Policy Bank → SPI for Exchange → Exchange 2007 → Manual Deploy Groups → Discovery

# EXSPI-8X Exchange Cluster Discovery SysLog

The EXSPI-8X Exchange Cluster Discovery SysLog policy rediscovers services on the managed node. You must deploy this policy on a Microsoft Exchange Server hosted on Windows Server 2003 cluster machine. The policy waits for the events 1204 and 1201 and triggers the re-discovery on the node. Run this policy as an administrator user. See Discovery Configuration Scenarios section in chapter-3 of HP Operations Smart Plug-in for Microsoft Exchange Server Installation and Configuration for more details.

# Policy Type

Windows Event Log policy

# Policy Group

Policy Bank → SPI for Exchange → Exchange 2007 → Manual Deploy Groups → Discovery

# Collector Definition

The Collector definition policy group contains policies that are required for the proper functioning of the Microsoft Exchange SPI data collector. Deploy these policies on all the Microsoft Exchange nodes.

# **EXSPI-8X Spimetadata Versioning**

The EXSPI-8X Spimetadata Versioning policy contains the spimetadata.xml file. Deploy this policy on all the Microsoft Exchange nodes before you deploy any other policy of Collector Definition group. Whenever any change is made in the spimetadata.xml file by using the EXSPI Configuration Utility tool, the version of this policy gets updated. You must redeploy this policy on the node for changes to take effect.

For more details on the EXSPI Configuration Utility tool, see *HP Operations Smart Plug-in* for Microsoft Exchange Server Installation and Configuration Guide.

# Policy Type

Configfile policy

# Policy Group

You can locate the EXSPI-8X SPIMetaData Versioning policy in:

# **EXSPI-8X Check Collector Server**

The EXSPI-8X Check Collector Server policy checks the status of the PowerShell collector process on the managed nodes. If the PowerShell collector process stops, this policy starts the process.

Before you deploy this policy, you must provide the policy with the access credentials of a Microsoft Exchange Server user with Microsoft Exchange View Only administrative privileges. You must enable the Allow Log on Locally security policy for the user. Use the same user credentials that was used with the Start PowerShell Collector tool.

#### Schedule

This policy runs every 5 minutes.

#### Policy Type

Scheduled Task policy

# Policy Group

You can locate the EXSPI-8X Check Collector Server policy in:

Policy Bank o SPI for Exchange o Exchange 2007 o Manual Deploy Groups o Collector Definition

# **EXSPI-8X Error Messages**

The EXSPI-8X Error Messages policy intercepts the error messages sent from the collector server, scheduler, and powershell script and forwards them to the HPOM console with the relevant troubleshooting information.

## Policy Type

Open Message Interface policy

## Policy Group

You can locate EXSPI-8X Error Messages policy in:

Policy Bank o SPI for Exchange o Exchange 2007 o Manual Deploy Groups o Collector Definition

# **EXSPI-8X Messages**

The EXSPI-8X Messages policy intercepts the alert messages sent from the PowerShell collector and forwards them to the HPOM console.

#### Policy Type

Open Message Interface policy

# Policy Group

You can locate EXSPI-8X Messages policy in:

# **Availability**

The Exchange Availability group captures the availability status of the Microsoft Exchange 2007 Server services and sends the Microsoft Exchange Server related important events from application event log to the HP Operations Manager (HPOM).

# EXSPI-8X Get Exchange 2007 Availability

The EXSPI-8X Get Exchange 2007 Availability policy monitors the availability of the Microsoft Exchange 2007 Server. This policy logs data into the data store (CODA or Performance Agent) the availability status of the services and the Microsoft Exchange 2007 Availability report is generated through this data.

# **Data Logging**

See Appendix A, Data Store Table for Microsoft Exchange Server 2007 for data logging details of this policy.

#### Schedule

This policy runs every 5 minutes.

# Policy Type

Scheduled Task policy

# Policy Group

You can locate EXSPI-8X Get Exchange 2007 Availability policy in:

Policy Bank  $\rightarrow$  SPI for Exchange  $\rightarrow$  Exchange 2007  $\rightarrow$  Manual Deploy Groups  $\rightarrow$  Availability

# EXSPI-8X Exchange 2007 Application Errors

The EXSPI-8X Exchange 2007 Application Errors policy collects the errors logged into the application event log by the following sources and forwards the errors to the management server:

- MSExchangeTransportLogSearch
- MSExchangeSetup
- MSExchangeServiceHost
- MSExchangeSearch
- MSExchangeRepl
- MSExchangeADAccess
- MSExchange Unified Messaging
- MSExchange Transport Service
- MSExchange Store Driver

- MSExchange RPC Over HTTP Autoconfig
- MSExchange OWA
- MSExchange EdgeSync
- MSExchange Messaging Policies
- Microsoft Search
- MSExchangeActiveSyncNotify
- MSExchange Assistants
- MSExchangeFBPublish
- MSExchangeIS
- MSExchangeIS Mailbox Store
- MSExchangeIS Public Store
- MSExchangeMU
- MSExchangeSA
- MSExchangeSetup
- MSExchangeTransport

Windows Event Log policy

## Policy Group

You can locate the EXSPI-8X Exchange Application Errors policy in:

Policy Bank o SPI for Exchange o Exchange 2007 o Manual Deploy Groups o Availability

# EXSPI-8X Exchange 2007 Application Info

The EXSPI-8X Exchange 2007 Application Info policy collects the informational events logged into the application event log by the following sources and forwards the collected information to the management server:

- MSExchangeTransportLogSearch
- MSExchangeSetup
- MSExchangeServiceHost
- MSExchangeSearch
- MSExchangeRepl
- MSExchangeADAccess
- MSExchange Unified Messaging
- MSExchange Transport Service
- MSExchange Store Driver
- MSExchange RPC Over HTTP Autoconfig
- MSExchange OWA

- MSExchange EdgeSync
- MSExchange Messaging Policies
- Microsoft Search
- MSExchangeActiveSyncNotify
- MSExchange Assistants
- MSExchangeFBPublish
- MSExchangeIS
- MSExchangeIS Mailbox Store
- MSExchangeIS Public Store
- MSExchangeMU
- MSExchangeSA
- MSExchangeSetup
- MSExchangeTransport

Windows Event Log policy

#### Policy Group

You can locate the EXSPI-8X Exchange Application Info in:

Policy Bank o SPI for Exchange o Exchange 2007 o Manual Deploy Groups o Availability

# EXSPI-8X Exchange 2007 Application Warnings

The EXSPI-8X Exchange 2007 Application Warnings policy collects warnings logged in the application event log by the following sources and forwards the collected warnings to the management server:

- MSExchangeTransportLogSearch
- MSExchangeSetup
- MSExchangeServiceHost
- MSExchangeSearch
- MSExchangeRepl
- MSExchangeADAccess
- MSExchange Unified Messaging
- MSExchange Transport Service
- MSExchange Store Driver
- MSExchange RPC Over HTTP Autoconfig
- MSExchange OWA
- MSExchange EdgeSync
- MSExchange Messaging Policies

- Microsoft Search
- MSExchangeActiveSyncNotify
- MSExchange Assistants
- MSExchangeFBPublish
- MSExchangeIS
- MSExchangeIS Mailbox Store
- MSExchangeIS Public Store
- MSExchangeMU
- MSExchangeSA
- MSExchangeSetup
- MSExchangeTransport

Windows Event Log policy

# Policy Group

You can locate the EXSPI-8X Exchange Application Warnings in:

Policy Bank o SPI for Exchange o Exchange 2007 o Manual Deploy Groups o Availability

# EXSPI-8X\_Check\_ADTopologyServiceStatus

The EXSPI-8X\_Check\_ADTopologyServiceStatus policy checks the status of the *Microsoft Exchange Active Directory Topology* service and alerts appropriately.

#### Schedule

This policy runs every 5 minutes.

## Policy Type

Measurement Threshold policy

## Policy Group

You can locate the EXSPI-8X\_Check\_ADTopologyServiceStatus in:

Policy Bank o SPI for Exchange o Exchange 2007 o Manual Deploy Groups o Availability

# Client Access Servers

The Client Access group includes the policies that monitor and manage the Microsoft Exchange 2007 nodes with the Client Access Server role.

This group consists of the following sub groups:

- Availability
- ActiveSync
- AutoDiscover
- File Distribution Service
- IMAP4
- POP3
- Information Worker
- Outlook WebAccess
- Outlook Anywhere

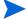

Deploy this policy group *only* to those Microsoft Exchange Servers that host the Client Access Server role.

# **Availability**

The Availability group monitors states of the services that are necessary for a smooth functioning of the Client Access Server.

# EXSPI-8X\_Check\_CASFileDistributionServiceStatus

The EXSPI-8X\_Check\_CASFileDistributionServiceStatus policy monitors the status of the file distribution service (FDS) of the Microsoft Exchange Server.

#### Schedule

This policy runs every 5 minutes.

#### Schedule

Measurement Threshold policy

## Policy Group

You can locate the EXSPI-8X\_Check\_CASFileDistributionServiceStatus policy in:

Policy Bank o SPI for Exchange o Exchange 2007 o Manual Deploy Groups o Client Access Server o Availability

# EXSPI-8X\_Check\_IMAP4ServiceStatus

The EXSPI-8X\_Check\_IMAP4ServiceStatus policy monitors the status of the imap4 service of the Microsoft Exchange Server.

#### Schedule

This policy runs every 5 minutes.

#### Schedule

Measurement Threshold policy

# Policy Group

You can locate the EXSPI-8X\_Check\_IMAP4ServiceStatus policy in:

Policy Bank o SPI for Exchange o Exchange 2007 o Manual Deploy Groups o Client Access Server o Availability

# EXSPI-8X Check POP3ServiceStatus

The EXSPI-8X\_Check\_POP3ServiceStatus policy monitors the status of POP3 service of the Microsoft Exchange Server.

#### Schedule

This policy runs every 5 minutes.

#### Schedule

Measurement Threshold policy

# Policy Group

You can locate the EXSPI-8X\_Check\_POP3ServiceStatus policy in:

Policy Bank o SPI for Exchange o Exchange 2007 o Manual Deploy Groups o Client Access Server o Availability

# **ActiveSync**

The Microsoft Exchange SPI enables you to monitor the state of the Microsoft Exchange ActiveSync. The policies included in the ActiveSync group monitor the state of Exchange ActiveSync by monitoring the Microsoft Exchange activesync events in application event log.

# EXSPI-8X-ActiveSync-Errs

The EXSPI-8X-ActiveSync-Errs policy monitors the errors logged into the application event log of the client access server by the source MSExchange ActiveSync. The following events are notified to the HPOM console:

| Event ID | Event Description                                                                        |
|----------|------------------------------------------------------------------------------------------|
| 1027     | Microsoft Exchange ActiveSync has run out of the available connections.                  |
| 1016     | ActiveSync has encountered repeated failures while accessing data on the Mailbox server. |

| Event ID | Event Description                                                                                       |
|----------|----------------------------------------------------------------------------------------------------|
| 1038     | The account does not have correct permissions to modify Microsoft Exchange ActiveSync.                  |
| 1015     | Exchange ActiveSync encountered a transient error when it tried to access Active Directory information. |

Windows Event Log policy.

# Policy Group

You can locate the EXSPI-8X-ActiveSync-Errs policy in:

Policy Bank o SPI for Exchange o Exchange 2007 o Manual Deploy Groups o Client Access Server o ActiveSync

# EXSPI-8X-ActiveSync-Warn

The EXSPI-8X-ActiveSync-Warn policy monitors the warnings logged into the application event log of the client access server by the source MSExchange ActiveSync. The following events listed in the table are notified to the HPOM console.

| Event ID | <b>Event Description</b>                                                                             |
|----------|----------------------------------------------------------------------------------------------------|
| 1012     | The configuration value for the maximum number of folders to monitor for changes is invalid.         |
| 1032     | The connection to mailbox on Mailbox Server failed.                                                  |
| 1023     | The mailbox server is offline.                                                                       |
| 1018     | Context Indexing is enabled on the Mailbox server.                                                   |
| 1008     | An exception was caused by an outdated or corrupt Exchange ActiveSync device partnership.            |
| 1033     | The setting in the Web.Config file is invalid.                                                       |
| 1011     | The configuration value for minimum heartbeat interval is too low.                                   |
| 1036     | The Client Access server can proxy the Exchange ActiveSync Client request to Exchange Server.        |
| 1034     | The Access server that issued a proxy request to another Client Access server timed out.             |
| 1009     | The configuration value for the minimum heartbeat interval is set higher than the maximum heartbeat. |

| Event ID | Event Description                                                                                        |
|----------|----------------------------------------------------------------------------------------------------|
| 1035     | The proxy request has failed due to an invalid SSL certificate.                                          |
| 1022     | The connection between the Client Access server and Mailbox server has failed.                           |
| 1010     | The configuration value for the maximum heartbeat interval is set higher than the maximum allowed value. |

Windows Event Log policy.

# Policy Group

You can locate the EXSPI-8X-ActiveSync-Warn policy in:

Policy Bank  $\to$  SPI for Exchange  $\to$  Exchange 2007  $\to$  Manual Deploy Groups  $\to$  Client Access Server  $\to$  ActiveSync

# EXSPI-8X-ActiveSync-Info

The EXSPI-8X-ActiveSync-Info policy monitors the informational events logged into the application event log of the client access server by the source MSExchange ActiveSync.

# Policy Type

Windows Event Log policy

# Policy Group

You can locate the EXSPI-8X-ActiveSync-Info policy in:

Policy Bank o SPI for Exchange o Exchange 2007 o Manual Deploy Groups o Client Access Server o ActiveSync

# **AutoDiscover**

AutoDiscover group contains the policies that monitor the events logged into MSExchange Autodiscover in the application event log.

# EXSPI-8X-Autodiscover-Err

The EXSPI-8X-Autodiscover-Err policy monitors the errors logged into the application event log of the client access server by the source MSExchange Autodiscover. The following events listed in the table are notified to the HPOM console:.

| Event ID | Event Description                                                                                       |
|----------|----------------------------------------------------------------------------------------------------|
| 2        | The Exchange AutoDiscover service was unable to process anonymous requests from an Autodiscover client. |
| 101      | The Autodiscover service is unable to process any valid requests.                                       |
| 1        | An unhandled exception occurred in Exchange Autodiscover.                                               |
| 1106     | Providers could not be loaded for the Microsoft Exchange Autodiscover service.                          |

# Policy Type

Windows Event Log policy

# Policy Group

You can locate the EXSPI-8X-Autodiscover-Err policy in:

Policy Bank o SPI for Exchange o Exchange 2007 o Manual Deploy Groups o Client Access Server o AutoDiscover

# EXSPI-8X-Autodiscover-Warn

The EXSPI-8X-Autodiscover-Warn policy monitors the warnings logged into the application event log of the client access server by the source MSExchange Autodiscover. The following events listed in the table are notified to the HPOM console.

| Event ID | Event Description                                                              |
|----------|--------------------------------------------------------------------------------|
| 1201     | Client request is successfully processed by the Exchange Autodiscover service. |
| 1108     | The Exchange Autodiscover service failed to load the assembly.                 |
| 1109     | The loader that Autodiscover is using may not be valid.                        |

| Event ID | Event Description                                                                                                   |
|----------|----------------------------------------------------------------------------------------------------|
| 1110     | The Autodiscover provider is unable to load the assembly because the assembly or DLL could be in an invalid format. |
| 1111     | Autodiscover is unable to load an assembly because it does not have appropriate access permissions.                 |
| 1112     | Autodiscover is unable to find an assembly or DLL that it is trying to reference.                                   |
| 1105     | The provider specified in the client request and response schema could not be found.                                |
| 1113     | An invalid attribute was registered by the provider DLL with the Autodiscover service on the Client Access server.  |

Windows Event Log policy

## Policy Group

You can locate the EXSPI-8X-Autodiscover-Warn policy in:

Policy Bank o SPI for Exchange o Exchange 2007 o Manual Deploy Groups o Client Access Server o AutoDiscover

# File Distribution Service

The File Distribution Service group contains policies that monitor the performance of the FDS on a Client Access Server.

# **EXSPI-8X CAS Collect FDS Metrics**

The EXSPI-8X CAS Collect FDS Metrics policy collects data from the following counters of the MSExchangeFDS:OAB performance monitor object:

- Download Tasks Completed
- Download Task Queued

# **Data Logging**

See Appendix A, Data Store Table for Microsoft Exchange Server 2007 for data logging details of this policy.

## Schedule

This policy runs for every 15 minutes.

# Policy Type

Measurement Threshold policy

## Policy Group

You can locate the EXSPI-8X CAS Collect FDS Metrics policy in:

Policy Bank  $\to$  SPI for Exchange  $\to$  Exchange 2007  $\to$  Manual Deploy Groups  $\to$  Client Access Server  $\to$  File Distribution Service

# EXSPI-8X-DownloadTasksCompleted-OAB-All

The EXSPI-8X-DownloadTasksCompleted-OAB-All policy monitors the Download Tasks Completed counter of the MSExchangeFDS:OAB performance monitor object policy. If the value of the counter falls below one (which means no offline address books were downloaded), this policy sends an alert message of severity Critical to the message browser.

#### Schedule

This policy runs every hour.

# Policy Type

Measurement Threshold policy

# Policy Group

You can locate the EXSPI-8X-DownloadTasksCompleted-OAB-All policy in:

Policy Bank o SPI for Exchange o Exchange 2007 o Manual Deploy Groups o Client Access Server o File Distribution Service

# EXSPI-8X-DownloadTaskQueued-OAB-All

The EXSPI-8X-DownloadTaskQueued-OAB-All policy monitors the Download Task Queued counter of the MSExchangeFDS:OAB performance monitor object policy. If the value of the counter exceeds one (which means download of at least one offline address book is queued), this policy sends an alert message of the severity Critical to the message browser.

### Schedule

This policy runs every hour.

## Policy Type

Measurement Threshold policy

#### Policy Group

You can locate the EXSPI-8X-DownloadTaskQueued-OAB-All policy in:

Policy Bank o SPI for Exchange o Exchange 2007 o Manual Deploy Groups o Client Access Server o File Distribution Service

# EXSPI-8X-DownloadTaskQueued-OAB-Total

The EXSPI-8X-DownloadTaskQueued-OAB-Total policy monitors the \_Total instance of the Download Task Queued counter of the MSExchangeFDS:OAB performance monitor object. If the value of the counter exceeds five (which means at least five offline address books are queued), this policy sends an alert message of severity Warning to the message browser.

When the value exceeds 10, this policy sends an alert message of severity Critical to the message browser.

#### Schedule

This policy runs every hour.

## Policy Type

Measurement Threshold policy

#### Policy Group

You can locate the EXSPI-8X-DownloadTaskQueued-OAB-Total policy in:

Policy Bank  $\to$  SPI for Exchange  $\to$  Exchange 2007  $\to$  Manual Deploy Groups  $\to$  Client Access Server  $\to$  File Distribution Service

# IMAP4

The IMAP4 group contains policies to monitor several conditions and settings of the IMAP4.

# EXSPI-8X IMAP4 Failed Connection Rate

The EXSPI-8X IMAP4 Failed Connection Rate policy monitors the Connections Failed and Total Connections counters of the MSExchangeIMAP4 performance monitor object.

This policy calculates the rate of failed IMAP4 connections. If the rate exceeds the threshold value, this policy sends an alert message to the message browser.

#### Schedule

This policy runs every 15 minutes.

#### Default Threshold

This policy has the following default threshold:

Critical: 10

• Warning: 5

#### Policy Type

Measurement Threshold policy

#### Policy Group

You can locate the EXSPI-8X IMAP4 Failed Connection Rate policy in:

Policy Bank o SPI for Exchange o Exchange 2007 o Manual Deploy Groups o Client Access Server o IMAP4

# EXSPI-8X IMAP4 Rejected Connection Rate

The EXSPI-8X IMAP4 Rejected Connection Rate policy monitors the Connections Rejected and Total Connections counters of the MSExchangeIMAP4 performance monitor object policy.

This policy calculates the rate of rejected IMAP4 connections. If the rate exceeds the threshold value, this policy sends an alert message to the message browser.

#### Schedule

This policy runs every 15 minutes.

## Default Threshold

This policy has the following default threshold:

• Critical: 10

Warning: 5

## Policy Type

Measurement Threshold policy

#### Policy Group

You can locate the EXSPI-8X IMAP4 Rejected Connection Rate policy in:

Policy Bank o SPI for Exchange o Exchange 2007 o Manual Deploy Groups o Client Access Server o IMAP4

# EXSPI-8X Dc- IMAP4 Performance

The EXSPI-8X Dc- IMAP4 Performance policy collects the values of the following counters of the MSExchangeIMAP4 performance monitor object:

- Total Connections
- Connections Failed
- Connections Rejected

#### **Data Logging**

See Appendix A, Data Store Table for Microsoft Exchange Server 2007 for data logging details of this policy.

#### Schedule

This policy runs every hour.

#### Policy Type

Measurement Threshold policy

# Policy Group

You can locate the EXSPI-8X Dc- IMAP4 Performance policy in:

Policy Bank o SPI for Exchange o Exchange 2007 o Manual Deploy Groups o Client Access Server o IMAP4

# **EXSPI-8X IMAP4 Connections**

The EXSPI-8X IMAP4 Connections policy monitors the Current Connections counter of the MSExchangeIMAP4 performance monitor object. If the value of the counter (which is the IMAP4 connection count) exceeds the threshold value, this policy sends an alert to the message browser.

#### Default Threshold

The default threshold of this policy is 200.

#### Schedule

This policy runs every 15 minutes.

## Policy Type

Measurement Threshold policy

## Policy Group

You can locate the EXSPI-8X IMAP4 Connections policy in:

Policy Bank o SPI for Exchange o Exchange 2007 o Manual Deploy Groups o Client Access Server o IMAP4

# EXSPI-8X-IMAP4

The EXSPI-8X-IMAP4 policy monitors the application event log for events from MSExchangeIMAP4 event source.

If the following events as shown in the following table are logged into the application event log from the source MSExchangeIMAP4, this policy sends alert messages to the message browser. The following table identifies the following event IDs monitored by this policy.

| Event ID | Event Description                                                                    |
|----------|--------------------------------------------------------------------------------------|
| 2004     | An unexpected exception occurred when a command was processed in the user's mailbox. |
| 2101     | The folders that have the same name have been found in a mailbox.                    |
| 2006     | An exception occurred while converting message from MAPI to MIME format.             |

# Policy Type

Windows Event Log policy

## Policy Group

You can locate the EXSPI-8X-IMAP4 policy in:

Policy Bank o SPI for Exchange o Exchange 2007 o Manual Deploy Groups o Client Access Server o IMAP4

# POP3

The POP3 group contains the policies that monitor the performance, availability, and settings of POP3-based communications on a Client Access server.

# EXSPI-8X Dc-POP3 Performance

The EXSPI-8X Dc-POP3 Performance policy collects and logs the following counters of the MSExchangePOP3 performance monitor object:

- RETR Total
- Connections Total
- Connections Failed
- Connections Rejected
- DELE Total

#### **Data Logging**

See Appendix A, Data Store Table for Microsoft Exchange Server 2007 for data logging details of this policy.

## Schedule

This policy runs every hour.

## Policy Type

Measurement Threshold policy

# Policy Group

You can locate the EXSPI-8X Dc-POP3 Performance policy in:

Policy Bank o SPI for Exchange o Exchange 2007 o Manual Deploy Groups o Client Access Server o POP3

# FXSPI-8X-POP3

The EXSPI-8X-POP3 policy monitors the application event log for events from MSExchangePOP3 source on the Client Access Server. If specific events are logged into the application event log from MSExchangePOP3 event source, this policy sends a notification to the HPOM message browser.

The following table identifies the following event IDs monitored by this policy.

| Event ID | Event Description                                                                                                    |
|----------|----------------------------------------------------------------------------------------------------|
| 2004     | An unexpected exception occurred when a command was processed in the user's mailbox.                                    |
| 2012     | The POP3 service has disabled protocol logging on<br>the Client Access server where the<br>MSExchangePOP3 service runs. |

# Policy Type

Windows Event Log policy

# Policy Group

You can locate the EXSPI-8X-POP3 policy in:

Policy Bank o SPI for Exchange o Exchange 2007 o Manual Deploy Groups o Client Access Server o POP3

# **EXSPI-8X POP3 Failed Connection Rate**

The EXSPI-8X POP3 Failed Connection Rate policy monitors the percentage rate of the number of failed POP3 connections.

This policy monitors the following counters of the MSExchangePOP3 performance monitor object:

- Connections Failed
- ConnectionsTotal

This policy sends alert messages to the message browser when the rate exceeds the threshold values.

## Schedule

This policy runs every 15 minutes.

## Default Threshold

This policy has the following default threshold.

- Critical: 10
- Warning: 5

## Policy Type

Measurement Threshold policy

## Policy Group

You can locate the EXSPI-8X POP3 Failed Connection Rate policy in:

Policy Bank o SPI for Exchange o Exchange 2007 o Manual Deploy Groups o Client Access Server o POP3

# **EXSPI-8X POP3 Connections**

The EXSPI-8X POP3 Connections policy monitors the number of users connected to a Client Access server through the POP3 protocol. It monitors the Connections Current counter of the MSExchangePOP3 performance monitor object.

This policy sends a Warning message to the message browser when the value of the counter (which is the POP3 connection count) exceeds the threshold value.

#### Schedule

This policy runs for every 15 minutes.

#### Default Threshold

The default threshold of this policy is 200.

# Policy Type

Measurement Threshold policy

## Policy Group

You can locate the EXSPI-8X POP3 Connections policy in:

Policy Bank  $\to$  SPI for Exchange  $\to$  Exchange 2007  $\to$  Manual Deploy Groups  $\to$  Client Access Server  $\to$  POP3

# **EXSPI-8X POP3 Rejected Connection Rate**

The EXSPI-8X POP3 Rejected Connection Rate policy monitors the percentage rate of the number of rejected POP3 connections.

This policy monitors the following counters of the MSExchangePOP3 performance monitor object:

- Connections Rejected
- ConnectionsTotal

This policy sends alert messages to the message browser when the rate exceeds the threshold values.

#### Schedule

This policy runs every 15 minutes.

## **Default Threshold**

This policy has the following default threshold:

- Critical: 10
- Warning: 5

## Policy Type

Measurement Threshold policy

# Policy Group

You can locate the EXSPI-8X POP3 Rejected Connection Rate policy in:

Policy Bank o SPI for Exchange o Exchange 2007 o Manual Deploy Groups o Client Access Server o POP3

# Information Worker

This policy group includes EXSPI-8X-InformationWorker policy.

# EXSPI-8X-InformationWorker

The EXSPI-8X-InformationWorker policy monitors the MSExchange Availability event source on the Client Access Server. If specific events are logged into the application event log from MSExchange Availability source, this policy sends a notification to the HPOM message browser.

The following table identifies the following event IDs monitored by this policy.

| Event ID | Event Description                                                                                                    |
|----------|----------------------------------------------------------------------------------------------------|
| 4016     | The Exchange Availability service did not log on as a network service.                                                  |
| 4014     | The Availability service could not contact the AD Directory Service to obtain the local server object.                  |
| 4010     | A proxy Web request failed one or more security checks at the Web service layer.                                        |
| 4001     | The Autodiscover service could not discover<br>Availability service running on a remote AD<br>Directory Service forest. |
| 4005     | The configuration information for the current forest could not be found in Active Directory.                            |
| 4006     | One of the global services did not start.                                                                               |
| 4012     | A cross-forest proxy request could not be initiated due to invalid credentials.                                         |
| 4011     | The configuration for forest was not found in Active Directory.                                                         |
| 4018     | An exception occurred while attempting to locate a Client Access server to handle a request for e-mail address.         |
| 4015     | The Availability service could not find the local security descriptor.                                                  |

| Event ID | Event Description                                                                                                    |
|----------|----------------------------------------------------------------------------------------------------|
| 4017     | No Client Access server was found to handle a request for e-mail address.                                                    |
| 4003     | The availability service could not successfully retrieve Schedule+ Free Busy data for one or more legacy Exchange mailboxes. |
| 4002     | The availability service could not successfully send a proxy Web request.                                                    |

## Policy Type

Windows Event Log policy

## Policy Group

You can locate the EXSPI-8X-InformationWorker policy in:

Policy Bank o SPI for Exchange o Exchange 2007 o Manual Deploy Groups o Client Access Server o Information Worker

## **Outlook WebAccess**

The Outlook WebAccess group includes EXSPI-8X CAS-Evt-MSExchange OWA policy.

# EXSPI-8X CAS-Evt-MSExchange OWA

The EXSPI-8X CAS-Evt-MSExchange OWA policy monitors the MSExchange OWA event source on the Client Access Server. If specific events are logged into the application event log from MSExchange OWA source, this policy sends a notification to the HPOM message browser.

This policy detects the following events IDs:

| Event ID | Event Description                                                                                                    |
|----------|----------------------------------------------------------------------------------------------------|
| 1        | Microsoft Office Outlook Web Access did not initialize because the forms registry folder referenced in the event description does not exist.                                                                                                    |
| 30       | Internet Information Server (IIS) has been used to configure the authentication settings for the Outlook Web Access virtual directory. Outlook Web Access authentication settings should be configured only by using the Exchange Management Console or the Exchange Management Shell. |

## Policy Type

Windows Event Log policy

## Policy Group

You can locate the EXSPI-8X CAS-Evt-MSExchange OWA policy in:

Policy Bank  $\to$  SPI for Exchange  $\to$  Exchange 2007  $\to$  Manual Deploy Groups  $\to$  Client Access Server  $\to$  Outlook WebAccess

## **Outlook Anywhere**

The Outlook Anywhere group includes the following policies:

- EXSPI-8X Check Outlook Anywhere Enabled
- EXSPI-8X Check Outlook Anywhere Not Enabled

## EXSPI-8X Check Outlook Anywhere Enabled

The EXSPI-8X Check Outlook Anywhere Enabled policy checks if Outlook Anywhere is enabled.

#### Schedule

Run this policy at 3 PM on Sundays.

## Policy Type

Scheduled Task policy

### Policy Group

You can locate the EXSPI-8X Check Outlook Anywhere Enabled policy in:

Policy Bank o SPI for Exchange o Exchange 2007 o Manual Deploy Groups o Client Access Server o Outlook Anywhere

## EXSPI-8X Check Outlook Anywhere Not Enabled

The EXSPI-8X Check Outlook Anywhere Not Enabled policy checks if Outlook Anywhere is not enabled.

#### Schedule

Run this policy at 4 PM on Sundays.

### Policy Type

Scheduled Task policy

### Policy Group

You can locate the EXSPI-8X Check Outlook Anywhere Not Enabled policy in:

Policy Bank o SPI for Exchange o Exchange 2007 o Manual Deploy Groups o Client Access Server o Outlook Anywhere

## **ExBPA** Integration

The ExBPA Integration group contains the tools that monitor and collect information from the Microsoft Exchange Best Practice Analyzer and forward the collected information to the HPOM management server.

## EXSPI-8X Forward ExBPA Event Log Errors

The EXSPI-8X Forward ExBPA Event Log Errors policy forwards ExBPA event log errors to the HPOM console.

Policy Type

Windows Event Log policy

Policy Group

Policy Bank  $\rightarrow$  SPI for Exchange  $\rightarrow$  Exchange 2007  $\rightarrow$  Manual Deploy Groups  $\rightarrow$  ExBPAIntegration

## **EXSPI-8X ExBPA Integration**

The EXSPI-8X ExBPA Integration policy calls the ExBPA command line utility. This process starts the *Exchange Best Practices Analyzer* tool and logs events in event log.

Deploy the EXSPI-8X Forward ExBPA Event Log Errors policy to the node so that errors logged are forwarded to the console.

### Schedule

Run this policy at 10.00 AM on Saturdays.

Policy Type

Scheduled Task policy

Policy Group

Policy Bank → SPI for Exchange → Exchange 2007 → Manual Deploy Groups → ExBPAIntegration

# **Edge Servers**

The Edge Server group includes the policies that monitor and manage the Microsoft Exchange 2007 Server nodes with the edge transport role. The policies in this group monitor the details related to the message tracking settings, states of the services running on the edge transport server, and so on.

This group consists of the following sub-groups:

- Availability
- Edge Transport Agent
- SMTP

- SPAM and Blocked Mails
- Transport Queues

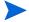

Deploy this policy group *only* to those Microsoft Exchange Servers that host the Edge Transport Server role.

# **Availability**

The Availability group contains the policies which monitor the availability of different services on the Edge Transport Server.

## EXSPI-8X Check ADAMServiceStatus

The EXSPI-8X\_Check\_ADAMServiceStatus policy monitors the various states of the ADAM\_MSExchange service.

#### Schedule

This policy runs every 5 minutes.

### Policy Type

Measurement Threshold policy

#### Policy Group

You can locate the EXSPI-8X\_Check\_ADAMServiceStatus policy in:

Policy Bank o SPI for Exchange o Exchange 2007 o Manual Deploy Groups o Edge Server o Availability

## EXSPI-8X\_Check\_EdgeCredentialServiceStatus

 $The \ EXSPI-8X\_Check\_EdgeCredentialServiceStatus \ policy \ monitors \ the \ various \ states \ of \ the \ EdgeCredentialSvc \ service.$ 

#### Schedule

This policy runs every 5 minutes.

### Policy Type

Measurement Threshold policy

### Policy Group

You can locate the EXSPI-8X\_Check\_EdgeCredentialServiceStatus policy in:

Policy Bank o SPI for Exchange o Exchange 2007 o Manual Deploy Groups o Edge Server o Availability

# EXSPI-8X\_Check\_EDGEExchangeTransportServiceStatus

The EXSPI-8X\_Check\_EdgeExchangeTransportServiceStatus policy monitors the various states of the MSExchangeTransport service.

#### Schedule

This policy runs every 5 minutes.

#### Policy Type

Measurement Threshold policy

## Policy Group

 $You\ can\ locate\ the\ EXSPI-8X\_Check\_EdgeExchangeTransportServiceStatus\ policy\ in:$ 

Policy Bank o SPI for Exchange o Exchange 2007 o Manual Deploy Groups o Edge Server o Availability

## **EXSPI-8X MSExchange Messaging Policies**

The EXSPI-8X MSExchange Messaging policy monitors the error and warning events logged by the source MSExchange Messaging Policies in the application event log on the edge transport server. If a critical or warning event is logged from the MSExchange Messaging Policies source, the EXSPI-8X MSExchange Messaging policy sends a notification to the HPOM message browser with the event ID and description

### Policy Type

Windows Event Log policy

## Policy Group

You can locate the EXSPI-8X MSExchange Messaging policy in:

Policy Bank o SPI for Exchange o Exchange 2007 o Manual Deploy Groups o Edge Server o Availability

## EXSPI-8X Ed-MSExchange Message Security

The EXSPI-8X Ed-MSExchange Message Security policy monitors the error and warning events logged by the source MSExchange Message Security in the application event log on the edge transport server. If a critical or warning event is logged from the MSExchange Message Security source, the EXSPI-8X Ed-MSExchange Message Security policy sends a notification to the HPOM message browser with the event ID and description.

### Policy Type

Windows Event Log policy

### Policy Group

You can locate the EXSPI-8X Ed-MSExchange Message Security policy in:

Policy Bank o SPI for Exchange o Exchange 2007 o Manual Deploy Groups o Edge Server o Availability

## EXSPI-8X Ed-MSExchange EdgeSync-Errors and Warnings

The EXSPI-8X Ed-MSExchange EdgeSync-Errors and Warnings policy monitors the error and warning events logged by the source MSExchange EdgeSync in the application event log on the edge transport server. If a critical or warning event is logged from the MSExchange EdgeSync source, this policy sends a notification to the HPOM message browser with the event ID and description.

## Policy Type

Windows Event Log policy

## Policy Group

You can locate the EXSPI-8X Ed-MSExchange EdgeSync-Errors and Warnings policy in:

Policy Bank o SPI for Exchange o Exchange 2007 o Manual Deploy Groups o Edge Server o Availability

## **Edge Transport Agent**

The Edge Transport Agent group includes the policies that collect metric data for several agents on the Edge Transport Servers, such as protocol analysis, Sender ID, Content Filter, Sender Filter, and so on.

## EXSPI-8X Edge DC-MSExchange Attachment Filtering

The EXSPI-8X Edge DC-MSExchange Attachment Filtering policy collects data from different counters of the MSExchange Attachment Filtering performance monitor object.

#### Collection Details

The EXSPI-8X Edge DC-MSExchange Attachment Filtering policy collects the values of the following counters of the MSExchange Attachment Filtering performance monitor object. This policy monitors these counters:

- Messages Attachment Filtered
- Messages Filtered/sec

For the data store policy details see Appendix A, Data Store Table for Microsoft Exchange Server 2007.

#### Schedule

This policy runs for every 15 minutes.

#### Policy Type

Measurement Threshold policy

## Policy Group

You can locate the EXSPI-8X Edge DC-MSExchange Attachment Filtering policy in:

Policy Bank o SPI for Exchange o Exchange 2007 o Manual Deploy Groups o Edge Server o Edge Transport Agent

## EXSPI-8X Edge DC-MSExchange Protocol Analysis Agent

The EXSPI-8X Edge DC-MSExchange Protocol Analysis Agent policy collects data from several counters of the MSExchange Protocol Analysis Agent performance monitor object.

#### Collection Details

The EXSPI-8X Edge DC-MSExchange Protocol Analysis Agent policy collects the values of the following counters of the MSExchange Protocol Analysis Agent performance monitor object This policy monitors these counters:

- Senders Blocked Because of Remote Open Proxy
- Senders Blocked Because of Remote SRL
- Senders Processed
- Senders Blocked Because of Local Open Proxy
- Senders Bypass Local SRL calculation
- Senders Blocked Because of Local SRL

#### Schedule

This policy runs for every 15 minutes.

## Policy Type

Measurement Threshold policy

### Policy Group

You can locate the EXSPI-8X Edge DC-MSExchange Protocol Analysis Agent policy in:

Policy Bank o SPI for Exchange o Exchange 2007 o Manual Deploy Groups o Edge Server o Edge Transport Agent

# EXSPI-8X Edge DC-MSExchange Sender ID Agent

The EXSPI-8X Edge DC-MSExchange Sender ID Agent policy collects data from several counters of the MSExchange Sender Id Agent performance monitor object.

#### Collection Details

The EXSPI-8X Edge DC-MSExchange Sender ID Agent policy collects the following counters of the MSExchange Sender Id Agent performance monitor object. This policy monitors these counters:

- Messages Validated with a TempError Result
- Messages Validated
- Messages Validated with a Fail Non-existent Domain Result

- Messages Validated with a Pass Result
- Messages Validated with a PermError Result
- Messages Validated with a Fail Not Permitted Result
- Messages Validated with a Fail Malformed Domain Result
- Messages Missing Originating IP
- Messages Validated with a Neutral Result
- Messages Validated with a SoftFail Result
- Messages With No PRA
- Messages That Bypassed Validation
- Messages Validated with a None Result.

#### Schedule

This policy runs every 15 minutes.

## Policy Type

Measurement Threshold policy

## Policy Group

You can locate the EXSPI-8X Edge DC-MSExchange Sender ID Agent policy in:

Policy Bank o SPI for Exchange o Exchange 2007 o Manual Deploy Groups o Edge Server o Edge Transport Agent

## EXSPI-8X Edge DC-MSExchange Sender Filter Agent

The EXSPI-8X Edge DC-MSExchange Sender Filter Agent policy collects data from different counters of the MSExchange Sender Filter Agent performance monitor object.

#### Collection Details

The EXSPI-8X Edge DC-MSExchange Sender Filter Agent policy collects the following counters of the MSExchange Sender Filter Agent performance monitor object. This policy monitors these counters:

- Messages Evaluated by Sender Filter
- Messages Filtered by Sender Filter

#### Schedule

This policy runs every 15 minutes.

## Policy Type

Measurement Threshold policy

#### Policy Group

You can locate the EXSPI-8X Edge DC-MSExchange Sender Filter Agent policy in:

Policy Bank o SPI for Exchange o Exchange 2007 o Manual Deploy Groups o Edge Server o Edge Transport Agent

## EXSPI-8X Edge DC-MSExchange Connection Filtering Agent

The EXSPI-8X Edge DC-MSExchange Connection Filtering Agent policy collects data from different counters of the MSExchange Connection Filtering Agent performance monitor object.

#### Collection Details

The EXSPI-8X Edge DC-MSExchange Connection Filtering Agent policy collects the following counters of the MSExchange Connection Filtering Agent performance monitor object. This policy monitors these counters:

- Connections on IP Block List
- Connections on IP Allow List
- Connections on IP Block List Providers
- Connections on IP Allow List Providers

For data store policy details, see Appendix A, Data Store Table for Microsoft Exchange Server 2007.

#### Schedule

This policy runs every 15 minutes.

### Policy Type

Measurement Threshold policy

## Policy Group

You can locate the EXSPI-8X Edge DC-MSExchange Connection Filtering Agent policy in:

Policy Bank o SPI for Exchange o Exchange 2007 o Manual Deploy Groups o Edge Server o Edge Transport Agent

## EXSPI-8X Edge DC-MSExchange Content Filter Agent

The EXSPI-8X Edge DC-MSExchange Content Filter Agent policy collects data from several counters of the MSExchange Content Filter Agent performance monitor object.

## Collection Details

The EXSPI-8X Edge DC-MSExchange Content Filter Agent policy collects the following counters of the MSExchange Content Filter Agent performance monitor object. This policy monitors these counters:

- Messages Scanned
- Messages with SCL 0
- Messages with SCL 9
- Messages with SCL 6

- Messages with SCL 3
- Messages Quarantined
- Messages with SCL 2
- Messages Deleted
- Messages that Bypassed Scanning
- Messages with SCL 1
- Messages with SCL 5
- Messages with SCL 7
- Messages with SCL 4
- Messages Rejected
- Messages with SCL 8

### Schedule

This policy runs every 15 minutes.

## Policy Type

Measurement Threshold

#### Policy Group

You can locate the EXSPI-8X Edge DC-MSExchange Content Filter Agent policy in:

Policy Bank o SPI for Exchange o Exchange 2007 o Manual Deploy Groups o Edge Server o Edge Transport Agent

## EXSPI-8X Edge DC-MSExchange Recipient Filter Agent

The EXSPI-8X Edge DC-MSExchange Recipient Filter Agent policy collects data from different counters of the MSExchange Recipient Filter Agent performance monitor object.

#### Collection Details

The EXSPI-8X Edge DC-MSExchange Recipient Filter Agent policy collects the following counters of the MSExchange Recipient Filter Agent performance monitor object. This policy monitors these counters:

- Recipients Rejected by Block List
- Recipients Rejected by Recipient Validation

#### Schedule

This policy runs every 15 minutes.

### Policy Type

Measurement Threshold policy

### Policy Group

You can locate the EXSPI-8X Edge DC-MSExchange Recipient Filter Agent policy in:

Policy Bank o SPI for Exchange o Exchange 2007 o Manual Deploy Groups o Edge Server o Edge Transport Agent

## SPAM and Blocked Mails

The SPAM and Blocked Mails policy group contains policies that log details about the blocked and spam mails.

## EXSPI-8X-Dc-EdgeAgentLogBlockedData

The EXSPI-8X-Dc-EdgeAgentLogBlockedData policy stores the details about the mails that are blocked.

### **Data Logging**

See Appendix A, Data Store Table for Microsoft Exchange Server 2007 for data logging details of this policy.

#### Schedule

Run this policy at 5.00 AM daily. Do *not* change the schedule of the policy as the collection of the data takes a longer time..

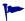

You can schedule this policy at that time when the load on the Microsoft Exchange Server is low.

## Policy Type

Scheduled Task policy

### Policy Group

You can locate the EXSPI-8X-Dc-EdgeAgentLogBlockedData in:

Policy Bank o SPI for Exchange o Exchange 2007 o Manual Deploy Groups o Edge Server o SPAM and Blocked Mails

# EXSPI-8X-Dc-EdgeAgentLogBlockedRcpts

The EXSPI-8X-Dc-EdgeAgentLogBlockedRcpts policy logs the recipient details for the mails that are blocked.

### **Data Logging**

See Appendix A, Data Store Table for Microsoft Exchange Server 2007 for data logging details of this policy.

### Schedule

Run this policy at 6.00 AM daily. Do not change the schedule of the policy as the collection of the data takes a longer time.

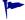

You can schedule this policy at that time when the load on the Microsoft Exchange Server is low.

### Policy Type

Scheduled Task policy

#### Policy Group

You can locate the EXSPI-8X-Dc-EdgeAgentLogBlockedRcpts policy in:

Policy Bank o SPI for Exchange o Exchange 2007 o Manual Deploy Groups o Edge Server o SPAM and Blocked Mails

## EXSPI-8X-Dc-EdgeMonitorSPAMStatistics

The EXSPI-8X-Dc-EdgeMonitorSPAMStatistics policy logs the number of spam mails rejected, quarantined, and deleted within two sampling intervals. It monitors and alerts when the total number of spam messages encountered between the intervals crosses the threshold.

#### **Data Logging**

See Appendix A, Data Store Table for Microsoft Exchange Server 2007 for data logging details of this policy.

#### Default Threshold

This policy has the following default threshold:

Critical: 200Warning: 100

#### Monitoring Details

This policy monitors the following performance counters:

- Messages Deleted
- Messages Quarantined
- Messages Rejected

### Performance Object

The performance object of this policy is MSExchange Content Filter Agent.

### Schedule

This policy runs every 15 minutes.

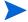

Collecting data at frequent intervals consumes a large amount of disk space. Running the cmdlet frequently also affects the performance of the node. Hence you can follow the default policy schedule or run it less frequently than specified in the default schedule *to avoid the slow performance*.

#### Policy Type

Measurement Threshold policy

### Policy Group

You can locate the EXSPI-8X-Dc-EdgeMonitorSPAMStatistics policy in:

Policy Bank o SPI for Exchange o Exchange 2007 o Manual Deploy Groups o Edge Server o SPAM and Blocked Mails

## EXSPI-8X-EdgeGetBlockedMailsCount

The EXSPI-8X-EdgeGetBlockedMailsCount policy obtains the total number of mails that are blocked.

## **Data Logging**

See Appendix A, Data Store Table for Microsoft Exchange Server 2007 for data logging details of this policy.

#### Schedule

This policy runs in 4th, 19th, 34th, 49th Minutes of every hour.

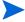

Collecting data at frequent intervals consumes a large amount of disk space. Running the cmdlet frequently also affects the performance of the node. Hence you can follow the default policy schedule or run it less frequently than specified in the default schedule to avoid the slow performance.

If you change the schedule of the policy, mention the command schedule in the collection also. For this:

- 1 Start the EXSPI Configuration Utility tool.
- 2 Select GetAgentLogCount metric set. This default command used is Get-AgentLogCount -NumOfMins 15.
- 3 Other parameters that are passed are -NumOfDays and -NumofHours.
- 4 Change to the required schedule. Save it and redeploy the policy EXSPI-8X Spimetadata Versioning.

## Policy Type

Schedule Task policy

#### Policy Group

You can locate the EXSPI-8X-EdgeGetBlockedMailsCount policy in:

Policy Bank o SPI for Exchange o Exchange 2007 o Manual Deploy Groups o Edge Server o SPAM and Blocked Mails

## EXSPI-8X-EdgeMonitorBlockedMails

The EXSPI-8X-EdgeMonitorBlockedMails policy monitors and alerts when the number of mails blocked within a certain time period crosses the threshold.

This policy has it's source type as external. Hence this policy checks for the threshold when it receives the data from a collection that is invoked by the EXSPI-8X-EdgeGetBlockedMailsCount policy.

## **Data Logging**

See Appendix A, Data Store Table for Microsoft Exchange Server 2007 for data logging details of this policy.

#### Default Threshold

This policy has the following default threshold:

Critical: 200Warning: 100

### Policy Type

Measurement Threshold policy

#### Policy Group

You can locate the EXSPI-8X-EdgeMonitorBlockedMails policy in:

Policy Bank o SPI for Exchange o Exchange 2007 o Manual Deploy Groups o Edge Server o SPAM and Blocked Mails

## **SMTP**

This group includes the policies to collect metric data for several counters of the performance monitor objects MSExchangeTransport SmtpReceive and MSExchangeTransport SmtpSend.

## EXSPI-8X Edge Dc-SMTP Perf Outbound Cnn

The EXSPI-8X Edge Dc-SMTP Perf Outbound Cnn policy collects data from different counters of the MSExchangeTransport SmtpSend performance monitor object.

#### Data Logging

See Appendix A, Data Store Table for Microsoft Exchange Server 2007 for data logging details of this policy.

#### Collection Details

This policy collects the following counters of the MSExchangeTransport SmtpSend performance monitor object. This policy monitors these counters:

- Messages Sent Total
- Message Bytes Sent Total
- Connections Current
- Connections Total
- Bytes Sent Total

#### Schedule

This policy runs every hour.

## Policy Type

Measurement Threshold policy

#### Policy Group

You can locate the EXSPI-8X Edge Dc-SMTP Perf Outbound Cnn policy in:

Policy Bank o SPI for Exchange o Exchange 2007 o Manual Deploy Groups o Edge Server o SMTP

## EXSPI-8X Edge Dc-SMTP Perf Inbound Cnn

The EXSPI-8X Edge Dc-SMTP Perf Inbound Cnn policy collects data from different counters of the MSExchangeTransport SmtpReceive performance monitor object.

#### **Data Logging**

See Appendix A, Data Store Table for Microsoft Exchange Server 2007 for data logging details of this policy.

#### Collection Details

This policy collects the following counters of the MSExchangeTransport SmtpReceive performance monitor object. This policy monitors these counters:

- Messages Sent Total
- Message Bytes Sent Total
- Connections Current
- Connections Total
- Bytes Sent Total

## Schedule

This policy runs every hour.

#### Policy Type

Measurement Threshold policy

#### Policy Group

You can locate the EXSPI-8X Edge Dc-SMTP Perf Inbound Cnn policy in:

Policy Bank o SPI for Exchange o Exchange 2007 o Manual Deploy Groups o Edge Server o SMTP

## **Transport Queues**

The Transport Queues policy group contains the policies to monitor various Transport Queue Lengths.

## **EXSPI-8X Dc Transport Queues**

The EXSPI-8X Dc Transport Queues policy collects and stores the values of different counters of all instances of the MSExchangeTransport Queues performance monitor object.

#### Collection Details

This policy collects the following counters of the MSExchangeTransport Queues performance monitor object (for all the instances). This policy monitors these counters:

- Active Non-SMTP Delivery Queue Length
- Retry Non-SMTP Delivery Queue Length
- Active Mailbox Delivery Queue Length
- Retry Non-SMTP Delivery Queue Length
- Active Mailbox Delivery Queue Length
- Submission Queue Length
- Aggregate Delivery Queue Length (All Queues)
- Unreachable Queue Length
- Retry Remote Delivery Queue Length
- Poison Queue Length
- Largest Delivery Queue Length
- Retry Mailbox Delivery Queue Length
- Active Remote Delivery Queue Length

#### Schedule

This policy runs every 5 minutes.

## Policy Type

Measurement Threshold policy

### Policy Group

You can locate the EXSPI-8X Dc Transport Queues policy in:

Policy Bank o SPI for Exchange o Exchange 2007 o Manual Deploy Groups o Edge Server o Transport Queues

# EXSPI-8X Edge Get Queue Data

The EXSPI-8X Edge Get Queue Data policy collects and stores the details of the queue on the Edge Transport Server.

#### Collection Details

This policy collects the following metrics of the transport agent:

- DeliveryType
- NextHopConnector

- NextHopDomain
- MessageCount
- LastError
- Identity

#### Schedule

This policy runs 1st, 16th, 31st, 46th Minutes of every hour.

## Policy Type

Scheduled Task policy

## Policy Group

You can locate the EXSPI-8X Get Queue Data policy in:

Policy Bank o SPI for Exchange o Exchange 2007 o Manual Deploy Groups o Edge Server o Transport Queues

## EXSPI-8X Edge Th-Active Mailbox Delivery Queue Length

The EXSPI-8X Edge Th-Active Mailbox Delivery Queue Length policy monitors the Active Mailbox Delivery Queue Length counter of the \_Total instance of the MSExchangeTransport Queues performance monitor object. If the Active Mailbox Delivery Queue Length exceeds the threshold, the policy sends alerts to the message browser.

#### Default Threshold

This policy has the following thresholds:

Critical: 200 Warning: 250

#### Schedule

This policy runs every 5 minutes

#### Policy Type

Measurement Threshold policy

## Policy Group

You can locate the EXSPI-8X Edge Th-Active Mailbox Delivery Queue Length policy in:

Policy Bank o SPI for Exchange o Exchange 2007 o Manual Deploy Groups o Edge Server o Transport Queues

## EXSPI-8X Edge Th-Active Remote Delivery Queue Length

The EXSPI-8X Edge Th-Active Remote Delivery Queue Length policy monitors the Active Remote Delivery Queue Length counter of the \_Total instance of the MSExchangeTransport Queues performance monitor object.

If the Active Remote Delivery Queue Length exceeds the threshold, the policy sends an alert to the message browser.

### Schedule

This policy runs every 5 minutes.

#### Default Threshold

This policy has the following default threshold:

Critical: 250Warning: 200

### Policy Type

Measurement Threshold policy

### Policy Group

You can locate the EXSPI-8X Edge Th-Active Remote Delivery Queue Length policy in:

Policy Bank o SPI for Exchange o Exchange 2007 o Manual Deploy Groups o Edge Server o Transport Queues

## EXSPI-8X Edge Th-AggDelivery QLength-All\_Queues

The EXSPI-8X Edge Th-AggDelivery QLength-All\_Queues policy monitors the Aggregate Delivery Queue Length (All Queues) counter of the \_Total instance of the MSExchangeTransport Queues performance monitor object. When the count of Aggregate Delivery Queue Length (All Queues) exceeds the threshold, the policy sends an alert to the message browser.

#### Schedule

This policy runs every 5 minutes.

### Default Threshold

This policy has the following default threshold:

Critical: 5000Warning: 3000

## Policy Type

Measurement Threshold policy

#### Policy Group

You can locate the EXSPI-8X Edge Th-AggDelivery QLength-All\_Queues policy in:

Policy Bank  $\to$  SPI for Exchange  $\to$  Exchange 2007  $\to$  Manual Deploy Groups  $\to$  Edge Server  $\to$  Transport Queues

## EXSPI-8X Edge Th-Largest Delivery Queue Length

The EXSPI-8X Edge Th-Largest Delivery Queue Length policy monitors the Largest Delivery Queue Length counter of the Total\_ instance of the MSExchangeTransport DSN performance monitor object.

#### Schedule

This policy runs every 5 minutes.

#### Default Threshold

This policy has the following default threshold:

• Critical: 250

• Warning: 200

### Policy Type

Measurement Threshold policy

## Policy Group

You can locate the EXSPI-8X Edge Th-Largest Delivery Queue Length policy in:

Policy Bank o SPI for Exchange o Exchange 2007 o Manual Deploy Groups o Edge Server o Transport Queues

## EXSPI-8X Edge Th-Poison Queue Length

The EXSPI-8X Edge Th-Poison Queue Length policy monitors the Poison Queue Length counter of the \_Total instance of the MSExchangeTransport Queues performance monitor object. When the Poison Message queue-length count exceeds the threshold, the policy sends an alert to the message browser.

## Schedule

This policy runs every 5 minutes.

#### **Default Threshold**

This policy has the following default threshold:

- Critical: 5
- Warning: 1

#### Policy Type

Measurement Threshold policy

#### Policy Group

You can locate the EXSPI-8X Edge Th-Poison Queue Length policy in:

Policy Bank o SPI for Exchange o Exchange 2007 o Manual Deploy Groups o Edge Server o Transport Queues

## EXSPI-8X Edge Th-Retry Non-SMTP Delivery Queue Length

The EXSPI-8X Edge Th-Retry Non-SMTP Delivery Queue Length policy monitors the Retry Non-SMTP Delivery Queue Length counter of the \_Total instance of the MSExchangeTransport Queues performance monitor object. When the Retry Non-SMTP Delivery-Queue length exceeds the threshold, the policy sends an alert to the message browser.

#### Schedule

This policy runs every 5 minutes.

#### Default Threshold

This policy has the following default threshold:

Critical: 100Warning: 75

#### Policy Type

Measurement Threshold policy

#### Policy Group

You can locate the EXSPI-8X Edge Th-Retry Non-SMTP Delivery Queue Length policy in:

Policy Bank o SPI for Exchange o Exchange 2007 o Manual Deploy Groups o Edge Server o Transport Queues

# EXSPI-8X Edge Th-Submission Queue Length

The EXSPI-8X Edge Th-Submission Queue Length policy monitors the Submission Queue Length counter of the \_Total instance of the MSExchangeTransport Queues performance monitor object. When the submission queue-length count exceeds the threshold, the policy sends an alert to the message browser.

#### Schedule

This policy runs every 5 minutes.

#### Default Threshold

This policy has the following default threshold:

Critical: 100Warning: 75

### Policy Type

Measurement Threshold policy

### Policy Group

You can locate the EXSPI-8X Edge Th-Submission Queue Length policy in:

Policy Bank o SPI for Exchange o Exchange 2007 o Manual Deploy Groups o Edge Server o Transport Queues

## EXSPI-8X Edge Th-Unreachable Queue Length

The EXSPI-8X Edge Th-Unreachable Queue Length policy monitors the Unreachable Queue Length counter of the \_Total instance of the MSExchangeTransport Queues performance monitor object. It monitors the count of the available messages in the unreachable queue.

#### Schedule

This policy runs every 5 minutes.

#### Default Threshold

This policy has the following default threshold:

• Critical: 100

• Warning: 75

## Policy Type

Measurement Threshold policy

## Policy Group

You can locate the EXSPI-8X Edge Th-Unreachable Queue Length policy in:

Policy Bank o SPI for Exchange o Exchange 2007 o Manual Deploy Groups o Edge Server o Transport Queues

## Other Policies

The other polices which monitor Edge Server are as follows.

# EXSPI-8X Edge Check Tracking Log Settings

The EXSPI-8X Check Tracking Log Settings policy collects the details related to the names and states of Edge Transport servers on which message tracking logs and message subject tracking logs are enabled.

### Schedule

Run this policy at 6 PM on Sundays.

## Policy Type

Scheduled Task policy

## Policy Group

You can locate the EXSPI-8X Edge Check Tracking Log Settings policy in:

Policy Bank → SPI for Exchange → Exchange 2007 → Manual Deploy Groups → Edge Server

## EXSPI-8X Edge Get Configuration of the Transport Agent

The EXSPI-8X Edge Get Configuration of the Transport Agent policy collects and stores the details of the transport agent on the Edge Transport Server.

#### Collection Details

The EXSPI-8X Edge Get Configuration of the Transport Agent policy collects the following metrics of the transport agent:

- Priority
- Enabled
- Identity

#### Schedule

Run this policy at 8 PM on Sundays.

## Policy Type

Scheduled Task policy

## Policy Group

You can locate the EXSPI-8X Edge Get Configuration of the Transport Agent policy in:

Policy Bank o SPI for Exchange o Exchange 2007 o Manual Deploy Groups o Edge Server

## EXSPI-8X Edge Th-Delay DSNs

The EXSPI-8X Edge Th-Delay DSNs policy monitors the value of the Delay DSNs counter of the Internal instance of the MSExchangeTransport DSN performance monitor object.

#### Schedule

This policy runs every 5 minutes.

#### Default Threshold

This policy has the following default threshold:

- Critical: 20
- Warning: 10

## Policy Type

Measurement Threshold policy

#### Policy Group

You can locate the EXSPI-8X Edge Th-Delay DSNs policy in:

Policy Bank  $\rightarrow$  SPI for Exchange  $\rightarrow$  Exchange 2007  $\rightarrow$  Manual Deploy Groups  $\rightarrow$  Edge Server

## EXSPI-8X Edge Th-Failure DSNs Total

The EXSPI-8X Edge Th-Failure DSNs Total policy monitors the Failure DSNs Total counter of the Internal instance of the MSExchangeTransport DSN performance monitor object.

#### Schedule

This policy runs every 5 minutes.

#### Default Threshold

This policy has the following default threshold:

Critical: 40Warning: 30

## Policy Type

Measurement Threshold policy

### Policy Group

You can locate the EXSPI-8X Edge Th-Failure DSNs Total policy in:

Policy Bank o SPI for Exchange o Exchange 2007 o Manual Deploy Groups o Edge Server

# **Hub Transport Servers**

The Hub TransportServer group includes the policies that monitor and manage the Exchange 2007 nodes with the Hub Transport Server role. The policies in this group monitor the details related to the tracking log settings, SMTP performance, submission queue length, poison queue length, and so on.

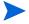

Deploy the policies under the Hub Transport Server group only on the nodes with the Hub Transport Server role.

This group consists of the following sub groups:

- Availability
- SMTP
- SPAM and BLocked Mails
- Transport Queues

## **Availability**

The Availability group includes the EXSPI-8X Monitor Hub Transport Server Services policy, which monitors states of the services that are necessary for a smooth functioning of the Hub Transport Server.

This group also includes the following policies to monitor several event logs on the Hub Transport Server:

• EXSPI-8X MSExchange Store Driver Events

- EXSPI-8X MSExchange Messaging Policies Events
- EXSPI-8X MSExchange EdgeSync Events

## EXSPI-8X\_Check\_HUBExchangeEdgeSyncServiceStatus

 $The \ EXSPI-8X\_Check\_HUBExchangeEdgeSyncServiceStatus \ policy \ monitors \ the \ states \ of the \ MSExchangeEdgeSync \ service.$ 

#### Schedule

This policy runs every 5 minutes.

## Policy Type

Measurement Threshold policy

## Policy Group

You can locate the EXSPI-8X\_Check\_HUBExchangeEdgeSyncServiceStatus policy in:

Policy Bank o SPI for Exchange o Exchange 2007 o Manual Deploy Groups o Hub Transport Server o Availability

# EXSPI-8X\_Check\_HUBExchangeTransportServiceStatus

The EXSPI-8X\_Check\_HUBExchangeTransportServiceStatus policy monitors the states of the MSExchangeTransport service.

### Schedule

This policy runs every 5 minutes.

#### Policy Type

Measurement Threshold policy

### Policy Group

You can locate the EXSPI-8X\_Check\_HUBExchangeTransportServiceStatus policy in:

Policy Bank o SPI for Exchange o Exchange 2007 o Manual Deploy Groups o Hub Transport Server o Availability

## **EXSPI-8X MSExchange Store Driver Events**

The EXSPI-8X MSExchange Store Driver Events policy monitors the application event log for MSExchange Store Driver on the Hub Transport Server. If any events are logged into the application event log by the source MSExchange Store Driver, this policy sends a notification to the HPOM message browser.

### Policy Type

Windows Event Log policy

## Policy Group

You can locate the EXSPI-8X MSExchange Store Driver Events policy in:

Policy Bank o SPI for Exchange o Exchange 2007 o Manual Deploy Groups o Hub Transport Server o Availability

## **EXSPI-8X MSExchange Messaging Policies Events**

The EXSPI-8X MSExchange Messaging Policies Events policy monitors the application event log for events from source MSExchange Messaging Policies on the Hub Transport Server. If any events are logged into the application event log from the source MSExchange Messaging Policies, this policy sends a notification to the HPOM message browser.

## Policy Type

Windows Event Log policy

## Policy Group

You can locate the EXSPI-8X MSExchange Messaging Policies Events policy in:

Policy Bank o SPI for Exchange o Exchange 2007 o Manual Deploy Groups o Hub Transport Server o Availability

## **EXSPI-8X MSExchange EdgeSync Events**

The EXSPI-8X MSExchange EdgeSync Events policy monitors the application event log for events from source MSExchange EdgeSync on the Hub Transport Server. If any events are logged into the application event log from the source MSExchange EdgeSync, this policy sends a notification to the HPOM message browser.

## Policy Type

Windows Event Log policy

## Policy Group

You can locate the EXSPI-8X MSExchange EdgeSync Events policy in:

Policy Bank o SPI for Exchange o Exchange 2007 o Manual Deploy Groups o Hub Transport Server o Availability

## SPAM and Blocked Mails

The SPAM and Blocked Mails policy group contains policies that log details about the blocked and spam mails

## EXSPI-8X-Dc-HubAgentLogBlockedData

The EXSPI-8X-Dc-HubAgentLogBlockedData policy stores the details about the mails that are blocked.

#### Schedule

Run this policy at 5.00 AM daily. Do not change the schedule of the policy as the collection of the data takes a longer time.

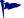

You can schedule this policy at that time of the day when the load on the Microsoft Exchange Server is low.

### Policy Type

Scheduled Task policy

### Policy Group

You can locate the EXSPI-8X-Dc-HubAgentLogBlockedData policy in:

Policy Bank o SPI for Exchange o Exchange 2007 o Manual Deploy Groups o Hub Transport Server o SPAM and Blocked Mails

## EXSPI-8X-Dc-HubAgentLogBlockedRcpts

The EXSPI-8X-Dc-HubAgentLogBlockedRcpts policy logs the recipient details for the mails that are blocked.

#### Schedule

Run this policy at 6.00 AM daily. Do not change the schedule of the policy as the collection of the data takes a longer time.

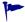

You can schedule this policy at that time of the day when the load on the Microsoft Exchange Server is low.

## Policy Type

Scheduled Task policy

#### Policy Group

You can locate the EXSPI-8X-Dc-HubAgentLogBlockedRcpts policy in:

Policy Bank o SPI for Exchange o Exchange 2007 o Manual Deploy Groups o Hub Transport Server o SPAM and Blocked Mails

## EXSPI-8X-Dc-HubMonitorSPAMStatistics

The EXSPI-8X-Dc-HubMonitorSPAMStatistics policy logs the number of spam mails rejected, quarantined, and deleted within two sampling intervals. It monitors and alerts when the total number of spam messages encountered between the intervals crosses the threshold.

### Default Threshold

This policy has the following default threshold:

Critical: 200Warning: 100

#### Monitoring Details

This policy monitors the following performance counters:

- Messages Deleted.
- Messages Quarantined
- Messages Rejected

#### Performance Object

The Performance Object of this policy is MSExchange Content Filter Agent.

#### Schedule

This policy runs for every 15 minutes.

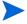

Collecting data at frequent intervals consumes a large amount of disk space. Running the cmdlet frequently also affects the performance of the node. Hence you can follow the default policy schedule or run it less frequently than specified in the default schedule to avoid the slow performance.

## Policy Type

Measurement Threshold policy

### Policy Group

You can locate the EXSPI-8X-Dc-HubMonitorSPAMStatistics policy in:

Policy Bank o SPI for Exchange o Exchange 2007 o Manual Deploy Groups o Hub Transport Server o SPAM and Blocked Mails

## EXSPI-8X-HubGetBlockedMailsCount

The EXSPI-8X-HubGetBlockedMailsCount policy obtains the total number of mails that are blocked.

#### Schedule

This policy runs at 3rd, 18th, 33rd, 48th Minutes of every hour.

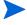

Collecting data at frequent intervals consumes a large amount of disk space. Running the cmdlet frequently also affects the performance of the node. Hence you can follow the default policy schedule or run it less frequently than specified in the default schedule to avoid the slow performance.

If you change the schedule of the policy, mention the command schedule in the collection also. For this,

- 1 Open the **EXSPI Configuration utility** tool.
- 2 Select **GetAgentLogCount** metric set. The default command used is **Get-AgentLogCount**-NumOfMins 15.
- 3 Other parameters that passed are -NumOfDays and -NumofHours.
- 4 Change to the required schedule. Save it and redeploy the policy EXSPI-8X Spimetadata Versioning.

#### Policy Type

Scheduled Task policy

#### Policy Group

You can locate the EXSPI-8X-HubGetBlockedMailsCount policy in:

Policy Bank o SPI for Exchange o Exchange 2007 o Manual Deploy Groups o Hub Transport Server o SPAM and Blocked Mails

## EXSPI-8X-HubMonitorBlockedMails

The EXSPI-8X-HubMonitorBlockedMails policy monitors and alerts when the number of mails blocked within a certain time period crosses the threshold.

This policy has it's source type as external. Hence, this policy checks for the threshold when it receives the data from a collection that is invoked by the EXSPI-8X-HubGetBlockedMailsCount policy.

#### Default Threhold

This policy has the following default threshold:

Critical: 200

Warning: 100

#### Policy Type

Measurement Threshold policy

### Policy Group

You can locate the EXSPI-8X-HubMonitorBlockedMails policy in:

Policy Bank o SPI for Exchange o Exchange 2007 o Manual Deploy Groups o Hub Transport Server o SPAM and Blocked Mails

## **SMTP**

The SMTP group monitors the performance of the SMTP communication. Policies that are included in this group are:

- EXSPI-8X Dc-SMTP Performance for Inbound Connections
- EXSPI-8X Dc-SMTP Performance for Outbound Connections

## EXSPI-8X Dc-SMTP Performance for Inbound Connections

The EXSPI-8X Dc-SMTP Performance for Inbound Connections policy collects the following counters of the MSExchangeTransport SmtpReceive performance monitor object. This policy monitors these counters:

- MessagesReceivedTotal
- MessageBytesReceivedTotal
- ConnectionsCurrent

- ConnectionsTotal
- BytesReceivedTotal

#### Schedule

This policy runs every hour.

### Policy Type

Measurement Threshold

## Policy Group

You can locate the EXSPI-8X Dc-SMTP Performance for Inbound Connections policy in:

Policy Bank  $\to$  SPI for Exchange  $\to$  Exchange 2007  $\to$  Manual Deploy Groups  $\to$  Hub Transport Server  $\to$  SMTP

## EXSPI-8X Dc-SMTP Performance for Outbound Connections

The EXSPI-8X Dc-SMTP Performance for Outbound Connections policy collects the following counters of the MSExchangeTransport SmtpSend performance monitor object. This policy monitors these counters:

- MessagesSentTotal
- MessageBytesSentTotal
- ConnectionsCurrent
- ConnectionsTotal
- BytesSentTotal

#### Schedule

This policy runs every hour.

### Policy Type

Measurement Threshold

### Policy Group

You can locate the EXSPI-8X Dc-SMTP Performance for Outbound Connections policy in:

Policy Bank o SPI for Exchange o Exchange 2007 o Manual Deploy Groups o Hub Transport Server o SMTP

## Transport Queues

The Transport Queues policy group contains the policies to monitor various Transport Queue Lengths.

# **EXSPI-8X Dc Transport Queues**

The EXSPI-8X Dc Transport Queues policy collects and stores the values of different counters of all instances of the MSExchangeTransport Queues performance monitor object.

#### Collection Details

This policy collects the following counters of the MSExchangeTransport Queues performance monitor object (for all the instances). This policy monitors these counters:

- Active Non-SMTP Delivery Queue Length
- Retry Non-SMTP Delivery Queue Length
- Active Mailbox Delivery Queue Length
- Submission Queue Length
- Aggregate Delivery Queue Length (All Queues)
- Unreachable Queue Length
- Retry Remote Delivery Queue Length
- Poison Queue Length
- Largest Delivery Queue Length
- Retry Mailbox Delivery Queue Length
- Active Remote Delivery Queue Length

#### Schedule

This policy runs every 5 minutes.

#### Policy Type

Measurement Threshold policy

### Policy Group

You can locate the EXSPI-8X Dc Transport Queues policy in:

Policy Bank  $\to$  SPI for Exchange  $\to$  Exchange 2007  $\to$  Manual Deploy Groups  $\to$  Hub Transport Server  $\to$  Transport Queues

## EXSPI-8X Get Queue Data

The EXSPI-8X Get Queue Data policy collects information related to the queue from the Hub Transport servers.

## Schedule

This policy runs 1st, 16th, 31st, 46th Minutes of every hour.

#### Policy Type

Measurement Threshold policy

## Policy Group

You can locate the EXSPI-8X Get Queue Data policy in:

Policy Bank  $\to$  SPI for Exchange  $\to$  Exchange 2007  $\to$  Manual Deploy Groups  $\to$  Hub Transport Server  $\to$  Transport Queues

## EXSPI-8X Hub Th-ActiveMailboxDelivery\_QLength

The EXSPI-8X Hub Th-ActiveMailboxDelivery\_QLength policy monitors the value of the Active Mailbox Delivery Queue Length counter of the MSExchangeTransport Queues performance monitor object.

This policy sends a notifications to the message browser when the counter value exceeds the threshold.

### Schedule

This policy runs for every 15 minutes.

#### **Default Threshold**

This policy has the following default threshold:

Critical: 250

• Warning: 200

## Policy Type

Measurement Threshold policy

#### Policy Group

You can locate the EXSPI-8X Hub Th-ActiveMailboxDelivery\_QLength policy in:

Policy Bank o SPI for Exchange o Exchange 2007 o Manual Deploy Groups o Hub Transport Server o Transport Queues

## EXSPI-8X Hub Th-ActiveNon-SmtpDelivery\_QLength

The EXSPI-8X Hub Th-ActiveNon-SmtpDelivery\_QLength policy monitors the value of the Active Non-Smtp Delivery Queue Length counter of the MSExchangeTransport Queues performance monitor object.

The policy sends a notifications to the message browser when the counter value exceeds the threshold.

#### Schedule

This policy runs every 15 minutes.

#### **Default Threshold**

This policy has the following default threshold:

Critical: 250

Warning: 200

#### Policy Type

Measurement Threshold policy

#### Policy Group

You can locate the EXSPI-8X Hub Th-ActiveNon-SmtpDelivery QLength policy in:

Policy Bank o SPI for Exchange o Exchange 2007 o Manual Deploy Groups o Hub Transport Server o Transport Queues

## EXSPI-8X Hub Th-ActiveRemoteDelivery\_QLength

The EXSPI-8X Hub Th-ActiveRemoteDelivery\_QLength policy monitors the value of the Active Remote Delivery Queue Length counter of the MSExchangeTransport Queues performance monitor object policy.

The policy sends a notifications to the message browser when the counter value exceeds the threshold.

#### Schedule

This policy runs for every 15 minutes.

#### Default Threshold

This policy has the following default threshold:

- Critical: 250
- Warning: 200

#### Policy Type

Measurement Threshold policy

### Policy Group

You can locate the EXSPI-8X Hub Th-ActiveRemoteDelivery QLength policy in:

Policy Bank o SPI for Exchange o Exchange 2007 o Manual Deploy Groups o Hub Transport Server o Transport Queues

## EXSPI-8X Hub Th-AggDel QLength-All Queues

The EXSPI-8X Hub Th-AggDel\_QLength-All\_Queues policy monitors the value of the Aggregate Delivery Queue Length (All Queues) counter of the MSExchangeTransport Queues performance monitor object policy.

The policy sends a notifications to the message browser when the counter value exceeds the threshold.

#### Schedule

This policy runs every 15 minutes.

#### Default Threshold

This policy has the following default threshold:

Critical: 5000
Warning: 3000

### Policy Type

Measurement Threshold policy

### Policy Group

You can locate the EXSPI-8X Hub Th-AggDel\_QLength-All\_Queues policy in:

Policy Bank o SPI for Exchange o Exchange 2007 o Manual Deploy Groups o Hub Transport Server o Transport Queues

## EXSPI-8X Hub Th-LargestDelivery\_QLength

The EXSPI-8X Hub Th-LargestDelivery\_QLength policy monitors the value of the Largest Delivery Queue Length counter of the MSExchangeTransport Queues performance monitor object policy.

The policy sends a notifications to the message browser when the counter value exceeds the threshold.

## Policy Type

Measurement Threshold policy

#### Schedule

This policy runs every 15 minutes.

#### Default Threshold

This policy has the following default threshold:

Critical: 250Warning: 200

### Policy Group

You can locate the EXSPI-8X Hub Th-LargestDelivery\_QLength policy in:

Policy Bank o SPI for Exchange o Exchange 2007 o Manual Deploy Groups o Hub Transport Server o Transport Queues

## EXSPI-8X Hub Th-Poison\_QLength

The EXSPI-8X Hub Th-Poison\_QLength policy monitors the value of the Poison Queue Length counter of the MSExchangeTransport Queues performance monitor object policy.

The policy sends a notifications to the message browser when the counter value exceeds the threshold.

#### Schedule

This policy runs for every 15 minutes.

#### Default Threshold

This policy has the following default threshold:

• Critical: 2

• Warning: 1

#### Policy Type

Measurement Threshold policy

## Policy Group

You can locate the EXSPI-8X Hub Th-Poison\_QLength policy in:

Policy Bank  $\to$  SPI for Exchange  $\to$  Exchange 2007  $\to$  Manual Deploy Groups  $\to$  Hub Transport Server  $\to$  Transport Queues

## EXSPI-8X Hub Th-RetryMailboxDelivery\_QLength

The EXSPI-8X Hub Th-RetryMailboxDelivery\_QLength policy monitors the value of the Retry Mailbox Delivery Queue Length counter of the MSExchangeTransport Queues performance monitor object policy.

This policy sends notifications to the message browser when the counter value exceeds the threshold.

#### Schedule

This policy runs for every 15 minutes.

#### Default Threshold

This policy has the following default threshold:

Critical: 100

• Warning: 75

#### Policy Type

Measurement Threshold policy

#### Policy Group

You can locate the EXSPI-8X Hub Th-RetryMailboxDelivery\_QLength policy in:

Policy Bank o SPI for Exchange o Exchange 2007 o Manual Deploy Groups o Hub Transport Server o Transport Queues

## EXSPI-8X Hub Th-RetryNon-SmtpDelivery\_QLength

The EXSPI-8X Hub Th-RetryNon-SmtpDelivery\_QLength policy monitors the value of the Retry Non-Smtp Delivery Queue Length counter of the MSExchangeTransport Queues performance monitor objectpolicy.

The policy sends a notifications to the message browser when the counter value exceeds the threshold.

#### Schedule

This policy runs for every 15 minutes.

#### Default Threshold

This policy has the following default threshold:

Critical: 100Warning: 75

## Policy Type

Measurement Threshold policy

#### Policy Group

You can locate the EXSPI-8X Hub Th-RetryNon-SmtpDelivery\_QLength policy in:

Policy Bank o SPI for Exchange o Exchange 2007 o Manual Deploy Groups o Hub Transport Server o Transport Queues

## EXSPI-8X Hub Th-RetryRemoteDelivery\_QLength

The EXSPI-8X Hub Th-RetryRemoteDelivery\_QLength policy monitors the value of the Retry Remote Delivery Queue Length counter of the MSExchangeTransport Queues performance monitor objectpolicy.

The policy sends a notifications to the message browser when the counter value exceeds the threshold.

#### Schedule

This policy runs for every 15 minutes.

#### Default Threshold

This policy has the following default threshold:

Critical: 100Warning: 75

## Policy Type

Measurement Threshold policy

## Policy Group

You can locate the EXSPI-8X Hub Th-RetryRemoteDelivery\_QLength policy in:

Policy Bank o SPI for Exchange o Exchange 2007 o Manual Deploy Groups o Hub Transport Server o Transport Queues

## EXSPI-8X Hub Th-Submission QLength

The EXSPI-8X Hub Th-Submission\_QLength policy monitors the value of the Submission Queue Length counter of the MSExchangeTransport Queues performance monitor objectpolicy.

The policy sends a notifications to the message browser when the counter value exceeds the threshold.

#### Schedule

This policy runs for every 15 minutes.

#### **Default Threshold**

This policy has the following default threshold:

Critical: 100Warning: 75

## Policy Type

Measurement Threshold policy

### Policy Group

You can locate the EXSPI-8X Hub Th-Submission\_QLength policy in:

Policy Bank  $\to$  SPI for Exchange  $\to$  Exchange 2007  $\to$  Manual Deploy Groups  $\to$  Hub Transport Server  $\to$  Transport Queues

## EXSPI-8X Hub Th-Unreachable\_QLength

The EXSPI-8X Hub Th-Unreachable\_QLength policy monitors the value of the Unreachable Queue Length counter of the MSExchangeTransport Queues performance monitor object policy.

The policy sends a notifications to the message browser when the counter value exceeds the threshold.

## Schedule

This policy runs for every 15 minutes.

### Default Threshold

This policy has the following default threshold:

Critical: 100Warning: 75

#### Policy Type

Measurement Threshold policy

### Policy Group

You can locate the EXSPI-8X Hub Th-Unreachable\_QLength policy in:

Policy Bank o SPI for Exchange o Exchange 2007 o Manual Deploy Groups o Hub Transport Server o Transport Queues

# Other Policies

In addition, this policy group includes the following policies.

# EXSPI-8X Get Configuration of the Transport Agent

The EXSPI-8X Get Configuration of the Transport Agent policy collects information related to transport agents from the Hub Transport servers.

#### Schedule

Run this policy at 7 PM on Sundays.

## Policy Type

Scheduled Task policy

# Policy Group

You can locate the EXSPI-8X Get Configuration of the Transport Agent policy in:

Policy Bank o SPI for Exchange o Exchange 2007 o Manual Deploy Groups o Hub Transport Server

# **EXSPI-8X Check Tracking Log Settings**

The EXSPI-8X Check Tracking Log Settings policy collects the names of Hub Transport servers where message tracking logs and message subject tracking logs are enabled.

### Schedule

Run this policy at 5.00 PM on Sundays.

## Policy Type

Scheduled Task policy

### Policy Group

You can locate the EXSPI-8X Check Tracking Log Settings policy in:

Policy Bank o SPI for Exchange o Exchange 2007 o Manual Deploy Groups o Hub Transport Server

# **EXSPI-8X Dc-Get Top Destination Details**

The EXSPI-8X Dc-Get Top Destination Details policy collects information about the messages sent to different destinations by the users in a particular site. This policy gathers the details from the message tracking logs on the hub transport server.

This policy logs the total number of messages and total number of bytes sent by the users in the local site to each destination.

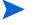

This policy functions as expected *only* if message tracking logging is enabled on the hub transport server.

### Schedule

Run this policy at 3 AM on Sundays..

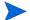

Do not change the default schedule of this policy.

## Policy Type

Scheduled Task policy

### Policy Group

You can locate the EXSPI-8X Dc-Get Top Destination Details policy in:

Policy Bank o SPI for Exchange o Exchange 2007 o Manual Deploy Groups o Hub Transport Server

# **EXSPI-8X Dc-Get Top Recipient Details**

The EXSPI-8X Dc-Get Top Recipient Details policy collects the information related to the message recipients from the Hub Transport servers.

This policy collects details about the total number of messages and total number of bytes received by each user. This policy gathers these details from the message tracking logs on the hub transport servers.

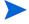

This policy functions as expected *only* if message tracking logging is enabled on the hub transport server.

### Schedule

Run this policy at 2.00 AM on Sundays..

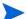

Do not change the default schedule of this policy.

### Policy Type

Scheduled Task policy

# Policy Group

You can locate the EXSPI-8X Dc-Get Top Recipient Details policy in:

Policy Bank o SPI for Exchange o Exchange 2007 o Manual Deploy Groups o Hub Transport Server

# EXSPI-8X Dc-Get Top Sender Details

The EXSPI-8X Dc-Get Top Sender Details policy collects details about the total number of messages and total number of bytes sent by each user. This policy gathers these details from the message tracking logs on the hub transport server.

This policy functions as expected *only* if message tracking logging is enabled on the hub

transport server.

### Schedule

Run this policy at 1.00 AM on Sundays.

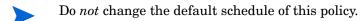

## Policy Type

Scheduled Task policy

# Policy Group

You can locate the EXSPI-8X Dc-Get Top Sender Details policy in:

Policy Bank o SPI for Exchange o Exchange 2007 o Manual Deploy Groups o Hub Transport Server

# EXSPI-8X Dc-Get Top Source Details

The EXSPI-8X Dc-Get Top Source Details policy collects information about the messages sent from the different sources to the users in a particular site. This policy gathers the details from the message tracking log on the hub transport server.

The policy logs the total number of messages and total number of bytes sent from each source to the users in the local site, together with the source and site particulars.

This policy functions as expected *only* if message tracking logging is enabled on the hub transport server.

### Schedule

Run this policy at 4.00 AM on Sundays.

Do *not* change the default schedule of this policy.

## Policy Type

Scheduled Task policy

### Policy Group

You can locate the EXSPI-8X Dc-Get Top Source Details policy in:

Policy Bank o SPI for Exchange o Exchange 2007 o Manual Deploy Groups o Hub Transport Server

# **EXSPI-8X HUB Transport DSN**

The EXSPI-8X HUB Transport DSN policy collects the following counters of the MSExchangeTransport DSN performance monitor object. This policy monitors these counters:

- Failure DSNs Total
- Delay DSNs

## Schedule

This policy runs every 15 minutes.

## Policy Type

Measurement Threshold policy

# Policy Group

You can locate the EXSPI-8X HUB Transport DSN policy in:

Policy Bank o SPI for Exchange o Exchange 2007 o Manual Deploy Groups o Hub Transport Server

# EXSPI-8X Hub Th-Delay DSNs

The EXSPI-8X Hub Th-Delay DSNs policy monitors the value of the Delay DSNs counter of the MSExchangeTransport DSNs performance monitor objectpolicy.

The policy sends a notifications to the message browser when the counter value exceeds the threshold.

### Schedule

This policy runs every 15 minutes.

## **Default Threshold**

This policy has the following default threshold:

- Critical: 20
- Warning: 10

## Policy Type

Measurement Threshold policy

### Policy Group

You can locate the EXSPI-8X Hub Th-Delay DSNs policy in:

Policy Bank o SPI for Exchange o Exchange 2007 o Manual Deploy Groups o Hub Transport Server

# EXSPI-8X Hub Th-FailureDSNsTotal

The EXSPI-8X Hub Th-FailureDSNsTotal policy monitors the value of the Failure DSNs Total counter of the MSExchangeTransport DSNs performance monitor object policy.

This policy sends a notifications to the message browser when the counter value exceeds the threshold.

#### Schedule

This policy runs every 5 minutes.

## Default Threshold

This policy has the following default threshold:

• Critical: 40

Warning: 30

# Policy Type

Measurement Threshold policy

### Policy Group

You can locate the EXSPI-8X Hub Th-FailureDSNsTotal policy in:

Policy Bank o SPI for Exchange o Exchange 2007 o Manual Deploy Groups o Hub Transport Server

# **Mailbox Servers**

The MailboxServer group includes the policies that monitor and manage the Exchange 2007 nodes with the mailbox server role. The policies in this group monitor the details related to the mailbox performance, replication activity, MAPI connectivity, Information Store and Outlook client latency, and so on.

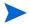

Deploy this policy group to *only* those Microsoft Exchange Servers that host the Mailbox Server role.

This group consists of the following sub-groups:

- Availability
- High Availability
- Assistants
- Mail Submission
- Mailbox
- MAPI
- Outlook Performance
- Performance
- Public Folder

Mail Flow

# **Availability**

The Availability policy group contains policies which monitor the availability of various components on a mailbox server.

# EXSPI-8X\_Check\_InformationStoreServiceStatus

The EXSPI-8X\_Check\_InformationStoreServiceStatus policy monitors the status of the MSExchangeIS service.

#### Schedule

This policy runs every 5 minutes.

## Policy Type

Measurement Threshold policy

### Policy Group

You can locate the EXSPI-8X\_Check\_InformationStoreServiceStatus policy in:

Policy Bank o SPI for Exchange o Exchange 2007 o Manual Deploy Groups o Mailbox Server o Availability

# EXSPI-8X\_Check\_MailboxAssistantServiceStatus

The EXSPI-8X\_Check\_MailboxAssistantServiceStatus policy monitors the status of 'MSExchangeMailboxAssistants' service.

#### Schedule

This policy runs every 5 minutes.

## Policy Type

Measurement Threshold policy

## Policy Group

You can locate the EXSPI-8X\_Check\_MailboxAssistantServiceStatus policy in:

Policy Bank o SPI for Exchange o Exchange 2007 o Manual Deploy Groups o Mailbox Server o Availability

# EXSPI-8X Check MailSubmissionServiceStatus

The EXSPI-8X\_Check\_MailSubmissionServiceStatus policy monitors the status of Microsoft Exchange Mail Submission Service.

This policy runs every 5 minutes.

### Policy Type

Measurement Threshold policy

## Policy Group

You can locate the EXSPI-8X\_Check\_MailSubmissionServiceStatus policy in:

Policy Bank o SPI for Exchange o Exchange 2007 o Manual Deploy Groups o Mailbox Server o Availability

# EXSPI-8X\_Check\_MBExchangeServiceHostStatus

The EXSPI-8X\_Check\_MBExchangeServiceHostStatus policy monitors the status of the MSExchangeServiceHost.

### Schedule

This policy runs every 5 minutes.

### Policy Type

Measurement Threshold policy

# Policy Group

You can locate the EXSPI-8X\_Check\_MBExchangeServiceHostStatus policy in:

Policy Bank o SPI for Exchange o Exchange 2007 o Manual Deploy Groups o Mailbox Server o Availability

# EXSPI-8X\_Check\_ReplicationServiceStatus

The EXSPI-8X\_Check\_ReplicationServiceStatus policy monitors the status of the MSExchangeRepl service.

### Schedule

This policy runs every 5 minutes.

# Policy Type

Measurement Threshold policy

# Policy Group

You can locate the EXSPI-8X\_Check\_ReplicationServiceStatus policy in:

Policy Bank o SPI for Exchange o Exchange 2007 o Manual Deploy Groups o Mailbox Server o Availability

# EXSPI-8X Check SystemAttendantStatus

The EXSPI-8X\_Check\_SystemAttendantStatus policy monitors the status of the MSExchangeSA service.

#### Schedule

This policy runs every 5 minutes.

### Policy Type

Measurement Threshold policy

## Policy Group

You can locate the EXSPI-8X Check SystemAttendantStatus policy in:

Policy Bank o SPI for Exchange o Exchange 2007 o Manual Deploy Groups o Mailbox Server o Availability

# **EXSPI-8X Forward MSExchangeSA Errors**

The EXSPI-8X Forward MSExchangeSA Errors policy monitors the event source MSExchangeSA on the mailbox server. If an error is logged from the MSExchangeSA source, the EXSPI-8X Forward MSExchangeSA Errors policy sends a notification to the HPOM message browser.

## Policy Type

Windows Event Log policy

## Policy Group

You can locate the EXSPI-8X Forward MSExchangeSA Errors policy in:

Policy Bank o SPI for Exchange o Exchange 2007 o Manual Deploy Groups o Mailbox Server o Availability

# EXSPI-8X Forward MSExchangeAL Errors

The EXSPI-8X Forward MSExchangeAL Errors policy monitors the event source MSExchangeAL on the mailbox server. If an event is logged from the MSExchangeAL source, the EXSPI-8X Forward MSExchangeAL Errors policy sends a notification to the HPOM message browser.

### Policy Type

Windows Event Log policy

### Policy Group

You can locate the EXSPI-8X Forward MSExchangeAL Errors policy in:

Policy Bank o SPI for Exchange o Exchange 2007 o Manual Deploy Groups o Mailbox Server o Availability

# EXSPI-8X MSExchange MailSubmission Events

The EXSPI-8X MSExchange MailSubmission Events policy monitors the source MSExchangeMailSubmission on the mailbox server. If an event is logged into the MSExchangeMailSubmission source, the EXSPI-8X MSExchange MailSubmission Events policy sends a notification to the HPOM message browser with the event ID.

# Policy Type

Windows Event Log policy

## Policy Group

You can locate the EXSPI-8X MSExchange MailSubmission Events policy in:

Policy Bank o SPI for Exchange o Exchange 2007 o Manual Deploy Groups o Mailbox Server o Availability

# **High Availability**

The High Availability group monitors the state of high availability of mailbox servers. The policies included in the High Availability group monitor the performance of the following high availability features of Microsoft Exchange 2007 Server:

- Local Continuous Replication (LCR)
- Cluster Continuous Replication (CCR)
- Standby Continuous Replication (SCR)

You must deploy all the policies that belong to the High Availability group on the nodes that host the Storage Groups for the replication activity.

# **EXSPI-8X Dc Replication Summary**

The EXSPI-8X Dc Replication Summary policy collects the status of replication in the monitored Exchange 2007 environment and stores the collected data into the data store.

### Collection Details

The EXSPI-8X Dc Replication Summary policy monitors the values of the following metrics (metrics collected from the Get-Replicationage cmdlet) from the Mailbox servers that participate in Microsoft Exchange data replication as shown in the following table.

| Metric Name                | Description                                                                                                    |
|----------------------------|----------------------------------------------------------------------------------------------------|
| SummaryCopyStatus          | <ul> <li>The Microsoft Exchange SPI sends an alert of the severity Major when this metric value is Disabled.</li> <li>The Microsoft Exchange SPI sends an alert of the severity Critical when this metric value is Failed or stopped.</li> </ul> |
| Failed                     | The Microsoft Exchange SPI sends<br>an alert of the severity Critical when<br>this metric value is True.                                                                                                    |
| Suspend                    | The Microsoft Exchange SPI sends<br>an alert of the severity Critical when<br>this metric value is True.                                                                                                    |
| Seeding                    | The Microsoft Exchange SPI sends<br>an alert of the severity Normal when<br>this metric value is True.                                                                                                    |
| ReplicatedInspected<br>Age | The Microsoft Exchange SPI sends<br>an alert of the severity Normal when<br>this metric value is greater than one.                                                                                                    |
| ReplicatedAvailableA<br>ge | The Microsoft Exchange SPI sends<br>an alert of the severity Normal when<br>this metric value is greater than one.                                                                                                    |

## Schedule

This policy runs 7th Minute of every hour.

# Policy Type

Scheduled Task policy

## Policy Group

You can locate the EXSPI-8X Dc Replication Summary policy in:

Policy Bank o SPI for Exchange o Exchange 2007 o Manual Deploy Groups o Mailbox Server o High Availability o Replication Monitoring

# EXSPI-8X ReplicationReplayQueueLength

The EXSPI-8X ReplicationReplayQueueLength policy checks the queue length of replication replay. If the length exceeds 20KB, the policy sends a message alert to the message browser.

#### Default Threshold

The default threshold of this policy is 20.

### Policy Type

Measurement Threshold policy

### Policy Group

You can locate the EXSPI-8X ReplicationReplayQueueLength policy in:

Policy Bank o SPI for Exchange o Exchange 2007 o Manual Deploy Groups o Mailbox Server o High Availability o Replication Monitoring

# EXSPI-8X ReplicationCopyQueueLength

The EXSPI-8X ReplicationCopyQueueLength policy checks the queue length of replication copy. If the length exceeds 5KB, the policy sends a message alert to the message browser.

#### Default Threshold

The default threshold of this policy is 5.

### Policy Type

Measurement Threshold policy

## Policy Group

You can locate the EXSPI-8X ReplicationCopyQueueLength policy in:

Policy Bank o SPI for Exchange o Exchange 2007 o Manual Deploy Groups o Mailbox Server o High Availability o Replication Monitoring

# **EXSPI-8X Replication Warnings in Application Event Log**

The EXSPI-8X Replication Warnings in Application Event Log policy collects replication errors from the event log.

## Policy Type

Windows Event Log policy

### Policy Group

You can locate the EXSPI-8X Replication Warnings in Application Event Log policy in:

Policy Bank o SPI for Exchange o Exchange 2007 o Manual Deploy Groups o Mailbox Server o High Availability o Replication Monitoring

# **EXSPI-8X Replication Errors in Application Event Log**

The EXSPI-8X Replication Errors in Application Event Log policy collects replication errors from the event log.

# Policy Type

Windows Event Log policy

### Policy Group

You can locate the EXSPI-8X Replication Errors in Application Event Log policy in:

Policy Bank o SPI for Exchange o Exchange 2007 o Manual Deploy Groups o Mailbox Server o High Availability o Replication Monitoring

# **EXSPI-8X Check Replication Service**

The EXSPI-8X Check Replication Service policy checks the availability of replication service on cluster nodes. If the service is stopped, the policy sends a critical message alert to the message browser.

#### Schedule

This policy runs every minute.

## Policy Type

Windows Management Interface policy

## Policy Group

You can locate the EXSPI-8X Check Replication Service policy in:

Policy Bank o SPI for Exchange o Exchange 2007 o Manual Deploy Groups o Mailbox Server o High Availability o Replication Monitoring

# **Assistants**

The Assitants group includes the EXSPI-8X-MailboxServer-Assistants policy.

# EXSPI-8X-MailboxServer-Assistants

The EXSPI-8X-MailboxServer-Assistants policy monitors the MSExchangeMailboxAssistants event source on the mailbox server. This policy sends a notification to the HPOM message browser if an event with the ID 10008, 10009, 9015, 9023, or 9035 is logged from the MSExchangeMailboxAssistants event source. The following table lists the event IDs.

| Event ID | Event Description                                                                   |
|----------|-------------------------------------------------------------------------------------|
| 10009    | The managed folder mailbox assistant has processed all the mailboxes on the server. |
| 10008    | The retention policy folder in the mailbox will be applied.                         |

| Event ID | Event Description                                                                                                    |
|----------|----------------------------------------------------------------------------------------------------|
| 9015     | The database, which is specified in the event description, does not contain a system mailbox.                                       |
| 9023     | The time-based Microsoft Exchange Assistants did not start to process the mailboxes during a specified time span.                   |
| 9035     | All the mailboxes for a given database were not processed by<br>the time-based Exchange Assistants within a specified time<br>span. |

# Policy Type

Windows Event Log policy

# Policy Group

You can locate the EXSPI-8X-MailboxServer-Assistants policy in:

Policy Bank o SPI for Exchange o Exchange 2007 o Manual Deploy Groups o Mailbox Server o Assistants

# Mail Submission

The Mail Submission group includes the EXSPI-8X-Mailbox-MailSubmission policy.

# EXSPI-8X-Mailbox-MailSubmission

The EXSPI-8X-Mailbox-MailSubmission policy monitors the MSExchangeMailSubmission event source on the mailbox server. The EXSPI-8X-Mailbox-MailSubmission policy sends a notification to the HPOM message browser if an event with the ID 1002, 1003, 1004, 1005, 1007, 1008, 1009, or 1010 is logged from the MSExchangeMailSubmission event source.

## Policy Type

Windows Event Log policy

## Policy Group

You can locate the EXSPI-8X-Mailbox-MailSubmission policy in:

Policy Bank o SPI for Exchange o Exchange 2007 o Manual Deploy Groups o Mailbox Server o Mail Submission

# Mailbox

The Mailbox group contains the policies that monitor performance related to message delivery and special settings of the Mailbox servers.

# **FXSPI-8X Get Mailbox Details**

The EXSPI-8X Get Mailbox Details policy monitors the total item size of the mailbox and sends appropriate alert messages in the event of threshold violation. Along with monitoring the total item size of the mailbox, this policy collects the values of several metrics returned by the GetMailboxStatistics cmdlet and stores the values into the data store.

## Schedule

Run this policy at 1.00 AM on Saturdays.

# Policy Type

Scheduled Task policy

# Policy Group

You can locate the EXSPI-8X Get Mailbox Details policy in:

Policy Bank o SPI for Exchange o Exchange 2007 o Manual Deploy Groups o Mailbox Server o Mailbox

# EXSPI-8X Get Mailbox IS Sum Data

The EXSPI-8X Get Mailbox IS Sum Data policy collects the values of several metrics returned by the GetMailboxStoreSummary cmdlet and stores the values into the data store.

### Collection Details

The Microsoft Exchange SPI stores the metric values collected by the EXSPI-8X Get Mailbox IS Sum Data policy in the EX2007\_MBSUMMARY table into the data store. The EXSPI-8X Get Mailbox IS Sum Data policy logs the following metric values in the EX2007\_MBSUMMARY table:

- EDBFileSize
- Identity
- MessageCount
- ServerName
- EDBDriveFree
- UserCount
- EDBDriveTotal
- DatabaseName
- EDBPath
- StorageGroupName

This policy runs at 7.00 AM daily.

## Policy Type

Scheduled Task policy

## Policy Group

You can locate the EXSPI-8X Get Mailbox IS Sum Data policy in:

 $\textbf{Policy Bank} \rightarrow \textbf{SPI for Exchange} \rightarrow \textbf{Exchange 2007} \rightarrow \textbf{Manual Deploy Groups} \rightarrow \textbf{Mailbox Server} \rightarrow \textbf{Mailbox}$ 

# EXSPI-8X Dc-IS Mailbox Performance

The EXSPI-8X Dc-IS Mailbox Performance policy monitors the counters of the MSExchangeIS Mailbox performance monitor object.

### Collection Details

This policy collects the following counters of the MSExchangeIS Mailbox performance monitor object. This policy monitors these counters:

- Receive Queue Size
- Average Delivery Time
- Local deliveries
- Messages Delivered
- Messages Sent
- Messages Submitted
- Message Recipients Delivered
- Active Client Logons
- Client Logons
- Peak Client Logons
- Single Instance Ratio
- Total Count of Recoverable Items
- Total Size of Recoverable Items

### Schedule

This policy runs every 15 minutes.

## Policy Type

Measurement Threshold policy

### Policy Group

You can locate the EXSPI-8X Dc-IS Mailbox Performance policy in:

Policy Bank o SPI for Exchange o Exchange 2007 o Manual Deploy Groups o Mailbox Server o Mailbox

# EXSPI-8X IS Mailbox Receive Queue Length

The EXSPI-8X IS Mailbox Receive Queue Length policy monitors the value of the Receive Queue Size counter of the MSExchangeIS Mailbox performance monitor object.

If the receive queue length exceeds the threshold, it sends alert messages to the message browser.

### Schedule

This policy runs every 2 minutes.

# Policy Type

Measurement Threshold policy

### Default Threshold

This policy has the following default threshold:

Critical: 200Warning: 100

### Policy Group

You can locate the EXSPI-8X IS Mailbox Receive Queue Length policy in:

Policy Bank o SPI for Exchange o Exchange 2007 o Manual Deploy Groups o Mailbox Server o Mailbox

# EXSPI-8X Check Circular Logging Enabled

The EXSPI-8X Check Circular Logging Enabled policy monitors if the circular logging is enabled on the Mailbox servers. When the circular logging is enabled, this policy sends an alert message to the message browser.

#### Schedule

Run this policy at 1 PM on Sundays.

# Policy Type

Scheduled Task policy

### Policy Group

You can locate the EXSPI-8X Check Circular Logging Enabled policy in:

Policy Bank o SPI for Exchange o Exchange 2007 o Manual Deploy Groups o Mailbox Server o Mailbox

# EXSPI-8X Check If Circular Logging Disabled

The EXSPI-8X Check If Circular Logging Disabled policy monitors if the circular logging is not enabled on the Mailbox servers. When the circular logging is disabled, this policy sends an alert message to the message browser.

#### Schedule

Run this policy at 2 PM on Sundays.

## Policy Type

Scheduled Task policy

# Policy Group

You can locate the EXSPI-8X Check If Circular Logging Disabled policy in:

Policy Bank o SPI for Exchange o Exchange 2007 o Manual Deploy Groups o Mailbox Server o Mailbox

# EXSPI-8X IS Mailbox Average Delivery Time

The EXSPI-8X IS Mailbox Average Delivery Time policy collects information from the Average Delivery Time performance counter of the MSExchangeIS Mailbox performance object. If the average delivery time exceeds 5000 milliseconds, it sends a warning to the message browser. If the average delivery time exceeds 10000 milliseconds, it sends a critical alert message to the message browser.

### Schedule

This policy runs every 15 minutes.

## **Default Threshold**

This policy has 10000 as its default threshold.

## Policy Type

Measurement Threshold policy

## Policy Group

You can locate the EXSPI-8X IS Mailbox Average Delivery Time policy in:

Policy Bank o SPI for Exchange o Exchange 2007 o Manual Deploy Groups o Mailbox Server o Mailbox

# MAPI

The MAPI group contains policies that monitor the performance of MAPI-based communications on a Mailbox server.

# **EXSPI-8X Test Mapi Connectivity**

The EXSPI-8X Test Mapi Connectivity policy collects metrics through the Test-MAPIConnectivity cmdlet. You can test the MAPI connectivity latency and error by deploying this policy. The default MAPI connectivity latency is set to 10. If the MAPI connectivity latency exceeds this threshold or if an error occurs during this test, the policy sends an alert message to the HPOM message browser. You can change this MAPI connectivity latency threshold with the PowerShell collection configuration utility.

### Schedule

This policy runs 47th minute of every hour.

## Schedule

Scheduled Task policy

### Policy Group

You can locate the EXSPI-8X Test Mapi Connectivity policy in:

Policy Bank o SPI for Exchange o Exchange 2007 o Manual Deploy Groups o Mailbox Server o MAPI

Perform the following tasks to set a new threshold.

# Task 1: Set a new threshold for MAPI connectivity latency.

- 1 Change the threshold value.
- 2 Start the EXSPI Configuration Utility tool.
- 3 In the left pane, expand Collection Components  $\rightarrow$  OpCMsg Calls.
- 4 In the left pane, click **TestMapiLatency**.
- 5 In the right pane, click **Delete** to delete the existing rule to compare the actual latency with the threshold 10.
- 6 Select **TestMapiConnectivity** from the MetricSetRef drop-down box.
- 7 Select Latency from the MetricRef drop-down box.
- 8 Select **GreaterThanOrEQ** from the Select Arithmetic Operator drop-down box.
- 9 Set the threshold value in the Value to compare box.
- 10 Click Add.
- 11 Click Apply Changes.
- 12 Click File  $\rightarrow$  Save.

# Task 2: Identify nodes.

- 1 Identify the nodes on which you want to run the test.
- 2 Deploy the EXSPI-8X SPIMetaDataVersioning Policy on the selected nodes.

# Task 3: Deploy the policy

Deploy the EXSPI-8X Test Mapi Connectivity policy on the identified nodes and check if the latency is within the set threshold.

# **EXSPI-8X Information Store RPC Requests**

The EXSPI-8X Information Store RPC Requests policy monitors the RPC Requests counter of the MSExchangeIS performance object. If the number of Information Store RPC requests exceeds the threshold value, the policy sends alert messages to the HPOM message browser.

#### Schedule

This policy runs every 15 minutes.

#### Default Threshold

This policy has the following threshold:

• Critical: 70

• Warning: 50

# Policy Type

Measurement Threshold policy

## Policy Group

You can locate the EXSPI-8X Information Store RPC Requests policy in:

Policy Bank o SPI for Exchange o Exchange 2007 o Manual Deploy Groups o Mailbox Server o MAPI

# **EXSPI-8X Information Store RPC Operations**

The EXSPI-8X Information Store RPC Operations policy monitors the RPC Operations/sec counter of the MSExchangeIS performance object. If the number of Information Store RPC operations per second exceeds the threshold value, the policy sends alert messages to the HPOM message browser.

### Schedule

This policy runs every 15 minutes.

### Default Threshold

This policy has the following threshold:

- Critical: 3
- Warning: 1

### Policy Type

Measurement Threshold policy

# Policy Group

You can locate the EXSPI-8X Information Store RPC Operations policy in:

Policy Bank o SPI for Exchange o Exchange 2007 o Manual Deploy Groups o Mailbox Server o MAPI

# EXSPI-8X Information Store RPC Average Latency

The EXSPI-8X Information Store RPC Average Latency policy monitors the RPC Average Latency counter of the MSExchangeIS performance object. If the number of Information Store RPC average latency exceeds the threshold value, the policy sends alert messages to the HPOM message browser.

#### Schedule

This policy runs every 15 minutes.

### Default Threshold

This policy has the following threshold:

Critical: 25Warning: 18

## Policy Type

Measurement Threshold policy

# Policy Group

You can locate the EXSPI-8X Information Store RPC Average Latency policy in:

Policy Bank o SPI for Exchange o Exchange 2007 o Manual Deploy Groups o Mailbox Server o MAPI

# Outlook Performance

The Outlook Performance group contains policies to monitor Outlook performance on a Mailbox server.

# EXSPI-8X Outlook Client RPC Failure Rate

The EXSPI-8X Outlook Client RPC Failure Rate policy sends alert messages to the message browser, if the percentage rate of RPC failure exceeds the threshold.

This policy monitors the following performance counters of the MSExchangeIS performance monitor object:

• Client: RPCs attempted

Client: RPCs Failed

#### Schedule

This policy runs every 10 minutes.

#### Default Threshold

This policy has the following threshold:

Critical: 10Warning: 5

## Policy Type

Measurement Threshold policy

### Policy Group

You can locate the EXSPI-8X Outlook Client RPC Failure Rate policy in:

Policy Bank o SPI for Exchange o Exchange 2007 o Manual Deploy Groups o Mailbox Server o Outlook Performance

# EXSPI-8X Outlook Client Latency

The EXSPI-8X Outlook Client Latency policy monitors the number of successful RPCs with the latency value greater than 10, 5, or 2 seconds.

This policy monitors the following performance counters of the MSExchangeIS performance monitor object:

Client: Latency > 10 sec RPCs

• Client: Latency > 5 sec RPCs

• Client: Latency > 2 sec RPCs

#### Schedule

This policy runs every 10 minutes.

#### Default Threshold

This policy has the following threshold:

• Major: For Client: Latency > 10 sec RPCs-10

• Minor: For Client: Latency > 5 sec RPCs-100

• Warning: For Client: Latency > 2 sec RPCs-250

## Policy Type

Measurement Threshold policy

# Policy Group

You can locate the EXSPI-8X Outlook Client Latency policy in:

Policy Bank o SPI for Exchange o Exchange 2007 o Manual Deploy Groups o Mailbox Server o Outlook Performance

# EXSPI-8X Dc-Outlook Client

The EXSPI-8X Dc-Outlook Client policy collects different counters of the MSExchangeIS Mailbox performance monitor object.

### Collection Details

This policy collects the following counters of the MSExchangeIS performance monitor object. This policy monitors these counters:

- Client: Latency > 10 sec RPCs
- Client: Latency > 5 sec RPCs
- Client: Latency > 2 sec RPCs
- Client: RPCs attempted
- Client: RPCs succeeded
- Client: RPCs Failed
- Client: RPCs Failed: Server Unavailable
- Client: RPCs Failed: Server Too Busy
- Client: RPCs Failed: Call Cancelled
- Client: RPCs Failed: Call Failed
- Client: RPCs Failed: Access Denied
- Client: RPCs Failed: All other errors

This policy runs every 15 minutes.

## Policy Type

Measurement Threshold policy

## Policy Group

You can locate the EXSPI-8X Dc-Outlook Client policy in:

Policy Bank o SPI for Exchange o Exchange 2007 o Manual Deploy Groups o Mailbox Server o Outlook Performance

# **Performance**

The Performance group contains policies that monitor the health and performance of the Information Store.

# EXSPI-8X Dc-Information Store Performance

The EXSPI-8X Dc-Information Store Performance policy collects the values of the counters of the MSExchangeIS performance monitor object.

### Collection Details

This policy collects the following counters of the MSExchangeIS performance monitor object. This policy monitors these counters:

- User Count
- Active User Count
- Anonymous User Count
- Active Anonymous User Count
- Connection Count

- Active Connection Count
- VM Total Large Free Block Bytes
- VM Largest Block Size
- VM Total 16MB Free Blocks
- RPC Requests
- RPC Operations/sec

This policy runs every 15 minutes.

# Policy Type

Measurement Threshold policy

### Policy Group

You can locate the EXSPI-8X Dc-Information Store Performance policy in:

 $\textbf{Policy Bank} \rightarrow \textbf{SPI for Exchange} \rightarrow \textbf{Exchange 2007} \rightarrow \textbf{Manual Deploy Groups} \rightarrow \textbf{Mailbox Server} \rightarrow \textbf{Performance}$ 

# EXSPI-8X Information Store Db Cache Size

The EXSPI-8X Information Store Db Cache Size policy generates alarm when the database cache size exceeds the threshold value. It monitors the Database Cache Size counter of the Database performance monitor object.

#### Schedule

This policy runs every 15 minutes.

### Default Threshold

This policy has 1.2e+009 as its default threshold.

## Policy Type

Measurement Threshold policy

### Policy Group

You can locate the EXSPI-8X Information Store Db Cache Size policy in:

Policy Bank o SPI for Exchange o Exchange 2007 o Manual Deploy Groups o Mailbox Server o Performance

# EXSPI-8X Information Store Db Cache Size in MB

The EXSPI-8X Information Store Db Cache Size in MB policy generates alarm when the database cache size (in MB) exceeds the threshold value. It monitors the Database Cache Size (MB) counter of the Database performance monitor object.

This policy runs every 15 minutes.

#### Default Threshold

This policy has 1200 as its default threshold value.

## Policy Type

Measurement Threshold policy

### Policy Group

You can locate the EXSPI-8X Information Store Db Cache Size in MB policy in:

Policy Bank o SPI for Exchange o Exchange 2007 o Manual Deploy Groups o Mailbox Server o Performance

# EXSPI-8X Information Store Db Log Record Stall per sec

The EXSPI-8X Information Store Db Log Record Stall per sec policy generates alarm when the database log record stalls per second exceeds the threshold value. It monitors the Log Record Stalls/sec counter of the MSExchange Database ==> Instances performance monitor object.

### Schedule

This policy runs every 2 minutes.

## Default Threshold

This policy has the following default threshold:

- Critical: 10
- Warning: 7

## Policy Type

Measurement Threshold policy

### Policy Group

You can locate the EXSPI-8X Information Store Db Log Record Stall per sec policy in:

Policy Bank o SPI for Exchange o Exchange 2007 o Manual Deploy Groups o Mailbox Server o Performance

# EXSPI-8X Information Store VM 16MB Blocks

The EXSPI-8X Information Store VM 16MB Blocks policy generates alert messages when the number of available 16 MB or larger VM blocks in the Information Store process falls below the threshold value. It monitors the VM Total 16MB Free Blocks counter of the MSExchangeIS performance monitor object.

This policy runs every 15 minutes.

#### Default Threshold

This policy has the following default threshold:

Critical: 1Warning: 3

## Policy Type

Measurement Threshold policy

### Policy Group

You can locate the EXSPI-8X Information Store VM 16MB Blocks policy in:

Policy Bank o SPI for Exchange o Exchange 2007 o Manual Deploy Groups o Mailbox Server o Performance

# EXSPI-8X Information Store VM Largest Block

The EXSPI-8X Information Store VM Largest Block policy generates alarm when the size of the largest VM block falls below the threshold. It monitors the VM Largest Block Size counter of the MSExchangeIS performance monitor object.

### Schedule

This policy runs every 10 minutes.

## **Default Threshold**

This policy has the following default threshold:

Critical: 1.6e+007Major: 3.2e+007Warning: 6.4e+007

# Policy Type

Measurement Threshold policy

# Policy Group

You can locate the EXSPI-8X Information Store VM Largest Block policy in:

 $\textbf{Policy Bank} \rightarrow \textbf{SPI for Exchange} \rightarrow \textbf{Exchange 2007} \rightarrow \textbf{Manual Deploy Groups} \rightarrow \textbf{Mailbox Server} \rightarrow \textbf{Performance}$ 

# EXSPI-8X Information Store VM Large Block Bytes

The EXSPI-8X Information Store VM Large Block Bytes policy generates alarm when the total size of free large VM blocks falls below the threshold. It monitors the VM Total Large Free Block Bytes counter of the MSExchangeIS performance monitor object.

This policy runs every 10 minutes.

#### Default Threshold

This policy has the following default threshold:

• Critical: 5.2e+007

Warning: 6.2e+007

## Policy Type

Measurement Threshold policy

### Policy Group

You can locate the EXSPI-8X Information Store VM Large Block Bytes policy in:

Policy Bank o SPI for Exchange o Exchange 2007 o Manual Deploy Groups o Mailbox Server o Performance

# EXSPI-8X Information Store Additional Heaps

The EXSPI-8X Information Store Additional Heaps policy generates alarm when the number of additional heaps of Exchange memory exceeds the threshold value. It monitors the Exchmem: Number of Additional Heaps counter of the MSExchangeIS performance monitor object.

#### Schedule

This policy runs every 15 minutes.

### **Default Threshold**

This policy sends an alert message of severity Critical as 3.

## Policy Type

Measurement Threshold policy

### Policy Group

You can locate the EXSPI-8X Information Store Additional Heaps policy in:

Policy Bank o SPI for Exchange o Exchange 2007 o Manual Deploy Groups o Mailbox Server o Performance

# **EXSPI-8X Information Store Heap Memory Errors**

The EXSPI-8X Information Store Heap Memory Errors policy generates alarm when the number of Information Store heap memory errors exceeds the threshold. It monitors the Exchmem: Number of heaps with memory errors performance of the MSExchangeIS performance monitor object.

This policy runs every 15 minutes.

#### Default Threshold

This policy sends an alert message of severity Critical as 3.

## Policy Type

Measurement Threshold policy

### Policy Group

You can locate the EXSPI-8X Information Store Heap Memory Errors policy in:

Policy Bank o SPI for Exchange o Exchange 2007 o Manual Deploy Groups o Mailbox Server o Performance

# EXSPI-8X Information Store Db Log Threads Waiting

The EXSPI-8X Information Store Db Log Threads Waiting policy generates alarm when the Information Store threads waiting to write to log exceeds the threshold value. It monitors the Log Threads Waiting counter of the MSExchange Database ==> Instances performance monitor object.

#### Schedule

This policy runs every 2 minutes.

## Default Threshold

This policy sends an alert message of severity Critical as 10.

## Policy Group

Measurement Threshold policy

### Policy Group

You can locate the EXSPI-8X Information Store Db Log Threads Waiting policy in:

Policy Bank o SPI for Exchange o Exchange 2007 o Manual Deploy Groups o Mailbox Server o Performance

# **EXSPI-8X Information Store Memory Errors**

The EXSPI-8X Information Store Memory Errors policy generates alarm when the number of memory errors exceeds the threshold value. It monitors the Exchmem: Number of Memory errors counter of the MSExchangeIS performance monitor object.

### Schedule

This policy runs every 15 minutes.

#### Default Threshold

This policy sends an alert message of severity Critical as 3.

## Policy Type

Measurement Threshold policy

## Policy Group

You can locate the EXSPI-8X Information Store Memory Errors policy in:

Policy Bank o SPI for Exchange o Exchange 2007 o Manual Deploy Groups o Mailbox Server o Performance

# EXSPI-8X Information Store Db Log Writes per sec

The EXSPI-8X Information Store Db Log Writes per sec policy generates alarm when the number of times the transaction log buffers are written exceeds the threshold. It monitors the Log Writes/sec counter of the MSExchange Database ==> Instances performance monitor object.

### Schedule

This policy runs every 15 minutes.

#### Default Threshold

This policy sends an alert message of severity Warning as 500.

## Policy Type

Measurement Threshold policy

## Policy Group

You can locate the EXSPI-8X Information Store Db Log Writes per sec policy in:

Policy Bank o SPI for Exchange o Exchange 2007 o Manual Deploy Groups o Mailbox Server o Performance

# **EXSPI-8X Information Store User Count**

The EXSPI-8X Information Store User Count policy generates alarm when the Information Store user count exceeds the threshold value. It monitors the User Count counter of the MSExchangeIS performance monitor object.

### Schedule

This policy runs every 15 minutes.

### Default Threshold

This policy sends an alert message of severity Warning as 3500.

## Policy Type

Measurement Threshold policy

### Policy Group

You can locate the EXSPI-8X Information Store User Count policy in:

Policy Bank o SPI for Exchange o Exchange 2007 o Manual Deploy Groups o Mailbox Server o Performance

# **Public Folder**

The Public Folder group contains policies that monitor the performance of public folders.

# EXSPI-8X Get Public Folder Details

The EXSPI-8X Get Public Folder Details policy obtains the details of the Public Folder through the Get-PublicFolderStatistics cmdlet. The EXSPI-8X Get Public Folder Details policy sends an alert message to the message browser when the total item size of the Public Folder exceeds the threshold of 50 bytes.

#### Schedule

9.00 AM - Daily.

# Policy Type

Scheduled Task policy

# Policy Group

You can locate the EXSPI-8X Get Public Folder Details policy in:

Policy Bank o SPI for Exchange o Exchange 2007 o Manual Deploy Groups o Mailbox Server o Public Folder

# EXSPI-8X Get Public IS Sum Data

The Microsoft Exchange SPI stores the metric values collected by the EXSPI-8X Get Public IS Sum Data policy in the EX2007 PFSUMMARY table into the data store.

## Schedule

This policy runs at 8 AM daily.

## Policy Type

Scheduled Task policy

### Policy Group

You can locate the EXSPI-8X Get Public IS Sum Data in:

Policy Bank o SPI for Exchange o Exchange 2007 o Manual Deploy Groups o Mailbox Server o Public Folder

# EXSPI-8X Dc-IS Public Folder Performance

The EXSPI-8X Dc-IS Public Folder Performance policy monitors the counters of the MSExchangeIS Public performance monitor object.

#### Collection Details

The EXSPI-8X Dc-IS Public Folder Performance policy collects the following counters of the MSExchangeIS Public performance monitor object. This policy monitors these counters:

- Receive Queue Size
- Average Delivery Time
- Messages Delivered
- Messages Sent
- Messages Submitted
- Message Recipients Delivered
- Active Client Logons
- Client Logons
- Peak Client Logons
- Single Instance Ratio
- Total Count of Recoverable Items
- Total Size of Recoverable Items
- Replication Messages Received
- Replication Messages Sent
- Replication Receive Queue Size

#### Schedule

This policy runs every 15 minutes.

### Policy Type

Measurement Threshold policy

# Policy Group

You can locate the EXSPI-8X Dc-IS Public Folder Performance policy in:

Policy Bank o SPI for Exchange o Exchange 2007 o Manual Deploy Groups o Mailbox Server o Public Folder

# EXSPI-8X Public Folder Average Delivery Time

The EXSPI-8X Public Folder Average Delivery Time policy monitors the average delivery time for Public Folder Information Store instances. If the average delivery time exceeds the threshold, the policy sends alert messages to the message browser. It monitors the Average Delivery Time counter of the MSExchangeIS Public performance monitor object.

This policy runs every 15 minutes.

#### Default Threshold

This policy has the following default threshold:

Critical: 10000Warning: 5000

### Policy Type

Measurement Threshold policy

### Policy Group

You can locate the EXSPI-8X Public Folder Average Delivery Time policy in:

Policy Bank o SPI for Exchange o Exchange 2007 o Manual Deploy Groups o Mailbox Server o Public Folder

# EXSPI-8X IS Public Receive Queue Length

The EXSPI-8X IS Public Receive Queue Length policy monitors the Receive Queue Size counter from the MSExchangeIS Public performance object.

### Schedule

This policy runs every 2 minutes.

### Default Threshold

This policy has the following default threshold:

Critical: 200Warning: 100

### Policy Type

Measurement Threshold policy

## Policy Group

You can locate the EXSPI-8X IS Public Receive Queue Length policy in:

Policy Bank o SPI for Exchange o Exchange 2007 o Manual Deploy Groups o Mailbox Server o Public Folder

# EXSPI-8X IS Public Replication Queue Length

The EXSPI-8X IS Public Replication Queue Length policy monitors the Replication Receive Queue Size counter of the MSExchangeIS Public performance monitor object. If the replication receive queue length of a Public Folder store instance exceeds the threshold, the policy sends an alert message to the message browser.

This policy runs every 2 minutes.

#### Default Threshold

This policy has the following default threshold:

Critical: 200

Warning: 100

# Policy Type

Measurement Threshold policy

## Policy Group

You can locate the EXSPI-8X IS Public Replication Queue Length in:

Policy Bank o SPI for Exchange o Exchange 2007 o Manual Deploy Groups o Mailbox Server o Public Folder

# Mail Flow

The Mail Flow policy group includes EXSPI-8X Dc-GetMailFlowLatency policy. This policy performs a mail flow test by recording the time latency of mails sent from one server to other servers. It collects data for metrics related to the flow of mail across servers. It also records the source and destination details of the server.

# EXSPI-8X Dc-GetMailFlowLatency

The EXSPI-8X Dc-GetMailFlowLatency policy logs the mail flow latency from different servers. This policy collects data only from mailbox servers that are within the same organization. The mail flow test can be performed only on mailbox servers within the same organization.

### Schedule

This policy runs 57th Minute of every hour.

# Policy Type

Scheduled Task policy

## Policy Group

You can locate the EXSPI-8X Dc-GetMailFlowLatency policy in:

Policy Bank o SPI for Exchange o Exchange 2007 o Manual Deploy Groups o Mailbox Server o Mail Flow

# **Unified Messaging Servers**

The Unified Messaging Server group includes the policies that monitor and manage the Microsoft Exchange 2007 nodes with the unified messaging role. The policies in this group monitor the details related to the Unified Messaging PIN, Unified Messaging IP gateways, Unified Messaging hunt groups, and so on.

This group consists of the following sub-groups:

- Availability
- File Distribution Service

# **Availability**

The Availability group contains policies which monitor the status of the various services on the Unified Messaging server.

# EXSPI-8X\_Check\_SpeechEngineStatus

The EXSPI-8X\_Check\_SpeechEngineStatus policy monitors the status of the MSSpeechService service.

#### Schedule

This policy runs every 15 minutes.

# Policy Type

Measurement Threshold policy

# Policy Group

You can locate the EXSPI-8X\_Check\_SpeechEngineStatus policy in:

Policy Bank o SPI for Exchange o Exchange 2007 o Manual Deploy Groups o Unified Messaging Server o Availability

# EXSPI-8X\_Check\_UnifiedMessagingStatus

The EXSPI-8X\_Check\_UnifiedMessagingStatus policy monitors the status of the MSExchangeUM service.

### Schedule

This policy runs every 15 minutes.

### Policy Type

Measurement Threshold policy

## Policy Group

You can locate the EXSPI-8X\_Check\_SpeechEngineStatus policy in:

Policy Bank o SPI for Exchange o Exchange 2007 o Manual Deploy Groups o Unified Messaging Server o Availability

# File Distribution Service

The File Distribution Service group includes the following policies that monitor the MSExchangeFDS:UM performance monitor object from the Unified Messaging Servers:

- EXSPI-8X-DownloadTaskCompleted-UM-All
- EXSPI-8X DownloadTaskQueued-UM-All
- EXSPI-8X UM Collect FDS Metrics
- EXSPI-8X DownloadTasksQueued-UM-Total

# EXSPI-8X-DownloadTaskCompleted-UM-All

The EXSPI-8X-DownloadTaskCompleted-UM-All policy monitors the Download Tasks Completed counter of the MSExchangeFDS:UM performance monitor object. This counter indicates the number of completed download tasks.

When the value of the Download Tasks Completed counter of the MSExchangeFDS:UM performance monitor object reaches the threshold, the policy sends an alert message to the message browser.

# Policy Type

Measurement Threshold policy

### Schedule

This policy runs every hour.

### Policy Group

You can locate the EXSPI-8X-DownloadTaskCompleted-UM-All policy in:

Policy Bank  $\to$  SPI for Exchange  $\to$  Exchange 2007  $\to$  Manual Deploy Groups  $\to$  Unified Messaging Server  $\to$  File Distribution Service

# EXSPI-8X DownloadTaskQueued-UM-All

The EXSPI-8X DownloadTaskQueued-UM-All policy monitors all instances of the Download Tasks Queued counter of the MSExchangeFDS:UM performance monitor object. This counter indicates the number of queued download tasks.

### Monitoring Details

When the value of the Download Tasks Queued counter of the MSExchangeFDS:UM performance monitor object exceeds 1, the policy sends an alert message of the severity Critical to the message browser.

## Policy Type

Measurement Threshold policy

This policy runs every hour.

## Policy Group

You can locate the EXSPI-8X DownloadTaskQueued-UM-All policy in:

Policy Bank o SPI for Exchange o Exchange 2007 o Manual Deploy Groups o Unified Messaging Server o File Distribution Service

# EXSPI-8X UM Collect FDS Metrics

The EXSPI-8X UM Collect FDS Metrics policy collects the values of the values of different counters of the Download Tasks Completed performance monitor object.

#### Collection Details

This policy collects the following counters of the MSExchangeFDS:UM performance monitor object from the Unified Messaging Server node. This policy monitors these counters:

- Download Tasks Completed
- Download Tasks Queued

# Policy Type

This policy has Measurement Threshold as its policy type.

### Schedule

This policy runs every 15 minutes.

### Policy Group

You can locate the EXSPI-8X UM Collect FDS Metrics policy in:

Policy Bank  $\to$  SPI for Exchange  $\to$  Exchange 2007  $\to$  Manual Deploy Groups  $\to$  Unified Messaging Server  $\to$  File Distribution Service

# EXSPI-8X DownloadTasksQueued-UM-Total

The EXSPI-8X DownloadTasksQueued-UM-Total policy monitors the Download Task Queued counter of the MSExchangeFDS:UM performance monitor object. This counter indicates the number of queued download tasks.

## Policy Type

Measurement Threshold.

## Schedule

This policy runs every hour.

### Default Threshold

This policy has the following default threshold:

Critical: 10

Warning: 5

## Policy Group

You can locate the EXSPI-8X DownloadTasksQueued-UM-Total policy in:

Policy Bank o SPI for Exchange o Exchange 2007 o Manual Deploy Groups o Unified Messaging Server o File Distribution Service

# Other Policies

The other polices are as follows.

# EXSPI-8X GetUM IPGatewayDetails

The EXSPI-8X GetUM IPGatewayDetails policy collects details related to the IP gateway of the unified messaging server and logs the collected data into the data store.

### Collection Details

This policy collects the following counters from the Unified Messaging Server node:

- Name
- Address
- OutcallsAllowed
- Enabled
- Port
- Simulator

### Schedule

Run this policy at 3.00 PM on Saturdays.

## Policy Type

Scheduled Task policy

## Policy Group

You can locate the EXSPI-8X GetUM IPGatewayDetails policy in:

Policy Bank o SPI for Exchange o Exchange 2007 o Manual Deploy Groups o Unified Messaging Server

# EXSPI-8X Get UMServer Details

The EXSPI-8X Get UMServer Details policy collects details related to the unified messaging server and logs the collected data into the data store.

# Collection Details

The EXSPI-8X Get UMServer Details policy collects the following metrics from the Unified Messaging Server node:

- Name
- MaxCallAllowed
- MaxFaxCallAllowed
- MaxTTSSessionsAllowed
- MaxASRSessionsAllowed
- Status

#### Schedule

Run this policy at 1.00 PM on Saturdays.

#### Policy Type

Scheduled Task policy

#### Schedule

This policy runs every hour.

#### Policy Group

You can locate the EXSPI-8X Get UMServer Details policy in:

Policy Bank o SPI for Exchange o Exchange 2007 o Manual Deploy Groups o Unified Messaging Server

### EXSPI-8X Get UMMailbox Pin Details

The EXSPI-8X Get UMMailbox Pin Details policy collects details related to the unified messaging mailbox PIN and logs the collected data into the data store.

#### **Collection Details**

This policy collects the following metrics from the Unified Messaging Server node:

- UserID
- PinExpired
- FirstTimeUser
- LockedOut

#### Schedule

Run this policy at 12.00 PM on Saturdays.

#### Policy Type

Scheduled Task policy

#### Schedule

This policy runs every hour.

Policies 109

#### Policy Group

You can locate the EXSPI-8X Get UMMailbox Pin Details policy in:

Policy Bank o SPI for Exchange o Exchange 2007 o Manual Deploy Groups o Unified Messaging Server

# EXSPI-8X Get Unified Messaging Mailbox Details

The EXSPI-8X Get Unified Messaging Mailbox Details policy collects details related to the mailbox of the unified messaging server and logs the collected data into the data store.

#### Collection Details

This policy collects the following metrics from the Unified Messaging Server node:

- AllowUMCallsFromNonUsers
- AnonymousCallerCanLeaveMessages
- ASREnabled
- AutomaticSpeechRecognityionEnabled
- DialPlan
- DisplayName
- FaxEnabled
- MissedCallNotificationEnable
- Name
- PrimarySmtpAddress
- ServerName
- SubscriberAccessEnable
- TUIAccessToAddressBookEnabled
- TUIAccessToCalendarEnabled
- TUIAccessToEmailEnabled
- UMEnabled
- UMFaxId
- UMMailboxPolicy
- UMMaxGreetingDuration
- UMOperatorNumber

#### Policy Type

Scheduled Task policy

#### Schedule

Run this policy at 2.00 PM on Saturdays.

#### Policy Group

You can locate the EXSPI-8X Get Unified Messaging Mailbox Details in:

Policy Bank o SPI for Exchange o Exchange 2007 o Manual Deploy Groups o Unified Messaging Server

### EXSPI-8X Get UMHuntGroup Details

The EXSPI-8X Get UMHuntGroup Details policy collects details related to the hunt group of the unified messaging server and logs the collected data into the data store.

#### Collection Details

This policy collects the following metrics from the Unified Messaging Server node:

- Name
- PilotIdentifier
- UMDialPlan

#### Schedule

Run this policy at 11.00 AM on Saturdays.

#### Policy Type

Scheduled Task policy

#### Policy Group

You can locate the EXSPI-8X Get UMHuntGroup Details policy in:

Policy Bank o SPI for Exchange o Exchange 2007 o Manual Deploy Groups o Unified Messaging Server

# EXSPI-8X UM DC-MSExchangeUMFax

The EXSPI-8X UM DC-MSExchangeUMFax policy collects data from different counters of the MSExchangeUMFax performance monitor object and stores the data into the data store.

#### Collection Details

This policy collects the following counters of the MSExchangeUMFax performance object from the Unified Messaging Server node:

- Fax Messages
- Fax Incomplete

#### Policy Type

Measurement Threshold policy

#### Schedule

This policy runs every 15 minutes.

Policies 111

#### Policy Group

You can locate the EXSPI-8X UM DC-MSExchangeUMFax policy in:

Policy Bank o SPI for Exchange o Exchange 2007 o Manual Deploy Groups o Unified Messaging Server

# EXSPI-8X UM DC-MSExchangeUMSubscriberAccess

The EXSPI-8X UM DC-MSExchangeUMSubscriberAccess policy collects data from different counters of the MSExchangeUMSubscriberAccess performance monitor object and stores the data into the data store.

#### Collection Details

This policy collects the following counters of the MSExchangeUMSubscriberAccess performance object from the Unified Messaging Server node. This policy monitors these counters:

- Email Messages Heard
- Voice Messages Sent
- Average Subscriber Call Duration
- Email Message Queue Accessed

#### Schedule

This policy runs every 15 minutes.

#### Policy Type

Measurement Threshold policy

#### Policy Group

You can locate the EXSPI-8X UM DC-MSExchangeUMSubscriberAccess policy in:

Policy Bank o SPI for Exchange o Exchange 2007 o Manual Deploy Groups o Unified Messaging Server

# EXSPI-8X UM DC-MSExchangeUMAvailability

The EXSPI-8X UM DC-MSExchangeUMAvailability policy collects data from different counters of the MSExchangeUMAvailability performance object.

#### Collection Details

This policy collects the following counters of the MSExchangeUMAvailability performance object from the Unified Messaging Server node. This policy monitors these counters:

- Hub Transport Access Failures
- Directory Access Failures
- Calls Disconnected by UM on Irrecoverable External Error
- Calls Disconnected on Irrecoverable Internal Error
- Mailbox Server Access Failures

#### Schedule

This policy runs every 15 minutes.

#### Policy Type

Measurement Threshold policy

#### Policy Group

You can locate the EXSPI-8X UM DC-MSExchangeUMAvailability policy in:

Policy Bank o SPI for Exchange o Exchange 2007 o Manual Deploy Groups o Unified Messaging Server

# EXSPI-8X UM DC-MSExchangeUMGeneral

The EXSPI-8X UM DC-MSExchangeUMGeneral policy collects data from different counters of the MSExchangeUMGeneral performance monitor object and stores the data into the data store.

#### Collection Details

This policy collects the following counters of the MSExchangeUMGeneral performance object from the Unified Messaging Server node. This policy monitors these counters:

- Delayed Calls
- Total Calls

#### Schedule

This policy runs every 5 minutes.

#### Policy Type

Measurement Threshold policy

#### Policy Group

You can locate the EXSPI-8X UM DC-MSExchangeUMGeneral policy in:

Policy Bank o SPI for Exchange o Exchange 2007 o Manual Deploy Groups o Unified Messaging Server

# EXSPI-8X UM DC-MSExchangeUMAutoAttendant

The EXSPI-8X UM DC-MSExchangeUMAutoAttendant policy collects data from different counters of the MSExchangeUMAutoAttendant performance monitor object and stores the value of several counters into the data store.

#### Collection Details

This policy collects the following counters from the Unified Messaging Server node. This policy monitors these counters:

- Out of Hours Calls
- Business Hours Calls

Policies 113

- Average Call Time
- Operator Transfers

#### Schedule

This policy runs every 15 minutes.

#### Policy Type

Measurement Threshold policy

#### Policy Group

You can locate the EXSPI-8X UM DC-MSExchangeUMAutoAttendant policy in:

Policy Bank o SPI for Exchange o Exchange 2007 o Manual Deploy Groups o Unified Messaging Server

# EXSPI-8X UM DC-MSExchangeUMCallAnswer

The EXSPI-8X UM DC-MSExchangeUMCallAnswer policy collects data from different counters of the MSExchangeUMCallAnswer performance monitor object and stores the data into the data store.

#### Collection Details

This policy collects the following counters of the MSExchangeUMCallAnswer performance object from the Unified Messaging Server node. This policy monitors these counters:

- Call Answering Missed Calls
- Average Voice Message Size

#### Schedule

This policy runs every 15 minutes.

#### Policy Type

Measurement Threshold policy

#### Policy Group

You can locate the EXSPI-8X UM DC-MSExchangeUMCallAnswer policy in:

Policy Bank o SPI for Exchange o Exchange 2007 o Manual Deploy Groups o Unified Messaging Server

# EXSPI-8X UM Th-MSExchangeUMAvailability

The EXSPI-8X UM Th-MSExchangeUMAvailability policy monitors the Call Answer Queued Messages counter of the MSExchangeUMAvailability performance object counter.

#### Schedule

This policy runs every 15 minutes.

### Default Threshold

This policy has the following default threshold:

Critical: 100Warning: 50

### Policy Type

Measurement Threshold policy

### Policy Group

You can locate the EXSPI-8X UM Th-MSExchangeUMAvailability policy in:

Policy Bank o SPI for Exchange o Exchange 2007 o Manual Deploy Groups o Unified Messaging Server

Policies 115

# 2 Tools

Tools are utilities to gather more Microsoft Exchange Server 2007 related information. You can locate the tools under the **Tools** folder on the console tree as **SPI for Exchange 2007**. Use the Microsoft Exchange SPI tools to configure the Microsoft Exchange SPI.

# Tools of Microsoft Exchange SPI

The Microsoft Exchange SPI provides the following tools for Microsoft Exchange Server 2007.

# **EXSPI** Configuration Utility

The EXSPI Configuration Utility enables you to modify the default data collection configuration specified in the <code>spimetadata.xml</code> file on the Microsoft Exchange Server 2007 nodes be adding new data collection through its graphical user interface. You can add the components of the data collection configuration—MetricSet, OpCMsg Calls, OpCMon Calls, and data store— and modify the newly created collection configuration to monitor the managed nodes.

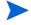

The EXSPI Configuration Utility tool cannot be started on a UNIX node. You require a Windows node with 32-bits to start this tool. This tool is also not listed in the **Tool Bank**.

For more details on using this tool, see *HP Operations Smart Plug-in Installation and Configuration Guide*.

#### Create Data Sources

The Create Data Sources tool creates databases either into the HP Operations agent's data store (embedded performance component-also known as CODA), or into the HP Performance Agent.

If you do not have the HP Performance Agent installed in your environment, the tool creates databases into CODA. The data store can store the data collected by individual collectors.

To launch the Create Data Sources tool:

- In the console tree. expand Tools  $\rightarrow$  SPI for Exchange  $\rightarrow$  Exchange 2007.
- 2 Double-click the **Create Data Sources** tool in the details pane. The Create Data Sources window opens.
- 3 Select the nodes on which you want to run the tool, and then click **Launch**. The Tool Status window opens and displays if the tool is successfully launched on selected nodes.

# Edit XPL Configuration File

The Edit Configuration File enables the PowerShell Collector tool to run as non-agent user. Run this tool on the managed node before starting the Start Powershell Collector tool.

### Delete Older FXSPI Artifacts

The Delete Older EXSPI Artifacts tool removes the previous version of the Microsoft Exchange SPI (version 12.x) policies and instrumentation categories deployed from all the Microsoft Exchange SPI managed nodes.

### Delete Older EXSPI Classes

The Delete Older EXSPI Classes removes the previous version (version 12.x) of data store on the managed nodes.

# Cleanup Older EXSPI Artifacts from Server

The Cleanup Older EXSPI Artifacts Server tool removes the previous version of the instrumentation files (version 12.x) of the Microsoft Exchange SPI on the management server node.

# Register DataCollector

The Register DataCollector tool registers necessary COM components on the nodes. Run this tool before you start monitoring the nodes.

To run the Register DataCollector tool on managed nodes:

- In the console tree, expand Tools  $\rightarrow$  SPI for Exchange  $\rightarrow$  Exchange 2007.
- 2 In the details pane, double-click **Register DataCollector**. The Select where to launch this tool dialog box opens.
- 3 Select the nodes on which you want to run the tool, and then click **Launch**. The Tool Status window opens and displays if the tool is successfully launched on selected nodes.

### Start PowerShell Collector

The Start PowerShell Collector tool starts the PowerShell Collector process on the nodes.

To run the Start PowerShell Collector tool on managed nodes:

- In the console tree, expand Tools  $\rightarrow$  SPI for Exchange  $\rightarrow$  Exchange 2007.
- 2 In the details pane, double-click **Start PowerShell Collector**. The Select where to launch this tool dialog box opens.
- Select the nodes on which you want to run the tool, and then click **Launch**. The Tool Status window opens and displays if the tool is successfully launched on selected nodes.

Start this tool as a user who has the following privileges of an:

- Exchange View-Only Administrator
- Exchange Server Administrator
- Local Administrator and
- READ+WRITE access to Microsoft Exchange System Object (MESO)

To grant READ+WRITE access to MESO to the user:

- Open Active Directory Users & Computers snap-in on the DC of the domain to which the Microsoft Exchange Server is a member of.
- 2 Ensure that  $View \rightarrow Advanced$  Features is selected.
- 3 Browse to Microsoft Exchange Systems Objects container, right-click, and select **Properties.**
- 4 Click Security tab, and then click Advanced.
- 5 Select **Add** button, type the name of user account to be delegated, and then click **OK**.
- 6 In the Apply to Drop down list, select msExchSystemMailbox objects.
- 7 Select the **READ PROPERTY & WRITE PROPERTY** check box.
- 8 Click the consequent **OK** buttons to close all the property sheets.
- 9 Wait for or force the AD replication.

### Stop PowerShell Collector

The Stop PowerShell Collector tool stops the PowerShell Collector process on Microsoft Exchange Server nodes.

To run the Stop PowerShell Collector tool on managed nodes:

- In the console tree, expand Tools  $\rightarrow$  SPI for Exchange  $\rightarrow$  Exchange 2007.
- 2 In the details pane, double-click **Stop PowerShell Collector**. The Select where to launch this tool dialog box opens.
- 3 Select the nodes on which you want to run the tool, and then click **Launch**. The Tool Status window opens and displays if the tool is successfully launched on selected nodes.

# **Exchange Cluster Configuration**

The Exchange Cluster Configuration tool generate the apminfo.xml file. The apminfo.xml file provides necessary information to enable the SPI to recognize and monitor cluster nodes of Microsoft Exchange Server 2007.

To run the Exchange Cluster Configuration:

- In the console tree, expand Tools  $\rightarrow$  SPI for Exchange  $\rightarrow$  Exchange 2007.
- 2 In the details pane, double-click **Exchange Cluster Configuration**. The Select where to launch this tool dialog box opens.
- 3 Click **Launch**. The Tool Status window opens and displays the output under the Tool Output section.
- 4 Select only the XML content under the Tool Output section, and then copy it to a text editor.

Tools 119

- 5 Save the text as apminfo.xml in the %OvAgentDir%conf\conf\ location (create this folder manually if it does not exist) on the cluster nodes.
- 6 Stop and start the agents on the cluster nodes with the following commands:
  - ovc -kill
  - ovc -start

### **EXSPI** Trace

With the EXSPI Trace tool, you can obtain troubleshooting information from managed nodes. The Microsoft Exchange SPI stores the troubleshooting information as trace files in the <code>%OvDataDir%\bin\exspi\log location on a managed node</code>.

This tool enables you to set two trace levels:

- <T1Value> specifies trace level for Scheduler and Collector Server. The value is either 0
  or 1.
- <T2Value> specifies trace level for power shell script file. The value ranges from 0 to 2, where 2 is the maximum possible value.

To launch the EXSPI Trace tool on a managed node, perform the following steps:

- In the console tree, expand  $Tools \rightarrow SPI$  for Exchange, and then double-click Exchange 2007.
- 2 In the details pane, double-click **EXSPI Trace**. The Select where to launch this tool dialog box opens.
- 3 Select a node, and then click **Launch**. The Edit Parameters dialog box opens. The Edit Parameters box contains values as -T1 0 -T2 0. You can replace the value with 0. For -T1 replace with 0 or 1 while with -T2 replace the value with 0, 1, or 2. This sets the trace value.
- 4 Click Launch.

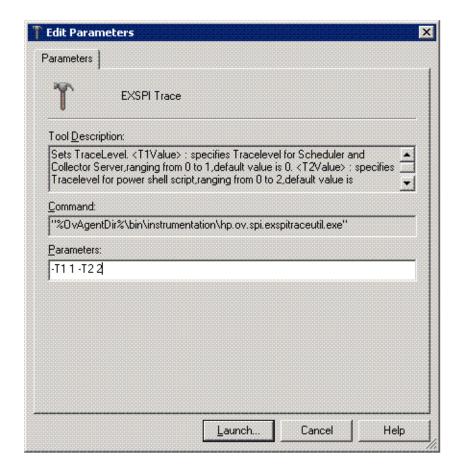

# Self-Healing Info

The Self-Healing Info tool gathers system information, configuration information, log files, and trace files. The information collected by this tool is helpful when you troubleshoot problems. Gathered information and files are placed in a pre-defined output directory. The data collector gathers real-time data, which reduces the probability of troubleshooting with stale data.

# **Self-Healing Verification**

Launch the Self-Healing Verification tool to detect any version mismatch between the Microsoft Exchange SPI and the instrumentation files. If the tool detects any mismatch, it displays an error message in the tool status window.

# **HP Operations Topology Viewer**

The HP Operations Topology Viewer provides a quick means to seeing a Microsoft Exchange environment, providing a hierarchical view in a tree (left pane), and a topological view in a map (right pane). The left pane shows the organization/admin groups/Microsoft Exchange servers/connectors/routing groups components, while the map in the right pane graphically represents servers/routing groups/connectors links and connections.

Tools 121

The HP Operations Topology Viewer tool cannot be started on a UNIX node. You require a Windows node of 32-bits to start this tool. This tool is also not listed in the **Tool Bank**.

After you launch the HP Operations Topology Viewer and enter domain controller access information, the tool gathers data from the domain controller and Microsoft Exchange servers. From this information a map is created, displaying servers, connectors, and routing groups.

In the Topology Viewer window right pane, the map initially shows Routing group connectors, external mail connectors. You can display the server labels and modify the display by selecting  $View \rightarrow Properties$ . The Properties page allows you many options for how to display the map: you can show or hide connectors between routing groups, server labels and roles, DC Roles.

# 3 Reports

Reports represent various metrics of Microsoft Exchange Server 2007. Data collected by policies are used to generate reports.

The Microsoft Exchange SPI Reports and Graphs folders are created when data is collected on nodes and the Service Reporter consolidation process has run, usually after 24 hours.

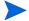

Install HP Reporter 3.8 to view reports. For more details on HP Reporter, see *HP Operations Smart Plug-in for Microsoft Exchange Server Installation and Configuration Guide*.

# Microsoft Exchange SPI Reports

Most reports are generated the day after the data is collected and gathered from the managed node. Because some collectors are scheduled to run on Sunday night, certain reports will not be generated until Monday morning. Trend reports require at least three days of data gathered from the managed nodes.

# Exchange 2007 Availability

The Exchange 2007 Availability report indicates the availability status of Microsoft Exchange Server 2007. The Microsoft Exchange SPI monitors the availability of the services that are necessary for Microsoft Exchange Server 2007 to run smoothly. This report identifies if any of these services are unavailable.

### Report Contents

This report (pie chart) displays the duration (percentage of time) for which the Microsoft Exchange 2007 services could successfully run. Possible causes of availability failure are:

- Lack of system resources
- Wrong configuration or
- Performance failures in the Microsoft Exchange 2007 environment.

Other details of this report are:

- Availability: Next day
- Required Policies: For this report to work properly, deploy the EXSPI-8X Get Exchange Availability policy:
- *Policy Schedule:* Once in every 5 minutes
- Policy Location: Manual Deploy Groups → Availability
- Metrics: This report uses the following metrics, which are logged into the Reporter database:

- SERVER\_NAME
- AVAILABILITY
- Reporter table: EX2007\_AVAILABILITY
- Report Template File Name: g\_Exchange 2007 Availability.rpt
- Summarization: 0 seconds.

# Exchange 2007 Client Access Server Availability

The Exchange 2007 Client Access Server Availability report indicates the availability status of the nodes with the Client Access Server role in the Microsoft Exchange organization. The Microsoft Exchange SPI monitors the availability of the services that are necessary for Microsoft Exchange Server 2007 nodes with the Client Access Server role to run smoothly. The Exchange 2007 Client Access Server Availability report helps you identify if any of these services are unavailable.

### **Report Contents**

This report (pie chart) displays the duration (percentage of time) for which the Microsoft Exchange 2007 Client Access Server services can successfully run. Possible causes of availability failure are

- Lack of system resources
- Wrong configuration or
- Performance failures in the Microsoft Exchange 2007 environment

Other details of this report are:

- Availability: Next day.
- Required Policies: For this report to work properly, deploy the EXSPI-8X Get Exchange Availability policy.
- Policy Schedule: Every 5 minutes
- Policy Location: Manual Deploy Groups → Availability
- *Metrics:* This report uses the following metrics, which are logged into the Reporter database:
  - SERVER NAME
  - AVAILABILITY
  - SERVER ROLE
- Reporter table: EX2007 AVAILABILITY
- Report Template File Name: g Exchange 2007 Client Access Server Availability.rpt
- Summarization: 0 seconds

# Exchange 2007 Edge Transport Server Availability

The Exchange 2007 Edge Transport Server Availability report indicates the availability status of the nodes with the Edge Transport Server role in the Microsoft Exchange organization. The Microsoft Exchange SPI monitors the availability of the services that are

necessary for Microsoft Exchange Server 2007 nodes with the Edge Transport Server role to run smoothly. The Exchange 2007 Edge Transport Server Availability report helps you identify if any of these services are unavailable.

### Report Contents

This report (pie chart) displays the duration (percentage of time) for which the Microsoft Exchange 2007 Edge-Transport services could successfully run. Possible causes of availability failure are:

- Lack of system resources
- Wrong configuration or
- Performance failures in the Microsoft Exchange 2007 environment.

Other details of this report are:

- Availability: Next day
- Required Policies: For this report to work properly, deploy the EXSPI-8X Get Exchange Availability policy
- Policy Schedule: Every 5 minutes
- Policy Location: Manual Deploy Groups → Availability
- Metrics: This report uses the following metrics, which are logged into the Reporter database:
  - SERVER NAME
  - AVAILABILITY
  - SERVER\_ROLE
- Reporter table: EX2007\_AVAILABILITY
- Report Template File Name: g\_Exchange 2007 Edge Transport Server Availability.rpt
- Summarization: 0 seconds

# Exchange 2007 Hub Transport Server Availability

The Exchange 2007 Hub Transport Server Availability report indicates the availability status of the nodes with the Hub Transport Server role in the Microsoft Exchange organization. The Microsoft Exchange SPI monitors the availability of the services that are necessary for Microsoft Exchange Server 2007 nodes with the Hub Transport Server role to run smoothly. The Exchange 2007 Hub Transport Server Availability report helps you identify if any of these services are unavailable.

### Report Contents

This report (pie chart) displays the duration (percentage of time) for which the Microsoft Exchange 2007 Hub Transport Server services could successfully run. Possible causes of availability failure are:

- Lack of system resources
- Wrong configuration or
- Performance failures in the Microsoft Exchange 2007 environment

Other details of this report are:

- Availability: Next day
- Required policies: For this report to work properly, deploy the EXSPI-8X Get Exchange Availability policy
- Policy Schedule: Every 5 minutes
- Policy Location: Manual Deploy Groups → Availability
- Metrics: This report uses the following metrics, which are logged into the Reporter database:
  - SERVER\_NAME
  - AVAILABILITY
  - SERVER ROLE
- Reporter table: EX2007\_AVAILABILITY
- Report Template File Name: g\_Exchange 2007 Hub Transport Server Availability.rpt
- Summarization: 0 seconds

# Exchange 2007 Mailbox Server Availability

The Exchange 2007 Mailbox Server Availability report indicates the availability status of the nodes with the Mailbox Server role in the Microsoft Exchange organization. The Microsoft Exchange SPI monitors the availability of the services that are necessary for Microsoft Exchange Server 2007 nodes with the Mailbox Server role to run smoothly. The Exchange 2007 Mailbox Server Availability report helps you identify if any of these services are unavailable.

### Report Contents

This report (pie chart) displays the duration (percentage of time) for which the Microsoft Exchange 2007 Mailbox Server services could successfully run. Possible causes of availability failure are:

- Lack of system resources
- Wrong configuration or
- Performance failures in the Microsoft Exchange 2007 environment

Other details of this report are:

- Availability: Next day
- Required policies: For this report to work properly, deploy the EXSPI-8X Get Exchange Availability policy
- Policy Schedule: Every 5 minutes
- $Policy\ Location$ : Manual Deploy Groups o Availability
- Metrics: This report uses the following metrics, which are logged into the Reporter database:
  - SERVER NAME
  - AVAILABILITY

#### — SERVER\_ROLE

- Reporter table: EX2007\_AVAILABILITY
- Report Template File Name: g\_Exchange 2007 Mailbox Server Availability.rpt
- Summarization: 0 seconds

# Exchange 2007 Unified Messaging Server Availability

The Exchange 2007 Unified Messaging Server Availability report indicates the availability status of the nodes with the Unified Messaging Server role in the Microsoft Exchange organization. The Microsoft Exchange SPI monitors the availability of the services that are necessary for Microsoft Exchange Server 2007 nodes with the Unified Messaging Server role to run smoothly. The Microsoft Exchange 2007 Unified Messaging Server Availability report helps you identify if any of these services are unavailable.

### **Report Contents**

This report (pie chart) displays the duration (percentage of time) for which the Microsoft Exchange 2007 Unified Messaging Server services could successfully run. Possible causes of availability failure are:

- Lack of system resources
- Wrong configuration or
- Performance failures in the Microsoft Exchange 2007 environment

Other details of this report are:

- Availability: Next day
- Required Policies: For this report to work properly, deploy the EXSPI-8X Get Exchange Availability policy
- Policy Schedule: Every 5 minutes
- Policy Location: Manual Deploy Groups → Availability
- Metrics: This report uses the following metrics, which are logged into the Reporter database:
  - SERVER NAME
  - AVAILABILITY
  - SERVER ROLE
- Reporter table: EX2007 AVAILABILITY
- Report Template File Name: g Exchange 2007 Unified Messaging Server Availability.rpt
- Summarization: 0 seconds.

# Exchange 2007 Top 100 Mailboxes

The Exchange 2007 Top 100 Mailboxes report lists the top 100 mailboxes by disk space usage across all mailbox databases for all Microsoft Exchange 2007 servers. It contains the most recent information available as of the date indicated.

### Report Sections

Top Mailboxes by Disk Space Usage: This section contains information on high disk space usage mailboxes, as obtained from the Microsoft Exchange database queries through the Microsoft Exchange cmdlets.

- Size (MB): Logical size of the mailbox based on the sum of the size of all messages in the mailbox. Units are in megabytes.
- Mailbox Name: Display name of the Microsoft Exchange mailbox.
- Location: Name of the server and location of the mailbox
- Storage Limit: Has one of the following values:
  - Not Available
  - Below Limit
  - Issue Warning
  - Prohibit Send
  - No Checking
  - Mailbox Disabled
- *Number of messages*: The number of messages in the Mailbox.

#### Other details of this report are:

- Availability: The day after collection. This is a weekly collection.
- Collection Detail: Each policy must execute once, and the data must be gathered to the Reporter database, and the report is generated from this data. The report only shows data from the most recent day; therefore all the Microsoft Exchange nodes should log this data during the same time period. This data is collected and logged weekly. The schedule out of the box is set to collect and log data late Friday. If the data is gathered to the Reporter database nightly, this report will be refreshed with data for Saturday viewing.
- Required Policies: For this report to work properly, deploy the EXSPI-8X Get Mailbox Details policy.
- Location: Manual Deploy Groups o Mailbox Server o Mailbox
- Metrics: This report uses the following metrics, which are logged into the Reporter database:
  - MB\_SIZE (MB)
  - MB\_MSGCOUNT: Number of Messages
  - MB\_STGLIMIT
  - MB\_LASTACCESS
  - MB\_SGNAME
  - MB\_DBNAME
- Table: EX2007\_MBDETAIL
- Report Template File Name: g\_Exchange 2007 Top Mailboxes.rpt

# Exchange 2007 Public Folder Store Message Trends by Server

The Exchange 2007 Public Folder Store Message Trends by Server report contains summary and detail trend graphs showing Public Folder Store message volumes. The summary graph for each server shows overall messaging trends on the Microsoft Exchange server. Detail graphs show messaging trends for each public folder store in every public folder store and storage group, by server.

### Report Sections

This report contains two sections for each Microsoft Exchange Server:

- Summary of Public Folder Store Messages Processed on Exchange Server: This section of the report provides a daily summary of all messages processed by all public folder hosted on the server. The default retention period for these metrics is 7 days.
- *Number of Messages Processed by:* This section of the report provides a daily summary of all messages processed by the stated store. The default retention period for these metrics is 7 days.

Other details of the report are:

- Availability: Next Day
- Required Policies: For this report to work properly, deploy the EXSPI-8X Dc-IS Public Folder Performance policy.
- Location: Manual Deploy Groups o Mailbox Server o Public Folder
- Metrics: This report uses the following metrics, which are logged into the Reporter database:
  - PFDELIVER
  - PFSENT
  - PFSUBMITTED
  - PFRECIPIENT
- Table: EX2007 PFPERF
- Report Template File Name: g\_Exchange 2007 Public Folder Store Msg Trends.rpt
- Summarization: 0 seconds

# Exchange 2007 IMAP4 Connections by Server

The Exchange 2007 IMAP4 Connections by Server report provides a graph showing the average IMAP4 connections per hour over the time period indicated. The plotted values are also shown in a tabular format.

### Report Sections

Two report sections are populated for each Microsoft Exchange server where the IMAP4 service is running:

• The first report section graphs the hourly averaged Connections, Failed, and Rejected connections for the time period indicated. This means that when a full week of data is consolidated to the database, connections over all of the days are averaged for plotting on the graph.

• The second section is a table of the data used in the preceding graph. The Failed and Rejection Percentages are also calculated. The Rejection Percentage is the number of rejected connections divided by the number of connections; the Failed Percentage is the number of rejected connections divided by the number of connections.

Other details of the report are:

- Availability: Next Day
- *Prerequisite*: The MSExhangeIMAP4 service must be running on the server, and the associated Performance Object must be available through perfmon.
- Required Policies: For this report to work properly, deploy the EXSPI-8X Dc-IMAP4
  Performance policy.
- Location: Manual Deploy Groups o Client Access Server o IMAP4
- Metrics: This report uses the following metrics, which are logged into the Reporter database:
  - IMAP4CON
  - IMAP4FAILEDCON
  - IMAP4REJECTEDCON
- Table: EX2007 IMAP4PERF
- Report Template File Name: g\_Exchange 2007 IMAP4 Connections.rpt
- Summarization: 0 seconds

# Exchange 2007 Users and Connections by Server

The Exchange 2007 Users and Connections by Server report provides a graph showing the average number of users and connections to the information store. The plotted values are also displayed in a tabular format.

### Report Sections

Graph and Table of User and Connection Activity: The graph shows hourly trends of user connection statistics:

- Avg of Users: Average number of users connected to the information store.
- Avg of Active Users: Average number of active users connected to the information store
- Avg of Connections: Average number of connections to the information store.
- Avg of Active Connections: Average number of active connections to the information store.
- Avg of Anonymous Users: Average number of anonymous users.
- Avg of Active Anonymous Users: Average number of active anonymous users.

Other details of the report are:

- Availability: Two days
- *Prerequisite:* Ensure the following:
  - The policy runs under must have read access to perfmon data.
  - Deploy the policy EXSPI-8X Dc-Information Store Performance. This policy gathers the perfmon data information store statistics and writes this data to CODA.

- *Collection Details:* The schedule policy EXSPI-8X Dc-Information Store Performance is scheduled to run every 15 minutes. Data is gathered to the reporter database, and the report is generated the following day.
- Required Policies: For this report to work properly, deploy the EXSPI-8X Dc-Information Store Performance policy.
- Schedule: Every 15 mins
- Location: Manual Deploy Groups  $\rightarrow$  Mailbox Server  $\rightarrow$  Performance
- Metrics: This report uses the following metrics, which are logged into the Reporter database:
  - ISUSERCNT
  - ISACTIVEUSERCNT
  - ISANONUSERCNT
  - ISACTIVEANONUSERCNT
  - ISCONNECTCNT
  - ISACTIVECONNECTCNT
- Table: EX2007 ISPERF
- Report Template File Name: g\_Exchange 2007 IS Connections.rpt
- Summarization: 0 seconds

# Exchange 2007 Mailbox Store Msg Trends by Server

The Exchange 2007 Mailbox Store Msg Trends by Server report contains summary and detail trend graphs showing Mailbox Store message volumes. The summary graph for each server shows overall messaging trends on the Microsoft Exchange server. Detail graphs show messaging trends for each mailbox store instance.

### Report Sections

This report contains two sections for each Microsoft Exchange server:

- Summary of Mailbox Store Messages Processed on Exchange Server: This section of the report provides a daily summary of all messages processed by all mailbox stores hosted on the server. The default retention period for these metrics is 7 days.
- Number of messages processed by <Store Name>: This section of the report provides a daily summary of all messages processed by the stated store. The default retention period for these metrics is 7 days

Other details of the report are:

- Availability: Next day
- Required Policies: For this report to work properly, deploy the EXSPI-8X Dc-IS Mailbox Performance policy.
- Schedule: Every 15 mins
- Location: Manual Deploy Groups → Mailbox Server → Mailbox
- *Metrics:* This report uses the following metrics:
  - MBDELIVER

- MBSENT
- MBSUBMITTED
- MBRECIPIENT
- MBLOCALDELIVER
- Table: EX2007\_MBPERF
- Report Template File Name: g\_Exchange 2007 Mailbox Store Msg Trends.rpt
- Summarization: 0 seconds.

# Exchange 2007 POP3 Connections by Server

The Exchange 2007 POP3 Connections by Server report provides a graph showing the average POP3 connections per hour over the time period indicated. The plotted values are also shown in a tabular format.

### **Report Sections**

Two report sections are populated for each Microsoft Exchange server where the POP3 service is running:

- The first report section graphs the hourly averaged Connections, Failed, and Rejected connections for the time period indicated. This means that when a full week of data is consolidated to the database, connections over all the other days are averaged for plotting on the graph.
- The second section is a table of the data used in the preceding graph. The Failed and Rejection Percentages are also calculated. The Rejection Percentage is the number of rejected connections divided by the number of connections; the Failed Percentage is the number of rejected connections divided by the number of connections.

Other details of the report are:

- Availability: Next day
- *Prerequisite*: The MSExhangePOP3 service must be running on the server, and the associated Performance Object must be available through perfmon.
- Required Policies: For this report to work properly, deploy the EXSPI-8X Dc-POP3 Performance policy.
- Schedule: Every hour
- Location: Manual Deploy Groups o Client Access Server o POP3
- *Metrics:* This report uses the following metrics:
  - POP3CON
  - POP3FAILEDCON
  - POP3REJECTEDCON
- Report Template File Name: g\_Exchange 2007 POP3 Connections.rpt
- Summarization: 0 seconds

# Exchange 2007 SMTP Receive Messaging Trends by Server

The Exchange 2007 SMTP Receive Messaging Trends by Server report contains trend graphs showing the Simple Mail Transport Protocol (SMTP) incoming message volume. Graphs show trends in incoming message volume in terms of messages and megabytes.

### Report Sections

Two report sections are populated for each Microsoft Exchange server where the SMTP service is running.

- The first report section graphs the Number of Messages Processed by each SMTP server instance. The number of messages received is graphed for each SMTP server instance active on the server.
- The second section graphs the message megabytes processed by each SMTP server instance. The message size in megabytes of Received is graphed for each SMTP server instance active on the server.

Other details of the report are:

- Availability: Next day
- *Prerequisite:* The SMTP service must be running on the server, and the associated Performance Object must be available through perfmon.
- Required Policies: For this report to work properly, deploy the EXSPI-8X Dc-SMTP Performance for Inbound Connections policy.
- Schedule: Every hour
- Location: Manual Deploy Groups o Hub Transport Server o SMTP
- *Metrics:* This report uses the following metrics:
  - SMTPMSGSENT
  - SMTPMSGRECEIVE
  - SMTPMSGBYTESENT
  - SMTPMSGBYTERECEIVE
- Table: EX2007\_SMTPRECV
- Report Template File Name: g\_Exchange 2007 SMTP recv Messaging Trends.rpt
- Summarization: 0 seconds.

# Exchange 2007 Inactive Mailboxes by Server

The Exchange 2007 Inactive Mailboxes by Server report lists all the mailboxes on the server that have not been accessed in 20, 40, and 60 or more days.

### Report Sections

This report contains data collected on Mailboxes grouped by Storage Group and Mailbox Store, sorted by Last Logon Date. It is in the form of a table with the following columns as shown in the following table.

Table 1 Data Collected in Mailbox

| Column          | Description.                                                                                                    |
|-----------------|----------------------------------------------------------------------------------------------------|
| Mailbox Name    | The name of the mailbox.                                                                                                    |
| Last Sent Date  | The date when mail was last sent.                                                                                            |
| Size (MB)       | Logical size of the mailbox<br>based on the sum of the size<br>of all messages in the<br>mailbox. Units are in<br>megabytes. |
| Number Messages | The number of messages in the mailbox.                                                                                       |

#### Other details of this report are:

- Availability: The day after collection. This is a weekly collection.
- Collection Detail: Each policy must execute once, and the data must be gathered to the Reporter database. The report is generated from this data. The report only shows data from the most recent day; therefore all Microsoft Exchange Systems should log this data during the same time period. This data is collected and logged weekly. The schedule out of the box is set to collect and log data late Friday. If the data is gathered to the Reporter database nightly, this report will be refreshed with data for Saturday viewing.

Mailbox size and Last Logon Date are extracted from the Microsoft Active Directory for each mailbox logged to the EX2007\_MBDETAIL table.

Storage Group and Mailbox Store for each mailbox on the server are extracted from the Microsoft Active Directory and logged to the EX2007 MBDETAIL table.

- Required Policies: For this report to work properly, deploy the EXSPI-8X Get Mailbox Details policy.
- Location: Manual Deploy Groups → Mailbox Server → Mailbox
- *Metrics:* This report uses the following metrics:
  - MB\_SIZE (MB)
  - MB\_LASTACCESS
  - MB\_SGNAME
  - MB\_DBNAME
- Table: EX2007 MBDETAIL
- Report Template File Name: g\_Exchange 2007 Inactive Mailboxes.rpt

# Exchange 2007 Mailbox Details by Server

The Exchange 2007 Mailbox Details by Server report provides detailed information about the mailboxes on the server including summary totals, size distribution, and top mail users.

### **Report Sections**

This report lists all the mailboxes on the server sorted by disk space usage. It contains the most recent information available as of the date indicated. Mailboxes are sorted by name, and grouped by storage group and database. The report is organized as a table with the following columns as shown in the following table.

Table 2 Data Collection in Exchange 2007 Mailbox Details by Server

| Column                | Description.                                                                                                    |
|-----------------------|----------------------------------------------------------------------------------------------------|
| Mailbox Name          | The name of the mailbox.                                                                                              |
| Size (MB)             | Logical size of the mailbox based on the sum of the size of all messages in the mailbox. Units are in megabytes.      |
| Number of<br>Messages | The number of messages in the mailbox.                                                                                |
| Storage Limits        | Has one of the following values:  Not Available Below Limit Issue Warning Prohibit Send No Checking Mailbox Disabled. |

#### Other details of the report are:

- *Availability*: The day after collection. This is a weekly collection.
- Collection Detail: Each policy must execute once, and the data must be gathered to the Reporter database. The report is generated from this data. The report only shows data from the most recent day; therefore all Microsoft Exchange nodes should log this data during the same time period.

This data is collected and logged weekly. The schedule out of the box is set to collect and log data late Friday. If the data is collected in the Reporter database nightly then this report will be refreshed with data for Saturday viewing.

- Required Policies: For this report to work properly, deploy the EXSPI-8X Get Mailbox Details policy.
- Location: Manual Deploy Groups o Mailbox Server o Mailbox
- *Schedule:* Friday at 21:05
- *Metrics:* This report uses the following metrics:
  - MB\_SIZE (MB)
  - MB\_MSGCOUNT: Number of Messages
  - MB STGLIMIT
  - MB LASTACCESS
  - MB SGNAME
  - MB\_DBNAME

- Table: EX2007\_MBDETAIL
- Report Template File Name: g\_Exchange 2007 Mailbox Details.rpt

### Exchange 2007 Top Senders

The Exchange 2007 Top Senders report lists the top senders of emails based on the number of megabytes of e-mail sent. Each message is counted only once regardless of the number of recipients.

### Report Contents

This report displays tables indicating the size of the emails sent by every server with the data that was gathered by HP Reporter over a period of one week.

Other details of the report are:

- Availability: Next day
- Required Policies: For this report to work properly, deploy the EXSPI-8X Dc-Get Top Sender Details policy.
- Schedule: Every week
- Location: Manual Deploy Groups → Hub Transport Server
- Metrics: This report uses SERVER\_NAME as metrics
- Table: EX2007 SENDER
- Report Template File Name: g\_Exchange 2007 Top Senders.rpt
- Summarization: 0 seconds

# Exchange 2007 Top Senders Per AD Site

The Exchange 2007 Top Senders Per AD Site report lists the top senders of emails based on the size of the emails sent by each server of every Microsoft Active Directory site. The size of each email message is counted only once regardless of the number of recipients.

### Report Contents

This report displays tables indicating the size of the emails sent by every server for every Microsoft Active Directory site with the data that was gathered by HP Reporter over a period of one week.

Other details of this report are:

- Availability: Next day
- Required Policies: For this report to work properly, deploy the EXSPI-8X Dc-Get Top Sender Details policy.
- Schedule: Every week
- Location: Manual Deploy Groups → Hub Transport Server
- *Metrics*: This report uses ADSITE\_NAME as metrics.
- Table: EX2007\_SENDER

- Report Template File Name: g\_Exchange 2007 Top Senders Per ADSite.rpt
- Summarization: 0 seconds.

# Exchange 2007 Top Outgoing E-mail

The Exchange 2007 Top Outgoing E-mail report lists the top destinations of emails based on the number of megabytes of e-mail sent. Each message is counted once for every destination.

### Report Contents

This report displays tables indicating the sizes of the emails sent to different destinations with the data that was gathered by HP Reporter over a period of one week.

The table indicates the following types of email destinations:

- EX2007: The destination server is another Microsoft Exchange 2007 Mailbox server within your organization. The actual destination name displayed is the combination of the site name and Mailbox Server name.
- EX: The destination server is another Microsoft Exchange server (2003) within your organization. The actual destination name displayed is the name of the Exchange Server.
- SMTP: The destination is an Internet address. The destination is not located in your Microsoft Exchange organization.

Other details of this report are:

- Availability: Next day
- Required Policies: For this report to work properly, deploy the EXSPI-8X Dc-Get Top Destination Details policy.
- Schedule: Every week
- Location: Manual Deploy Groups → Hub Transport Server
- *Metrics*: This report uses SERVER NAME as metrics.
- Table: EX2007 DEST
- Report Template File Name: g\_Exchange 2007 Top Destinations.rpt
- Summarization: 0 seconds.

# Exchange 2007 Top Outgoing E-mail Per AD Site

The Exchange 2007 Top Outgoing E-mail Per AD Site report lists the top destinations of emails based on the number of megabytes of e-mail sent for every Microsoft Active Directory site. Each message is counted once for every destination.

### Report Contents

This report displays tables indicating the sizes of the emails sent to different destinations with the data that was gathered by HP Reporter over a period of one week.

The table indicates the following types of email destinations:

- EX2007: The destination server is another Microsoft Exchange 2007 Mailbox server within your organization. The actual destination name displayed is the combination of the site name and Mailbox Server name.
- EX: The destination server is another Microsoft Exchange server (2003) within your organization. The actual destination name displayed is the name of the Microsoft Exchange Server.
- SMTP: The destination is an Internet address. The destination is not located in your Microsoft Exchange organization.

The other details of this report are:

- Availability: Next day
- Required Policies: For this report to work properly, deploy the EXSPI-8X Dc-Get Top Destination Details policy.
- Schedule: Every week
- Location: Manual Deploy Groups → Hub Transport Server
- *Metrics:* This report uses ADSITE\_NAME as metrics
- Table: EX2007\_DEST
- Report Template File Name: g\_Exchange 2007 Top Destinations.rpt
- Summarization: 0 seconds.

# Exchange 2007 Mailbox Server Messages Sent

The Exchange 2007 Mailbox Server Messages Sent report shows the number of messages sent from each managed Microsoft Exchange Server 2007 Mailbox Server for different Microsoft Active Directory sites.

### Report Contents

This report displays bar graphs indicating the number of messages sent from Mailbox Servers for different Microsoft Active Directory sites over a period of one day. The X-axis represents different servers in every Active Directory site and the Y-axis represents the number of messages sent from every server.

Other details of this report are:

- Availability: Next day
- Required Policies: For this report to work properly, deploy the EXSPI-8X Dc-Get Top Sender Details policy.
- Schedule: Every hour
- Location: Manual Deploy Groups → Hub Transport Server
- *Metrics:* This report uses the following metrics:
  - ADSITE\_NAME
  - SERVER NAME
  - NUM\_MSGS\_SR
- Table: EX2007 SENDER
- Report Template File Name: g\_exchange 2007 mailbox msg sent per AD Site.rpt

Summarization: 0 seconds.

# Exchange 2007 Mailbox Server Top 20 Sender Servers of Messages

The Exchange 2007 Mailbox Server Top 20 Sender Servers of Messages report lists the top senders of emails based on the size of the emails sent by each server. The size of each email message is counted only once regardless of the number of recipients.

### **Report Contents**

This report displays bar graphs indicating the numbers of messages sent from mailboxes by 20 different servers with the data that was gathered by HP Reporter over a period of one week.

Other details of this report are:

- Availability: Next day.
- Required Policies: For this report to work properly, deploy the EXSPI-8X Dc-Get Top Sender Details policy.
- Schedule: Every week
- Location: Manual Deploy Groups → Hub Transport Server
- *Metrics:* This report has the following metrics:
  - SERVER\_NAME
  - NUM MSGS SR
- Table: EX2007 SENDER
- Report Template File Name: g\_exchange 2007 Top 20 mailbox servers msg sent.rpt
- Summarization: 0 seconds.

# Exchange 2007 Top Recipients Per AD Site

The Exchange 2007 Top Recipients Per AD Site report displays tables indicating the size of the emails received by every server for every Microsoft Active Directory site with the data that was gathered by HP Reporter over a period of one week.

### Report Contents

This report displays tables indicating the size of the emails received by every server for every Microsoft Active Directory site with the data that was gathered by HP Reporter over a period of one week.

Other details of this report are:

- Availability: Next day
- Required Policies: For this report to work properly, deploy the EXSPI-8X Dc-Get Top Recipient Details
- Schedule: Every week
- Location: Manual Deploy Groups → Hub Transport Server
- *Metrics:* This report uses ADSITE\_NAME as metircs.

• Table: EX2007\_RECP

• Report Template File Name: g\_Exchange 2007 Top Recipients per AD Site.rpt

• Summarization: 0 seconds

# **Exchange 2007 Top Recipients**

The Exchange 2007 Top Recipients report displays tables indicating the size of the emails received by every server with the data that was gathered by HP Reporter over a period of one week.

### Report Contents

This report displays tables indicating the size of the emails received by every server with the data that was gathered by HP Reporter over a period of one week.

Other details of this report are:

Availability: Next day

- Required Policies: For this report to work properly, deploy the EXSPI-8X Dc-Get Top Recipient Details policy.
- Schedule: Every week
- Location: Manual Deploy Groups → Hub Transport Server
- Metrics: This report uses SERVER\_NAME as metrics.
- Table: EX2007 RECP
- Report Template File Name: g\_Exchange 2007 Top Recipients.rpt
- Summarization: 0 seconds.

# Exchange Top Incoming E-mail

The Exchange Top Incoming E-mail report lists the top sources of emails based on the number of megabytes of e-mail received. Each message is counted only once regardless of the number of recipients. If an email contains recipients intended for different Mailbox Servers, the email is counted once for each server.

### Report Contents

This report displays tables indicating the sizes of the emails sent by different sources with the data that was gathered by HP Reporter over a period of one week.

The table indicates the following types of email sources:

- EX2007: The source server is another Microsoft Exchange 2007 Mailbox server within your organization. The actual source name displayed is the combination of the site name and Mailbox Server name.
- EX: The source server is another Microsoft Exchange server (2003) within your organization. The actual source name displayed is the name of the Microsoft Exchange Server.
- SMTP: The source is an Internet address. The source is not located in your Microsoft Exchange organization.

Other details of this report are:

- Availability: Next day
- Required Policies: For this report to work properly, deploy the EXSPI-8X Dc-Get Top Source Details
- Schedule: Every week
- Location: Manual Deploy Groups  $\rightarrow$  Hub Transport Server
- *Metrics:* This report use SERVER\_NAME as metrics.
- Table: EX2007\_SOURCE
- Report Template File Name: g\_Exchange Top Sources.rpt
- Summarization: 0 seconds.

# Exchange 2007 Top Incoming E-mail Per AD Site

The Exchange 2007 Top Incoming E-mail Per AD Site report lists the top sources of emails based on the number of megabytes of e-mail received for every Microsoft Active Directory site in the organization. Each message is counted only once regardless of the number of recipients. If an email contains recipients intended for different Mailbox Servers, the email is counted once for each server.

### Report Contents

This report displays tables indicating the sizes of the emails sent by different sources for every Active Directory site with the data that was gathered by HP Reporter over a period of one week.

The table indicates the following types of email sources:

- EX2007: The source server is another Microsoft Exchange 2007 Mailbox server within your organization. The actual source name displayed is the combination of the site name and Mailbox Server name.
- EX: The source server is another Microsoft Exchange server (2003) within your organization. The actual source name displayed is the name of the Microsoft Exchange Server.
- SMTP: The source is an Internet address. The source is not located in your Microsoft Exchange organization.

Other details of this report are:

- Availability: Next day
- *Required Policies:* For this report to work properly, deploy the EXSPI-8X Dc-Get Top Source Details policy.
- Schedule: Every week
- Location: Manual Deploy Groups → Hub Transport Server
- *Metrics:* This report uses ADSITE NAME as its metrics.
- Table: EX2007 SOURCE
- Report Template File Name: g\_Exchange 2007 Top Sources Per AD Site.rpt
- Summarization: 0 seconds

# Exchange 2007 Mailbox Server Top 20 Receiver Servers of Messages

The Exchange 2007 Mailbox Server Top 20 Receiver Servers of Messages report shows the top 20 receivers of messages.

### Report Contents

This report displays bar graphs indicating the number of messages received by 20 different servers with the data that was gathered by HP Reporter over a period of one week.

Other details of this report are:

- Availability: Next day
- Required Policies: For this report to work properly, deploy the EXSPI-8X Dc-Get Top Recipient Details policy.
- Schedule: Every week
- Location: Manual Deploy Groups → Hub Transport Server
- *Metrics*: This report uses the following metrics:
  - SERVER\_NAME
  - NUM\_MSGS\_RR
- Table: EX2007\_RECP
- Report Template File Name: g\_exchange 2007 Top 20 mailbox servers msg received.rpt
- Summarization: 0 seconds

# Exchange 2007 Mailbox Server Top 20 Receiver Servers of Largest Messages

The Exchange 2007 Mailbox Server Top 20 Receiver Servers of Largest Messages report shows the top 20 receivers of messages (based on message size).

### Report Contents

This report displays bar graphs indicating the sizes of messages received by 20 different servers with the data that was gathered by HP Reporter over a period of one week.

Other details of this report are:

- Availability: Next day
- Required Policies: For this report to work properly, deploy the EXSPI-8X Dc-Get Top Recipient Details policy
- Schedule: Every week
- Location: Manual Deploy Groups  $\rightarrow$  Hub Transport Server
- *Metrics:* This report uses the following metrics:
  - SERVER\_NAME
  - NUM BYTES RR
- Table: EX2007 RECP
- Report Template File Name: g\_exchange 2007 Top 20 mailbox servers msg size received.rpt

• Summarization: 0 seconds.

# Exchange 2007 Mailbox Server Size of Messages Received

The Exchange 2007 Mailbox Server Size of Messages Received report shows the number of bytes of messages received by each managed Microsoft Exchange 2007 Mailbox Server for different Active Directory sites.

### Report Contents

This report displays bar graphs indicating the bytes of messages received by Mailbox Servers for different Microsoft Active Directory sites with the data that was gathered by HP Reporter over a period of one week. The X-axis represents different servers in every Microsoft Active Directory site and the Y-axis represents the bytes of messages received by each server.

- Availability: Next day
- Required Policies: For this report to work properly, deploy the EXSPI-8X Dc-Get Top Recipient Details policy.
- Schedule: Every week
- Location: Manual Deploy Groups → Hub Transport Server
- *Metrics*: This report uses the following metrics:
  - ADSITE\_NAME
  - NUM BYTES RR
- Table: EX2007\_RECP
- Report Template File Name: g exchange 2007 mailbox msg size received per AD Site.rpt
- Summarization: 0 seconds

# Exchange 2007 Mailbox Store Msg Trends by Server

The Exchange 2007 Mailbox Store Msg Trends by Server report contains summary and detail trend graphs showing Mailbox Store message volumes. The summary graph for each server shows overall messaging trends on the Microsoft Exchange server. Detail graphs show messaging trends for each mailbox store instance.

### Report Sections

This report contains two sections for each Microsoft Exchange server:

- Summary of Mailbox Store Messages Processed on Exchange Server: This section of the report provides a daily summary of all messages processed by all mailbox stores hosted on the server. The default retention period for these metrics is 7 days.
- *Number of messages processed by <Store Name>:* This section of the report provides a daily summary of all messages processed by the stated store. The default retention period for these metrics is 7 days.

Other details of this report are:

• Availability: Next day

- Required Policies: For this report to work properly, deploy the EXSPI-8X Dc-IS Mailbox Performance policy.
- Schedule: Every 15 mins
- Location: Manual Deploy Groups  $\rightarrow$  Mailbox Server  $\rightarrow$  Mailbox
- *Metrics:* This report uses the following metrics:
  - MBDELIVER
  - MBSENT
  - MBSUBMITTED
  - MBRECIPIENT
  - MBLOCALDELIVER
- Table: EX2007\_MBPERF
- Report Template File Name: g\_Exchange 2007 Mailbox Store Msg Trends.rpt
- Summarization: 0 seconds

# Exchange 2007 Messages Received per Server by AD Site

The Exchange 2007 Messages Received per Server by AD Site report shows the number of messages received by each managed Microsoft Exchange 2007 Mailbox Server for different Microsoft Active Directory sites.

### **Report Contents**

This report displays bar graphs indicating the number of messages received by Mailbox Servers for different Microsoft Active Directory sites over a period of one day. The X-axis represents different servers in an Microsoft Active Directory site and the Y-axis represents the number of messages received by each server.

Other details of this report are:

- Availability: Next day
- Required Policies: For this report to work properly, deploy the EXSPI-8X Dc-Get Top Recipient Details policy.
- Schedule: Every hour
- Location: Manual Deploy Groups → Transport Server
- *Metrics*: This report uses the following metrics:
  - ADSITE NAME
  - SERVER NAME
  - NUM\_MSGS\_RR
- Table: EX2007\_RECP
- Report Template File Name: g exchange 2007 mailbox msg received per AD Site.rpt
- Summarization: 0 seconds

## Exchange 2007 Mailbox Server Top 20 Sender Servers of Largest Messages

The Exchange 2007 Mailbox Server Top 20 Sender Servers of Largest Messages report shows the top 20 senders of messages (based on message size).

## Report Contents

This report displays bar graphs indicating the sizes of messages sent from mailboxes by 20 different servers with the data that was gathered by HP Reporter over a period of one week.

Other details of this report are:

- Availability: Next day
- Required Policies: For this report to work properly, deploy the EXSPI-8X Dc-Get Top Sender Details policy.
- Schedule: Every week
- Location: Manual Deploy Groups → Hub Transport Server
- *Metrics*: This report has the following metrics:
  - SERVER\_NAME
  - NUM\_BYTES\_SR
- Table: EX2007\_SENDER
- Report Template File Name: g\_exchange 2007 Top 20 mailbox servers msg size sent.rpt
- Summarization: 0 seconds

## Exchange 2007 Mailbox Server Size of Messages Sent

The Exchange 2007 Mailbox Server Size of Messages Sent report shows the number of bytes of messages sent from each managed Microsoft Exchange Server 2007 Mailbox Server for different Microsoft Active Directory sites.

### **Report Contents**

This report displays bar graphs indicating the bytes of messages sent from Mailbox Servers for different Microsoft Active Directory sites with the data that was gathered by HP Reporter over a period of one week. The X-axis represents different servers in every Active Directory site and the Y-axis represents the bytes of messages sent from every server.

- Availability: Next day
- Required Policies: For this report to work properly, deploy the EXSPI-8X Dc-Get Top Sender Details policy.
- Schedule: Every week
- Location: Manual Deploy Groups → Hub Transport Server
- *Metrics*: This policy has the following metrics:
  - ADSITE NAME
  - NUM BYTES SR
- Table: EX2007\_SENDER

- Report Template File Name: g\_exchange 2007 mailbox msg size sent per AD Site.rpt
- Summarization: 0 seconds

# Percentage of successful RPC client server operations between clients and Exchange 2007

The Percentage of successful RPC client server operations between clients and Microsoft Exchange 2007 report displays the percentage of successful RPC client/server operations between clients (Microsoft Office Outlook 2003 and higher) and Microsoft Exchange Server 2007.

## Report Contents

This report displays pie charts indicating the percentage of successful RPC client/server operations between clients and Microsoft Exchange Server 2007.

Other details of this report are:

- Availability: Next day
- Required Policies: For this report to work properly, deploy the EXSPI-8X Dc-Outlook Client policy.
- Schedule: Every 5 minutes
- Location: Manual Deploy Groups o Mailbox Server o Outlook Performance
- Metrics: This report uses the following metrics:
  - SYSTEMNAME
  - ISCRPCATTEMPT
  - ISCRPCSUCCEED
- Table: EX2007 ISCLIENT
- Report Template File Name: g\_Exchange 2007 Percentage Successful RPC Operations.rpt
- Summarization: 0 seconds

## Exchange 2007 Spam Statistics

The Exchange 2007 Spam Statistics report shows a bar graph of the total number of spam messages encountered, the number of spam messages deleted, quarantined, and rejected.

### Report Contents

This report displays (bar graph) the number of messages quarantined, deleted, and rejected in the past one week.

Other details of this report are:

- Availability: Next week
- Required Policies: For this report to work properly, deploy the following policies:
  - EXSPI-8X-Dc-EdgeMonitorSPAMStatistics (on an edge server)
  - EXSPI-8X-Dc-HubMonitorSPAMStatistics (on a hub transport server)

- Schedule: Once in 15 mins
- Location: This report is located in:
  - EXSPI-8X-Dc-HubMonitorSPAMStatistics: SPI for Exchange  $\rightarrow$  en  $\rightarrow$  Exchange 2007  $\rightarrow$  Manual Deploy Group  $\rightarrow$  Transport Server  $\rightarrow$  Transport Agent
  - EXSPI-8X-Dc-EdgeMonitorSPAMStatistics: SPI for Exchange  $\rightarrow$  en  $\rightarrow$  Exchange 2007  $\rightarrow$  Deploy Group  $\rightarrow$  Server  $\rightarrow$  Agent
- Metrics: This report uses the following metrics, which are logged into the Reporter database:
  - MSExchange Content Filter Agent: Messages Deleted
  - MSExchange Content Filter Agent: Messages Quarantined
  - MSExchange Content Filter Agent: Messages Rejected
- Table: EX2007\_SPAMSTATS
- Report Template File Name: g\_SPAMStatistics.rpt
- Summarization: 0 seconds

## Exchange 2007 Top Blocked Recipients

The Exchange 2007 Top Blocked Recipients report shows for each server, in descending order (ordered by the number of messages blocked), the mail addresses of users who were the recipients of the messages that were blocked the most.

This report helps you to identify the recipients being blocked the most. Too many messages blocked for a recipient could be an indication that the user has been using the official mail id for many subscriptions.

### Report Contents

This report shows the intended recipients of the mails which were blocked the most in the past 1 week. The report also shows the corresponding number of mails blocked for each recipient. This report is shown for each Microsoft Exchange server (with hub transport or edge transport role) in the organization along with the corresponding role.

Other details of this report are:

- Availability: Next week
- Required Policies: For this report to work properly, deploy the following policies:
  - EXSPI-8X-Dc-EdgeAgentLogBlockedRcpts (on a Microsoft Edge Server)
  - EXSPI-8X-Dc-HubAgentLogBlockedRcpts (on a Microsoft Hub Transport Server)
- *Schedule:* Once in a day
- *Location:* This report is located in:
  - EXSPI-8X-Dc-HubAgentLogBlockedRcpts: SPI for Exchange  $\rightarrow$  en  $\rightarrow$  2007  $\rightarrow$  Deploy Group  $\rightarrow$  Hub Transport Server  $\rightarrow$  Agent
  - EXSPI-8X-Dc-EdgeAgentLogBlockedRcpts: SPI for Exchange  $\rightarrow$  Exchange 2007  $\rightarrow$  Deploy Group  $\rightarrow$  Edge Server  $\rightarrow$  Transport Agent
- Metrics: This report uses the following metrics, which are logged into the Reporter database:

- RecipientID
- Agent
- RecipientAddress
- Table: EX2007\_BLOCKEDRCPTS
- Report Template File Name: g\_TopBlockedRecipients.rpt
- Summarization: 0 seconds

## Exchange 2007 Top Blocked Sender Domains

The Exchange 2007 Top Blocked Sender Domains report shows for each server, in descending order (ordered by the number of messages blocked), the domains that were blocked the most by the transport agents. This report helps you in identifying which domains are being blocked the most so that you can take appropriate actions.

## **Report Contents**

This report displays the top domains which were the source for the mails that were blocked in the past 1 week. The report also shows the corresponding number of mails blocked for each domain. This report is shown for each Microsoft Exchange server (with hub transport or edge transport role) in the organization along with the corresponding role.

Other details of this report are:

- Availability: Next week
- Required Policies: For this report to work properly, deploy the following policies:
  - EXSPI-8X-Dc-EdgeAgentLogBlockedData (on an edge server)
  - EXSPI-8X-Dc-HubAgentLogBlockedData (on a hub transport server)
- Schedule: Once in a day
- *Location:* This report is located in:
  - EXSPI-8X-Dc-HubAgentLogBlockedData: SPI for Exchange  $\rightarrow$  en  $\rightarrow$  Exchange 2007  $\rightarrow$  Deploy Group  $\rightarrow$  Hub Transport Server  $\rightarrow$  Transport Agent
  - EXSPI-8X-Dc-EdgeAgentLogBlockedData: SPI for Exchange  $\rightarrow$  en  $\rightarrow$  Exchange 2007  $\rightarrow$  Manual Deploy Group  $\rightarrow$  Edge Server  $\rightarrow$  Agent
- *Metrics:* This report uses the following metrics, which are logged into the Reporter database:
  - Domain
  - Agent
- Table: EX2007 BLOCKEDMAILS
- Report Template File Name: g\_TopBlockedSenderDomains.rpt
- Summarization: 0 seconds

## Exchange 2007 Top Blocked Sender IP

The Exchange 2007 Top Blocked Sender IP report shows for each server, in descending order (ordered by the number of messages blocked), the IP addresses which were the origin of the messages that were blocked the most by the Connection Filter Agent. The IP address could be within the same domain or some other external domain.

This report helps you to identify the machines or the Microsoft Exchange servers that were the origin of the messages being blocked. Too many messages blocked from an IP address within the same organization indicate that mails are being sent from unauthorized machines.

### **Report Contents**

This report shows the top IP addresses that were the source for the mails that were blocked in the past 1 week. The report also shows the corresponding number of mails blocked for each I address. This report is shown for each Microsoft Exchange server (with hub transport or edge transport role) in the organization along with the corresponding role.

Other details of this report are:

- Availability: Next week
- Required Policies: For this report to work properly, deploy the following policies:
  - EXSPI-8X-Dc-EdgeAgentLogBlockedData (on an edge server)
  - EXSPI-8X-Dc-HubAgentLogBlockedData (on a hub transport server)
- Schedule: Once in a day
- *Location:* This report is located in:
  - EXSPI-8X-Dc-HubAgentLogBlockedData: SPI for Exchange  $\rightarrow$  en  $\rightarrow$  Exchange 2007  $\rightarrow$  Manual Deploy Group  $\rightarrow$  Hub Transport Server  $\rightarrow$  Transport Agent
  - EXSPI-8X-Dc-EdgeAgentLogBlockedData: SPI for Exchange  $\rightarrow$  en  $\rightarrow$  Exchange 2007  $\rightarrow$  Manual Deploy Group  $\rightarrow$  Edge Server  $\rightarrow$  Transport Agent
- Metrics: This report uses the following metrics, which are logged into the Reporter database:
  - IPAddress
  - Agent
- Table: EX2007 BLOCKEDMAILS
- Report Template File Name: g\_TopBlockedSenderIP.rpt
- Summarization: 0 seconds

## Exchange 2007 Top Blocked Senders

The Exchange 2007 Top Blocked Senders report shows for each server, in descending order (ordered by the number of messages blocked), the senders' mail addresses whose messages were blocked the most by the Sender Filter Agent. The messages were blocked on examining the header of the messages. It could be due to various reasons like sender being blocked, or the sender domain is blocked, and so on. The sender could be from the same organization or some external domain user.

This report helps you to identify the senders who are being blocked the most. This could help in identifying unauthorized users to trying to send mails to the organization. Too many messages blocked from senders within the same organization indicate that users with low privileges or blocked users are trying to violate the policies.

### Report Contents

This report shows the top senders whose mails were blocked the most in the past 1 week. The report also shows the corresponding number of mails blocked for each sender. This report is shown for each Microsoft Exchange server (with hub transport or edge transport role) in the organization along with the corresponding role.

Other details of this report are:

- Availability: Next week
- Required Policies: For this report to work properly, deploy the following policies:
  - EXSPI-8X-Dc-EdgeAgentLogBlockedData (on an edge server)
  - EXSPI-8X-Dc-HubAgentLogBlockedData (on a hub transport server)
- Schedule: Once in a day
- *Location:* This report is located in:
  - EXSPI-8X-Dc-HubAgentLogBlockedData: SPI for Exchange  $\rightarrow$  Exchange 2007  $\rightarrow$  Deploy Group  $\rightarrow$  Hub Transport Server  $\rightarrow$  Agent
  - EXSPI-8X-Dc-EdgeAgentLogBlockedData: SPI for Exchange  $\rightarrow$  en  $\rightarrow$  Exchange 2007  $\rightarrow$  Manual Deploy Group  $\rightarrow$  Server  $\rightarrow$  Agent
- *Metrics:* This report uses the following metrics, which are logged into the Reporter database:
  - SenderAddress
  - Agent
- Table: EX2007 BLOCKEDMAILS
- Report Template File Name: g\_TopBlockedSenders.rpt
- Summarization: 0 seconds

## Exchange 2007 Top Spammers

The Exchange 2007 Top Spammers report shows for each server, in descending order (ordered by the number of messages blocked), the senders' mail addresses whose messages were blocked (considering the messages to be spam) the most. These messages are blocked on examining the contents of the messages.

This report helps you in identifying senders who are sending spam or receiving too many spam mails. These senders could be within the same organization or an external user.

#### Report Contents

This report shows the top senders who had sent spam mails and were blocked in the past 1 week. The report also shows the corresponding number of mails blocked for each spammer. This report is shown for each Microsoft Exchange server (with hub transport or edge transport role) in the organization along with the corresponding role.

Other details of this report are:

- Availability: Next week
- Required Policies: For this report to work properly, deploy the following policies:
  - EXSPI-8X-Dc-EdgeAgentLogBlockedData (on an edge server)
  - EXSPI-8X-Dc-HubAgentLogBlockedData (on a hub transport server)
- Schedule: Once in a day
- *Location:* This report is located in:
  - EXSPI-8X-Dc-HubAgentLogBlockedData: SPI for Exchange  $\rightarrow$  en  $\rightarrow$  Exchange 2007  $\rightarrow$  Manual Deploy Group  $\rightarrow$  Hub Transport Server  $\rightarrow$  Transport Agent
  - EXSPI-8X-Dc-EdgeAgentLogBlockedData: SPI for Exchange  $\rightarrow$  en  $\rightarrow$  Exchange 2007  $\rightarrow$  Manual Deploy Group  $\rightarrow$  Server  $\rightarrow$  Agent
- *Metrics:* This report uses the following metrics, which are logged into the Reporter database:
  - SenderAddress
  - Agent
- Table: EX2007 BLOCKEDMAILS
- Report Template File Name: g\_TopSpammers.rpt
- Summarization: 0 seconds

## Exchange 2007 Top Reasons for Blocked Mails

The Exchange 2007 Top Reasons for Blocked Mails report shows for each server, in descending order (ordered by the number of messages blocked), the reasons as to why the mails were blocked. This report shows the various reasons for the mails to get blocked.

## Report Contents

This report displays the top reasons as to why the mails were blocked with the corresponding count for each reason. These details are shown for each Microsoft Exchange server (with hub transport or edge transport role) in the organization along with the corresponding role.

Other details of this report are:

- Availability: Next week
- Required Policies: For this report to work properly, deploy the following policies:
  - EXSPI-8X-Dc-EdgeAgentLogBlockedData (on an edge server)
  - EXSPI-8X-Dc-HubAgentLogBlockedData (on a hub transport server)
- Schedule: Once in a day
- *Location:* This report is located in:
  - EXSPI-8X-Dc-HubAgentLogBlockedData: SPI for Exchange  $\rightarrow$  en  $\rightarrow$  Exchange 2007  $\rightarrow$  Manual Deploy Group  $\rightarrow$  Hub Transport Server  $\rightarrow$  Agent
  - EXSPI-8X-Dc-EdgeAgentLogBlockedData: SPI for Exchange  $\rightarrow$  en  $\rightarrow$  Exchange 2007  $\rightarrow$  Deploy Group  $\rightarrow$  Edge Server  $\rightarrow$  Transport Agent

- Metrics: This report uses the following metrics, which are logged into the Reporter database:
  - Reason
  - Agent
- Table: EX2007\_BLOCKEDMAILS
- Report Template File Name: g\_TopReasonsBlockedMails.rpt
- Summarization: 0 seconds

## Exchange 2007 Mail Flow Latency / Server by Server

Exchange 2007 Mail Flow Latency / Server by Server report represents the average latency time per day for various mailbox servers. The latency time periods are obtained from each mailbox server in the organization to every other mailbox server in the same organization. This report shows data that is collected from various mailbox servers within the same organization.

### Report Contents

This report shows a bar graph for each originating server with bars representing average latency time per day for each destination server.

Other details of this report are:

- Availability: Next day.
- Required Policies: For this report to work properly, deploy the EXSPI-8X Dc-GetMailFlowLatency policy.
- Schedule: Every 30 minutes.
- *Location:* This report is located in:

SPI for Exchange ightarrow en ightarrow Exchange 2007 ightarrow Deploy Groups ightarrow Mailbox Server ightarrow Mail Flow

- Metrics: This report uses the following metrics, which are logged into the Reporter database:
  - Origin Server
  - Destin\_Server
  - Latency\_Seconds
- Table: EX2007 MAILFLOWLATENCY
- Report Template File Name: g Exchange 2007 Avg MailFlow Lat per Server by Server.rpt

## Exchange 2007 Mail Flow Latency / Site by Server

Exchange 2007 Mail Flow Latency / Site by Server report represents the average latency time per day for various mailbox servers. The latency time periods are obtained from mailbox servers in the organization to every site in the organization. This report shows data that is collected from various mailbox servers within the same organization.

### Report Contents

This report shows a bar graph for each originating server with bars representing average latency time per day for each destination site.

Other details of this report are:

- Availability: Next day.
- Required Policies: For this report to work properly, deploy the EXSPI-8X Dc-GetMailFlowLatency policy.
- Schedule: Every 30 minutes.
- *Location:* This report is located in:

SPI for Exchange o en o Exchange 2007 o Manual Deploy Groups o Mailbox Server o Mail Flow

- Metrics: This report uses the following metrics, which are logged into the Reporter database:
  - Origin Server
  - Destin\_Site
  - Latency\_Seconds
- Table: EX2007 MAILFLOWLATENCY
- Report Template File Name: g\_Exchange 2007 Avg MailFlow Lat per Site by Server.rpt

## Exchange 2007 Mail Flow Latency by Server / day

Exchange 2007 Mail Flow Latency by Server / day report represents the latency time per day during various time periods. The latency time is represented for various mailbox servers in the organization. This report shows data that is collected from various mailbox servers within the same organization.

### Report Contents

This report shows a line graph for each originating server with lines connecting latency time periods collected every hour for a single day. Each destination server is represented by a separate line.

Other details of this report are:

- Availability: Next day.
- Required Policies: For this report to work properly, deploy the EXSPI-8X Dc-GetMailFlowLatency policy.
- Schedule: Every 30 minutes.
- Location: This report is located in:

SPI for Exchange  $\rightarrow$  en  $\rightarrow$  2007  $\rightarrow$  Deploy Groups  $\rightarrow$  Mailbox Server  $\rightarrow$  Mail Flow

- Metrics: This report uses the following metrics, which are logged into the Reporter database:
  - Origin\_Server
  - Destin Server

- Latency\_Seconds
- Table: EX2007\_MAILFLOWLATENCY
- Report Template File Name: g\_Exchange 2007 MailFlow Lat by Server per day.rpt

## Exchange 2007 Mail Flow Success Percent by Server

Exchange 2007 Mail Flow Success Percent by Server report shows the success percentage of mail flow per day to local mailbox server and remote mailbox servers. This report shows data that is collected from various mailbox servers within the same organization.

### Report Contents

This report shows a line graph representing the percentage of mail flow success per day for each server over the past 7 days. One line represents the local test success percentage and another line represents the remote server test success.

Other details of this report are:

- Availability: Next day.
- Required Policies: For this report to work properly, deploy the EXSPI-8X Dc-GetMailFlowLatency policy.
- Schedule: Every 30 minutes.
- *Location:* This report is located in:

SPI for Exchange  $\rightarrow$  en  $\rightarrow$  2007  $\rightarrow$  Manual Deploy Groups  $\rightarrow$  Mailbox Server  $\rightarrow$  Mail Flow

- *Metrics*: This report uses the following metrics, which are logged into the Reporter database:
  - Origin\_Server
  - Destin Server
  - Status
  - IsRemoteTest
- Table: EX2007 MAILFLOWLATENCY
- Report Template File Name: g\_Exchange 2007 MailFlow Success Percentage by Server.rpt

## Exchange 2007 Mail Flow Latency by Server / Week

Exchange 2007 Mail Flow Latency by Server / Week report shows the average mail flow latency from each mailbox server in the organization to every other mailbox server in the same organization. The report displays the data for the last 7 days. This report shows data that is collected from various mailbox servers within the same organization.

## Report Contents

This report shows a bar graph representing the average latency per day from an originating server to any destination server over the past 7 days.

Other details of this report are:

• Availability: Next week.

- Required Policies: For this report to work properly, deploy the EXSPI-8X Dc-GetMailFlowLatency policy.
- Schedule: Every 30 minutes.
- *Location:* This report is located in:

SPI for Exchange o en o Exchange 2007 o Manual Deploy Groups o Mailbox Server o Mail Flow

- *Metrics*: This report uses the following metrics, which are logged into the Reporter database:
  - Origin Server
  - Destin\_Server
  - Latency\_Seconds
- Table: EX2007\_MAILFLOWLATENCY
- Report Template File Name: g\_Exchange 2007 Avg MailFlow Lat by Server per Week.rpt

## Exchange 2007 Mail Flow Success Percent / Site

Exchange 2007 Mail Flow Success Percent / Site report shows the mail flow success percentage across various mailbox servers in each site. This report shows data that is collected from various mailbox servers within the same organization.

## **Report Contents**

This report shows a bar graph for each originating server representing the percentage of mail flow success per day to all the servers in the destination site. Individual bars in each bar graph represent the success percentage for each originating server to each destination site. One bar indicates the failure percentage to that destination site.

Other details of this report are:

- Availability: Next day.
- Required Policies: For this report to work properly, deploy the EXSPI-8X Dc-GetMailFlowLatency policy.
- Schedule: Every 30 minutes.
- *Location:* This report is located in:

SPI for Exchange ightarrow en ightarrow Exchange 2007 ightarrow Manual Deploy Groups ightarrow Server ightarrow Flow

- Metrics: This report uses the following metrics, which are logged into the Reporter database:
  - Origin\_Server
  - Destin\_Server
  - Destin\_Site
  - Status
- Table: EX2007 MAILFLOWLATENCY
- Report Template File Name: g\_Exchange 2007 MailFlow Success Percent per Site.rpt

## Exchange 2007 Highest Growth Mailboxes

Exchange 2007 Highest Growth Mailboxes report shows for each server, the top 20 mailboxes that have grown the highest in size (in MB) over the last 7 days. The mailboxes are displayed in an order such that the mailbox with highest growth is displayed on top and the one with lowest or no growth is displayed at the bottom. This report shows data that is collected from various mailbox servers within the same organization.

Launch this report by clicking Reports  $\rightarrow$  SPI for Exchange 2007  $\rightarrow$  Exchange 2007 Highest Growth Mailboxes in the HP Reporter or by clicking Reports  $\rightarrow$  Microsoft Exchange Server 2007  $\rightarrow$  SPI for Exchange 2007  $\rightarrow$  Mailbox Store, and then Exchange 2007 Highest Growth Mailboxes in the HPOM console.

### Report Contents

This report displays all mailboxes on the server along with the mailbox size growth and growth percentage. It contains the most recent information available as of the date indicated. Mailboxes are sorted in descending order by the growth size.

This report is organized as a table with the following columns:

- *Mailbox Name:* Name of the mailbox
- Growth Size(MB): The difference in size of the mailbox(in MB) over the past 7 days.
- *Number of Messages*: The difference in the number of messages in the mailbox over the past 7 days.
- *Percentage Growth:* The percentage growth in the size of the mailbox over the past 7 days.

Other details of this report are:

- Availability: Next week.
- Required Policies: For this report to work properly, deploy the EXSPI-8X Get Mailbox Details policy.
- *Location:* This report is located in:

SPI for Exchange o en o Exchange 2007 o Manual Deploy Groups o Mailbox Server o Mailbox

- Metrics: This report uses the following metrics, which are logged into the Reporter database:
  - MB\_SIZE (MB)
  - MB MSGCOUNT: Number of Messages
  - MB LASTACCESS
- Table: EX2007 MBDETAIL
- Report Template File Name: g Exchange 2007 Highest Growth Mailboxes.rpt

## Troubleshooting Microsoft Exchange SPI Reports

If the Microsoft Exchange SPI report is not being generated or if it is empty, perform the following tasks:

#### Task 1: Check the Reporter database.

- 1 Check if the data is available in the Reporter database.
- 2 Check the Reporter database on the HP Reporter server.
- 3 Run the respective SQL command to see if data for a particular metric is being collected:

```
SELECT * <Reporter Table>
```

See Table 3 for the appropriate SQL command for each report.

- 4 If there is data in the Reporter database for every metric listed and the Reporter trace files do not reveal the cause of the problem, contact the HP Support Team.
- 5 If the data for some or all of the metrics are missing from the Reporter database, perform Task 2.

#### Task 2: Check the reporter package installation.

- 1 Make sure that the EXSPI Reporter package was installed on the HP Reporter server.
- 2 Check for errors in the Reporter Status pane.
- 3 If there are Reporter installation errors, report the problem.

#### Task 3: Check the data store.

If there is no data in the Reporter database and the EXSPI Reporter package is installed properly, check that the data is being collected or logged on the managed node into the data store (CODA or HP Performance Agent).

1 If you use CODA, run the following CODA diagnostic command on the managed node to get the last logged record on managed node:

```
ovcodautil -dumpds EX2007 DATA
```

2 If there is no data in the CODA database, check if the CODA agent is running. You can restart CODA on the managed node by running:

```
ovc -start -id 12
```

- 3 Check that the acknowledged messages queue was acknowledged.
- 4 If you use the HP Performance Agent, refer to the HP Performance Agent documentation.

#### Task 4: Check if the policies have been deployed

There will be no data unless the particular policy for each report was deployed. See Appendix B, Report, Report Table, Data Store, and Policy Mapping Details to know the policy for each report.

Check on the managed node to ensure this policy was deployed and is enabled by running the command opctemplate.

#### Task 5: Check if the agent on the managed node is running.

1 Check that the HP Operations agent is running. Run the following command on the managed node to get the status of the agent on the managed nodes:

```
ovc -status
```

2 If the HP Operations agent is not running, restart with the following command on the managed nodes:

```
ovc -start
```

Table 3 Report Mapping to SQL Command

| Report Name                                                       | SQL Command                       |
|-------------------------------------------------------------------|-----------------------------------|
| Exchange 2007 Availability                                        | SELECT * FROM EX2007_AVAILABILITY |
| Exchange 2007 Client Access Server<br>Availability                | SELECT * FROM EX2007_AVAILABILITY |
| Exchange 2007 Edge Transport Server<br>Availability               | SELECT * FROM EX2007_AVAILABILITY |
| Exchange 2007 Hub Transport Server<br>Availability                | SELECT * FROM EX2007_AVAILABILITY |
| Exchange 2007 Mailbox Server Availability                         | SELECT * FROM EX2007_AVAILABILITY |
| Exchange 2007 Unified Messaging Server<br>Availability            | SELECT * FROM EX2007_AVAILABILITY |
| Exchange 2007 Top 100 Mailboxes                                   | SELECT * FROM EX2007_MBDETAIL     |
| Exchange 2007 Public Folder Store Message<br>Trends by Server     | SELECT * FROM EX2007_PFPERF       |
| Exchange 2007 IMAP4 Connections by Server                         | SELECT * FROM EX2007_IMAP4PERF    |
| Exchange 2007 Users and Connections by<br>Server                  | SELECT * FROM EX2007_ISPERF       |
| Exchange 2007 Mailbox Store Msg Trends by<br>Server               | SELECT * FROM EX2007_MBPERF       |
| Exchange 2007 POP3 Connections by Server                          | SELECT * FROM EX2007_POP3PERF     |
| Exchange 2007 SMTP Receive Messaging<br>Trends by Server          | SELECT * FROM EX2007_SMTPRECV     |
| Exchange 2007 Inactive Mailboxes by Server                        | SELECT * FROM EX2007_MBDETAIL     |
| Exchange 2007 Mailbox Details by Server                           | SELECT * FROM EX2007_MBDETAIL     |
| Exchange 2007 Top Senders                                         | SELECT * FROM EX2007_SENDER       |
| Exchange 2007 Top Senders Per AD Site                             | SELECT * FROM EX2007_SENDER       |
| Exchange 2007 Top Outgoing E-mail                                 | SELECT * FROM EX2007_DEST         |
| Exchange 2007 Top Outgoing E-mail Per AD Site                     | SELECT * FROM EX2007_DEST         |
| Exchange 2007 Mailbox Server Messages<br>Sent                     | SELECT * FROM EX2007_SENDER       |
| Exchange 2007 Mailbox Server Top 20 Sender<br>Servers of Messages | SELECT * FROM EX2007_SENDER       |
| Exchange 2007 Top Recipients Per AD Site                          | SELECT * FROM EX2007_RECP         |
| Exchange 2007 Top Recipients                                      | SELECT * FROM EX2007_RECP         |
| Exchange Top Incoming E-mail                                      | SELECT * FROM EX2007_SOURCE       |

| Report Name                                                                             | SQL Command                       |
|-----------------------------------------------------------------------------------------|-----------------------------------|
| Exchange 2007 Top Incoming E-mail Per AD<br>Site                                        | SELECT * FROM EX2007_SOURCE       |
| Exchange 2007 Mailbox Server Top 20<br>Receiver Servers of Messages                     | SELECT * FROM EX2007_RECP         |
| Exchange 2007 Mailbox Server Top 20<br>Receiver Servers of Largest Messages             | SELECT * FROM EX2007_RECP         |
| Exchange 2007 Mailbox Server Size of<br>Messages Received                               | SELECT * FROM EX2007_RECP         |
| Exchange 2007 Mailbox Store Msg Trends by<br>Server                                     | SELECT * FROM EX2007_MBPERF       |
| Exchange 2007 Messages Received per Server by AD Site                                   | SELECT * FROM EX2007_RECP         |
| Exchange 2007 Mailbox Server Top 20 Sender<br>Servers of Largest Messages               | SELECT * FROM EX2007_SENDER       |
| Exchange 2007 Mailbox Server Size of<br>Messages Sent                                   | SELECT * FROM EX2007_SENDER       |
| Percentage of successful RPC client server operations between clients and Exchange 2007 | SELECT * FROM EX2007_ISCLIENT     |
| Exchange 2007 Spam Statistics                                                           | SELECT * FROM EX2007_SPAMSTATS    |
| Exchange 2007 Top Blocked Recipients                                                    | SELECT * FROM EX2007_BLOCKEDRCPTS |
| Exchange 2007 Top Blocked Sender Domains                                                | SELECT * FROM EX2007_BLOCKEDMAILS |

| Report Name                                           | SQL Command                             |
|-------------------------------------------------------|-----------------------------------------|
| Exchange 2007 Top Blocked Sender IP                   | SELECT * FROM EX2007_BLOCKEDMAILS       |
| Exchange 2007 Top Blocked Senders                     | SELECT * FROM EX2007_BLOCKEDMAILS       |
| Exchange 2007 Top Spammers                            | SELECT * FROM EX2007_BLOCKEDMAILS       |
| Exchange 2007 Top Reasons for Blocked Mails           | SELECT * FROM EX2007_BLOCKEDMAILS       |
| Exchange 2007 Mail Flow Latency / Server by<br>Server | SELECT * FROM<br>EX2007_MailFlowLatency |
| Exchange 2007 Mail Flow Latency / Site by<br>Server   | SELECT * FROM<br>EX2007_MailFlowLatency |
| Exchange 2007 Mail Flow Latency by Server / day       | SELECT * FROM<br>EX2007_MailFlowLatency |
| Exchange 2007 Mail Flow Success Percent by<br>Server  | SELECT * FROM<br>EX2007_MailFlowLatency |
| Exchange 2007 Mail Flow Latency by Server / Week      | SELECT * FROM<br>EX2007_MailFlowLatency |
| Exchange 2007 Mail Flow Success Percent /<br>Site     | SELECT * FROM<br>EX2007_MailFlowLatency |
| Exchange 2007 Highest Growth Mailboxes                | SELECT * FROM EX2007_MBDETAIL           |

## Troubleshooting Reports in Specific Events

If the Microsoft Exchange SPI reports fail to generate after performing the steps in Troubleshooting Microsoft Exchange SPI Reports, ensure the following related to the specific reports:

- Exchange 2007 Top 100 Mailboxes, Exchange 2007 Inactive Mailboxes by Server, Exchange 2007 Mailbox Details by Server, Exchange 2007 Highest Growth Mailboxes: If not running as Local System, check if the schedule task EXSPI-8X Get Mailbox Details were updated to contain a domain user name and password with credentials that allow read access to Microsoft Exchange databases and the Microsoft Active Directory configuration partition.
- Exchange 2007 Public Folder Store Message Trends by Server, Exchange 2007 POP3 Connections by Server, Exchange 2007 SMTP Receive Messaging Trends by Server:
  - Ensure that the correct policy has been deployed for the report. See Appendix A, Data Store Table for Microsoft Exchange Server 2007 to know the specific policy required for each report.
  - Check the perfmon object the report uses. See Appendix A, Data Store Table for Microsoft Exchange Server 2007 to know the performance objects used by the policies.
  - Check if the Microsoft's perfmon application is enabled on the node. If this object is not available, you must enable it.
- Exchange 2007 POP3 Connections by Server, Exchange 2007 SMTP Receive Messaging Trends by Server: Check if the SMTP server is running on the managed node. To do this:
  - Start Microsoft's services application and attach to the managed node.

- -- Select the Microsoft Exchange <server> service.
- Verify that the service is running.

# 4 Graphs

Graphs are graphical representation of various metrics of the Microsoft Exchange Server 2007. Reports contain the data that are collected by policies.

You must install HP Performance Manager (HP PM) to view the graphs. For more details on HP PM, see HP Operations Smart Plug-in for Microsoft Exchange Server Installation and Configuration Guide.

## Microsoft Exchange SPI Graphs

The Microsoft Exchange SPI comes with an array of pre-configured graphs. To access graphs from the HPOM console, you must install HP Performance Manager on the HPOM management server. In the console tree, open  $Graphs \rightarrow SPI$  for Exchange 2007.

Graphs are located in the following folders:

- Client Access
- Information Store
- Mailbox Store
- Public Folder Store
- Transport Server Role

### Client Access

The Client Access has the following graphs.

### **Outlook Client Failures**

This Outlook Client Failures graph shows the percentage of RPCs failed in different categories. Run this graph only on nodes with the Mailbox Server role.

This graph uses the data collected by the EXSPI-8X Dc-Outlook Client policy. In the data store of the node, the EX2007\_ISCLIENT table is used to construct this graph.

#### **IMAP4** Connections

The IMAP4 Connections graph shows the IMAP4 connection activity.

This graph uses the data collected by the EXSPI-8X Dc- IMAP4 Performance policy. In the data store of the node, the EX2007\_IMAP4PERF table is used to construct this graph.

#### MAPI RPC Performance

The MAPI RPC Performance graph shows metrics of information store RPC requests and RPC operations rate (operations/sec). Run this graph only on nodes with the Mailbox Server role.

This graph uses the data collected by the EXSPI-8X Dc Information Store Performance policy. In the data store of the node, the EX2007\_ISPERF table is used to construct this graph.

## MAPI RPC Latency Levels

The MAPI RPC Latency Levels graph shows the number of successful RPCs with different Outlook client latency levels. The graph displays three different levels of latency: RPC Latency > 10, RPC Latency > 5, and RPC Latency > 2. Run this graph only on nodes with the Mailbox Server role.

This graph uses the data collected by the EXSPI-8X Dc-Outlook Client policy. In the data store of the node, the EX2007 ISCLIENT table is used to construct this graph.

#### POP3 Connections

The POP3 Connections graph shows the POP3 connection activity. The graph displays POP3 connection, failed POP3 connections, and rejected POP3 connections for a server with the help of three line graphs.

This graph uses the data collected by the EXSPI-8X Dc-POP3 Performance policy. In the data store of the node, the EX2007\_POP3PERF table is used to construct this graph.

#### POP3 Performance

The POP3 Performance graph shows POP3 messages delivered to mailboxes.

This graph uses the data collected by the EXSPI-8X Dc-POP3 Performance policy. In the data store of the node, the EX2007\_POP3PERF table is used to construct this graph.

#### **Outlook Client RPC Performance**

The Outlook Client RPC Performance graph shows the Outlook Client RPC Performance. The graph displays the following details: RPCs attempted, RPCs failed, and RPCs succeeded. Run this graph only on nodes with the Mailbox Server role.

This graph uses the data collected by the EXSPI-8X Dc-Outlook Client policy. In the data store of the node, the EX2007 ISCLIENT table is used to construct this graph.

### Information Store

The Information Store has the following graphs.

#### Information Store Users and Connections

The Information Store Users and Connections graph shows user and connection count metrics for the current day.

This graph uses the data collected by the EXSPI-8X Dc Information Store Performance policy. In the data store of the node, the EX2007\_ISPERF table is used to construct this graph.

## Virtual Memory 16MB Free Block Trend

The Virtual Memory 16MB Free Block Trend graph shows information store virtual memory 16MB free block use trends.

This graph uses the data collected by the EXSPI-8X Dc Information Store Performance policy. In the data store of the node, the EX2007\_ISPERF table is used to construct this graph.

## Virtual Memory Large Free Block Megabytes Usage

The Virtual Memory Large Free Block Megabytes Usage graph shows information store virtual memory large free block megabytes usage.

This graph uses the data collected by the EXSPI-8X Dc Information Store Performance policy. In the data store of the node, the EX2007\_ISPERF table is used to construct this graph.

## Virtual Memory Largest Block Size

The Virtual Memory Largest Block Size graph shows the change of the information store virtual memory largest block size.

This graph uses the data collected by the EXSPI-8X Dc Information Store Performance policy. In the data store of the node, the EX2007\_ISPERF table is used to construct this graph.

### Mailbox Store

The Mailbox Store has the following graphs.

## Mailbox Store Delivery Time

The Mailbox Store Delivery Time graph shows hourly metrics for the average delivery times of messages to Exchange server private and public mailboxes. The graph shows the average delivery time of local messages to Exchange Server private mailboxes for every hour.

This graph uses the data collected by the EXSPI-8X Dc-IS Mailbox Performance policy. In the data store of the node, the EX2007\_MBPERF table is used to construct this graph.

## Mailbox Store Message Volume

The Mailbox Store Message Volume graph shows Exchange server private mailbox volume. The graph displays the following details: local deliveries, the number of messages delivered to all recipients, the number of messages sent to the transport, the number of messages submitted by clients, and the number of recipients that have received a message.

This graph uses the data collected by the EXSPI-8X Dc-IS Mailbox Performance policy. In the data store of the node, the EX2007\_MBPERF table is used to construct this graph

#### Mailbox Store Queues

The Mailbox Store Queues graph shows Exchange server mailbox store queue lengths.

This graph uses the data collected by the EXSPI-8X Dc-IS Mailbox Performance policy. In the data store of the node, the EX2007\_MBPERF table is used to construct this graph.

Graphs 165

## Exchange 2007 Mailbox Store EDB Database Statistics

The Exchange 2007 Mailbox Store EDB Database Statistics graph shows Exchange Server Mailbox Store EDB Database (edb) Statistics. The graph displays the following details: the physical amount of space used by the mailbox database (in megabytes), the physical amount of space available for use by mailbox database (in megabytes), and the amount of space that is not available for use by the mailbox database.

This graph uses the data collected by the EXSPI-8X Get Mailbox IS Sum Data policy. In the data store of the node, the EX2007\_MBSUMMARY table is used to construct this graph.

### Public Folder Store

The Public Folder Store has the following graphs.

## Public Folder Store Delivery Time

The Public Folder Store Delivery Time graph shows hourly metrics for the average delivery times of local messages to Exchange servers.

This graph uses the data collected by the EXSPI-8X Dc-IS Public Folder Performance policy. In the data store of the node, the EX2007\_PFPERF table is used to construct this graph.

## Public Folder Store Message Volume

The Public Folder Store Message Volume graph shows Exchange server public folder volume. The graph displays the following details: the number of messages delivered to all recipients, the total number of messages sent to the transport, the number of messages submitted by clients, and the number of recipients that have received a message.

This graph uses the data collected by the EXSPI-8X Dc-IS Public Folder Performance policy. In the data store of the node, the EX2007\_PFPERF table is used to construct this graph.

#### Public Folder Store Queues

The Public Folder Store Queues graph shows Exchange server public folder store queue lengths. The graph displays the following details: length of the Receive Queue and length of the Replication Receive Queue.

This graph uses the data collected by the EXSPI-8X Dc-IS Public Folder Performance policy. In the data store of the node, the EX2007 PFPERF table is used to construct this graph.

## Exchange 2007 Public Folder Store EDB Database Statistics

The Exchange 2007 Public Folder Store EDB Database Statistics graph shows Exchange Server Public Folder Store Database (edb) Statistics. The graph displays the following details: the physical amount of space used by the public folder database (megabytes), the physical amount of space available for use by the public folder database (megabytes), and the amount of space that is not available for use by the public folder database.

This graph uses the data collected by the EXSPI-8X Get Public IS Sum Data policy. In the data store of the node, the EX2007\_PFSUMMARY table is used to construct this graph.

## Transport Server Role

The Transport Server Role has Transport Server Queues as its graph.

### **Transport Server Queues**

The Transport Server Queues graph shows Exchange 2007 Server Transport Server queue lengths. The graph displays lengths of the following queues:

- Poison Queue
- Submission Queue
- Aggregate Delivery Queue
- Unreachable Queue
- Retry Mailbox Delivery Queue
- Active Remote Delivery Queue
- Retry Remote Delivery Queue
- Largest Queue
- Active Mailbox Delivery Queue

This graph uses the data collected by the EXSPI-8X Dc Transport Queues policy. In the data store of the node, the EX2007\_TRANSQ table is used to construct this graph.

Graphs 167

# A Data Store Table for Microsoft Exchange Server 2007

The Microsoft Exchange SPI creates the following data tables for Microsoft Exchange Server 2007 metrics in the data store on the node to facilitate the data-collection procedure.

Table 4 Data Store Details of Measurement Threshold Policies

| Table and Policy Details                                                                                                    | Metrics /<br>Performance<br>Counter | Data Store<br>Column and<br>Description                                                                            | Metric Data<br>Type CODA /<br>PA |
|----------------------------------------------------------------------------------------------------|-------------------------------------|----------------------------------------------------------------------------------------------------|----------------------------------|
| EX2007_ATTACHFILTER - This table has data on the performance object "MSExchange Attachment Filtering".  In Microsoft Exchange Server 2007, attachment filtering lets you apply filters at the server level to control the attachments that users receive.  Performance Object:  MSExchange Attachment Filtering | Instance Name                       | INSTANCE_NA ME: Perfmon instance name of the counter                                                               | UTF8 / Text                      |
|                                                                                                    | Server Name                         | SERVER_NAM E: Name of the Exchange Server on which the data is being collected                                     | UTF8 / Text                      |
|                                                                                                    | Messages<br>Filtered /Sec           | MSGFILTERPE<br>RSEC: Number<br>of messages<br>being filtered<br>per second by<br>the attachment<br>filtering agent | U64 / Precision 0                |
| Policy Name: EXSPI-8X Edge DC-MSExchange Attachment Filtering  Policy Type: Measurement Threshold                                                                                                    | Messages<br>Attachment<br>Filtered  | MSGATT_FILT<br>ERED: Number<br>of messages that<br>were either<br>blocked,<br>attachment-stri                      | U64 / Precision 0                |
| $Policy\ Group:$ SPI for Exchange $	o$ en $	o$ Exchange 2007 $	o$ Manual Deploy Groups $	o$ Edge Server $	o$ EXSPI Edge Transport Agent                                                                                                    |                                     | pped or<br>silent-deleted<br>(as per<br>configuration) by<br>the attachment<br>filtering agent.                    |                                  |

| Table and Policy Details                                                                                                    | Metrics /<br>Performance<br>Counter          | Data Store<br>Column and<br>Description                                                   | Metric Data<br>Type CODA /<br>PA |
|----------------------------------------------------------------------------------------------------|----------------------------------------------|-------------------------------------------------------------------------------------------|----------------------------------|
| EX2007_ CONNFILTER - This table has data for the performance object "MSExchangeConnection Filtering Agent"; The Connection Filter agent is an                                                                                                    | Instance Name                                | INSTANCE_NA<br>ME: Perfmon<br>instance name of<br>the counter                             | UTF8 / Text                      |
| anti-spam agent that is enabled on computers that have the Microsoft Exchange Server 2007 Edge Transport server role installed.  Performance Object: MSExchange Connection Filtering Agent                                                                                                    | Server Name                                  | SERVER_NAM E: Name of the Exchange Server on which the data is being collected            | UTF8 / Text                      |
| Policy Name: EXSPI-8X Edge DC-MSExchange<br>Connection Filtering Agent                                                                                                    | Connections on<br>IP Allow List              | CONNIPALLO<br>WLIST: Number<br>of connections on<br>the IP Allow list.                    | U64 / Precision 0                |
| Policy Type: Measurement Threshold  Policy Group:  SPI for Exchange $\rightarrow$ en $\rightarrow$ Exchange 2007 $\rightarrow$ Manual Deploy Groups $\rightarrow$ Edge Server $\rightarrow$                                                                                                    | Connections on<br>IP Block List<br>Providers | CONNIPBCKLI<br>STPVD: Number<br>of connections on<br>the IP Block List<br>providers.      | U64 / Precision 0                |
| EXSPI Edge Transport Agent                                                                                                    | Connections on<br>IP Block List              | CONNIPBCKLI<br>ST: Number of<br>connections on<br>the IP Block list.                      | U64 / Precision 0                |
|                                                                                                    | Connections on<br>IP Allow List<br>Providers | CONNIPALLO<br>WLISTPVD:<br>Number of<br>connections on<br>the IP Allow List<br>providers. | U64 / Precision 0                |
| EX2007_ CONTFILTER - This table has data for the performance object "MSExchangeContent Filtering Agent"; The Content Filter agent is one of several anti-spam agents. The Content Filter agent assigns a spam confidence level (SCL) rating to each message. The SCL rating is a number between 0 and 9. A higher SCL rating indicates that a message is more likely to be spam. | Instance Name                                | INSTANCE_NA<br>ME: perfmon<br>instance name of<br>the counter                             | UTF8 / Text                      |
| Performance Object: MSExchangeContent Filtering Agent                                                                                                    |                                              |                                                                                           |                                  |

| Table and Policy Details                                                                                                  | Metrics /<br>Performance<br>Counter | Data Store<br>Column and<br>Description                                        | Metric Data<br>Type CODA /<br>PA |
|----------------------------------------------------------------------------------------------------|-------------------------------------|--------------------------------------------------------------------------------|----------------------------------|
| Policy Name: EXSPI-8X Edge DC-MSExchange<br>Content Filter Agent  Policy Type: Measurement Threshold                      | Server Name                         | SERVER_NAM E: name of the Exchange Server on which the data is being collected | UTF8 / Text                      |
| $Policy\ Group$ : SPI for Exchange → en → Exchange 2007 → Manual Deploy Groups → Edge Server → EXSPI Edge Transport Agent | Messages with<br>SCL 1              | MSGWITHSCL1<br>: number of<br>messages<br>assigned an SCL<br>rating of 1.      | U64 / Precision 0                |
|                                                                                                    | Messages with SCL 0                 | MSGWITHSCL0: number of messages assigned an SCL rating of 0.                   | U64 / Precision 0                |
|                                                                                                    | Messages with<br>SCL 2              | MSGWITHSCL2<br>: number of<br>messages<br>assigned an SCL<br>rating of 2.      | U64 / Precision 0                |
|                                                                                                    | Messages with SCL 3                 | MSGWITHSCL3: number of messages assigned an SCL rating of 3.                   | U64 / Precision 0                |
|                                                                                                    | Messages with SCL 4                 | MSGWITHSCL4<br>: number of<br>messages<br>assigned an SCL<br>rating of 4       | U64 / Precision 0                |
|                                                                                                    | Messages with SCL 5                 | MSGWITHSCL5: number of messages assigned an SCL rating of 5.                   | U64 / Precision 0                |
|                                                                                                    | Messages with SCL 6                 | MSGWITHSCL6<br>: number of<br>messages<br>assigned an SCL<br>rating of 6       | U64 / Precision 0                |

| Table and Policy Details | Metrics /<br>Performance<br>Counter   | Data Store<br>Column and<br>Description                                                              | Metric Data<br>Type CODA /<br>PA |
|--------------------------|---------------------------------------|----------------------------------------------------------------------------------------------------|----------------------------------|
|                          | Messages with<br>SCL 7                | MSGWITHSCL7<br>: number of<br>messages<br>assigned an SCL<br>rating of 7                             | U64 / Precision 0                |
|                          | Messages with<br>SCL 8                | MSGWITHSCL8<br>: number of<br>messages<br>assigned an SCL<br>rating of 8                             | U64 / Precision 0                |
|                          | Messages with<br>SCL 9                | MSGWITHSCL9 : number of messages assigned an SCL rating of 9                                         | U64 / Precision 0                |
|                          | Messages<br>Quarantined               | MSGQUARANT<br>INED: number<br>of messages that<br>were<br>quarantined by<br>Content Filter<br>Agent. | U64 / Precision 0                |
|                          | Messages<br>Deleted                   | MSGDELETED:<br>number of<br>messages that<br>were deleted by<br>Content Filter<br>Agent.             | U64 / Precision 0                |
|                          | Messages that<br>Bypassed<br>Scanning | MSGBYPASSSC<br>AN: number of<br>messages that<br>bypass scanning                                     | U64 / Precision 0                |

| Table and Policy Details                                                                                                    | Metrics /<br>Performance<br>Counter | Data Store<br>Column and<br>Description                                                     | Metric Data<br>Type CODA /<br>PA |
|----------------------------------------------------------------------------------------------------|-------------------------------------|---------------------------------------------------------------------------------------------|----------------------------------|
|                                                                                                    | Messages<br>Scanned                 | MSGSCANNED:<br>number of<br>messages<br>scanned by<br>Content Filter<br>Agent.              | U64 / Precision 0                |
|                                                                                                    | Messages<br>Rejected                | MSGREJECTE<br>D: number of<br>messages that<br>were rejected by<br>Content Filter<br>Agent. | U64 / Precision 0                |
| EX2007_FDS OAB - This table contains data on the performance object "MSExchangeFDS:OAB"; Microsoft Exchange File Distribution Service is responsible for downloading Offline Address Book (OAB) content from the Exchange server that is configured to be the OAB generation server. Each attempt to download an OAB by a Client Access server is considered a download task.  Performance Object: MSExchangeFDS:OAB | Instance Name                       | INSTANCE_NA<br>ME: perfmon<br>instance name of<br>the counter                               | UTF8 / Text                      |
| Policy Name: EXSPI-8X CAS Collect FDS Metrics  Policy Type: Measurement Threshold  Policy Group:                                                                                                    | Server Name                         | SERVER_NAM E: name of the Exchange Server on which the data is being collected              | UTF8 / Text                      |
| SPI for Exchange $\rightarrow$ en $\rightarrow$ Exchange 2007 $\rightarrow$ Manual Deploy Groups $\rightarrow$ Client Access Server $\rightarrow$ File Distribution Service                                                                                                    | Download Task<br>Queued             | TASK_QUEUE D: Download Task Queued is '1' if task is queued for execution, otherwise '0.'   | U64 / Precision 0                |
|                                                                                                    | Download Tasks<br>Completed         | TASKS_COMPL<br>ETED: number<br>of OAB<br>download tasks<br>completed                        | U64 / Precision 0                |

| Table and Policy Details                                                                                                    | Metrics /<br>Performance<br>Counter | Data Store<br>Column and<br>Description                                                                                                    | Metric Data<br>Type CODA /<br>PA |
|----------------------------------------------------------------------------------------------------|-------------------------------------|----------------------------------------------------------------------------------------------------|----------------------------------|
| EX2007_FDSUM - This table contains data on the performance object "MSExchangeFDS:UM"  Performance Object: MSExchangeFDS:UM                                                                                                    | Instance Name                       | INSTANCE_NA<br>ME: perfmon<br>instance name of<br>the counter                                                                               | UTF8 / Text                      |
| Policy Name: EXSPI-8X UM Collect FDS Metrics Policy Type: Measurement Threshold                                                                                                    | Server Name                         | SERVER_NAM E: name of the Exchange Server on which the data is being collected                                                              | UTF8 / Text                      |
| $\begin{array}{l} \textit{Policy Group:} \\ \textit{SPI for Exchange} \rightarrow \textit{en} \rightarrow \textit{Exchange 2007} \rightarrow \textit{Manual} \\ \textit{Deploy Groups} \rightarrow \textit{Unified Messaging Server} \rightarrow \textit{File} \\ \textit{Distribution Service} \end{array}$ | Download Task<br>Queued             | TASK_QUEUE D: has a value of 1 if a download task is waiting to start running. Otherwise, the value is 0.                                   | U64 / Precision 0                |
|                                                                                                    | Download Tasks<br>Completed         | TASKS_COMPL<br>ETED: count of<br>the number of<br>UM dial plan<br>downloads that<br>have been<br>completed since<br>the service<br>started. | U64 / Precision 0                |

| Table and Policy Details                                                                                                    | Metrics /<br>Performance<br>Counter | Data Store<br>Column and<br>Description                                                                                 | Metric Data<br>Type CODA /<br>PA |
|----------------------------------------------------------------------------------------------------|-------------------------------------|----------------------------------------------------------------------------------------------------|----------------------------------|
| EX2007_HUBTRANSDSN - This table contains data on the performance object "MSExchangeTransport DSN"; Delivery status notifications (DSNs) notify the Microsoft Exchange                                                           | Instance Name                       | INSTANCE_NA<br>ME: perfmon<br>instance name of<br>the counter                                                           | UTF8 / Text                      |
| Server 2007 administrator or e-mail sender of the status of a particular message. This performance object monitors the number of different DSNs generated  Performance Object: MSExchangeTransport DSN                          | Server Name                         | SERVER_NAM E: name of the Exchange Server on which the data is being collected                                          | UTF8 / Text                      |
| Policy Name: EXSPI-8X HUB Transport DSN  Policy Type: Measurement Threshold  Policy Group:  SPI for Exchange $\rightarrow$ en $\rightarrow$ Exchange 2007 $\rightarrow$ Manual Deploy Groups $\rightarrow$ Hub Transport Server | Failure DSNs<br>Total               | FAIL_DSNS_TO<br>TAL: number of<br>failure delivery<br>status<br>notifications<br>(DSNs) that<br>have been<br>generated. | R64 / Precision 2                |
| Deploy Groups → nub Transport Server                                                                                                    | Delay DSNs                          | DELAY_DSNS:<br>number of<br>delivery status<br>notifications<br>(DSNs) that<br>have been<br>generated.                  | R64 / Precision 2                |

| Table and Policy Details                                                                         | Metrics /<br>Performance<br>Counter | Data Store<br>Column and<br>Description                                                                                     | Metric Data<br>Type CODA /<br>PA |
|--------------------------------------------------------------------------------------------------|-------------------------------------|----------------------------------------------------------------------------------------------------|----------------------------------|
| EX2007_IMAP4PERF - This table has data on the performance object "MSExchangeIMAP4"               | Instance Name                       | INSTANCE_NA<br>ME: perfmon<br>instance name of<br>the counter                                                               | UTF8 / Text                      |
| Performance Object: MSExchangeIMAP4                                                              | Server Name                         | SERVER_NAM<br>E: name of the                                                                                                | UTF8 /Text                       |
| Policy Name: EXSPI-8X Dc-IMAP4 Performance Policy Type: Measurement Threshold                    |                                     | Exchange Server<br>on which the<br>data is being<br>collected                                                               |                                  |
| $Policy\ Group:$ SPI for Exchange $ ightarrow$ en $ ightarrow$ Exchange 2007 $ ightarrow$ Manual | Admin Display<br>Name               | ADMINDISPLA<br>Y_NAME:<br>Displays name.                                                                                    | UTF8 / Text                      |
| Deploy Groups → Client Access Server → IMAP4                                                     | Total<br>Connections                | IMAP4CON:<br>number of<br>connections that<br>have been<br>opened since the<br>IMAP service<br>was started                  | U64 / Precision 0                |
|                                                                                                  | Connections<br>Failed               | IMAP4FAILED<br>CON: number of<br>connections that<br>have failed since<br>the IMAP<br>service was<br>started.               | U64 / Precision 0                |
|                                                                                                  | Connections<br>Rejected             | IMAP4REJECT<br>EDCON:<br>number of<br>connections that<br>have been<br>rejected since<br>the IMAP<br>service was<br>started | U64 / Precision 0                |

| Table and Policy Details                                                                                                    | Metrics /<br>Performance<br>Counter           | Data Store<br>Column and<br>Description                                                                    | Metric Data<br>Type CODA /<br>PA |
|----------------------------------------------------------------------------------------------------|-----------------------------------------------|----------------------------------------------------------------------------------------------------|----------------------------------|
| EX2007_ISCLIENT - This table has data on the performance object "MSExchangeIS"  Performance Object: MSExchangeIS                    | Client: Latency<br>> 10 sec RPCs              | ISCLATENCY1 0: number of successful RPCs with latencies > 10 seconds.                                      | U64 / Precision 0                |
| Policy Name: EXSPI-8X Dc-Outlook Client  Policy Type: Measurement Threshold                                                         | Client: Latency<br>> 5 sec RPCs               | ISCLATENCY5:<br>number of<br>successful RPCs<br>with latencies ><br>5 seconds.                             | U64 / Precision 0                |
| $Policy\ Group:$ SPI for Exchange $	o$ en $	o$ Exchange 2007 $	o$ Manual Deploy Groups $	o$ Mailbox Server $	o$ Outlook Performance | Client: Latency<br>> 2 sec RPCs               | ISCLATENCY2:<br>number of<br>successful RPCs<br>with latencies ><br>2 seconds.                             | U64 / Precision 0                |
|                                                                                                    | Client: RPCs attempted                        | ISCRPCATTEM<br>PT: number of<br>RPCs attempted<br>by the users<br>(since the store<br>was started).        | U64 / Precision 0                |
|                                                                                                    | Client: RPCs<br>succeeded                     | ISCRPCSUCCE<br>ED: number of<br>successful RPCs<br>(since the store<br>was started).                       | U64 / Precision 0                |
|                                                                                                    | Client: RPCs<br>Failed                        | ISCRPCFAIL:<br>number of failed<br>RPCs (since the<br>store was<br>started).                               | U64 / Precision 0                |
|                                                                                                    | Client: RPCs<br>Failed: Server<br>Unavailable | ISCRPCFUNAV : number of failed RPCs (since the store was started) due to the Server Unavailable RPC error. | U64 / Precision 0                |

| Table and Policy Details | Metrics /<br>Performance<br>Counter         | Data Store<br>Column and<br>Description                                                                                             | Metric Data<br>Type CODA /<br>PA |
|--------------------------|---------------------------------------------|----------------------------------------------------------------------------------------------------|----------------------------------|
|                          | Client: RPCs<br>Failed: Server<br>Too Busy  | ISCRPCFBUSY:<br>number of failed<br>RPCs (since the<br>store was<br>started) due to<br>the Server Too<br>Busy RPC error.            | U64 / Precision 0                |
|                          | Client: RPCs<br>Failed: Call<br>Cancelled   | ISCRPCFCANC EL: number of failed RPCs (since the store was started) due to the Call Cancelled RPC error.                            | U64 / Precision 0                |
|                          | Client: RPCs<br>Failed: Call<br>Failed      | ISCRPCFCALL<br>FAIL: number of<br>failed RPCs<br>(since the store<br>was started) due<br>to the Call<br>Failed RPC<br>error.        | U64 / Precision 0                |
|                          | Client: RPCs<br>Failed: Access<br>Denied    | ISCRPCFACCE<br>SSDENY:<br>number of failed<br>RPCs (since the<br>store was<br>started) due to<br>the Access<br>Denied RPC<br>error. | U64 / Precision 0                |
|                          | Client: RPCs<br>Failed: All other<br>errors | ISCRPCFOTHE R: number of failed RPCs (since the store was started) due to all other RPC errors.                                     | U64 / Precision 0                |

| Table and Policy Details                                                                                                    | Metrics /<br>Performance<br>Counter | Data Store<br>Column and<br>Description                                                                         | Metric Data<br>Type CODA /<br>PA |
|----------------------------------------------------------------------------------------------------|-------------------------------------|----------------------------------------------------------------------------------------------------|----------------------------------|
| EX2007_ISPERF - This table has data on the performance object "MSExchangeIS"  Performance Object: MSExchangeIS  Policy Name: EXSPI-8X Dc-Information Store Performance | RPC Requests                        | RPCREQUESTS : number of client requests that are currently being processed by the information                   | U64 / Precision 0                |
| Policy Type: Measurement Threshold  Policy Group:                                                                                                    | RPC Operations/                     | RPCOPERATIO<br>NSPERSEC:<br>rate that RPC<br>operations occur                                                   | R64 / Precision 2                |
| SPI for Exchange → en → Exchange 2007 → Manual Deploy Groups → Mailbox Server → Performance                                                                            | VM Largest<br>Block Size            | ISVMLARGEST<br>BLOCK: size of<br>the largest free<br>virtual memory<br>block                                    | U64 / Precision 0                |
|                                                                                                    | VM Total Large<br>Free Block Bytes  | ISVMLARGEFR<br>EEBB: number<br>of bytes in free<br>Virtual Memory<br>blocks larger<br>than or equal to<br>16MB. | U64 / Precision 0                |
|                                                                                                    | VM Total 16MB<br>Free Blocks        | ISVM16MBFRE<br>E: number of<br>free Virtual<br>Memory blocks<br>larger than or<br>equal to 16MB                 | U64 / Precision 0                |

| Table and Policy Details | Metrics /<br>Performance<br>Counter | Data Store<br>Column and<br>Description                                                                                 | Metric Data<br>Type CODA /<br>PA |
|--------------------------|-------------------------------------|----------------------------------------------------------------------------------------------------|----------------------------------|
|                          | User Count                          | ISUSERCNT:<br>number of users<br>connected to the<br>information<br>store.                                              | U64 / Precision 0                |
|                          | Connection<br>Count                 | ISCONNECTCN T: number of client processes connected to the information store.                                           | U64 / Precision 0                |
|                          | Anonymous<br>User Count             | ISANONUSERC NT: number of anonymous users connected to the information store.                                           | U64 / Precision 0                |
|                          | Active User<br>Count                | ISACTIVEUSE<br>RCNT: number<br>of user<br>connections that<br>have shown<br>some activity in<br>the last 10<br>minutes. | U64 / Precision 0                |
|                          | Active<br>Connection<br>Count       | ISACTIVECON<br>NECTCNT:<br>number of<br>connections that<br>have shown<br>some activity in<br>the last 10<br>minutes.   | U64 / Precision 0                |
|                          | Active<br>Anonymous<br>User Count   | ISACTIVEANO<br>NUSERCNT:<br>number of active<br>users                                                                   | U64 / Precision 0                |

| Table and Policy Details                                                                                                    | Metrics /<br>Performance<br>Counter | Data Store<br>Column and<br>Description                                          | Metric Data<br>Type CODA /<br>PA |
|----------------------------------------------------------------------------------------------------|-------------------------------------|----------------------------------------------------------------------------------|----------------------------------|
| EX2007_MBPERF - This table has data on the performance object "MSExchangeIS Mailbox"  Performance Object: MSExchangeIS Mailbox                                  | Instance Name                       | INSTANCE_NA<br>ME: perfmon<br>instance name of<br>the counter                    | UTF8 / Text                      |
| Policy Name: EXSPI-8X Dc-IS Mailbox Performance Policy Type: Measurement Threshold                                                                              | Server Name                         | SERVER_NAM E: name of the Exchange Server on which the data is being collected   | UTF8 / Text                      |
| $Policy\ Group:$ SPI for Exchange $ ightarrow$ en $ ightarrow$ Exchange 2007 $ ightarrow$ Manual Deploy Groups $ ightarrow$ Mailbox Server $ ightarrow$ Mailbox | Receive Queue<br>Size               | MBRECEIVEQ:<br>number of<br>messages in the<br>mailbox store's<br>receive queue. | U64 / Precision 0                |

| Table and Policy Details | Metrics /<br>Performance<br>Counter | Data Store<br>Column and<br>Description                                                                                                    | Metric Data<br>Type CODA /<br>PA |
|--------------------------|-------------------------------------|----------------------------------------------------------------------------------------------------|----------------------------------|
|                          | Average delivery<br>Time            | MBDELIVERYT IME: average time in miliseconds between the submission of a message to the mailbox store and the delivery to all local recipients (recipients on the same server) for the last 10 messages. | U64 / Precision 0                |
|                          | Local Deliveries                    | MBLOCALDELI<br>VER: number of<br>messages<br>delivered locally                                                                                                    | U64 / Precision 0                |
|                          | Messages<br>Delivered               | MBDELIVER:<br>number of<br>messages<br>delivered to all<br>recipients since<br>startup.                                                                                                    | U64 / Precision 0                |
|                          | Messages Sent                       | MBSENT:<br>number of<br>messages sent to<br>the transport<br>since startup.                                                                                                    | U64 / Precision 0                |
|                          | Messages<br>Submitted               | MBSUBMITTE D: number of messages submitted by clients since service startup                                                                                                    | U64 / Precision 0                |

| Table and Policy Details | Metrics /<br>Performance<br>Counter    | Data Store<br>Column and<br>Description                                                                                 | Metric Data<br>Type CODA /<br>PA |
|--------------------------|----------------------------------------|----------------------------------------------------------------------------------------------------|----------------------------------|
|                          | Messages<br>Recipients<br>Delivered    | MBRECIPIENT:<br>number of<br>recipients that<br>have received a<br>message since<br>startup.                            | U64 / Precision 0                |
|                          | Active Client<br>Logons                | MBACTIVELO<br>GON: number of<br>clients that<br>performed any<br>action within the<br>last ten minute<br>time interval. | U64 / Precision 0                |
|                          | Client Logons                          | MBLOGON: number of clients (including system processes) currently logged on.                                            | U64 / Precision 0                |
|                          | Peak Client<br>Logons                  | MBLOGONPEA K: maximum number of concurrent client logons since the service started.                                     | U64 / Precision 0                |
|                          | Single Instance<br>Ratio               | MBSIRATIO:<br>number of<br>references to<br>each message in<br>the mailbox<br>store.                                    | R64 / Precision 2                |
|                          | Total Count of<br>Recoverable<br>Items | MBRECOVERI<br>TEMS: number<br>of items retained<br>for Item<br>Recovery                                                 | U64 / Precision 0                |
|                          | Total Size of<br>Recoverable<br>Items  | MBRECOVERSI<br>ZE: total size in<br>kilobytes of<br>items retained<br>for Item<br>Recovery                              | U64 / Precision 0                |

| Table and Policy Details                                                                                                    | Metrics /<br>Performance<br>Counter | Data Store<br>Column and<br>Description                                                                                                    | Metric Data<br>Type CODA /<br>PA |
|----------------------------------------------------------------------------------------------------|-------------------------------------|----------------------------------------------------------------------------------------------------|----------------------------------|
| <b>EX2007_PFPERF</b> - This table has data on the performance object "MSExchangeIS Public".                                        | Instance Name                       | INSTANCE_NA<br>ME: perfmon<br>instance name of<br>the counter                                                                                                    | UTF8 / Text                      |
| Performance Object: MSExchangeIS Public  Policy Name: EXSPI-8X Dc-IS Public Folder Performance  Policy Type: Measurement Threshold | Server Name                         | SERVER_NAM E: name of the Exchange Server on which the data is being collected                                                                                                    | UTF8 / Text                      |
| Policy Group:  SPI for Exchange → en → Exchange 2007 → Manual Deploy Groups → Mailbox Server → Public Folder                       | Receive Queue<br>Size               | PFRECEIVEQ:<br>number of<br>messages in the<br>public store's<br>receive queue.                                                                                                    | U64 / Precision 0                |
|                                                                                                    | Average<br>Delivery Time            | PFDELIVERYT IME: average time in miliseconds between the submission of a message to the public store and the delivery to all local recipients (recipients on the same server) for the last 10 messages. | U64 / Precision 0                |
|                                                                                                    | Messages<br>Delivered               | PFDELIVER:<br>number of<br>messages<br>delivered to all<br>recipients since<br>startup.                                                                                                    | U64 / Precision 0                |
|                                                                                                    | Messages Sent                       | PFSENT:<br>number of<br>messages sent to<br>the transport<br>since startup.                                                                                                    | U64 / Precision 0                |

| Table and Policy Details | Metrics /<br>Performance<br>Counter    | Data Store<br>Column and<br>Description                                                                                 | Metric Data<br>Type CODA /<br>PA |
|--------------------------|----------------------------------------|----------------------------------------------------------------------------------------------------|----------------------------------|
|                          | Messages<br>Submitted                  | PFSUBMITTED : number of messages submitted by clients since service startup.                                            | U64 / Precision 0                |
|                          | Message<br>Recipients<br>Delivered     | PFRECIPIENT:<br>number of<br>recipients that<br>have received a<br>message since<br>startup.                            | U64 / Precision 0                |
|                          | Active Client<br>Logons                | PFACTIVELOG<br>ON: number of<br>clients that<br>performed any<br>action within the<br>last ten minute<br>time interval. | U64 / Precision 0                |
|                          | Client Logons                          | PFLOGON: number of clients (including system processes) currently logged on.                                            | U64 / Precision 0                |
|                          | Peak Client<br>Logons                  | PFLOGONPEA<br>K: number of<br>concurrent client<br>logons since the<br>service started.                                 | U64 / Precision 0                |
|                          | Single Instance<br>Ratio               | PFSIRATIO:<br>number of<br>references to<br>each message in<br>the public store.                                        | R64 / Precision 2                |
|                          | Total Count of<br>Recoverable<br>Items | PFRECOVERIT<br>EMS: number of<br>items retained<br>for Item<br>Recovery                                                 | U64 / Precision 0                |

| Table and Policy Details | Metrics /<br>Performance<br>Counter   | Data Store<br>Column and<br>Description                                                                                    | Metric Data<br>Type CODA /<br>PA |
|--------------------------|---------------------------------------|----------------------------------------------------------------------------------------------------|----------------------------------|
|                          | Total Size of<br>Recoverable<br>Items | PFRECOVERSI<br>ZE: size in<br>kilobytes of<br>items retained<br>for Item<br>Recovery                                       | U64 / Precision 0                |
|                          | Replication<br>Messages<br>Received   | PFREPRCVD:<br>number of<br>replication<br>messages<br>received from<br>other servers<br>since service<br>startup           | U64 / Precision 0                |
|                          | Replication<br>Messages Sent          | PFREPSENT:<br>number of<br>replication<br>messages that<br>have been sent<br>to other servers<br>since service<br>startup. | U64 / Precision 0                |
|                          | Replication<br>Receive Queue<br>Size  | PFREPQ:<br>number of<br>replication<br>messages<br>waiting to be<br>processed.                                             | U64 / Precision 0                |

| Table and Policy Details                                                                                                    | Metrics /<br>Performance<br>Counter | Data Store<br>Column and<br>Description                                                                             | Metric Data<br>Type CODA /<br>PA |
|----------------------------------------------------------------------------------------------------|-------------------------------------|----------------------------------------------------------------------------------------------------|----------------------------------|
| EX2007_POP3PERF - This table has data on the performance object "MSExchangePOP3"  Performance Object: MSExchangePOP3                                                                                                    | Instance Name                       | INSTANCE_NA<br>ME: perfmon<br>instance name of<br>the counter                                                       | UTF8 / Text                      |
| Policy Name: EXSPI-8X Dc-POP3 Performance Policy Type: Measurement Threshold                                                                                                    | Server Name                         | SERVER_NAM E: name of the Exchange Server on which the data is being collected                                      | UTF8 / Text                      |
| $\begin{array}{l} \textit{Policy Group:} \\ \textbf{SPI for Exchange} \rightarrow \textbf{en} \rightarrow \textbf{Exchange 2007} \rightarrow \textbf{Manual} \\ \textbf{Deploy Groups} \rightarrow \textbf{Client Access Server} \rightarrow \textbf{POP3} \end{array}$ | Admin Display<br>Name               | ADMINDISPLA<br>Y_NAME:<br>Displays name                                                                             | UTF8 / Text                      |
|                                                                                                    | Connections<br>Total                | POP3CON:<br>number of<br>connections that<br>have been<br>opened since the<br>POP service was<br>started.           | U64 / Precision 0                |
|                                                                                                    | Connections<br>Failed               | POP3FAILEDC<br>ON: number of<br>connections that<br>have failed since<br>the POP service<br>was started.            | U64 / Precision 0                |
|                                                                                                    | Connections<br>Rejected             | POP3REJECTE<br>DCON: number<br>of connections<br>that have been<br>rejected since<br>the POP service<br>was started | U64 / Precision 0                |

| Table and Policy Details                                                                                   | Metrics /<br>Performance<br>Counter               | Data Store<br>Column and<br>Description                                                                             | Metric Data<br>Type CODA /<br>PA |
|----------------------------------------------------------------------------------------------------|---------------------------------------------------|----------------------------------------------------------------------------------------------------|----------------------------------|
|                                                                                                    | DELE Total                                        | POP3DELE:<br>number of DELE<br>commands that<br>have been<br>received since<br>the POP service<br>was started       | U64 / Precision 0                |
|                                                                                                    | RETR Total                                        | POP3RETR:<br>number of RETR<br>commands that<br>have been<br>received since<br>the POP service<br>was started.      | U64 / Precision 0                |
| <b>EX2007_PRTAGT</b> - This table has data on the performance object "MSExchange Protocol Analysis Agent". | Instance Name                                     | INSTANCE_NA<br>ME: perfmon<br>instance name of<br>the counter                                                       | UTF8 / Text                      |
| Performance Object: MSExchange Protocol Analysis Agent                                                     | Server Name                                       | SERVER_NAM E: name of the Exchange Server on which the data is being collected                                      | UTF8 / Text                      |
|                                                                                                    | Senders Blocked<br>Because of Local<br>Open Proxy | SENDBCK_LOP<br>NPXY: number<br>of senders<br>blocked because<br>of a local open<br>proxy                            | U64 / Precision 0                |
|                                                                                                    | Senders Blocked<br>Because of Local<br>SRL        | SENDBCK_LCK<br>EDLSRL:<br>number of<br>senders blocked<br>because of local<br>sender<br>reputation level<br>(SRL).  | U64 / Precision 0                |
|                                                                                                    | Senders Blocked<br>Because of<br>Remote SRL       | SENDBCK_LCK<br>EDRSRL:<br>number of<br>senders blocked<br>because of<br>remote sender<br>reputation level<br>(SRL). | U64 / Precision 0                |

| Table and Policy Details                                                                                                    | Metrics /<br>Performance<br>Counter                   | Data Store<br>Column and<br>Description                                                                                      | Metric Data<br>Type CODA /<br>PA |
|----------------------------------------------------------------------------------------------------|-------------------------------------------------------|----------------------------------------------------------------------------------------------------|----------------------------------|
| Policy Name: EXSPI-8X Edge DC-MSExchange Protocol  Policy Type: Measurement Threshold                                                                                                    | Senders Blocked<br>Because of<br>Remote Open<br>Proxy | SENDBCK_ROP<br>ENPXY: number<br>of senders<br>blocked because<br>of a remote open<br>proxy.                                  | U64 / Precision 0                |
| $\begin{array}{l} \textit{Policy Group:} \\ \text{SPI for Exchange} \rightarrow \text{en} \rightarrow \text{Exchange 2007} \rightarrow \text{Manual} \\ \text{Deploy Groups} \rightarrow \text{Edge Server} \rightarrow \text{EXSPI Edge Transport Agent} \\ \end{array}$                                                                                                    | Senders Bypass<br>Local SRL<br>calculation            | SENDBYPASS_<br>LSRLCALC:<br>number of<br>senders that<br>bypass local<br>Sender<br>Reputation<br>Level (SRL)<br>calculation. | U64 / Precision 0                |
|                                                                                                    | Senders<br>Processed                                  | SENDPROCESS<br>ED: number of<br>senders<br>processed.                                                                        | U64 / Precision 0                |
| EX2007_RECPFILTER - This table has data for the performance object "MSExchange Recipient Filtering Agent"; The Recipient Filter agent is an anti-spam agent that is enabled on computers that have the Microsoft Exchange Server 2007 Edge Transport server role installed. The Recipient Filter agent blocks messages according to the characteristics of the intended recipient in the organization.  Performance Object: MSExchange Recipient Filtering Agent | Instance Name                                         | INSTANCE_NA<br>ME: perfmon<br>instance name of<br>the counter                                                                | UTF8 / Text                      |

| Table and Policy Details                                                                                                    | Metrics /<br>Performance<br>Counter                  | Data Store<br>Column and<br>Description                                                        | Metric Data<br>Type CODA /<br>PA |
|----------------------------------------------------------------------------------------------------|------------------------------------------------------|------------------------------------------------------------------------------------------------|----------------------------------|
| Policy Name: EXSPI-8X Edge DC-MSExchange Recipient Filter Agent Policy Type: Measurement Threshold Policy Group: SPI for Exchange → en → Exchange 2007 → Manual Deploy Groups → Edge Server → EXSPI Edge Transport Agent | Server Name                                          | SERVER_NAM E: name of the Exchange Server on which the data is being collected                 | UTF8 / Text                      |
|                                                                                                    | Recipients<br>Rejected by<br>Recipient<br>Validation | RECPREJ_REC<br>PVLDATION:<br>number of<br>recipients<br>rejected by<br>recipient<br>validation | U64 / Precision 0                |
|                                                                                                    | Recipients<br>Rejected by<br>Block List              | RECPREJ_BCK<br>LIST: number of<br>recipients<br>rejected by block<br>list.                     | U64 / Precision 0                |

| Table and Policy Details                                                                                                    | Metrics /<br>Performance<br>Counter                               | Data Store<br>Column and<br>Description                                                                        | Metric Data<br>Type CODA /<br>PA |
|----------------------------------------------------------------------------------------------------|-------------------------------------------------------------------|----------------------------------------------------------------------------------------------------|----------------------------------|
| EX2007_SENDERID - This table has data for the performance object "MSExchange Sender Id Agent"; The Sender ID agent is an anti-spam agent that is enabled on computers that have the Microsoft Exchange Server 2007 Edge Transport server role installed. When you enable Sender ID, each message contains a Sender ID status in the metadata of the message. When an e-mail message is received, the Edge Transport server queries the sender's DNS server to verify that the IP address | Instance Name                                                     | INSTANCE_NA<br>ME: perfmon<br>instance name of<br>the counter                                                  | UTF8 / Text                      |
|                                                                                                    | Server Name                                                       | SERVER_NAM E: Exchange Server on which the data is being collected                                             | UTF8 / Text                      |
| from which the message was received is authorized to send messages for the domain that is specified in the message headers. The Sender ID evaluation process generates a Sender ID status for the message. The Sender ID status is used to evaluate the SCL rating for the message.                                                                                                    | Messages That<br>Bypassed<br>Validation                           | MSGBYPASSE D: number of messages that bypassed validation by the Sender Id agent                               | U64 / Precision 0                |
|                                                                                                    | Messages<br>Validated with a<br>SoftFail Result                   | MSGSOFTFAIL<br>ED: number of<br>messages<br>validated with a<br>result of<br>SoftFail.                         | U64 / Precision 0                |
|                                                                                                    | Messages<br>Validated with a<br>Neutral Result                    | MSGNEUTRAL<br>RESULT:<br>number of<br>messages<br>validated with a<br>result of<br>Neutral.                    | U64 / Precision 0                |
|                                                                                                    | Messages<br>Validated with a<br>Fail - Malformed<br>Domain Result | MSGFAILMAL<br>DOMAIN:<br>number of<br>messages<br>validated with a<br>result of Fail -<br>Malformed<br>Domain. | U64 / Precision 0                |
|                                                                                                    | Messages<br>Validated                                             | MSGVALIDATE D: number of messages validated by the Sender Id agent.                                            | U64 / Precision 0                |
|                                                                                                    | Messages<br>Validated with a<br>Pass Result                       | MSGPASSRES<br>ULT: number of<br>messages<br>validated with a<br>result of Pass.                                | U64 / Precision 0                |

| Table and Policy Details                                                                                                    | Metrics /<br>Performance<br>Counter                                     | Data Store<br>Column and<br>Description                                                                                 | Metric Data<br>Type CODA /<br>PA |
|----------------------------------------------------------------------------------------------------|-------------------------------------------------------------------------|----------------------------------------------------------------------------------------------------|----------------------------------|
| Performance Object: MSExchange Sender Id Agent Policy Name: EXSPI-8X Edge DC-MSExchange Sender ID Agent                                                                                         | Messages<br>Validated with a<br>TempError<br>Result                     | MSGTEMPERR OR: number of messages validated with a result of TempError.                                                 | U64 / Precision 0                |
| <ul> <li>Policy Type: Measurement Threshold</li> <li>Policy Group:</li> <li>SPI for Exchange → en → Exchange 2007 → Manual</li> <li>Deploy Groups →Edge Server →EXSPI Edge Transport</li> </ul> | Messages<br>Validated with a<br>None Result                             | MSGNONERES<br>ULT: number of<br>messages<br>validated with a<br>result of None.                                         | U64 / Precision 0                |
| Agent                                                                                                    | Messages<br>Validated with a<br>Fail -<br>Non-existent<br>Domain Result | MSGFAIL_NON<br>EXISTDMN:<br>number of<br>messages<br>validated with a<br>result of Fail -<br>Non-existent<br>Domain.    | U64 / Precision 0                |
|                                                                                                    | Messages<br>Validated with a<br>PermError<br>Result                     | MSGPERMERR<br>OR: number of<br>messages<br>validated with a<br>result of<br>PermError.                                  | U64 / Precision 0                |
|                                                                                                    | Messages<br>Missing<br>Originating IP                                   | MSGMISSORGI P: number of messages for which the originating IP could not be determined.                                 | U64 / Precision 0                |
|                                                                                                    | Messages With<br>No PRA                                                 | MSGWITHNOP<br>RA: number of<br>messages that<br>do not have a<br>valid PRA.                                             | U64 / Precision 0                |
|                                                                                                    | Messages<br>Validated with a<br>Fail - Not<br>Permitted<br>Result       | MSGFAIL_NOT<br>PERMIT:<br>number of<br>messages<br>validated per<br>second with a<br>result of Fail -<br>Not Permitted. | U64 / Precision 0                |

| Table and Policy Details                                                                                                    | Metrics /<br>Performance<br>Counter       | Data Store<br>Column and<br>Description                                                | Metric Data<br>Type CODA /<br>PA |
|----------------------------------------------------------------------------------------------------|-------------------------------------------|----------------------------------------------------------------------------------------|----------------------------------|
| <b>EX2007_SENDFILTER</b> - This table has data for the performance object "MSExchange Sender Filter Agent"; The Sender Filter agent is an anti-spam filter that is enabled on computers that have the Microsoft Exchange Server 2007 Edge Transport server role installed. The Sender Filter agent acts on messages from specific senders outside the organization. | Instance Name                             | INSTANCE_NA<br>ME: perfmon<br>instance name of<br>the counter                          | UTF8 / Text                      |
| Performance Object: MSExchange Sender Filter<br>Agent                                                                                                    |                                           |                                                                                        |                                  |
| Policy Name: EXSPI-8X Edge DC-MSExchange<br>Sender Filter Agent  Policy Type: Measurement Threshold                                                                                                    | Server Name                               | SERVER_NAM E: name of the Exchange Server on which the data is being collected         | UTF8 / Text                      |
| $Policy\ Group:$ SPI for Exchange $	o$ en $	o$ Exchange 2007 $	o$ Manual Deploy Groups $	o$ Edge Server $	o$ EXSPI Edge Transport Agent                                                                                                    | Messages<br>Evaluated by<br>Sender Filter | MSGEVALUAT<br>ED: number of<br>messages<br>evaluated by the<br>Sender Filter<br>agent. | U64 / Precision 0                |
|                                                                                                    | Messages<br>Filtered by<br>Sender Filter  | MSGFILTERED : number of messages filtered by the Sender Filter agent.                  | U64 / Precision 0                |
| <b>EX2007_SMTPRECV</b> - This table has data on the performance object "MSExchangeTransport SmtpReceive".                                                                                                    | Instance Name                             | INSTANCE_NA<br>ME: perfmon<br>instance name of<br>the counter                          | UTF8 / Text                      |
| Performance Object: MSExchangeTransport SmtpReceive                                                                                                    | Server Name                               | SERVER_NAM<br>E: name of the<br>Exchange Server                                        | UTF8 / Text                      |
| Policy Name: EXSPI-8X Edge Dc-SMTP Perf Inbound Cnn                                                                                                    |                                           | on which the data is being collected                                                   |                                  |
| Policy Type: Measurement Threshold                                                                                                    | Admin Display<br>Name                     | ADMINDISPLA<br>Y_NAME:<br>Displays name                                                | UTF8 / Text                      |
| $Policy\ Group$ : SPI for Exchange → en → Exchange 2007 → Manual Deploy Groups →Edge Server →SMTP                                                                                                    | Bytes Received<br>Total                   | SMTPBYTERE<br>CV: number of<br>bytes received.                                         | U64 / Precision 0                |

| Table and Policy Details | Metrics /<br>Performance<br>Counter | Data Store<br>Column and<br>Description                                                                                                    | Metric Data<br>Type CODA /<br>PA |
|--------------------------|-------------------------------------|----------------------------------------------------------------------------------------------------|----------------------------------|
|                          | Message Bytes<br>Received Total     | SMTPMSGREC V: number of bytes in messages received and committed to database. This includes the headers that are inserted by the SMTP server and is the actual number of bytes that are written to database | U64 / Precision 0                |
|                          | Messages<br>Received Total          | SMTPMSGBYT<br>ERECV: number<br>of messages<br>received by the<br>SMTP server.                                                                                                    | U64 / Precision 0                |
|                          | Connections<br>Current              | SMTPCONNCU<br>RR: number of<br>inbound<br>connections to<br>the SMTP<br>server.                                                                                                    | U64 / Precision 0                |
|                          | Connections<br>Total                | SMTPCONNTO<br>T: number of<br>connections ever<br>made to the<br>SMTP server.                                                                                                    | U64 / Precision 0                |

| Table and Policy Details                                                                                                    | Metrics /<br>Performance<br>Counter | Data Store<br>Column and<br>Description                                                                                               | Metric Data<br>Type CODA /<br>PA |
|----------------------------------------------------------------------------------------------------|-------------------------------------|----------------------------------------------------------------------------------------------------|----------------------------------|
| <b>EX2007_SMTPSEND</b> - This table has data on the performance object "MSExchangeTransport SmtpSend".                                        | Instance Name                       | INSTANCE_NA<br>ME: perfmon<br>instance name of<br>the counter                                                                         | UTF8 / Text                      |
| Performance Object: MSExchangeTransport SmtpSend  Policy Name: EXSPI-8X Edge Dc-SMTP Perf Outbound Cnn                                        | Server Name                         | SERVER_NAM E: name of the Exchange Server on which the data is being collected                                                        | UTF8 / Text                      |
| Policy Type: Measurement Threshold  Policy Group:                                                                                             | Admin Display<br>Name               | ADMINDISPLA<br>Y_NAME:<br>Displays name                                                                                               | UTF8 / Text                      |
| SPI for Exchange $\rightarrow$ en $\rightarrow$ Exchange 2007 $\rightarrow$ Manual Deploy Groups $\rightarrow$ Edge Server $\rightarrow$ SMTP | BytesSentTotal                      | SMTPBYTESE<br>ND: number of<br>bytes sent                                                                                             | U64 / Precision 0                |
|                                                                                                    | MessagesSentTo tal                  | SMTPMSGSEN D: number of messages sent by the SMTP Send connector.                                                                     | U64 / Precision 0                |
|                                                                                                    | MessageBytesSe<br>ntTotal           | SMTPMSGBYT<br>ESEND: number<br>of bytes sent.<br>This number<br>includes only<br>those messages<br>that were<br>successfully<br>sent. | U64 / Precision 0                |
|                                                                                                    | ConnectionsCur<br>rent              | SMTPCONNCU<br>RR: number of<br>outbound<br>connections from<br>the SMTP Send<br>connector.                                            | U64 / Precision 0                |
|                                                                                                    | ConnectionsTota<br>1                | SMTPCONNTO<br>T: number of<br>connections ever<br>made from the<br>SMTP Send<br>connector.                                            | U64 / Precision 0                |

| Table and Policy Details                                                                                                    | Metrics /<br>Performance<br>Counter                   | Data Store<br>Column and<br>Description                                                                        | Metric Data<br>Type CODA /<br>PA |
|----------------------------------------------------------------------------------------------------|-------------------------------------------------------|----------------------------------------------------------------------------------------------------|----------------------------------|
| <b>EX2007_TRANSQ</b> - This table has data on the performance object "MSExchangeIMAP4".  Performance Object: MSExchangeIMAP4 | Instance Name                                         | INSTANCE_NA<br>ME: perfmon<br>instance name of<br>the counter                                                  | UTF8 / Text                      |
| Policy Name: EXSPI-8X Dc Transport Queues  Policy Type: Measurement Threshold                                                | Server Name                                           | SERVER_NAM E: name of the Exchange Server on which the data is being collected                                 | UTF8 / Text                      |
| $Policy\ Group:$ SPI for Exchange $	o$ en $	o$ Exchange 2007 $	o$ Manual Deploy Groups $	o$ Hub Transport Server             | Poison Queue<br>Length                                | POISON_Q_LE<br>NGTH: number<br>of messages in<br>the poison<br>message queue.                                  | U64 / Precision0                 |
|                                                                                                    | Submission<br>Queue Length                            | SUB_Q_LENGT<br>H: number of<br>messages in the<br>Submission<br>queue.                                         | U64 / Precision0                 |
|                                                                                                    | Retry Non-Smtp<br>Delivery Queue<br>Length            | RETRY_NONS<br>MTP_QLEN:<br>number of<br>messages in<br>retry in the<br>non-SMTP<br>gateway delivery<br>queues. | U64 / Precision 0                |
|                                                                                                    | Aggregate<br>Delivery Queue<br>Length (All<br>Queues) | AGGDEL_ALLQ<br>_LEN: number<br>of messages<br>queued for<br>delivery in all<br>queues.                         | U64 / Precision 0                |
|                                                                                                    | Unreachable<br>Queue Length                           | UNREACH_Q_L<br>ENGTH:<br>number of<br>messages in the<br>Unreachable<br>queue.                                 | U64 / Precision 0                |

| Table and Policy Details | Metrics /<br>Performance<br>Counter            | Data Store<br>Column and<br>Description                                                            | Metric Data<br>Type CODA /<br>PA |
|--------------------------|------------------------------------------------|----------------------------------------------------------------------------------------------------|----------------------------------|
|                          | Retry Mailbox<br>Delivery Queue<br>Length      | RET_MD_Q_LE N: number of messages in retry.                                                        | U64 / Precision 0                |
|                          | Active Remote<br>Delivery Queue<br>Length      | ACT_REM_DQL<br>ENGTH:<br>number of<br>messages in the<br>active remote<br>delivery queues.         | U64 / Precision 0                |
|                          | Active<br>Non-Smtp<br>Delivery Queue<br>Length | ACT_NONSMT P_DQLENG: number of messages in the Drop directory that is used by a Foreign connector. | U64 / Precision 0                |
|                          | Retry Remote<br>Delivery Queue<br>Length       | RET_REM_DQL<br>ENGTH:<br>number of<br>messages in<br>retry in the<br>remote delivery<br>queues.    | U64 / Precision 0                |
|                          | Largest Delivery<br>Queue Length               | LARG_DQ_LEN<br>GTH: number of<br>messages in the<br>largest delivery<br>queue.                     | U64 / Precision 0                |
|                          | Active Mailbox<br>Delivery Queue<br>Length     | ACT_MDQ_LEN<br>GTH: number of<br>messages in the<br>active mailbox<br>queues                       | U64 / Precision 0                |

|                                                                                                    | Metrics /<br>Performance                  | Data Store<br>Column and                                                                                         | Metric Data<br>Type CODA/ |
|----------------------------------------------------------------------------------------------------|-------------------------------------------|----------------------------------------------------------------------------------------------------|---------------------------|
| Table and Policy Details                                                                                                    | Counter                                   | Description                                                                                                    | PA                        |
| EX2007_UMAUTO_ATTEN - This table contains data on the performance object "MSExchangeUMAutoAttendant"; UM auto attendants can be used to create a voice menu system for an organization that lets external and internal callers move through the UM auto attendant menu system to locate and place or | Business Hours<br>Calls                   | BUSS_HR_CAL<br>LS: number of<br>calls processed<br>by this auto<br>attendant<br>during business<br>hours.        | U64 / Precision 0         |
| transfer calls to company users or departments in an organization.                                                                                                    | Operator<br>Transfers                     | OPER_TRANSF<br>ERS: number of<br>calls that have                                                                 | U64 / Precision 0         |
| Performance Object: MSExchangeUMAutoAttendant                                                                                                    |                                           | been transferred to the operator.                                                                                |                           |
| Policy Name: EXSPI-8X UM<br>DC-MSExchangeUMAutoAttendant                                                                                                    | Out of Hours<br>Calls                     | OUT_OF_HR_C<br>ALLS: number<br>of calls that have<br>been processed                                              | U64 / Precision 0         |
| Policy Type: Measurement Threshold  Policy Group:                                                                                                    |                                           | by this auto<br>attendant<br>outside of<br>business hours.                                                       |                           |
| SPI for Exchange $\rightarrow$ en $\rightarrow$ Exchange 2007 $\rightarrow$ Manual                                                                                                    |                                           |                                                                                                    |                           |
| Deploy Groups → Unified Messaging Server                                                                                                    | Average Call<br>Time                      | AVERAGE_CAL<br>L_TIME:<br>average length<br>of time that<br>callers<br>interacted with<br>the auto<br>attendant. | U64 / Precision 0         |
| <b>EX2007_UMAVAIL</b> - This table contains data on the performance object "MSExchangeUMAvailability";                                                                                                    | Calls Disconnected by UM on Irrecoverable | CALLS_DISCN_<br>EXT_ERR:<br>number of calls<br>disconnected                                                      | U64 / Precision 0         |
| $Performance\ Object: {\bf MSExchangeUMA vailability}$                                                                                                    | External Error                            | after an irrecoverable                                                                                           |                           |
| Policy Name: EXSPI-8X UM<br>DC-MSExchangeUMAvailability                                                                                                    |                                           | external error occurred.                                                                                         |                           |
| Policy Type: Measurement Threshold                                                                                                    |                                           |                                                                                                    |                           |
| $Policy\ Group:$ SPI for Exchange $	o$ en $	o$ Exchange 2007 $	o$ Manual Deploy Groups $	o$ Unified Messaging Server                                                                                                    |                                           |                                                                                                    |                           |

| Table and Policy Details                                                                                                    | Metrics /<br>Performance<br>Counter                | Data Store<br>Column and<br>Description                                                                                                    | Metric Data<br>Type CODA /<br>PA |
|----------------------------------------------------------------------------------------------------|----------------------------------------------------|----------------------------------------------------------------------------------------------------|----------------------------------|
|                                                                                                    | Calls Disconnected on Irrecoverable Internal Error | CALLS_DISCN_<br>INT_ERR:<br>number of calls<br>disconnected<br>after an internal<br>system error<br>occurred.                                                                                        | U64 / Precision 0                |
|                                                                                                    | Hub Transport<br>Access Failures                   | HUB_ACCESS_<br>FAIL: number of<br>times the<br>attempts to<br>access a Hub<br>Transport server<br>failed. This<br>number is only<br>increased if all<br>Hub Transport<br>servers were<br>unavailable | U64 / Precision 0                |
|                                                                                                    | Mailbox Server<br>Access Failures                  | MSERV_ACCES<br>S_FAIL: number<br>of times the<br>system did not<br>access a Mailbox<br>server.                                                                                                    | U64 / Precision 0                |
|                                                                                                    | Directory Access<br>Failure                        | DIR_ACCESS_F<br>AIL: number of<br>times that<br>attempts to<br>access Active<br>Directory failed.                                                                                                    | U64 / Precision 0                |
| EX2007_UMCALLANS - This table contains data on the performance object "MSExchangeUMCallAnswer";  Performance Object: MSExchangeUMCallAnswer | Average Voice<br>Message Size                      | AV_VMSG_SIZ<br>E: average size,<br>in seconds, of<br>voice messages<br>left for<br>subscribers                                                                                                    | U64 / Precision 0                |
| Policy Name: EXSPI-8X UM<br>DC-MSExchangeUMCallAnswer                                                                                       | Call Answering<br>Missed Calls                     | CALL_ANSMIS<br>SED_CALLS:<br>number of times<br>a diverted call                                                                                                    | U64 / Precision 0                |
| Policy Type: Measurement Threshold                                                                                                    |                                                    | was dropped<br>without a                                                                                                    |                                  |
| $Policy\ Group:$ SPI for Exchange → en → Exchange 2007 → Manual Deploy Groups → Unified Messaging Server                                    |                                                    | message being left.                                                                                                    |                                  |

|                                                                                                    | Metrics /<br>Performance | Data Store<br>Column and                                                                                         | Metric Data Type CODA/ |
|----------------------------------------------------------------------------------------------------|--------------------------|----------------------------------------------------------------------------------------------------|------------------------|
| Table and Policy Details                                                                                                    | Counter                  | Description                                                                                                    | PA                     |
| EX2007_UMFAX - This table contains data on the performance object "MSExchangeUMFax";  Performance Object: MSExchangeUMFax                                                                                                    | Fax Messages             | FAX_MSG:<br>number of fax<br>messages<br>received.                                                               | U64 / Precision 0      |
| rerjormance Object. MSExchangeOMFax                                                                                                    | Fax Incomplete           | FAX_INCOMPL                                                                                                    | U64 / Precision 0      |
| Policy Name: EXSPI-8X UM<br>DC-MSExchangeUMFax                                                                                                    | •                        | ETE: number of fax calls that were dropped                                                                       |                        |
| Policy Type: Measurement Threshold                                                                                                    |                          | before<br>completion                                                                                             |                        |
| $Policy\ Group:$ SPI for Exchange $	o$ en $	o$ Exchange 2007 $	o$ Manual Deploy Groups $	o$ Unified Messaging Server                                                                                                    |                          |                                                                                                    |                        |
| <b>EX2007_UMGENERAL</b> - This table has data on the performance counter "MSExchange General";                                                                                                    | Delayed Calls            | DELAYED_CAL<br>LS: number of<br>calls that                                                                       | U64 / Precision 0      |
| Performance Object:                                                                                                    |                          | experienced one                                                                                                  |                        |
| MSExchange General                                                                                                    |                          | or more delays<br>longer than 2<br>seconds                                                                       |                        |
| Policy Name: EXSPI-8X UM<br>DC-MSExchangeUMGeneral                                                                                                    | Total Calls              | TOTAL_CALLS: The number of calls since the                                                                       | U64 / Precision 0      |
| Policy Type: Measurement Threshold                                                                                                    |                          | start of the service.                                                                                            |                        |
| Policy Group:                                                                                                    |                          |                                                                                                    |                        |
| SPI for Exchange $	o$ en $	o$ Exchange 2007 $	o$ Manual Deploy Groups $	o$ Unified Messaging Server                                                                                                    |                          |                                                                                                    |                        |
| <b>EX2007_UMSUBACCESS</b> - This table has data on the performance counter "MSExchange UMSubscriberAccess"; A subscriber is an internal business user or network user who is enabled for Exchange 2007 Unified Messaging. Subscriber access is used by users to access their individual mailboxes to retrieve e-mail, voice messages, contacts, and calendaring information. | Voice Messages<br>Sent   | VOICE_MSG_S<br>ENT: number of<br>voice messages<br>that have been<br>sent by<br>authenticated<br>UM subscribers. | U64 / Precision 0      |
| Performance Object: MSExchange<br>UMSubscriberAccess                                                                                                    |                          |                                                                                                    |                        |

| Table and Policy Details                                                                                                    | Metrics /<br>Performance<br>Counter    | Data Store<br>Column and<br>Description                                                                                                    | Metric Data<br>Type CODA /<br>PA |
|----------------------------------------------------------------------------------------------------|----------------------------------------|----------------------------------------------------------------------------------------------------|----------------------------------|
| Policy Name: EXSPI-8X UM DC-MSExchangeUMSubscriberAccess  Policy Type: Measurement Threshold  Policy Group:  SPI for Exchange → en → Exchange 2007 → Manual Deploy Groups → Unified Messaging Server | Email Message<br>Queue Accessed        | EMAIL_MSGQ_<br>ACCESSED:<br>number of times<br>subscribers<br>accessed their<br>e-mail message<br>queue by using<br>the telephone<br>user interface. | U64 / Precision 0                |
|                                                                                                    | Average<br>Subscriber Call<br>Duration | AVER_SUB_CA LL_DURA: average duration, in seconds, that subscribers spent logged on to the system. This timer starts when logon completes.           | U64 / Precision 0                |
|                                                                                                    | Email Messages<br>Heard                | EMAIL_MSG_H<br>EARD: number<br>of e-mail<br>messages that<br>have been heard<br>by authenticated<br>subscribers.                                     | U64 / Precision 0                |

 Table 5
 Data Store Details of Scheduled Task Policies

| Table and Policy Details                                                                                                    | Metrics /<br>Performance<br>Counter | Data Store<br>Column and<br>Description                                                                                                    | Metric Data<br>Type<br>CODA / PA |
|----------------------------------------------------------------------------------------------------|-------------------------------------|----------------------------------------------------------------------------------------------------|----------------------------------|
| <b>EX2007_AGCFG</b> - This table has data on the configuration of a transport agent on a computer that has the Edge Transport server role or the Hub Transport server role installed in a Microsoft Exchange Server 2007 organization. | Identity                            | AGCFG_ID:<br>Specifies the<br>display name of<br>the transport<br>agent to be<br>displayed                                                                                                    | UTF8 / Text                      |
| Performance Object: Not applicable  Policy Name: EXSPI-8X Edge Get Configuration of the Transport Agent                                                                                                    | Enabled                             | AGCFG_EN:<br>Specifies if the<br>transport agent<br>mentioned is<br>enabled or<br>disable                                                                                                    | UTF8 / Text                      |
| Policy Type: Scheduled Task  Policy Group:  SPI for Exchange → en → Exchange 2007 → Manual Deploy Groups → Edge Server                                                                                                    | Priority                            | AGCFG_PRI: Specifies the priority of the transport agent. The priority of the transport agent controls the order in which the transport agents process e-mail messages. The priority must be a value between 0 and the maximum number of transport agents. The default behavior is to append a new transport agent to the end of the priority list. Transport agents with a priority closest to 0 process e-mail messages first | U64 / Precision 0                |

| Table and Policy Details                                                                                                    | Metrics /<br>Performance<br>Counter | Data Store<br>Column and<br>Description                                                                                                    | Metric Data<br>Type<br>CODA / PA |
|----------------------------------------------------------------------------------------------------|-------------------------------------|----------------------------------------------------------------------------------------------------|----------------------------------|
| EX2007_ AVAILABILITY - This table has data on availability of the Exchange Server where it resides.  Performance Object: Not applicable | Server                              | SERVER_NAM E: Name of the Exchange Server where the data is being collected                                                                                                    | UTF8 / Text                      |
| Policy Name: EXSPI-8X Get Exchange Availability  Policy Type: Scheduled Task  Policy Group:                                             | ADSite                              | ADSITE_NAME : Name of the Active Directory Site where the Exchange Server (where the data is being collected) resides                                                                                                    | UTF8 / Text                      |
| SPI for Exchange → en → Exchange 2007 → Manual Deploy Groups → Availability                                                             | Role                                | SERVER_ROLE : Server role (Mailbox Server role or Client Access Server role or Unified Messaging Server Role or Hub Transport server Role or Edge Transport server Role) for the exchange server where the data is being collected. | UTF8 / Text                      |
|                                                                                                    | Availability                        | AVAILABILITY: availability of the services (if the services are up, the availability is 1) required to run Exchange server for that particular role                                                                                 | U64 / Precision 0                |

| Table and Policy Details                                                                                                    | Metrics /<br>Performance<br>Counter | Data Store<br>Column and<br>Description                                                                    | Metric Data<br>Type<br>CODA / PA |
|----------------------------------------------------------------------------------------------------|-------------------------------------|----------------------------------------------------------------------------------------------------|----------------------------------|
| <b>EX2007_DEST</b> - This table has data specific to each Mailbox in a specific ADSite listing all the destinations to which mails have been sent, the domain names of the destination addresses, the total number of bytes of messages and the total number of messages sent to each destination. It classifies the destination servers into 3 categories: Exchange 2007, Exchange 2000/2003, SMTP. | DestinationAddr                     | DEST_ADDR: actual destination address to which mails have been sent from each Mailbox in a specific ADSite | UTF8 / Text                      |
| Performance Object: Not applicable                                                                                                    |                                     |                                                                                                    |                                  |
| Policy Name: EXSPI-8X Dc-Get Top Destination Details                                                                                                    |                                     |                                                                                                    |                                  |
| Policy Type: Scheduled Task                                                                                                    |                                     |                                                                                                    |                                  |
| Policy Group:                                                                                                    |                                     |                                                                                                    |                                  |
| SPI for Exchange $ ightarrow$ en $ ightarrow$ Exchange 2007 $ ightarrow$ Manual Deploy Groups $ ightarrow$ Hub Transport Server                                                                                                    |                                     |                                                                                                    |                                  |

| Table and Policy Details | Metrics /<br>Performance<br>Counter | Data Store<br>Column and<br>Description                                                                                              | Metric Data<br>Type<br>CODA / PA |
|--------------------------|-------------------------------------|----------------------------------------------------------------------------------------------------|----------------------------------|
|                          | DestinationDom<br>ainName           | DOMAIN_NAM E: domain name of the destination servers to which mails have been sent from each Mailbox in a specific ADSite            | UTF8 / Text                      |
|                          | DestinationKey                      | DEST_KEY:<br>unique key to<br>identify a<br>particular<br>destination                                                                | UTF8 / Text                      |
|                          | ServerName                          | SERVER_NAM E: name of the server from which mails have been sent to the specific destinations                                        | UTF8 / Text                      |
|                          | AdSiteName                          | ADSITE_NAME : Active Directory Site name in which the server from which mails have been sent to the specific destinations is present | UTF8 / Text                      |
|                          | isInternal                          | IS_INTERNAL:<br>size in bytes of<br>the messages<br>sent to each<br>destination                                                      | UTF8 / Text                      |
|                          | TotalBytes                          | NUM_BYTES_D<br>R: number of<br>messages sent to<br>each destination                                                                  | U64 / Precision 0                |

| Table and Policy Details                                                                                                    | Metrics /<br>Performance<br>Counter | Data Store<br>Column and<br>Description                                                                                            | Metric Data<br>Type<br>CODA / PA |
|----------------------------------------------------------------------------------------------------|-------------------------------------|----------------------------------------------------------------------------------------------------|----------------------------------|
|                                                                                                    | nMsgCount                           | NUM_MSGS_D<br>R: actual<br>destination<br>address to which<br>mails have been<br>sent from each<br>Mailbox in a<br>specific ADSite | U64 / Precision 0                |
| <b>EX2007_MBDETAIL</b> - This table has data about a mailbox, such as the size of the mailbox, the number of messages it contains, and the last time it was accessed. This data is present for all the mailboxes present on a particular Mailbox Server where the data is being collected. | Identity                            | MB_IDENTITY:<br>unique Identity<br>of the Mailbox<br>present on the<br>Mailbox server                                              | UTF8 / Text                      |
| Performance Object: Not applicable                                                                                                    |                                     |                                                                                                    |                                  |
| Policy Name: EXSPI-8X Get Mailbox Details                                                                                                    |                                     |                                                                                                    |                                  |
| Policy Type: Scheduled Task                                                                                                    |                                     |                                                                                                    |                                  |
| $Policy\ Group:$ SPI for Exchange $	o$ en $	o$ Exchange 2007 $	o$ Manual Deploy Groups $	o$ Mailbox Server $	o$                                                                                                    |                                     |                                                                                                    |                                  |

| Table and Policy Details | Metrics /<br>Performance<br>Counter | Data Store<br>Column and<br>Description                                                                                                | Metric Data<br>Type<br>CODA / PA |
|--------------------------|-------------------------------------|----------------------------------------------------------------------------------------------------|----------------------------------|
|                          | DisplayName                         | MB_NAME:<br>name of the<br>mailbox which is<br>sued for display<br>purposes.                                                           | UTF8 / Text                      |
|                          | ServerName                          | MB_SVRNAME:<br>name of the<br>Mailbox server<br>name where the<br>mailbox is<br>present                                                | UTF8 / Text                      |
|                          | StorageGroupNa<br>me                | MB_SGNAME: name of the Storage Group where the Mailbox is present on the specified Mailbox Server on which the data is being collected | UTF8 / Text                      |
|                          | DatabaseName                        | MB_DBNAME: name of the Database where the Mailbox is present on the specified Mailbox Server on which the data is being collected      | UTF8 / Text                      |
|                          | TotalItemSize                       | MB_SIZE: total size of the items in Bytes present in the Mailbox on the specified Mailbox Server on which the data is being collected  | U64 / Precision 0                |

| Table and Policy Details | Metrics /<br>Performance<br>Counter | Data Store<br>Column and<br>Description                                                                                                    | Metric Data<br>Type<br>CODA / PA |
|--------------------------|-------------------------------------|----------------------------------------------------------------------------------------------------|----------------------------------|
|                          | ItemCount                           | MB_MSGCOUN T: total number of items present in the Mailbox on the specified Mailbox Server on which the data is being collected               | U64 / Precision 0                |
|                          | LastLogonTime                       | MB_LASTACCE<br>SS: last time the<br>mailbox was<br>logged on the<br>specified<br>Mailbox Server<br>on which the<br>data is being<br>collected | UTF8 / Text                      |
|                          | DisconnectedDa<br>te                | MB_DISCONNE CT: last time the mailbox was disconnected on the specified Mailbox Server on which the data is being collected                   | UTF8 / Text                      |
|                          | DeletedItemCou<br>nt                | MB_DELCOUN T: number of deleted items present in the mailbox on the specified Mailbox Server on which the data is being collected             | U64 / Precision 0                |

| Table and Policy Details                                                                                                    | Metrics /<br>Performance<br>Counter | Data Store<br>Column and<br>Description                                                                                                    | Metric Data<br>Type<br>CODA / PA |
|----------------------------------------------------------------------------------------------------|-------------------------------------|----------------------------------------------------------------------------------------------------|----------------------------------|
|                                                                                                    | TotalDeletedIte<br>mSize            | MB_DELSIZE: total size of the deleted items in Bytes present in the mailbox on the specified Mailbox Server on which the data is being collected | U64 / Precision 0                |
|                                                                                                    | StorageLimitSta<br>tus              | MB_STGLIMIT:<br>Indicates the<br>storage limit of<br>the limit.                                                                                  | UTF8 / Text                      |
| EX2007_MBSUMMARY - This table has data on all the mailboxes on all databases on the local Exchange Mailbox Server where it is created.  Performance Object: Not applicable Policy Name: EXSPI-8X Get Mailbox IS Sum Data                                    | Identity                            | INSTANCE_KE Y: unique identity of the mailbox present on the Mailbox Server                                                                      | UTF8 / Text                      |
| Policy Type: Scheduled Task                                                                                                    | StorageGroupNa<br>me                | STORAGEGRO<br>UP_NAME:<br>name of the<br>storage group                                                                                           | UTF8 / Text                      |
| $\begin{array}{l} \textit{Policy Group:} \\ \textit{SPI for Exchange} \rightarrow \textit{en} \rightarrow \textit{Exchange 2007} \rightarrow \textit{Manual Deploy Groups} \rightarrow \textit{Mailbox Server} \rightarrow \\ \textit{Mailbox} \end{array}$ |                                     | where the mailbox specified is present on the Mailbox Server                                                                                     |                                  |

| Table and Policy Details | Metrics /<br>Performance<br>Counter | Data Store<br>Column and<br>Description                                                                                         | Metric Data<br>Type<br>CODA / PA |
|--------------------------|-------------------------------------|----------------------------------------------------------------------------------------------------|----------------------------------|
|                          | DatabaseName                        | DATABASE_NA ME: name of the database where the mailbox specified is present on the Mailbox Server                               | UTF8 / Text                      |
|                          | ServerName                          | SERVER_NAM<br>E: Name of the<br>server                                                                                          | UTF8 / Text                      |
|                          | EDBPath                             | EDBPATH: EDB file path of the database where the mailbox specified is present on the Mailbox server                             | UTF8 / Text                      |
|                          | EDBFileSize                         | EDBSIZE: Size<br>of the EDB File<br>of the database<br>where the<br>mailbox<br>specified is<br>present on the<br>Mailbox server | U64 / Precision 0                |

| Table and Policy Details | Metrics /<br>Performance<br>Counter | Data Store<br>Column and<br>Description                                                                                                    | Metric Data<br>Type<br>CODA / PA |
|--------------------------|-------------------------------------|----------------------------------------------------------------------------------------------------|----------------------------------|
|                          | EDBDriveFree                        | EDBFREE: free space available on the drive where the EDB file of the database is present where the mailbox specified is present on the Mailbox server                                                 | U64 / Precision 0                |
|                          | EDBDriveTotal                       | EDBTOTAL: total space on the drive where the EDB file of the database is present where the mailbox specified is present on the Mailbox server                                                         | U64 / Precision 0                |
|                          | UserCount                           | MAILBOX_USR<br>CNT: number of<br>users having<br>mailboxes on the<br>specified<br>database<br>present on the<br>Mailbox Server                                                                        | U64 / Precision 0                |
|                          | MessageCount                        | MAILBOX_MSG<br>CNT: number of<br>messages<br>present in the<br>specified<br>database<br>present on the<br>Mailbox server.<br>The number of<br>messages<br>available in the<br>particular<br>database. | U64 / Precision 0                |

| Table and Policy Details                                                                                                    | Metrics /<br>Performance<br>Counter | Data Store<br>Column and<br>Description                                                                                  | Metric Data<br>Type<br>CODA / PA |
|----------------------------------------------------------------------------------------------------|-------------------------------------|----------------------------------------------------------------------------------------------------|----------------------------------|
| <b>EX2007_PFDETAIL</b> -This table has data on the statistical information about public folders, such as folder size and last logon time. This data is present for all the public folders present on a particular Mailbox Server where the data is being collected. | Name                                | PF_NAME:<br>name of the<br>public folder on<br>the Mailbox<br>Server                                                     | UTF8 / Text                      |
| Performance Object: Not applicable  Policy Name: EXSPI-8X Get Public Folder Details                                                                                                    | ServerName                          | PF_SVRNAME:<br>name of the<br>Mailbox server<br>where the data<br>is being collected                                     | UTF8 / Text                      |
| Policy Type: Scheduled Task  Policy Group:  SPI for Exchange $\rightarrow$ en $\rightarrow$ Exchange 2007 $\rightarrow$ Manual Deploy Groups $\rightarrow$ Mailbox Server $\rightarrow$ Public Folder                                                               | StorageGroupNa<br>me                | PF_SGNAME:<br>name of the<br>Storage Group<br>where the public<br>folder is present<br>on the specific<br>Mailbox Server | UTF8 / Text                      |
|                                                                                                    | DatabaseName                        | PF_DBNAME:<br>name of the<br>Database where<br>the public folder<br>is present on the<br>specific Mailbox<br>Server      | UTF8 / Text                      |
|                                                                                                    | TotalItemSize                       | PF_SIZE: size of<br>the items in<br>Bytes in the<br>public folder on<br>the specific<br>Mailbox server                   | U64 / Precision 0                |
|                                                                                                    | ItemCount                           | PF_POSTCOUN T: number of items present in the public folder on the specific Mailbox server                               | U64 / Precision 0                |
|                                                                                                    | LastAccessTime                      | PF_LASTACCE<br>SS: last time the<br>public folder was<br>accessed                                                        | UTF8 / Text                      |

| Table and Policy Details                                                                                                    | Metrics /<br>Performance<br>Counter | Data Store<br>Column and<br>Description                                           | Metric Data<br>Type<br>CODA / PA |
|----------------------------------------------------------------------------------------------------|-------------------------------------|-----------------------------------------------------------------------------------|----------------------------------|
| EX2007_PFSUMMARY - This table has data on all the public folders on all databases on the local Exchange Mailbox Server where it is created.  Performance Object: Not applicable                                                                       | Identity                            | INSTANCE_KE Y: unique identity of the public folder present on the Mailbox Server | UTF8 / Text                      |
| Policy Name: EXSPI-8X Get Public IS Sum Data Policy Type: Scheduled Task                                                                                                    | StorageGroupNa<br>me                | STORAGEGRO<br>UP_NAME:<br>name of the<br>storage group<br>where the public        | UTF8 / Text                      |
| $\begin{array}{l} \textit{Policy Group:} \\ \text{SPI for Exchange} \rightarrow \text{en} \rightarrow \text{Exchange 2007} \rightarrow \text{Manual Deploy Groups} \rightarrow \text{Mailbox Server} \rightarrow \\ \text{Public Folder} \end{array}$ |                                     | folder specified<br>is present on the<br>Mailbox Server                           |                                  |

| Table and Policy Details | Metrics /<br>Performance<br>Counter | Data Store<br>Column and<br>Description                                                                                                    | Metric Data<br>Type<br>CODA / PA |
|--------------------------|-------------------------------------|----------------------------------------------------------------------------------------------------|----------------------------------|
|                          | DatabaseName                        | DATABASE_NA<br>ME: name of the<br>database where<br>the public folder<br>specified is<br>present on the<br>Mailbox Server                                   | UTF8 / Text                      |
|                          | ServerName                          | SERVER_NAM E: EDB file path of the database where the public folder specified is present on the Mailbox server                                              | UTF8 / Text                      |
|                          | EDBPath                             | EDBPATH: size<br>of the EDB File<br>of the database<br>where the public<br>folder specified<br>is present on the<br>Mailbox server                          | UTF8 / Text                      |
|                          | EDBFileSize                         | EDBSIZE: free space available on the drive where the EDB file of the database is present where the public folder specified is present on the Mailbox server | U64 / Precision 0                |

| Table and Policy Details                                                                                                    | Metrics /<br>Performance<br>Counter | Data Store<br>Column and<br>Description                                                                                                    | Metric Data<br>Type<br>CODA / PA |
|----------------------------------------------------------------------------------------------------|-------------------------------------|----------------------------------------------------------------------------------------------------|----------------------------------|
|                                                                                                    | EDBDriveFree                        | EDBFREE: space on the drive where the EDB file of the database is present where the public folder specified is present on the Mailbox server | U64 / Precision 0                |
|                                                                                                    | EDBDriveTotal                       | EDBTOTAL:<br>number of public<br>folders specified<br>database<br>present on the<br>Mailbox Server                                           | U64 / Precision 0                |
|                                                                                                    | PublicFolderCou<br>nt               | FOLDER_COU<br>NT: number of<br>messages<br>present in the<br>specified<br>database<br>present on the<br>Mailbox server                       | U64 / Precision 0                |
|                                                                                                    | MessageCount                        | FOLDER_MSG<br>CNT: The<br>number of<br>messages<br>available in the<br>database.                                                             | U64 / Precision 0                |
| <b>EX2007_QINFO</b> - This table has data on the configuration information for queues on a computer that has the Hub Transport server role or the Edge Transport server role installed. | Identity                            | QINFO_ID:<br>queue identity in<br>the form of<br>Server\destinati<br>on, where                                                               | UTF8 / Text                      |
| Performance Object: Not applicable  Policy Name: EXSPI-8X Get Queue Data                                                                                                    |                                     | destination is a remote domain, mailbox server, or persistent queue name.                                                                    |                                  |
| Policy Type: Scheduled Task $Policy\ Group:$ SPI for Exchange $\rightarrow$ en $\rightarrow$ Exchange 2007 $\rightarrow$ Manual Deploy Groups $\rightarrow$ Edge Server                 | DeliveryType                        | QINFO_DLVTY PE: delivery type for this queue as defined by transport                                                                         | UTF8 / Text                      |

| Table and Policy Details | Metrics /<br>Performance<br>Counter | Data Store<br>Column and<br>Description                                                                                                    | Metric Data<br>Type<br>CODA / PA |
|--------------------------|-------------------------------------|----------------------------------------------------------------------------------------------------|----------------------------------|
|                          | NextHopDomain                       | QINFO_NHDO MAIN: next hop domain of the queue, specified as a remote Simple Mail Transfer Protocol (SMTP) domain, a server name, the name of an Active Directory site, or a message database (MDB) identifier. | UTF8 / Text                      |
|                          | NextHopConnec<br>tor                | QINFO_NHCN<br>NT: GUID of the<br>connector that<br>was used to<br>create the<br>queue.                                                                                                    | UTF8 / Text                      |
|                          | MessageCount                        | QINFO_MSGCN<br>T: number of<br>items in the<br>queue.                                                                                                    | U64 / Precision 0                |
|                          | LastError                           | QINFO_LSTER R: text string of the last error recorded for a queue.                                                                                                    | UTF8 / Text                      |

| Table and Policy Details                                                                                                    | Metrics /<br>Performance<br>Counter | Data Store<br>Column and<br>Description                                                              | Metric Data<br>Type<br>CODA / PA |
|----------------------------------------------------------------------------------------------------|-------------------------------------|----------------------------------------------------------------------------------------------------|----------------------------------|
| EX2007_RECP - This table has data specific to each Mailbox in a specific ADSite listing all the recipients to which mails have been sent, the storage groups, store names, Mailbox names, Email Addresses of each recipient, the total number of bytes of messages and the total number of messages sent to each recipient. It classifies the recipient servers into 3 categories: Exchange 2007, Exchange 2000/2003, SMTP.  Performance Object: Not applicable  Policy Name: EXSPI-8X Dc-Get Top Recipient Details  Policy Type: Scheduled Task | RecipientServer<br>Name             | SERVER_NAM E: name of the server to which mails have been received from the specific Mailbox servers | UTF8 / Text                      |
| Policy Group:                                                                                                    |                                     |                                                                                                    |                                  |
| SPI for Exchange $\rightarrow$ en $\rightarrow$ Exchange 2007 $\rightarrow$ Manual Deploy Groups $\rightarrow$ Hub Transport Server                                                                                                    |                                     |                                                                                                    |                                  |

| Table and Policy Details | Metrics /<br>Performance<br>Counter | Data Store<br>Column and<br>Description                                                                                                    | Metric Data<br>Type<br>CODA / PA |
|--------------------------|-------------------------------------|----------------------------------------------------------------------------------------------------|----------------------------------|
|                          | RecipientAdSite                     | ADSITE_NAME : Active Directory Site name in which the recipient servers from which mails have been received to the specific Mailbox server is present | UTF8 / Text                      |
|                          | RecipientStorag<br>eGroup           | SG_NAME:<br>name of the<br>storage group of<br>the specific<br>recipients                                                                             | UTF8 / Text                      |
|                          | RecipientStoreN ame                 | STORE_NAME:<br>name of the<br>recipient server<br>store for the<br>specific<br>recipients                                                             | UTF8 / Text                      |
|                          | RecipientMbox                       | MBOX_NAME: name of the recipient mailbox for the specific recipients                                                                                  | UTF8 / Text                      |

|                                                                                                    | Metrics /              | Data Store                                                                                                    | Metric Data       |
|----------------------------------------------------------------------------------------------------|------------------------|----------------------------------------------------------------------------------------------------|-------------------|
| Table and Policy Details                                                                                                    | Performance<br>Counter | Column and Description                                                                                                  | Type<br>CODA / PA |
|                                                                                                    | RecipientEmail<br>Addr | EMAIL_ADDR: email address of the specific recipients to which mails have been received from the specific mailbox server | UTF8 / Text       |
|                                                                                                    | TotalBytes             | NUM_BYTES_R<br>R: size in bytes<br>of the messages<br>received at each<br>recipient                                     | U64 / Precision 0 |
|                                                                                                    | nMsgCount              | NUM_MSGS_R<br>R: The number<br>of messages<br>received by<br>every recipient.                                           | U64 / Precision 0 |
| <b>EX2007_REPLSUMM</b> - The data logged in this table is used to view the status information about the storage groups in a cluster continuous repluication(CCR), local continuous repluication (CCR) or standby continuous repluication (CCR) environment. It uses the Get-StorageGroupCopyStatus cmdlet to get this information. From the output of this cmdlet, the Log times and Backup times are converted to dateTime formats. | Identity               | REPL_IDENTIT Y: identity of the storage group                                                                           | UTF8 / Text       |
| Performance Object: Not applicable                                                                                                    |                        |                                                                                                    |                   |
| Policy Name: EXSPI-8X Dc Replication Summary                                                                                                    |                        |                                                                                                    |                   |
| Policy Type: Scheduled Task Policy Group: SPI for Exchange $\rightarrow$ en $\rightarrow$ Exchange 2007 $\rightarrow$ Manual                                                                                                    |                        |                                                                                                    |                   |
| Deploy Groups $	o$ Mailbox Server $	o$ High Availability $	o$ Replication Monitoring                                                                                                    |                        |                                                                                                    |                   |

| Table and Policy Details | Metrics /<br>Performance<br>Counter | Data Store<br>Column and<br>Description                                                                                                    | Metric Data<br>Type<br>CODA / PA |
|--------------------------|-------------------------------------|----------------------------------------------------------------------------------------------------|----------------------------------|
|                          | StorageGroupNa<br>me                | REPL_SGNAM E: name of the storage group                                                                                                    | UTF8 / Text                      |
|                          | SummaryCopyS tatus                  | REPL_STATUS:<br>summary<br>representation<br>of the general<br>status of the<br>copy.                                                        | UTF8 / Text                      |
|                          | LastCopiedLogT ime                  | REPL_LSTCPL<br>OGTIME:<br>modification<br>time of the last<br>log that was<br>successfully<br>copied.                                        | UTF8 / Text                      |
|                          | LastInspectedLo<br>gTime            | REPL_LSTINSL<br>OGTIME:<br>modification<br>time of the last<br>log that was<br>successfully<br>validated by the<br>node hosting the<br>copy. | UTF8 / Text                      |
|                          | LastReplayedLo<br>gTime             | REPL_LSTRPL<br>LOGTIME:<br>modification<br>time of the last<br>log that was<br>successfully<br>replayed by the<br>node hosting the<br>copy.  | UTF8 / Text                      |
|                          | LastLogGenerat<br>ed                | REPL_LSTLOG<br>GEN: log<br>generation<br>number of the<br>last log known to<br>be generated on<br>the active node.                           | U64 / Precision 0                |

| Table and Policy Details | Metrics /<br>Performance<br>Counter | Data Store<br>Column and<br>Description                                                         | Metric Data<br>Type<br>CODA / PA |
|--------------------------|-------------------------------------|-------------------------------------------------------------------------------------------------|----------------------------------|
|                          | LastLogCopied                       | REPL_LSTLOG<br>CP: log<br>generation<br>number of the<br>last log copied to<br>the copy.        | U64 / Precision 0                |
|                          | LastLogInspecte d                   | REPL_LSTLOG<br>INS: log<br>generation<br>number of the<br>last log<br>inspected by the<br>copy. | U64 / Precision 0                |
|                          | LastLogReplaye<br>d                 | REPL_LSTLOG<br>RPL: log<br>generation<br>number of the<br>last log replayed<br>by the copy.     | U64 / Precision 0                |
|                          | LatestFullBacku<br>pTime            | REPL_LSTBCK<br>PTIME: time of<br>last full backup.                                              | UTF8 / Text                      |
|                          | LatestIncrement alBackupTime        | REPL_LSTIBC<br>KPTIME: time<br>of the last<br>incremental<br>backup.                            | UTF8 / Text                      |
|                          | CopyQueueLeng th                    | REPL_CPQLEN : number of logs known by the copy that need to be replicated to the copy.          | U64 / Precision 0                |
|                          | ReplayQueueLe<br>ngth               | REPL_RPLQLE N: number of logs available to be replayed into the copy's database.                | U64 / Precision 0                |
|                          | CCRTargetNode                       | REPL_TARGET:<br>CCRTargetNode                                                                   | U64 / Precision 0                |

| Table and Policy Details                                                                                                    | Metrics /<br>Performance<br>Counter | Data Store<br>Column and<br>Description                                                         | Metric Data<br>Type<br>CODA / PA |
|----------------------------------------------------------------------------------------------------|-------------------------------------|-------------------------------------------------------------------------------------------------|----------------------------------|
| <b>EX2007_SENDER</b> - This table has data specific to each Mailbox in an specific ADSite listing all the senders from which mails have been received, the storage groups, store names, Mailbox names, Email Addresses of each Sender, the total number of bytes of messages and the total number of messages sent from each sender. It classifies the sender servers into 3 categories: Exchange 2007, Exchange 2000/2003, SMTP.  Performance Object: Not applicable | Server Name                         | SERVER_NAM E: name of the server from which mails have been sent to the specific Mailbox server | UTF8 / Text                      |
| Policy Name: EXSPI-8X Dc-Get Top Sender Details                                                                                                    |                                     |                                                                                                 |                                  |
| Policy Type: Scheduled Task                                                                                                    |                                     |                                                                                                 |                                  |
| Policy Group:                                                                                                    |                                     |                                                                                                 |                                  |
| SPI for Exchange $\rightarrow$ en $\rightarrow$ Exchange 2007 $\rightarrow$ Manual Deploy Groups $\rightarrow$ Hub Transport                                                                                                    |                                     |                                                                                                 |                                  |
| Server                                                                                                    |                                     |                                                                                                 |                                  |

| Table and Policy Details | Metrics /<br>Performance<br>Counter | Data Store<br>Column and<br>Description                                                                                               | Metric Data<br>Type<br>CODA / PA |
|--------------------------|-------------------------------------|----------------------------------------------------------------------------------------------------|----------------------------------|
|                          | ServerAdSite                        | ADSITE_NAME : Active Directory Site name in which the server to which mails have been received from the specific senders is present   | UTF8 / Text                      |
|                          | SenderStorageG<br>roup              | SG_NAME:<br>name of the<br>storage group of<br>the specific<br>senders                                                                | UTF8 / Text                      |
|                          | SenderStoreNa<br>me                 | STORE_NAME:<br>name of the<br>sender server<br>store for the<br>specific senders                                                      | UTF8 / Text                      |
|                          | SenderMbox                          | MBOX_NAME:<br>name of the<br>sender mailbox<br>for the specific<br>senders                                                            | UTF8 / Text                      |
|                          | SenderEmailAd<br>dr                 | EMAIL_ADDR:<br>email address of<br>the specific<br>senders from<br>which mails<br>have been sent<br>to the specific<br>mailbox server | UTF8 / Text                      |
|                          | TotalBytes                          | NUM_BYTES_S<br>R: size in bytes<br>of the messages<br>received from<br>each sender                                                    | U64 / Precision 0                |
|                          | ${ m nMsgCount}$                    | NUM_MSGS_S<br>R: number of<br>messages<br>received from<br>each source                                                                | U64 / Precision 0                |

| Table and Policy Details                                                                                                    | Metrics /<br>Performance<br>Counter | Data Store<br>Column and<br>Description                                                                              | Metric Data<br>Type<br>CODA / PA |
|----------------------------------------------------------------------------------------------------|-------------------------------------|----------------------------------------------------------------------------------------------------|----------------------------------|
| EX2007_SOURCE - This table has data specific to each Mailbox in a specific ADSite listing all the sources from which mails have been received, the domain names of the source addresses, the total number of bytes of messages and the total number of messages sent from each source. It classifies the source servers into 3 categories: Exchange 2007, Exchange 2000/2003, SMTP.  Performance Object: Not applicable  Policy Name: EXSPI-8X Dc-Get Top Source Details  Policy Type: Scheduled Task  Policy Group:  SPI for Exchange → en → Exchange 2007 → Manual Deploy Groups → Hub Transport Server | SourceAddr                          | SOURCE_ADD R: actual source address from which mails have been sent to each Mailbox in a specific ADSite             | UTF8 / Text                      |
|                                                                                                    | SourceDomainN<br>ame                | DOMAIN_NAM E: domain name of the source servers from which mails have been sent to each Mailbox in a specific ADSite | UTF8 / Text                      |
|                                                                                                    | SourceKey                           | SOURCE_KEY:<br>unique key to<br>identify a<br>particular<br>source                                                   | UTF8 / Text                      |
|                                                                                                    | ServerName                          | SERVER_NAM E: name of the server to which mails have been received from the specific sources                         | UTF8 / Text                      |

| Table and Policy Details | Metrics /   | Data Store                                                                                                    | Metric Data |
|--------------------------|-------------|----------------------------------------------------------------------------------------------------|-------------|
|                          | Performance | Column and                                                                                                    | Type        |
|                          | Counter     | Description                                                                                                    | CODA / PA   |
|                          | AdSiteName  | ADSITE_NAME : Active Directory Site name in which the server to which mails have been received from the specific sources is present | UTF8 / Text |

| Table and Policy Details                                                                                                    | Metrics /<br>Performance<br>Counter | Data Store<br>Column and<br>Description                                          | Metric Data<br>Type<br>CODA / PA |
|----------------------------------------------------------------------------------------------------|-------------------------------------|----------------------------------------------------------------------------------|----------------------------------|
|                                                                                                    | isInternal                          | IS_INTERNAL:<br>size in bytes of<br>the messages<br>received from<br>each source | UTF8 / Text                      |
|                                                                                                    | TotalBytes                          | NUM_BYTES_S<br>RC: number of<br>messages<br>received from<br>each source         | U64 / Precision 0                |
|                                                                                                    | nMsgCount                           | NUM_MSGS_S<br>RC: The number<br>of messages<br>received.                         | U64 / Precision 0                |
| <b>EX2007_UMHUNT</b> - This table has data on the the properties and values for an existing Unified Messaging (UM) hunt group | PilotIdentifier                     | UMHUNT_PIL OT: number string that is used to uniquely                            | UTF8 / Text                      |
| Performance Object: Not applicable                                                                                            |                                     | identify the pilot access number for the specified                               |                                  |
| Policy Name: EXSPI-8X Get UMHuntGroup Details                                                                                 |                                     | IP gateway. It matches the subscriber                                            |                                  |
| Policy Type: Scheduled Task                                                                                                   |                                     | access number that is                                                            |                                  |
| Policy Group: SPI for Exchange $\rightarrow$ en $\rightarrow$ Exchange 2007 $\rightarrow$ Manual                              |                                     | configured in the UM dial plan.                                                  |                                  |
| Deploy Groups → Unified Messaging Server                                                                                      | UMDialPlan                          | UMHUNT_DIA L: specifies the UM dial plan that is used with the UM hunt group     | UTF8 / Text                      |
|                                                                                                    | Name                                | UMHUNT_NA ME: specifies the UM hunt group name that is used for display purposes | UTF8 / Text                      |

| Table and Policy Details                                                                                                    | Metrics /<br>Performance<br>Counter | Data Store<br>Column and<br>Description                                                | Metric Data<br>Type<br>CODA / PA |
|----------------------------------------------------------------------------------------------------|-------------------------------------|----------------------------------------------------------------------------------------|----------------------------------|
| <b>EX2007_UMIPGWAY</b> - This table has data on the list of properties and values for the list of UM IP gateways.                                                                                                    | Address                             | UMIPGWAY_A DD: IP address that is configured on the IP gateway                         | UTF8 / Text                      |
| Performance Object: Not applicable                                                                                                    |                                     | or SIP-enabled<br>IP PBX.                                                              |                                  |
| Policy Name: EXSPI-8X GetUM IPGatewayDetails                                                                                                    | OutcallsAllowed                     | UMIPGWAY_O<br>UT: specifies if                                                         | UTF8 / Text                      |
| Policy Type: Scheduled Task                                                                                                    |                                     | Outgoing calls are allowed or                                                          |                                  |
| $\begin{array}{l} \textit{Policy Group:} \\ \textit{SPI for Exchange} \rightarrow \textit{en} \rightarrow \textit{Exchange 2007} \rightarrow \textit{Manual Deploy Groups} \rightarrow \textit{Unified Messaging Server} \\ \end{array}$ |                                     | not from the IP gateway                                                                |                                  |
|                                                                                                    | Status                              | UMIPGWAY_E<br>N: enable or<br>disable calls that<br>are destined for<br>the IP gateway | UTF8 / Text                      |
|                                                                                                    | Port                                | UMIPGWAY_P<br>ORT: port at<br>which the IP<br>gateway is<br>configured                 | U64 / Precision 0                |
|                                                                                                    | Simulator                           | UMIPGWAY_SI M: allows a client to connect to the Unified Messaging server              | UTF8 / Text                      |
|                                                                                                    | Name                                | UMIPGWAY_N<br>AME: specifies<br>the display<br>name for the UM<br>IP gateway           | UTF8 / Text                      |

| Table and Policy Details                                                                                                    | Metrics /<br>Performance<br>Counter     | Data Store<br>Column and<br>Description                                                             | Metric Data<br>Type<br>CODA / PA |
|----------------------------------------------------------------------------------------------------|-----------------------------------------|----------------------------------------------------------------------------------------------------|----------------------------------|
| <b>EX2007_UMMBOX</b> - This table has data on the the Unified Messaging (UM) properties for a recipient who is UM-enabled. It contains data on the UM properties for a single UM mailbox. It can also contain a list of UM-enabled mailboxes.  Performance Object: Not applicable | AllowUMCallsF<br>romNonUsers            | UMMBOX_NON<br>USR: specifies<br>whether to<br>exclude the<br>mailbox from<br>directory<br>searches. | UTF8 / Text                      |
| Policy Name: EXSPI-8X Get Unified Messaging Mailbox Details  Policy Type: Scheduled Task                                                                                                    | AnonymousCall<br>erCanLeaveMes<br>sages | UMMBOX_ANO<br>NYCALL:<br>specifies<br>whether<br>diverted calls                                     | UTF8 / Text                      |
| Policy Type: Scheduled Task  Policy Group:  SPI for Exchange $\rightarrow$ en $\rightarrow$ Exchange 2007 $\rightarrow$ Manual Deploy Groups $\rightarrow$ Unified Messaging Server                                                                                               |                                         | without a caller ID will be allowed to leave a message.                                             |                                  |

| Table and Policy Details | Metrics /<br>Performance<br>Counter       | Data Store<br>Column and<br>Description                                                                                                    | Metric Data<br>Type<br>CODA / PA |
|--------------------------|-------------------------------------------|----------------------------------------------------------------------------------------------------|----------------------------------|
|                          | AutomaticSpeec<br>hRecognitionEn<br>abled | UMMBOX_SPC H: specifies whether the user can use Automatic Speech Recognition when they log on to their mailbox This parameter can only be set to \$true if there is ASR support for the language selected by the user in Outlook Web Access Options. | UTF8 / Text                      |
|                          | DialPlan                                  | UMMBOX_DIA L: specifies the UM dial plan that is used with the UM Mailbox                                                                                                    | UTF8 / Text                      |
|                          | DisplayName                               | UMMBOX_DNA ME: specifies the user to enable for Unified Messaging. The variables for this parameter include the following: ADObjectID, GUID, DN, Domain\Accoun t, UPN, LegacyExchange DN, SmtpAddress, Alias                                          | UTF8 / Text                      |
|                          | FaxEnabled                                | UMMBOX_FAX:<br>specifies<br>whether a user<br>is allowed to<br>receive incoming<br>faxes.                                                                                                    | UTF8 / Text                      |

| Table and Policy Details | Metrics /<br>Performance<br>Counter | Data Store<br>Column and<br>Description                                                                                                    | Metric Data<br>Type<br>CODA / PA |
|--------------------------|-------------------------------------|----------------------------------------------------------------------------------------------------|----------------------------------|
|                          | MissedCallNotifi<br>cationEnable    | UMMBOX_MIS<br>SCALL: specifies<br>whether to send<br>missed call<br>notifications.                                                                                                    | UTF8 / Text                      |
|                          | Name                                | UMMBOX_NA<br>ME: specifies<br>the display<br>name for the<br>user.                                                                                                    | UTF8 / Text                      |
|                          | PrimarySmtpAd dress                 | UMMBOX_PRIS MTP: specifies the primary SMTP address, which is the e-mail address that external users will see when they receive a message from this recipient                                                                                                    | UTF8 / Text                      |
|                          | ServerName                          | UMMBOX_SNA<br>ME:<br>ServerName                                                                                                    | UTF8 / Text                      |
|                          | SubscriberAcces<br>sEnable          | UMMBOX_SUB<br>ACC: specifies<br>whether the<br>user is allowed<br>subscriber<br>access to their<br>individual<br>mailbox. If it is<br>set to \$true,<br>users, after they<br>are<br>authenticated,<br>will be able to<br>retrieve voice<br>mail over the<br>telephone. | UTF8 / Text                      |

| Table and Policy Details | Metrics /<br>Performance<br>Counter   | Data Store<br>Column and<br>Description                                                                                             | Metric Data<br>Type<br>CODA / PA |
|--------------------------|---------------------------------------|----------------------------------------------------------------------------------------------------|----------------------------------|
|                          | TUIAccessToAd<br>dressBookEnabl<br>ed | UMMBOX_TUI<br>BOOK: specifies<br>whether a user<br>can access the<br>directory and<br>contact<br>information over<br>the telephone. | UTF8 / Text                      |
|                          | TUIAccessToCal<br>endarEnabled        | UMMBOX_TUI<br>CALL: specifies<br>whether users<br>can access their<br>individual<br>calendaring over<br>the telephone.              | UTF8 / Text                      |
|                          | TUIAccessToEm<br>ailEnabled           | UMMBOX_TUI<br>MAIL: specifies<br>whether users<br>can access their<br>individual<br>e-mail over the<br>telephone.                   | UTF8 / Text                      |
|                          | UMEnabled                             | UMMBOX_EN:<br>specifies<br>whether UM is<br>enabled for this<br>mailbox.                                                            | UTF8 / Text                      |
|                          | UMMailboxPolic<br>y                   | UMMBOX_MPO L: specifies the UM mailbox policy that is associated with the UM-enabled user's mailbox.                                | UTF8 / Text                      |
|                          | UMOperatorNu<br>mber                  | UMMBOX_OPE<br>R: contains the<br>string of digits<br>for the personal<br>operator.                                                  | UTF8 / Text                      |

| Table and Policy Details                                                                                                    | Metrics /<br>Performance<br>Counter | Data Store<br>Column and<br>Description                                       | Metric Data<br>Type<br>CODA / PA |
|----------------------------------------------------------------------------------------------------|-------------------------------------|-------------------------------------------------------------------------------|----------------------------------|
| <b>EX2007_UMPIN</b> - This table has information from a UM-enabled user's mailbox. This information is calculated from the PIN data that is stored in encrypted form in the user's mailbox. | UserID                              | UMPIN_USER:<br>specifies the<br>identifier that<br>can be used to<br>retrieve | UTF8 / Text                      |
| Performance Object: Not applicable                                                                                                    |                                     | information<br>about the<br>mailbox. The                                      |                                  |
| Policy Name: EXSPI-8X Get UMMailbox Pin Details                                                                                                    |                                     | variables for this parameter include the                                      |                                  |
| Policy Type: Scheduled Task                                                                                                    |                                     | following:  • ADObjectID                                                      |                                  |
| Policy Group:                                                                                                    |                                     | • GUID                                                                        |                                  |
| SPI for Exchange $\rightarrow$ en $\rightarrow$ Exchange 2007 $\rightarrow$ Manual Deploy Groups $\rightarrow$ Unified Messaging Server                                                     |                                     | <ul><li>DN</li><li>Domain\Account</li><li>UPN</li></ul>                       |                                  |
|                                                                                                    |                                     | • LegacyExchan geDN                                                           |                                  |
|                                                                                                    |                                     | <ul><li>SmtpAddress</li><li>Alias</li><li>PinExpired</li></ul>                |                                  |

| Table and Policy Details | Metrics /<br>Performance<br>Counter | Data Store<br>Column and<br>Description                                                                                                    | Metric Data<br>Type<br>CODA / PA |
|--------------------------|-------------------------------------|----------------------------------------------------------------------------------------------------|----------------------------------|
|                          | PinExpired                          | UMPIN_EXP: specifies whether the PIN will be treated as expired. If this parameter is supplied and is set to \$false, the user will not be required to reset their PIN the next time that they log on. If the PIN is not supplied, the PIN will be treated as expired and the user will be prompted to reset their PIN the next time that they log on | UTF8 / Text                      |
|                          | FirstTimeUser                       | UMPIN_FRST:<br>FirstTimeUser                                                                                                    | UTF8 / Text                      |
|                          | LockedOut                           | UMPIN_LOCK: specifies whether the mailbox will continue to be locked. If set to \$true, the mailbox will be marked as locked out. By default, if this parameter is omitted or set to \$false, the task will clear the locked out status on a mailbox.                                                                                                 | UTF8 / Text                      |

| Table and Policy Details                                                                                                    | Metrics /<br>Performance<br>Counter | Data Store<br>Column and<br>Description                                                                                                    | Metric Data<br>Type<br>CODA / PA |
|----------------------------------------------------------------------------------------------------|-------------------------------------|----------------------------------------------------------------------------------------------------|----------------------------------|
| EX2007_UMSRV - This table has data on the properties for a single computer that is running Microsoft Exchange Server 2007 that has the Unified Messaging server role installed or displays a list of servers that are enabled for Unified Messaging (UM).  Performance Object: Not applicable | Name                                | UMSRV_NAME: specifies the ID for the Unified Messaging server object that is to be configured. This parameter specifies the directory object | UTF8 / Text                      |
| Policy Name: EXSPI-8X Get UMServer Details                                                                                                    |                                     | ID for the UM server.                                                                                                    |                                  |
| Policy Type: Scheduled Task                                                                                                    |                                     |                                                                                                    |                                  |
| Policy Group:                                                                                                    |                                     |                                                                                                    |                                  |
| SPI for Exchange $ ightarrow$ en $ ightarrow$ Exchange 2007 $ ightarrow$ Manual Deploy Groups $ ightarrow$ Unified Messaging Server                                                                                                    |                                     |                                                                                                    |                                  |

| Table and Policy Details | Metrics /<br>Performance<br>Counter | Data Store<br>Column and<br>Description                                                                                           | Metric Data<br>Type<br>CODA / PA |
|--------------------------|-------------------------------------|----------------------------------------------------------------------------------------------------|----------------------------------|
|                          | MaxCallsAllowe<br>d                 | UMSRV_CALLS : specifies the maximum number of concurrent calls that the Unified Messaging server will allow.                      | U64 / Precision 0                |
|                          | MaxFaxCallsAll<br>owed              | UMSRV_FAX: specifies the maximum number of concurrent fax calls that the Unified Messaging server will allow.                     | U64 / Precision 0                |
|                          | MaxTTSSession<br>sAllowed           | UMSRV_TTS: specifies the maximum number of concurrent Text-to-Speech (TTS) sessions that the Unified Messaging server will allow. | U64 / Precision 0                |

| Table and Policy Details | Metrics /<br>Performance<br>Counter | Data Store<br>Column and<br>Description                                                                                                    | Metric Data<br>Type<br>CODA / PA |
|--------------------------|-------------------------------------|----------------------------------------------------------------------------------------------------|----------------------------------|
|                          | MaxASRSession<br>sAllowed           | UMSRV_ASR: specifies the maximum number of concurrent Automatic Speech Recognition (ASR) sessions.                                                        | U64 / Precision 0                |
|                          | Status                              | UMSRV_STATU S: Status lets the administrator manipulate the Unified Messaging server status. Enabled, Disabled, and NoNewCalls are the available options. | UTF8 / Text                      |

| Table and Policy Details                                                                                                    | Metrics /      | Data Store                                                | Metric Data |
|----------------------------------------------------------------------------------------------------|----------------|-----------------------------------------------------------|-------------|
|                                                                                                    | Performance    | Column and                                                | Type        |
|                                                                                                    | Counter        | Description                                               | CODA / PA   |
| EX2007_SPAM STATS - This table contains details about spam mails. It stores details about the number of spam mails corresponding to each action type that was taken depending on the configuration. The data is collected from the performance object MSExchange Content Filter Agent.  Performance Object:  MSExchange Content Filter Agent (Messages deleted, Messages Quarantined, and Messages Rejected)  • Policy Name: EXSPI-8X-Dc-HubMonitor SPAMStatistics  • EXSPI-8X-Dc-EdgeMonitorSPAMStatistics | Not applicable | TIMESTAMP: The date and time at which the event occurred. | UTF8 / Text |

| Table and Policy Details                                                                                                    | Metrics /<br>Performance<br>Counter   | Data Store<br>Column and<br>Description                                                                           | Metric Data<br>Type<br>CODA / PA |
|----------------------------------------------------------------------------------------------------|---------------------------------------|----------------------------------------------------------------------------------------------------|----------------------------------|
| Policy Type: Measurement Threshold Policy Group:                                                                                                    | Not applicable                        | SERVER_NAM<br>E: The Exchange<br>server name for<br>which the data<br>is collected.                               | UTF8 / Text                      |
| SPI for Exchange → en → Exchange 2007 → Manual Deploy Group → Hub Transport Server → Transport Agent → EXSPI-8X-Dc-Hub MonitorSPAM Statistics  SPI for Exchange → en → Exchange 2007 → Manual Deploy Group → Edge Server → Transport Agent → EXSPI-8X-Dc-EdgeMonitor SPAMStatistics | Not applicable                        | INSTANCE: The instance for which the data is collected. For spam statistics the _total instance is used           | UTF8 / Text                      |
|                                                                                                    | MSExchange<br>Content Filter<br>Agent | DELETED: Messages Deleted is the total number of messages that were deleted by Content Filter Agent.              | U64 / Precision 0                |
|                                                                                                    | MSExchange<br>Content Filter<br>Agent | QUARANTINE D: Messages Quarantined is the total number of messages that were quarantined by Content Filter Agent. | U64 / Precision 0                |
|                                                                                                    | MSExchange<br>Content Filter<br>Agent | REJECTED: Messages Rejected is the total number of messages that were rejected by Content Filter Agent.           | U64 / Precision 0                |

| Table and Policy Details                                                                                                    | Metrics /<br>Performance<br>Counter | Data Store<br>Column and<br>Description                               | Metric Data<br>Type<br>CODA / PA |
|----------------------------------------------------------------------------------------------------|-------------------------------------|-----------------------------------------------------------------------|----------------------------------|
| EX2007_BLOCKEDMAILS - This table stores information about the mails that were blocked by various transport agents. The information is collected by running the cmd-let get-AgentLogData once per day.      | Not applicable                      | TIMESTAMP:<br>The date and<br>time at which<br>the event<br>occurred. | UTF8 / Text                      |
| Performance Object: Not applicable                                                                                                    |                                     |                                                                       |                                  |
| Policy Name: EXSPI-8X-Dc-<br>HubAgentLog<br>BlockedData                                                                                                    |                                     |                                                                       |                                  |
| EXSPI-8X-Dc-<br>EdgeAgentLog<br>BlockedData                                                                                                    |                                     |                                                                       |                                  |
| Policy Type: Schedule Task                                                                                                    | Not applicable                      | SERVER_NAM<br>E: The Exchange                                         | UTF8 / Text                      |
| Policy Group:  SPI for Exchange → en → Exchange 2007 → Manual  Deploy Group → Hub Transport Server → Transport                                                                                             |                                     | server name for<br>which the data<br>is collected.                    |                                  |
| Deploy Group → Hub Transport Server → Transport  Agent → EXSPI-8X-Dc-  HubAgentLog  BlockedData                                                                                                    |                                     | IPADDRESS:<br>The ip address<br>from which the<br>mail was sent.      | UTF8 / Text                      |
| SPI for Exchange $\rightarrow$ en $\rightarrow$ Exchange 2007 $\rightarrow$ Manual Deploy Group $\rightarrow$ Edge Server $\rightarrow$ Transport Agent $\rightarrow$ EXSPI-8X-Dc-EdgeAgentLog BlockedData |                                     |                                                                       |                                  |

| Table and Policy Details | Metrics /<br>Performance<br>Counter | Data Store<br>Column and<br>Description                                                                      | Metric Data<br>Type<br>CODA / PA |
|--------------------------|-------------------------------------|----------------------------------------------------------------------------------------------------|----------------------------------|
|                          | Not applicable                      | SENDERADDR<br>ESS: The sender<br>e-mail address<br>specified in<br>MAIL FROM: in<br>the message<br>envelope. | UTF8 / Text                      |
|                          |                                     | ACTION_TAKE N: The action that is performed on the message by the agent.                                     | UTF8 / Text                      |
|                          |                                     | REASON: The reason for the action that is supplied by the agent.                                             | UTF8 / Text                      |
|                          |                                     | REASONDATA: The descriptive details for the action that is supplied by the agent.                            | UTF8 / Text                      |
|                          |                                     | DOMAIN: The domain from which the mail was sent.                                                             | UTF8 / Text                      |
|                          |                                     | AGENT: The name of the agent that took the action.                                                           | UTF8 / Text                      |

| Table and Policy Details                                                                                                    | Metrics /<br>Performance<br>Counter | Data Store<br>Column and<br>Description                                                                                                    | Metric Data<br>Type<br>CODA / PA |
|----------------------------------------------------------------------------------------------------|-------------------------------------|----------------------------------------------------------------------------------------------------|----------------------------------|
|                                                                                                    | Not applicable                      | ISHUBTRANSP<br>ORTSERVER:<br>Specifies if the<br>Exchange server<br>is a hub<br>transport or an<br>edge server.                                           | UTF8 / Text                      |
|                                                                                                    |                                     | REMOTEENDP<br>OINT: The IP<br>address and port<br>number of the<br>previous SMTP<br>server that<br>connected to this<br>server to deliver<br>the message. | UTF8 / Text                      |
| EX2007_BLOCKEDRCPTS - This table stores information about users who were the intended recipients of the mails that were blocked. It also stores other information about the blocked mails. The information is collected by running the cmd-let get-BlockedRecipient once per day.  Performance Object: Not applicable | Not applicable                      | TIMESTAMP:<br>The date and<br>time at which<br>the event<br>occurred.                                                                                     | UTF8 / Text                      |
| Policy Name: EXSPI-8X-Dc- HubAgentLog BlockedRcpts                                                                                                    |                                     |                                                                                                    |                                  |
| EXSPI-8X-Dc-<br>EdgeAgentLog<br>BlockedRcpts                                                                                                    |                                     |                                                                                                    |                                  |
| Policy Type: Scheduled Task                                                                                                    |                                     |                                                                                                    |                                  |

| Table and Policy Details                                                                                                    | Metrics /<br>Performance<br>Counter | Data Store<br>Column and<br>Description                                                                     | Metric Data<br>Type<br>CODA / PA |
|----------------------------------------------------------------------------------------------------|-------------------------------------|----------------------------------------------------------------------------------------------------|----------------------------------|
| $\begin{array}{l} \textit{Policy Group:} \\ \text{SPI for Exchange} \rightarrow \text{en} \rightarrow \text{Exchange 2007} \rightarrow \text{Manual} \\ \text{Deploy Group} \rightarrow \text{Hub Transport Server} \rightarrow \text{Transport} \\ \text{Agent} \rightarrow \text{EXSPI-8X-Dc-} \\ \text{HubAgentLog} \end{array}$ | Not applicable                      | SERVER_NAM<br>E: The Exchange<br>server name for<br>which the data<br>is collected.                         | UTF8 / Text                      |
| BlockedRcpts  SPI for Exchange → en → Exchange 2007 → Manual Deploy Group → Edge Server → Transport Agent → EXSPI-8X-Dc-EdgeAgentLog BlockedRcpts                                                                                                    |                                     | RECIPIENTAD DRESS: Recipient Address: The recipient address to which the mail was destined.                 | UTF8 / Text                      |
|                                                                                                    |                                     | AGENT: The name of the agent that took the action.                                                          | UTF8 / Text                      |
|                                                                                                    |                                     | REASON: The reason for the action that is supplied by the agent.                                            | UTF8 / Text                      |
|                                                                                                    |                                     | REASONDATA:<br>The descriptive<br>details for the<br>action that is<br>supplied by the<br>agent.            | UTF8 / Text                      |
|                                                                                                    |                                     | ISHUBTRANSS<br>ERVER:<br>Specifies if the<br>Exchange server<br>is a hub<br>transport or an<br>edge server. | UTF8 / Text                      |

| Table and Policy Details                                                                                                    | Metrics /<br>Performance<br>Counter | Data Store<br>Column and<br>Description                                                                      | Metric Data<br>Type<br>CODA / PA |
|----------------------------------------------------------------------------------------------------|-------------------------------------|----------------------------------------------------------------------------------------------------|----------------------------------|
| <b>EX2007_MFLAT</b> - This table contains mail flow latency, the originating server, and the destination server between which the test was performed. It also contains the status of the test and other relevant information.  The data is collected from the cmdlet  Get-MailFlowLatency (a customized cmdlet | Originating<br>Server               | ORIGIN_SERV<br>ER: Originating<br>Server: The<br>server from<br>which the mail<br>flow test is<br>initiated. | UTF8 / Text                      |
| available in the PowerShell Snap-in GetExspiPS SnapIn) at every 30 minutes and logged into the table without further processing.  Performance Object: Not applicable                                                                                                    | Originating Site                    | ORIGIN_SITE: Originating Site: The site to which the originating server belongs to.                          | UTF8 / Text                      |

| Table and Policy Details                                                                                                    | Metrics /<br>Performance<br>Counter | Data Store<br>Column and<br>Description                                                                                                  | Metric Data<br>Type<br>CODA / PA |
|----------------------------------------------------------------------------------------------------|-------------------------------------|----------------------------------------------------------------------------------------------------|----------------------------------|
| Policy Name: EXSPI-8X Dc-GetMailFlow Latency Policy Type:  Policy Group: SPI for Exchange → en → Exchange 2007 → Manual Deploy Groups → Mailbox Server → Mail Flow → EXSPI-8X Dc-GetMailFlowLatency | Destination<br>Server               | DESTIN_SERV<br>ER: Destination<br>Server: The<br>server to which<br>the mail flow<br>test was<br>performed.                              | UTF8 / Text                      |
|                                                                                                    | Destination Site                    | DESTIN_SITE: Destination Site: The site to which the destination server belongs to.                                                      | UTF8 / Text                      |
|                                                                                                    | Latency                             | LATENCY_SEC<br>ONDS: Latency:<br>The time taken<br>(in seconds) for<br>the test mail to<br>be delivered to<br>the destination<br>server. | R64 / Precision 2                |
|                                                                                                    | Status                              | STATUS:<br>Status: Indicates<br>if the mail flow<br>test was a<br>success or a<br>failure.                                               | UTF8 / Text                      |
|                                                                                                    | ISRemote Test                       | ISREMOTETES T: IsRemoteTest: Indicates if the mail flow test that was performed was a local test or a remote test.                       | UTF8 / Text                      |

## B Report, Report Table, Data Store, and Policy Mapping Details

The Microsoft Exchange SPI creates the following data tables in the data store on the node to facilitate the data-collection procedure. The data store class creator can be created by using the tool Create Data Sources.

Table 6 Data Store

| Report Name                                        | Report Table                       | Report Table<br>Attributes | Data Store<br>Class Name | Policy Logging<br>Data   |
|----------------------------------------------------|------------------------------------|----------------------------|--------------------------|--------------------------|
| g_Exchange 2007                                    | EX2007_AVAIL                       | ID                         | EX2007_AVAIL             | EXSPI-8X Get             |
| Availability.rpt                                   | ABILITY                            | SYSTEMNAME                 | ABILITY                  | Exchange<br>Availability |
| Report Content: Exchange 2007                      |                                    | DATETIME                   |                          | ·                        |
| Availability                                       |                                    | GMT                        |                          |                          |
| Spec File:                                         |                                    | SHIFTNAME                  |                          |                          |
| EX2007_AVAILABILITY.spec                           |                                    | SERVER_NAM<br>E            |                          |                          |
|                                                    |                                    | ADSITE_NAME                |                          |                          |
|                                                    |                                    | SERVER_ROLE                |                          |                          |
|                                                    |                                    | AVAILABILITY               |                          |                          |
| g_Exchange 2007 Client Access                      | EX2007_AVAIL ABILITY ID SYSTEMNAME | ID                         | EX2007_AVAIL             | EXSPI-8X Get             |
| Server Availability.rpt                            |                                    | ABILITY                    | SYSTEMNAME               | ABILITY                  |
| Report Content:                                    |                                    | DATETIME                   |                          |                          |
| Exchange 2007 Client Access<br>Server Availability |                                    | GMT                        |                          |                          |
| Server Avanability                                 |                                    | SHIFTNAME                  |                          |                          |
| Spec File:<br>EX2007_AVAILABILITY .spec            |                                    | SERVER_<br>NAME            |                          |                          |
|                                                    | ADSITE_NAME                        |                            |                          |                          |
|                                                    |                                    | SERVER_ROLE                | 1                        |                          |
|                                                    |                                    | AVAILABILITY               |                          |                          |

| Report Name                                           | Report Table | Report Table<br>Attributes | Data Store<br>Class Name | Policy Logging<br>Data                   |  |  |
|-------------------------------------------------------|--------------|----------------------------|--------------------------|------------------------------------------|--|--|
| g_Exchange 2007 Edge                                  | EX2007_AVAIL | ID                         | EX2007_AVAIL             | EXSPI-8X Get                             |  |  |
| Transport Server<br>Availability.rpt                  | ABILITY      | SYSTEMNAME                 | ABILITY                  | Exchange<br>Availability                 |  |  |
|                                                       |              | DATETIME                   |                          |                                          |  |  |
| Report Content: Exchange 2007 Edge Transport Server   |              | GMT                        |                          |                                          |  |  |
| Availability                                          |              | SHIFTNAME                  |                          |                                          |  |  |
| Spec File:<br>EX2007_AVAILABILITY.spec                |              | SERVER_<br>NAME            |                          |                                          |  |  |
| Engov_IIVIIIIIIIIIIIIIIIIIIIIIIIIIIIIIIIIII           |              | ADSITE_NAME                |                          |                                          |  |  |
|                                                       |              | SERVER_ROLE                |                          |                                          |  |  |
|                                                       |              | AVAILABILITY               |                          |                                          |  |  |
| g_Exchange 2007 Hub                                   |              | ID                         | EX2007_AVAIL<br>ABILITY  | EXSPI-8X Get<br>Exchange<br>Availability |  |  |
| Transport Server<br>Availability.rpt                  |              | SYSTEMNAME                 |                          |                                          |  |  |
|                                                       |              | DATETIME                   |                          |                                          |  |  |
| Report Content: Exchange 2007<br>Hub Transport Server |              |                            | GMT                      |                                          |  |  |
| Availability                                          |              | SHIFTNAME                  |                          |                                          |  |  |
| Spec File:<br>EX2007_AVAILABILITY.spec                |              | SERVER_<br>NAME            |                          |                                          |  |  |
| Inizoot_ittiiliibibii i.spee                          |              | ADSITE_NAME                |                          |                                          |  |  |
|                                                       |              | SERVER_ROLE                |                          |                                          |  |  |
|                                                       |              | AVAILABLITY                |                          |                                          |  |  |
| g_Exchange 2007 Mailbox                               | EX2007_AVAIL | ID                         | EX2007_AVAIL             | EXSPI-8X Get                             |  |  |
| Server Availability.rpt                               | ABILITY      | SYSTEMNAME                 | ABILITY                  | Exchange<br>Availability                 |  |  |
| Report Content: Exchange 2007                         |              |                            | 77                       | DATETIME                                 |  |  |
| Mailbox Server Availability                           |              | GMT                        |                          |                                          |  |  |
| Spec File:<br>EX2007_AVAILABILITY.spec                |              | SHIFTNAME                  |                          |                                          |  |  |

| Report Name                                 | Report Table            | Report Table<br>Attributes | Data Store<br>Class Name | Policy Logging<br>Data   |
|---------------------------------------------|-------------------------|----------------------------|--------------------------|--------------------------|
|                                             |                         | SERVER_<br>NAME            |                          |                          |
|                                             |                         | ADSITE_NAME                |                          |                          |
|                                             |                         | SERVER_ROLE                |                          |                          |
|                                             |                         | AVAILABILITY               |                          |                          |
| g_Exchange 2007 Unified<br>Messaging Server | EX2007_AVAIL<br>ABILITY | ID                         | EX2007_AVAIL<br>ABILITY  | EXSPI-8X Get<br>Exchange |
| Availability.rpt                            |                         | SYSTEMNAME                 |                          | Availability             |
| Report Content: Exchange 2007               |                         | DATETIME                   |                          |                          |
| Unified Messaging Server                    |                         | GMT                        |                          |                          |
| Availability                                |                         | SHIFTNAME                  |                          |                          |
| Spec File:<br>EX2007_AVAILABILITY.spec      |                         | SERVER_<br>NAME            |                          |                          |
| DAZOO /_TWITTED IDIT 1.5pec                 |                         | ADSITE_NAME                |                          |                          |
|                                             |                         | SERVER_ROLE                |                          |                          |
|                                             |                         | AVAILABILIY                |                          |                          |
| g_Exchange 2007 Top                         | EX2007_                 | ID                         | EX2007_MBDE              | EXSPI-8X Get             |
| Mailboxes.rpt                               | MBDETAIL                | SYSTEMNAME                 | TAIL                     | Mailbox Details          |
| Report Content: Exchange 2007               |                         | DATETIME                   |                          |                          |
| Top 100 Mailboxes                           | GMT                     | GMT                        |                          |                          |
| Spec File:                                  |                         | SHIFTNAME                  |                          |                          |
| EX2007_MBDETAIL.spec                        |                         | MB_IDENTITY                |                          |                          |
|                                             |                         | MB_NAME                    |                          |                          |
|                                             |                         | MB_SVRNAME                 |                          |                          |
|                                             |                         | MB_SGNAME                  |                          |                          |
|                                             |                         | MB_DBNAME                  |                          |                          |
|                                             |                         | MB_SIZE                    |                          |                          |
|                                             |                         | MB_MSG<br>COUNT            |                          |                          |
|                                             |                         | MB_LAST<br>ACCESS          |                          |                          |
|                                             |                         | MB_DISCON<br>NECT          |                          |                          |

| Report Name                                     | Report Table | Report Table<br>Attributes | Data Store<br>Class Name | Policy Logging<br>Data |                              |  |                   |   |  |
|-------------------------------------------------|--------------|----------------------------|--------------------------|------------------------|------------------------------|--|-------------------|---|--|
|                                                 |              | MB_DEL<br>COUNT            |                          |                        |                              |  |                   |   |  |
|                                                 |              | MB_DELSIZE                 |                          |                        |                              |  |                   |   |  |
|                                                 |              | MB_STGLIMIT                | -                        |                        |                              |  |                   |   |  |
| g_Exchange 2007 Public Folder                   | EX2007_      | ID                         | EX2007_                  | EXSPI-8X Dc-IS         |                              |  |                   |   |  |
| Store Msg Trends.rpt                            | PFPERF       | PFPERF                     | SYSTEMNAME               | PFPERF                 | Public Folder<br>Performance |  |                   |   |  |
| Report Content: Exchange 2007                   |              | DATETIME                   |                          |                        |                              |  |                   |   |  |
| Public Folder Store Message<br>Trends by Server |              | GMT                        |                          |                        |                              |  |                   |   |  |
| Tronds by borver                                |              | SHIFTNAME                  |                          |                        |                              |  |                   |   |  |
| Spec File: EX2007_PF<br>PERF.spec               |              | INSTANCE_<br>NAME          |                          |                        |                              |  |                   |   |  |
|                                                 |              | SERVER_<br>NAME            |                          |                        |                              |  |                   |   |  |
|                                                 |              | PFDELIVERY<br>TIME         |                          |                        |                              |  |                   |   |  |
|                                                 |              | PFDELIVER                  |                          |                        |                              |  |                   |   |  |
|                                                 |              |                            |                          | PFSENT                 |                              |  |                   |   |  |
|                                                 |              |                            | PFSUBMITTED              |                        |                              |  |                   |   |  |
|                                                 |              | PFRECIPIENT                |                          |                        |                              |  |                   |   |  |
|                                                 |              | PFACTIVE<br>LOGON          |                          |                        |                              |  |                   |   |  |
|                                                 |              | PFLOGON                    |                          |                        |                              |  |                   |   |  |
|                                                 |              | PFLOGON<br>PEAK            |                          |                        |                              |  |                   |   |  |
|                                                 |              | PFSIRATIO                  |                          |                        |                              |  |                   |   |  |
|                                                 |              | PFRECOVERIT<br>EMS         |                          |                        |                              |  |                   |   |  |
|                                                 |              |                            |                          |                        |                              |  | PFRECOVER<br>SIZE | - |  |
|                                                 |              | PFREPRCVD                  | -                        |                        |                              |  |                   |   |  |
|                                                 |              | PFREPSENT                  | 1                        |                        |                              |  |                   |   |  |
|                                                 |              | PFREPQ                     | 1                        |                        |                              |  |                   |   |  |

| Report Name                        | Report Table | Report Table<br>Attributes  | Data Store<br>Class Name | Policy Logging<br>Data              |
|------------------------------------|--------------|-----------------------------|--------------------------|-------------------------------------|
| g_Exchange 2007 IMAP4              | EX2007_IMAP4 | ID                          | EX2007_IMAP4             | EXSPI-8X<br>Dc-IMAP4<br>Performance |
| Connections.rpt                    | PERF         | SYSTEMNAME                  | PERF                     |                                     |
| Report Content: Exchange 2007      |              | DATETIME                    |                          |                                     |
| IMAP4 Connections by Server        |              | GMT                         |                          |                                     |
| Spec File:                         |              | SHIFTNAME                   |                          |                                     |
| EX2007_IMAP4PERF.spec              |              | INSTANCE_<br>NAME           |                          |                                     |
|                                    |              | SERVER_<br>NAME             |                          |                                     |
|                                    |              | ADMINDIS<br>PLAY_NAME       |                          |                                     |
|                                    |              | IMAP4CON                    |                          |                                     |
|                                    |              | IMAP4FAILED<br>CON          |                          |                                     |
|                                    |              | IMAP4REJEC<br>TEDCON        |                          |                                     |
| g_Exchange 2007 IS                 | EX2007_      | ID                          | EX2007_                  | EXSPI-8X                            |
| Connections.rpt                    | ISPERF       | SYSTEMNAME                  | ISPERF                   | Dc-Information<br>Store             |
| Report Content: Exchange 2007      |              | DATETIME                    |                          | Performance                         |
| Users and Connections by<br>Server |              | GMT                         |                          |                                     |
|                                    |              | SHIFTNAME                   |                          |                                     |
| Spec File: EX2007_<br>ISPERF.spec  |              | ISUSERCNT                   |                          |                                     |
|                                    |              | ISACTIVE<br>USERCNT         |                          |                                     |
|                                    |              | ISANONUSER<br>CNT           |                          |                                     |
|                                    |              | ISACTIVE<br>ANONUSER<br>CNT |                          |                                     |
|                                    |              | ISCONNECT<br>CNT            |                          |                                     |
|                                    |              | ISACTIVE<br>CONNECTCNT      |                          |                                     |

| Report Name                           | Report Table | Report Table<br>Attributes | Data Store<br>Class Name | Policy Logging<br>Data                   |                    |             |            |   |                 |  |  |
|---------------------------------------|--------------|----------------------------|--------------------------|------------------------------------------|--------------------|-------------|------------|---|-----------------|--|--|
| g_Exchange 2007 Mailbox Store         | EX2007_      | ID                         | EX2007_                  | EXSPI-8X Dc-IS<br>Mailbox<br>Performance |                    |             |            |   |                 |  |  |
| Msg Trends.rpt                        | MBPERF       | SYSTEMNAME                 | MBPERF                   |                                          |                    |             |            |   |                 |  |  |
| Report Content: Exchange 2007         |              | DATETIME                   |                          |                                          |                    |             |            |   |                 |  |  |
| Mailbox Store Msg Trends by<br>Server |              | GMT                        |                          |                                          |                    |             |            |   |                 |  |  |
|                                       |              | SHIFTNAME                  |                          |                                          |                    |             |            |   |                 |  |  |
| Spec File: EX2007_<br>MBPERF.spec     |              |                            | INSTANCE_<br>NAME        |                                          |                    |             |            |   |                 |  |  |
|                                       |              |                            | SERVER_<br>NAME          |                                          |                    |             |            |   |                 |  |  |
|                                       |              |                            |                          |                                          | MBDELIVERY<br>TIME |             |            |   |                 |  |  |
|                                       |              | MBLOCALDELI<br>VER         |                          |                                          |                    |             |            |   |                 |  |  |
|                                       |              | MBDELIVER                  |                          |                                          |                    |             |            |   |                 |  |  |
|                                       |              | MBSENT                     |                          |                                          |                    |             |            |   |                 |  |  |
|                                       |              |                            | MBSUBMITT<br>ED          |                                          |                    |             |            |   |                 |  |  |
|                                       |              |                            |                          |                                          | I.                 | MBRECIPIENT |            |   |                 |  |  |
|                                       |              | MBACTIVE<br>LOGON          |                          |                                          |                    |             |            |   |                 |  |  |
|                                       |              | MBLOGON                    |                          |                                          |                    |             |            |   |                 |  |  |
|                                       |              |                            |                          |                                          |                    |             |            |   | MBLOGON<br>PEAK |  |  |
|                                       |              |                            |                          |                                          |                    |             | MBSIRATIO_ | - |                 |  |  |
|                                       |              | MBRECOVER<br>ITEMS         |                          |                                          |                    |             |            |   |                 |  |  |
|                                       |              | MBRECOVER<br>SIZE          |                          |                                          |                    |             |            |   |                 |  |  |

| Report Name                                          | Report Table        | Report Table<br>Attributes | Data Store<br>Class Name | Policy Logging<br>Data    |                    |  |                                     |
|------------------------------------------------------|---------------------|----------------------------|--------------------------|---------------------------|--------------------|--|-------------------------------------|
| g_Exchange 2007 POP3                                 | EX2007_POP3         | ID                         | EX2007_POP3              | EXSPI-8X                  |                    |  |                                     |
| Connections.rpt                                      | PERF                | SYSTEMNAME                 | PERF                     | Dc-POP3<br>Performance    |                    |  |                                     |
| Report Content: Exchange 2007                        |                     | DATETIME                   |                          |                           |                    |  |                                     |
| POP3 Connections by Server                           |                     | GMT                        | -                        |                           |                    |  |                                     |
| Spec File: EX2007_POP3                               |                     | SHIFTNAME                  |                          |                           |                    |  |                                     |
| PERF.spec                                            |                     | INSTANCE_<br>NAME          |                          |                           |                    |  |                                     |
|                                                      |                     | SERVER_<br>NAME            |                          |                           |                    |  |                                     |
|                                                      |                     | ADMINDIS<br>PLAY_NAME      |                          |                           |                    |  |                                     |
|                                                      |                     | POP3CON                    | 1                        |                           |                    |  |                                     |
|                                                      |                     | POP3FAILED<br>CON          |                          |                           |                    |  |                                     |
|                                                      |                     | POP3REJEC<br>TEDCON        |                          |                           |                    |  |                                     |
| g_Exchange 2007 SMTP<br>Receive Messaging Trends.rpt | EX2007_SMTP<br>PERF | SMTPMSGSEN<br>T            | EX2007_SMTPR<br>ECV      | EXSPI-8X<br>Dc-SMTPPerfor |                    |  |                                     |
| Report Content: Exchange 2007                        |                     |                            |                          |                           | SMTPMSGREC<br>EIVE |  | mance for<br>Inbound<br>Connections |
| SMTP Receive Messaging<br>Trends by Server           |                     | SMTPMSGBYT<br>ESENT        |                          |                           |                    |  |                                     |
| Spec File:<br>EX2007_SMTPRECV.spec                   |                     | SMTPMSGBYT<br>ERECEIVE     |                          |                           |                    |  |                                     |

| Report Name                   | Report Table | Report Table<br>Attributes    | Data Store<br>Class Name | Policy Logging<br>Data |            |  |  |  |  |  |                 |  |  |  |  |  |  |  |  |  |  |         |  |  |
|-------------------------------|--------------|-------------------------------|--------------------------|------------------------|------------|--|--|--|--|--|-----------------|--|--|--|--|--|--|--|--|--|--|---------|--|--|
| g_Exchange 2007 Inactive      | EX2007_MB    | ID                            | EX2007_MB                | EXSPI-8X Get           |            |  |  |  |  |  |                 |  |  |  |  |  |  |  |  |  |  |         |  |  |
| Mailboxes.rpt                 | DETAIL       | SYSTEMNAME                    | DETAIL                   | Mailbox Details        |            |  |  |  |  |  |                 |  |  |  |  |  |  |  |  |  |  |         |  |  |
| Report Content: Exchange 2007 |              | DATETIME                      |                          |                        |            |  |  |  |  |  |                 |  |  |  |  |  |  |  |  |  |  |         |  |  |
| Inactive Mailboxes by Server  |              | ctive Mailboxes by Server GMT |                          |                        |            |  |  |  |  |  |                 |  |  |  |  |  |  |  |  |  |  |         |  |  |
| Spec File: EX2007_MB          |              | SHIFTNAME                     |                          |                        |            |  |  |  |  |  |                 |  |  |  |  |  |  |  |  |  |  |         |  |  |
| DETAIL.spec                   |              | MB_IDENTITY                   |                          |                        |            |  |  |  |  |  |                 |  |  |  |  |  |  |  |  |  |  |         |  |  |
|                               |              | MB_NAME                       |                          |                        |            |  |  |  |  |  |                 |  |  |  |  |  |  |  |  |  |  |         |  |  |
|                               |              | MB_SVRNAME                    |                          |                        |            |  |  |  |  |  |                 |  |  |  |  |  |  |  |  |  |  |         |  |  |
|                               |              | MB_SGNAME                     |                          |                        |            |  |  |  |  |  |                 |  |  |  |  |  |  |  |  |  |  |         |  |  |
|                               |              | MB_DBNAME                     |                          |                        |            |  |  |  |  |  |                 |  |  |  |  |  |  |  |  |  |  |         |  |  |
|                               |              |                               |                          |                        |            |  |  |  |  |  |                 |  |  |  |  |  |  |  |  |  |  | MB_SIZE |  |  |
|                               |              |                               |                          |                        |            |  |  |  |  |  | MB_MSG<br>COUNT |  |  |  |  |  |  |  |  |  |  |         |  |  |
|                               |              | MS_LAST<br>ACCESS             |                          |                        |            |  |  |  |  |  |                 |  |  |  |  |  |  |  |  |  |  |         |  |  |
|                               |              | MB_DISCON<br>NECT             |                          |                        |            |  |  |  |  |  |                 |  |  |  |  |  |  |  |  |  |  |         |  |  |
|                               |              | MB_DEL<br>COUNT               |                          |                        |            |  |  |  |  |  |                 |  |  |  |  |  |  |  |  |  |  |         |  |  |
|                               |              |                               |                          |                        | MB_DELSIZE |  |  |  |  |  |                 |  |  |  |  |  |  |  |  |  |  |         |  |  |
|                               |              | MB_STGLIMIT                   |                          |                        |            |  |  |  |  |  |                 |  |  |  |  |  |  |  |  |  |  |         |  |  |

| Report Name                   | Report Table | Report Table<br>Attributes | Data Store<br>Class Name | Policy Logging<br>Data |
|-------------------------------|--------------|----------------------------|--------------------------|------------------------|
| g_Exchange 2007 Mailbox       | EX2007_MB    | ID                         | EX2007_MB                | EXSPI-8X Get           |
| Details.rpt                   | DETAIL       | SYSTEMNAME                 | DETAIL                   | Mailbox Details        |
| Report Content: Exchange 2007 |              | DATETIME                   |                          |                        |
| Mailbox Details by Server     |              | GMT                        |                          |                        |
| Spec File: EX2007_MB          |              | SHIFTNAME                  |                          |                        |
| DETAIL.spec                   |              | MB_IDENTITY                |                          |                        |
|                               |              | MB_NAME                    |                          |                        |
|                               |              | MB_SVRNAME                 |                          |                        |
|                               |              | MB_SGNAME                  |                          |                        |
|                               |              | MB_DBNAME                  |                          |                        |
|                               |              | MB_SIZE                    |                          |                        |
|                               |              | MB_MSG<br>COUNT            |                          |                        |
|                               |              | MB_LAST<br>ACCESS          |                          |                        |
|                               |              | MB_DISCON<br>NECT          |                          |                        |
|                               |              | MB_DEL<br>COUNT            |                          |                        |
|                               |              | MB_DELSIZE                 |                          |                        |
|                               |              | MB_STGLIMIT                |                          |                        |

| Report Name                   | Report Table | Report Table<br>Attributes | Data Store<br>Class Name | Policy Logging<br>Data                   |
|-------------------------------|--------------|----------------------------|--------------------------|------------------------------------------|
| g_Exchange 2007 Top           | EX2007_SEND  | ID                         | EX2007_SEND              | EXSPI-8X<br>Dc-Get Top<br>Sender Details |
| Senders.rpt                   | ER           | SYSTEMNAME                 | ER                       |                                          |
| Report Content: Exchange 2007 |              | DATETIME                   |                          |                                          |
| Top Senders                   |              | GMT                        |                          |                                          |
| Spec File: EX2007_SEND        |              | SHIFTNAME                  |                          |                                          |
| ER.spec                       |              | SERVER_<br>NAME            |                          |                                          |
|                               |              | ADSITE_NAME                |                          |                                          |
|                               |              | SG_NAME                    |                          |                                          |
|                               |              | STORE_NAME                 |                          |                                          |
|                               |              | MBOX_NAME                  |                          |                                          |
|                               |              | EMAIL_ADDR                 |                          |                                          |
|                               |              | NUM_BYTES_<br>SR           |                          |                                          |
|                               |              | NUM_MSGS_<br>SR            |                          |                                          |
| g_Exchange 2007 Top Senders   | EX2007_SEND  | ID                         | EX2007_SEND<br>ER        | EXSPI-8X<br>Dc-Get Top<br>Sender Details |
| Per ADSite.rpt                | ER           | SYSTEMNAME                 |                          |                                          |
| Report Content: Exchange 2007 |              | DATETIME                   |                          |                                          |
| Top Senders Per AD Site       |              | GMT                        |                          |                                          |
| $Spec\ File: EX2007\_SEND$    |              | SHIFTNAME                  |                          |                                          |
| ER.spec                       |              | SERVER_<br>NAME            |                          |                                          |
|                               |              | ADSITE_NAME                |                          |                                          |
|                               |              | SG_NAME                    |                          |                                          |
|                               |              | STORE_NAME                 |                          |                                          |
|                               |              | MBOX_NAME                  |                          |                                          |
|                               |              | EMAIL_ADDR                 |                          |                                          |
|                               |              | NUM_BYTES_<br>SR           |                          |                                          |
|                               |              | NUM_MSGS_<br>SR            |                          |                                          |

| Report Name                                          | Report Table | Report Table<br>Attributes | Data Store<br>Class Name | Policy Logging<br>Data                           |
|------------------------------------------------------|--------------|----------------------------|--------------------------|--------------------------------------------------|
| g_Exchange 2007 Top                                  | EX2007_DEST  | ID                         | EX2007_DEST              | EXSPI-8X<br>Dc-Get Top<br>Destination<br>Details |
| Destinations.rpt                                     |              | SYSTEMNAME                 |                          |                                                  |
| Report Content: Exchange 2007<br>Top Outgoing E-mail |              | DATETIME                   |                          |                                                  |
|                                                      |              | GMT                        |                          |                                                  |
| Spec File: EX2007_DEST.                              |              | SHIFTNAME                  |                          |                                                  |
| spec                                                 |              | DEST_ADDR                  |                          |                                                  |
|                                                      |              | DOMAIN_<br>NAME            |                          |                                                  |
|                                                      |              | DEST_KEY                   |                          |                                                  |
|                                                      |              | SERVER_<br>NAME            |                          |                                                  |
|                                                      |              | ADSITE_NAME                |                          |                                                  |
|                                                      |              | IS_INTERNAL                |                          |                                                  |
|                                                      |              | NUM_BYTES_<br>DR           |                          |                                                  |
|                                                      |              | NUM_MSGS_<br>DR            |                          |                                                  |
| g_Exchange 2007 Top                                  | EX2007_DEST  | ID                         | EX2007_DEST              | EXSPI-8X<br>Dc-Get Top<br>Destination<br>Details |
| Destinations.rpt                                     |              | SYSTEMNAME                 |                          |                                                  |
| Report Content: Exchange 2007                        |              | DATETIME                   |                          |                                                  |
| Top Outgoing E-mail Per AD<br>Site                   |              | GMT                        |                          |                                                  |
|                                                      |              | SHIFTNAME                  |                          |                                                  |
| Spec File: EX2007_DEST. spec                         |              | DEST_ADDR                  |                          |                                                  |
|                                                      |              | DOMAIN_<br>NAME            |                          |                                                  |
|                                                      |              | DEST_KEY                   |                          |                                                  |
|                                                      |              | SERVER_<br>NAME            |                          |                                                  |
|                                                      |              | ADSITE_NAME                |                          |                                                  |
|                                                      |              | IS_INTERNAL                |                          |                                                  |
|                                                      |              | NUM_BYTES_<br>DR           |                          |                                                  |
|                                                      |              | NUM_MSGS_<br>DR            |                          |                                                  |

| Report Name                                                | Report Table | Report Table<br>Attributes | Data Store<br>Class Name | Policy Logging<br>Data                   |
|------------------------------------------------------------|--------------|----------------------------|--------------------------|------------------------------------------|
| g_exchange 2007 mailbox msg                                | EX2007_SEND  | ID                         | EX2007_SEND              | EXSPI-8X                                 |
| sent per AD Site.rpt                                       | ER           | SYSTEMNAME                 | ER                       | Dc-Get Top<br>Sender Details             |
| Report Content: Exchange 2007 Mailbox Server Messages Sent |              | DATETIME                   |                          |                                          |
| Mailbox Server Messages Sent                               |              | GMT                        |                          |                                          |
| Spec File: EX2007_SEND                                     |              | SHIFTNAME                  |                          |                                          |
| ER.spec                                                    |              | SERVER_<br>NAME            |                          |                                          |
|                                                            |              | ADSITE_NAME                |                          |                                          |
|                                                            |              | SG_NAME                    |                          |                                          |
|                                                            |              | STORE_NAME                 |                          |                                          |
|                                                            |              | MBOX_NAME                  |                          |                                          |
|                                                            |              | EMAIL_ADDR                 |                          |                                          |
|                                                            |              | NUM_BYTES_<br>SR           |                          |                                          |
|                                                            |              | NUM_MSGS_<br>SR            |                          |                                          |
| g_exchange 2007 Top 20                                     | EX2007_SEND  | ID                         | EX2007_SEND              | EXSPI-8X<br>Dc-Get Top<br>Sender Details |
| mailbox servers msg sent.rpt                               | ER           | SYSTEMNAME                 | ER                       |                                          |
| Report Content: Exchange 2007                              |              | DATETIME                   |                          |                                          |
| Mailbox Server Top 20 Sender<br>Servers of Messages        |              | GMT                        |                          |                                          |
|                                                            |              | SHIFTNAME                  |                          |                                          |
| Spec File: EX2007_SEND<br>ER.spec                          |              | SERVER_<br>NAME            |                          |                                          |
|                                                            |              | ADSITE_NAME                |                          |                                          |
|                                                            |              | SG_NAME                    |                          |                                          |
|                                                            |              | STORE_NAME                 |                          |                                          |
|                                                            |              | MBOX_NAME                  |                          |                                          |
|                                                            |              | EMAIL_ADDR                 |                          |                                          |
|                                                            |              | NUM_BYTES_<br>SR           |                          |                                          |
|                                                            |              | NUM_MSGS_<br>SR            |                          |                                          |

| Report Name                                                 | Report Table | Report Table<br>Attributes | Data Store<br>Class Name | Policy Logging<br>Data                         |
|-------------------------------------------------------------|--------------|----------------------------|--------------------------|------------------------------------------------|
| g_Exchange 2007 Top                                         | EX2007_RECP  | ID                         | EX2007_RECP              | EXSPI-8X<br>Dc-Get Top<br>Recipient<br>Details |
| Recipients per AD Site.rpt                                  |              | SYSTEMNAME                 |                          |                                                |
| Report Content: Exchange 2007<br>Top Recipients Per AD Site |              | DATETIME                   |                          |                                                |
|                                                             |              | GMT                        |                          |                                                |
| Spec File: EX2007_RECP.                                     |              | SHIFTNAME                  |                          |                                                |
| spec                                                        |              | SERVER_<br>NAME            |                          |                                                |
|                                                             |              | ADSITE_NAME                |                          |                                                |
|                                                             |              | SG_NAME                    |                          |                                                |
|                                                             |              | STORE_NAME                 |                          |                                                |
|                                                             |              | MBOX_NAME                  |                          |                                                |
|                                                             |              | EMAIL_ADDR                 |                          |                                                |
|                                                             |              | NUM_BYTES_<br>RR           |                          |                                                |
|                                                             |              | NUM_MSGS_<br>RR            |                          |                                                |
| g_Exchange 2007 Top                                         | EX2007_RECP  | ID                         | EX2007_RECP              | EXSPI-8X<br>Dc-Get Top<br>Recipient<br>Details |
| Recipients.rpt                                              |              | SYSTEMNAME                 |                          |                                                |
| Report Content: Exchange 2007                               |              | DATETIME                   |                          |                                                |
| Top Recipients                                              |              | GMT                        |                          |                                                |
| Spec File: EX2007_RECP.                                     |              | SHIFTNAME                  |                          |                                                |
| spec                                                        |              | SERVER_<br>NAME            |                          |                                                |
|                                                             |              | ADSITE_NAME                |                          |                                                |
|                                                             |              | SG_NAME                    |                          |                                                |
|                                                             |              | STORE_NAME                 |                          |                                                |
|                                                             |              | MBOX_NAME                  |                          |                                                |
|                                                             |              | EMAIL_ADDR                 |                          |                                                |
|                                                             |              | NUM_BYTES_<br>RR           |                          |                                                |
|                                                             |              | NUM_MSGS_<br>RR            |                          |                                                |

| Report Name                                  | Report Table      | Report Table<br>Attributes | Data Store<br>Class Name | Policy Logging<br>Data       |
|----------------------------------------------|-------------------|----------------------------|--------------------------|------------------------------|
| g_Exchange Top Sources.rpt                   | EX2007_<br>SOURCE | ID                         | EX2007_                  | EXSPI-8X                     |
| Donat Control Fresh and Mar                  |                   | SYSTEMNAME                 | SOURCE                   | Dc-Get Top<br>Source Details |
| Report Content: Exchange Top Incoming E-mail |                   | DATETIME                   |                          |                              |
|                                              |                   | GMT                        |                          |                              |
| Spec File: EX2007_<br>SOURCE.spec            |                   | SHIFTNAME                  |                          |                              |
|                                              |                   | SOURCE_<br>ADDR            |                          |                              |
|                                              |                   | DOMAIN_<br>NAME            |                          |                              |
|                                              |                   | SOURCE_KEY                 |                          |                              |
|                                              |                   | SERVER_<br>NAME            |                          |                              |
|                                              |                   | ADSITE_NAME                |                          |                              |
|                                              |                   | IS_INTERNAL                |                          |                              |
|                                              |                   | NUM_BYTES_<br>SRC          |                          |                              |
|                                              |                   | NUM_MSGS_<br>SRC           |                          |                              |

| Report Name                                                         | Report Table | Report Table<br>Attributes | Data Store<br>Class Name | Policy Logging<br>Data                         |
|---------------------------------------------------------------------|--------------|----------------------------|--------------------------|------------------------------------------------|
| g_Exchange 2007 Top Sources                                         | EX2007_      | ID                         | EX2007_<br>SOURCE        | EXSPI-8X<br>Dc-Get Top<br>Source Details       |
| Per AD Site.rpt                                                     | SOURCE       | SYSTEMNAME                 |                          |                                                |
| Report Content: Exchange 2007<br>Top Incoming E-mail Per AD<br>Site |              | DATETIME                   |                          |                                                |
|                                                                     |              | GMT                        | -                        |                                                |
|                                                                     |              | SHIFTNAME                  |                          |                                                |
| Spec File: EX2007_<br>SOURCE.spec                                   |              | SOURCE_<br>ADDR            |                          |                                                |
|                                                                     |              | DOMAIN_NAM<br>E            |                          |                                                |
|                                                                     |              | SOURCE_KEY                 |                          |                                                |
|                                                                     |              | SERVER_<br>NAME            |                          |                                                |
|                                                                     |              | ADSITE_NAME                |                          |                                                |
|                                                                     |              | IS_INTERNAL                |                          |                                                |
|                                                                     |              | NUM_BYTES_<br>SRC          |                          |                                                |
|                                                                     |              | NUM_MSGS_<br>SRS           |                          |                                                |
| g_exchange 2007 Top 20                                              | EX2007_RECP  | ID                         | EX2007_RECP              | EXSPI-8X<br>Dc-Get Top<br>Recipient<br>Details |
| mailbox servers msg<br>received.rpt                                 |              | SYSTEMNAME                 |                          |                                                |
|                                                                     |              | DATETIME                   |                          |                                                |
| Report Content: Exchange 2007<br>Mailbox Server Top 20 Receiver     |              | GMT                        |                          |                                                |
| Servers of Messages                                                 |              | SHIFTNAME                  |                          |                                                |
| Spec File: EX2007_RECP.                                             |              | SERVER_<br>NAME            |                          |                                                |
| spec                                                                |              | ADSITE_NAME                |                          |                                                |
|                                                                     |              | SG_NAME                    |                          |                                                |
|                                                                     |              | STORE_NAME                 |                          |                                                |
|                                                                     |              | MBOX_NAME                  |                          |                                                |
|                                                                     |              | EMAIL_ADDR                 |                          |                                                |
|                                                                     |              | NUM_BYTES_<br>RR           |                          |                                                |
|                                                                     |              | NUM_MSGS_<br>RR            |                          |                                                |

| Report Name                                                     | Report Table | Report Table<br>Attributes | Data Store<br>Class Name | Policy Logging<br>Data                         |
|-----------------------------------------------------------------|--------------|----------------------------|--------------------------|------------------------------------------------|
| g_exchange 2007 Top 20                                          | EX2007_RECP  | ID                         | EX2007_RECP              | EXSPI-8X<br>Dc-Get Top<br>Recipient            |
| mailbox servers msg size received.rpt                           |              | SYSTEMNAME                 |                          |                                                |
| •                                                               |              | DATETIME                   |                          | Details                                        |
| Report Content: Exchange 2007<br>Mailbox Server Top 20 Receiver |              | GMT                        |                          |                                                |
| Servers of Largest Messages                                     |              | SHIFTNAME                  |                          |                                                |
| Spec File: EX2007_RECP .spec                                    |              | SERVER_<br>NAME            |                          |                                                |
| .spec                                                           |              | ADSITE_NAME                |                          |                                                |
|                                                                 |              | SG_NAME                    |                          |                                                |
|                                                                 |              | STORE_NAME                 |                          |                                                |
|                                                                 |              | MBOX_NAME                  |                          |                                                |
|                                                                 |              | EMAIL_ADDR                 |                          |                                                |
|                                                                 |              | NUM_BYTES_<br>RR           |                          |                                                |
|                                                                 |              | NUM_MSGS_<br>RR            |                          |                                                |
| g_exchange 2007 mailbox msg                                     | EX2007_RECP  | ID                         | EX2007_RECP              | EXSPI-8X<br>Dc-Get Top<br>Recipient<br>Details |
| size received per AD Site.rpt                                   |              | SYSTEMNAME                 |                          |                                                |
| Report Content: Exchange 2007                                   |              | DATETIME                   |                          |                                                |
| Mailbox Server Size of<br>Messages Received                     |              | GMT                        |                          |                                                |
|                                                                 |              | SHIFTNAME                  |                          |                                                |
| Spec File: EX2007_RECP. spec                                    |              | SERVER_<br>NAME            |                          |                                                |
|                                                                 |              | ADSITE_NAME                |                          |                                                |
|                                                                 |              | SG_NAME                    |                          |                                                |
|                                                                 |              | STORE_NAME                 |                          |                                                |
|                                                                 |              | MBOX_NAME                  |                          |                                                |
|                                                                 |              | EMAIL_ADDR                 |                          |                                                |
|                                                                 |              | NUM_BYTES_<br>RR           |                          |                                                |
|                                                                 |              | NUM_MSGS_<br>RR            |                          |                                                |

| Report Name                                | Report Table | Report Table<br>Attributes | Data Store<br>Class Name | Policy Logging<br>Data                   |
|--------------------------------------------|--------------|----------------------------|--------------------------|------------------------------------------|
| g_exchange 2007 mailbox msg                | EX2007_RECP  | ID                         | EX2007_RECP              | EXSPI-8X<br>Dc-Get Top<br>Recipient      |
| received per AD Site.rpt                   |              | SYSTEMNAME                 |                          |                                          |
| Report Content: Exchange 2007              |              | DATETIME                   |                          | Details                                  |
| Messages Received per Server<br>by AD Site |              | GMT                        |                          |                                          |
| wy -== 18333                               |              | SHIFTNAME                  |                          |                                          |
| Spec File: EX2007_RECP. spec               |              | SERVER_NAM<br>E            |                          |                                          |
|                                            |              | ADSITE_NAME                |                          |                                          |
|                                            |              | SG_NAME                    |                          |                                          |
|                                            |              | STORE_NAME                 |                          |                                          |
|                                            |              | MBOX_NAME                  |                          |                                          |
|                                            |              | EMAIL_ADDR                 |                          |                                          |
|                                            |              | NUM_BYTES_<br>RR           |                          |                                          |
|                                            |              | NUM_MSGS_<br>RR            |                          |                                          |
| g_Exchange 2007 Mailbox Store              | EX2007_MB    | ID                         | EX2007_MB<br>PERF        | EXSPI-8X Dc-IS<br>Mailbox<br>Performance |
| Msg Trends.rpt                             | PERF         | SYSTEMNAME                 |                          |                                          |
| Report Content: Exchange 2007              |              | DATETIME                   |                          |                                          |
| Mailbox Store Msg Trends by<br>Server      |              | GMT                        |                          |                                          |
|                                            |              | SHIFTNAME                  |                          |                                          |
| Spec File: EX2007_MB<br>PERF.spec          |              | INSTANCE_<br>NAME          |                          |                                          |
|                                            |              | SERVER_<br>NAME            |                          |                                          |
|                                            |              | MBDELIVERY<br>TIME         |                          |                                          |
|                                            |              | MBLOCALDELI<br>VER         |                          |                                          |
|                                            |              | MBDELIVER                  |                          |                                          |
|                                            |              | MBSENT                     | 1                        |                                          |
|                                            |              | MBSUBMITT<br>ED            |                          |                                          |
|                                            |              | MBRECIPIENT                | 1                        |                                          |

| Report Name                                | Report Table | Report Table<br>Attributes | Data Store<br>Class Name | Policy Logging<br>Data                         |
|--------------------------------------------|--------------|----------------------------|--------------------------|------------------------------------------------|
|                                            |              | MBACTIVE<br>LOGON          |                          |                                                |
|                                            |              | MBLOGON                    |                          |                                                |
|                                            |              | MBLOGON<br>PEAK            |                          |                                                |
|                                            |              | MBSIRATIO_                 |                          |                                                |
|                                            |              | MBRECOVER<br>ITEMS         |                          |                                                |
|                                            |              | MBRECOVER<br>SIZE          |                          |                                                |
| g_exchange 2007 mailbox msg                | EX2007_RECP  | ID                         | EX2007_RECP              | EXSPI-8X<br>Dc-Get Top<br>Recipient<br>Details |
| received per AD Site.rpt                   |              | SYSTEMNAME                 |                          |                                                |
| Report Content: Exchange 2007              |              | DATETIME                   |                          |                                                |
| Messages Received per Server<br>by AD Site |              | GMT                        |                          |                                                |
|                                            |              | SHIFTNAME                  |                          |                                                |
| Spec File: EX2007_RECP.                    |              | SERVER_<br>NAME            |                          |                                                |
|                                            |              | ADSITE_NAME                |                          |                                                |
|                                            |              | SG_NAME                    |                          |                                                |
|                                            |              | STORE_NAME                 |                          |                                                |
|                                            |              | MBOX_NAME                  |                          |                                                |
|                                            |              | EMAIL_ADDR                 |                          |                                                |
|                                            |              | NUM_BYTES_<br>RR           |                          |                                                |
|                                            |              | NUM_MSGS_<br>RR            |                          |                                                |

| Report Name                                                   | Report Table | Report Table<br>Attributes | Data Store<br>Class Name | Policy Logging<br>Data                   |
|---------------------------------------------------------------|--------------|----------------------------|--------------------------|------------------------------------------|
| g_exchange 2007 Top 20                                        | EX2007_SEND  | ID                         | EX2007_SEND              | EXSPI-8X<br>Dc-Get Top<br>Sender Details |
| mailbox servers msg size<br>sent.rpt                          | ER           | SYSTEMNAME                 | ER                       |                                          |
| •                                                             |              | DATETIME                   |                          |                                          |
| Report Content: Exchange 2007<br>Mailbox Server Top 20 Sender |              | GMT                        |                          |                                          |
| Servers of Largest Messages                                   |              | SHIFTNAME                  |                          |                                          |
| Spec File: EX2007_SEND<br>ER.spec                             |              | SERVER_NAM<br>E            |                          |                                          |
| Liv.spec                                                      |              | ADSITE_NAME                |                          |                                          |
|                                                               |              | SG_NAME                    |                          |                                          |
|                                                               |              | STORE_NAME                 |                          |                                          |
|                                                               |              | MBOX_NAME                  |                          |                                          |
|                                                               |              | EMAIL_ADDR                 |                          |                                          |
|                                                               |              | NUM_BYTES_<br>SR           |                          |                                          |
|                                                               |              | NUM_MSGS_<br>SR            |                          |                                          |
| g_exchange 2007 mailbox msg                                   | EX2007_SEND  | ID                         | EX2007_SEND              | EXSPI-8X<br>Dc-Get Top<br>Sender Details |
| size sent per AD Site.rpt                                     | ER           | SYSTEMNAME                 | ER                       |                                          |
| Report Content: Exchange 2007                                 |              | DATETIME                   |                          |                                          |
| Mailbox Server Size of<br>Messages Sent                       |              | GMT                        |                          |                                          |
|                                                               |              | SHIFTNAME                  |                          |                                          |
| Spec File: EX2007_SEND<br>ER.spec                             |              | SERVER_NAM<br>E            |                          |                                          |
|                                                               |              | ADSITE_NAME                |                          |                                          |
|                                                               |              | SG_NAME                    |                          |                                          |
|                                                               |              | STORE_NAME                 |                          |                                          |
|                                                               |              | MBOX_NAME                  |                          |                                          |
|                                                               |              | EMAIL_ADDR                 |                          |                                          |
|                                                               |              | NUM_BYTES_<br>SR           |                          |                                          |
|                                                               |              | NUM_MSGS_<br>SR            |                          |                                          |

| Report Name                                                 | Report Table | Report Table<br>Attributes | Data Store<br>Class Name | Policy Logging<br>Data           |
|-------------------------------------------------------------|--------------|----------------------------|--------------------------|----------------------------------|
| g_Exchange 2007 Percentage                                  | EX2007_ISCLI | ID                         | EX2007_ISCLI<br>ENT      | EXSPI-8X<br>Dc-Outlook<br>Client |
| Successful RPC Operations.rpt                               | ENT          | SYSTEMNAME                 |                          |                                  |
| Report Content: Percentage of                               |              | DATETIME                   |                          |                                  |
| successful RPC client server operations between clients and |              | GMT                        |                          |                                  |
| Exchange 2007                                               |              | SHIFTNAME                  |                          |                                  |
| Spec File: EX2007_ISCLI<br>ENT.spec                         |              | ISCLATENCY<br>10           |                          |                                  |
| Пут.брес                                                    |              | ISCLATENCY5                |                          |                                  |
|                                                             |              | ISCLATENCY2                |                          |                                  |
|                                                             |              | ISCRPCATTEM<br>PT          |                          |                                  |
|                                                             |              | ISCRPCSUC<br>CEED          |                          |                                  |
|                                                             |              | ISCRPCFAIL                 |                          |                                  |
|                                                             |              | ISCRPCFUNAV                |                          |                                  |
|                                                             |              | ISCRPCFBUSY                |                          |                                  |
|                                                             |              | ISCRPCFCAN<br>CEL          |                          |                                  |
|                                                             |              | ISCRPCFCALL<br>FAIL        |                          |                                  |
|                                                             |              | ISCRPCFACC<br>ESSDENY      |                          |                                  |
|                                                             |              | ISCRPCFOTH<br>ER           |                          |                                  |
| g_SPAMStatis                                                | EX2007_SPAM  | ID                         | EX2007_SPAM              | • EXSPI-8X-Dc-                   |
| tics.rpt                                                    | STATS        | SYSTEMNAME                 | STATS                    | EdgeMonitor<br>SPAMStatis        |
| Report Content: Exchange 2007                               |              | DATETIME                   |                          | tics                             |
| Spam Statistics  Spec File: EX2007_SPAM STATS.spec          |              | GMT                        |                          | • EXSPI-8X-Dc-<br>HubMonitor     |
|                                                             |              | SHIFTNAME                  |                          | SPAMStatis<br>tics               |
|                                                             |              | TIMESTAMP                  |                          | UICS                             |
|                                                             |              | SERVER_<br>NAME            |                          |                                  |
|                                                             |              | INSTANCE                   | -                        |                                  |
|                                                             |              | DELETED                    |                          |                                  |

| Report Name                                          | Report Table | Report Table<br>Attributes | Data Store<br>Class Name | Policy Logging<br>Data     |                         |
|------------------------------------------------------|--------------|----------------------------|--------------------------|----------------------------|-------------------------|
|                                                      |              | QUARANTIN<br>ED            |                          |                            |                         |
|                                                      |              | REJECTED                   |                          |                            |                         |
| g_TopBlockedRecipients.rpt                           |              | ID                         | EX2007_BLOCK             | • EXSPI-8X-Dc-             |                         |
| Donard Contact Erchange 2007                         | EDRCPTS      | SYSTEMNAME                 | EDRCPTS                  | EdgeAgentLo<br>gBlocked    |                         |
| Report Content: Exchange 2007 Top Blocked Recipients |              | DATETIME                   |                          | Repts                      |                         |
| ~ ===                                                |              | GMT                        |                          | • EXSPI-8X-Dc-<br>HubAgent |                         |
| Spec File:<br>EX2007_BLOCKEDRCPTS.spe                |              | SHIFTNAME                  |                          | LogBlocked<br>Rcpts        |                         |
| c                                                    |              | TIMESTAMP                  |                          | repus                      |                         |
|                                                      |              | SERVER_<br>NAME            |                          |                            |                         |
|                                                      |              | RECIPIENT<br>ADDRESS       |                          |                            |                         |
|                                                      |              | AGENT                      |                          |                            |                         |
|                                                      |              | REASON                     |                          |                            |                         |
|                                                      |              | REASONDATA                 |                          |                            |                         |
|                                                      |              | ISHUBTRANS<br>PORTSERVER   |                          |                            |                         |
| g_TopBlocked                                         | EX2007_BLOCK | ID                         | EX2007_BLOCK             | • EXSPI-8X-Dc-             |                         |
| SenderDomains.rpt                                    | EDMAILS      | EDMAILS                    | SYSTEMNAME               | EDMAILS                    | EdgeAgent<br>LogBlocked |
| Report Content: Exchange 2007                        |              | DATETIME                   |                          | Data • EXSPI-8X-Dc-        |                         |
| Top Blocked Sender Domains                           |              | GMT                        |                          | ${ m HubAgent}$            |                         |
| Spec File:                                           |              | SHIFTNAME                  |                          | LogBlocked<br>Data         |                         |
| EX2007_BLOCKEDMAILS.spe<br>c                         |              | TIMESTAMP                  |                          |                            |                         |
|                                                      |              | SERVER_<br>NAME            |                          |                            |                         |
|                                                      |              | IPADDRESS                  |                          |                            |                         |
|                                                      |              | SENDERADD<br>RESS          |                          |                            |                         |
|                                                      |              | ACTION                     | 1                        |                            |                         |
|                                                      |              | REASON                     | 1                        |                            |                         |
|                                                      |              | REASONDATA                 | 1                        |                            |                         |
|                                                      |              | DOMAIN                     |                          |                            |                         |

| Report Name                                         | Report Table | Report Table<br>Attributes | Data Store<br>Class Name | Policy Logging<br>Data                     |
|-----------------------------------------------------|--------------|----------------------------|--------------------------|--------------------------------------------|
|                                                     |              | AGENT                      |                          |                                            |
|                                                     |              | ISHUBTRANS<br>PORTSERVER   |                          |                                            |
|                                                     |              | REMOTEEND<br>POINT         |                          |                                            |
| g_TopBlockedSenderIP.rpt                            | EX2007_BLOCK | ID                         | EX2007_BLOCK             | • EXSPI-8X-Dc-                             |
| Donast Contact Fredrag 2007                         | EDMAILS      | SYSTEMNAME                 | EDMAILS                  | EdgeAgent<br>LogBlocked                    |
| Report Content: Exchange 2007 Top Blocked Sender IP |              | DATETIME                   |                          | Data  EXSPI-8X-Dc-HubAgent LogBlocked Data |
| a ===                                               |              | GMT                        |                          |                                            |
| Spec File:<br>EX2007_BLOCKEDMAILS.spe               |              | SHIFTNAME                  |                          |                                            |
| c                                                   |              | TIMESTAMP                  |                          |                                            |
|                                                     |              | SERVER_NAM<br>E            |                          |                                            |
|                                                     |              | IPADDRESS                  |                          |                                            |
|                                                     |              | SENDERADD<br>RESS          |                          |                                            |
|                                                     |              | ACTION                     |                          |                                            |
|                                                     |              | REASON                     |                          |                                            |
|                                                     |              | REASONDATA                 |                          |                                            |
|                                                     |              | DOMAIN                     |                          |                                            |
|                                                     |              | AGENT                      |                          |                                            |
|                                                     |              | ISHUBTRANS<br>PORTSERVER   |                          |                                            |
|                                                     |              | REMOTEEND<br>POINT         |                          |                                            |

| Report Name                                       | Report Table | Report Table<br>Attributes | Data Store<br>Class Name | Policy Logging<br>Data     |  |  |  |                   |  |  |
|---------------------------------------------------|--------------|----------------------------|--------------------------|----------------------------|--|--|--|-------------------|--|--|
| $g\_TopBlockedSenders.rpt$                        | EX2007_BLOCK | ID                         | EX2007_BLOCK             | • EXSPI-8X-Dc-             |  |  |  |                   |  |  |
| Donard Contont English on as 2007                 | EDMAILS      | SYSTEMNAME                 | EDMAILS                  | EdgeAgent<br>LogBlocked    |  |  |  |                   |  |  |
| Report Content: Exchange 2007 Top Blocked Senders |              | DATETIME                   |                          | Data                       |  |  |  |                   |  |  |
|                                                   |              | GMT                        |                          | • EXSPI-8X-Dc-<br>HubAgent |  |  |  |                   |  |  |
| Spec File:<br>EX2007_BLOCKEDMAILS.spe             |              | SHIFTNAME                  |                          | LogBlocked<br>Data         |  |  |  |                   |  |  |
| c                                                 |              | TIMESTAMP                  |                          | Dava                       |  |  |  |                   |  |  |
|                                                   |              | SERVER_NAM<br>E            |                          |                            |  |  |  |                   |  |  |
|                                                   |              | IPADDRESS                  |                          |                            |  |  |  |                   |  |  |
|                                                   |              |                            |                          |                            |  |  |  | SENDERADD<br>RESS |  |  |
|                                                   |              | ACTION                     |                          |                            |  |  |  |                   |  |  |
|                                                   |              | REASON                     |                          |                            |  |  |  |                   |  |  |
|                                                   |              | REASONDATA                 |                          |                            |  |  |  |                   |  |  |
|                                                   | -            | DOMAIN                     |                          |                            |  |  |  |                   |  |  |
|                                                   |              | AGENT                      |                          |                            |  |  |  |                   |  |  |
|                                                   |              | ISHUBTRANS<br>PORTSERVER   |                          |                            |  |  |  |                   |  |  |
|                                                   |              | REMOTEEND<br>POINT         |                          |                            |  |  |  |                   |  |  |

| Report Name                           | Report Table | Report Table<br>Attributes | Data Store<br>Class Name | Policy Logging<br>Data  |                    |  |  |  |                   |  |  |
|---------------------------------------|--------------|----------------------------|--------------------------|-------------------------|--------------------|--|--|--|-------------------|--|--|
| $g_{-}TopSpammers.rpt$                | EX2007_BLOCK | ID                         | EX2007_BLOCK             | • EXSPI-8X-Dc-          |                    |  |  |  |                   |  |  |
| Report Content: Exchange 2007         | EDMAILS      | SYSTEMNAME                 | EDMAILS                  | EdgeAgent<br>LogBlocked |                    |  |  |  |                   |  |  |
| Top Spammers                          |              | DATETIME                   |                          | Data • EXSPI-8X-Dc-     |                    |  |  |  |                   |  |  |
| 0 877                                 |              | GMT                        |                          | HubAgent                |                    |  |  |  |                   |  |  |
| Spec File:<br>EX2007_BLOCKEDMAILS.spe |              |                            | SHIFTNAME                |                         | LogBlocked<br>Data |  |  |  |                   |  |  |
| c                                     |              | TIMESTAMP                  |                          | Dava                    |                    |  |  |  |                   |  |  |
|                                       | -            | SERVER_<br>NAME            |                          |                         |                    |  |  |  |                   |  |  |
|                                       |              | IPADDRESS                  |                          |                         |                    |  |  |  |                   |  |  |
|                                       |              |                            |                          |                         |                    |  |  |  | SENDERADD<br>RESS |  |  |
|                                       |              | ACTION                     |                          |                         |                    |  |  |  |                   |  |  |
|                                       |              | REASON                     |                          |                         |                    |  |  |  |                   |  |  |
|                                       |              | REASONDATA                 |                          |                         |                    |  |  |  |                   |  |  |
|                                       |              | DOMAIN                     |                          |                         |                    |  |  |  |                   |  |  |
|                                       |              | AGENT                      |                          |                         |                    |  |  |  |                   |  |  |
|                                       |              | ISHUBTRANS<br>PORTSERVER   |                          |                         |                    |  |  |  |                   |  |  |
|                                       |              | REMOTEEND<br>POINT         |                          |                         |                    |  |  |  |                   |  |  |

| Report Name                           | Report Table | Report Table<br>Attributes | Data Store<br>Class Name | Policy Logging<br>Data     |                    |  |  |                   |  |  |
|---------------------------------------|--------------|----------------------------|--------------------------|----------------------------|--------------------|--|--|-------------------|--|--|
| $g\_TopReasonsBlockedMails.rpt$       | EX2007_BLOCK | ID                         | EX2007_BLOCK             | • EXSPI-8X-Dc-             |                    |  |  |                   |  |  |
| Report Content: Exchange 2007         | EDMAILS      | SYSTEMNAME                 | EDMAILS                  | EdgeAgent<br>LogBlocked    |                    |  |  |                   |  |  |
| Top Reasons for Blocked Mails         |              | DATETIME                   |                          | Data                       |                    |  |  |                   |  |  |
| a 711                                 | 1            | GMT                        |                          | • EXSPI-8X-Dc-<br>HubAgent |                    |  |  |                   |  |  |
| Spec File:<br>EX2007_BLOCKEDMAILS.spe |              |                            | SHIFTNAME                |                            | LogBlocked<br>Data |  |  |                   |  |  |
| c                                     |              | TIMESTAMP                  |                          | Dava                       |                    |  |  |                   |  |  |
|                                       | _            | SERVER_<br>NAME            |                          |                            |                    |  |  |                   |  |  |
|                                       |              | IPADDRESS                  |                          |                            |                    |  |  |                   |  |  |
|                                       |              |                            |                          |                            |                    |  |  | SENDERADD<br>RESS |  |  |
|                                       |              | ACTION                     |                          |                            |                    |  |  |                   |  |  |
|                                       |              | REASON                     |                          |                            |                    |  |  |                   |  |  |
|                                       |              | REASONDATA                 |                          |                            |                    |  |  |                   |  |  |
|                                       |              | DOMAIN                     |                          |                            |                    |  |  |                   |  |  |
|                                       |              | AGENT                      |                          |                            |                    |  |  |                   |  |  |
|                                       |              | ISHUBTRANS<br>PORTSERVER   |                          |                            |                    |  |  |                   |  |  |
|                                       |              | REMOTEEND<br>POINT         |                          |                            |                    |  |  |                   |  |  |

| Report Name                                                              | Report Table               | Report Table<br>Attributes | Data Store<br>Class Name | Policy Logging<br>Data                |            |  |
|--------------------------------------------------------------------------|----------------------------|----------------------------|--------------------------|---------------------------------------|------------|--|
| g_Exchange 2007 Avg MailFlow                                             | EX2007_MAILF               | ID                         | EX2007_MFLAT             | EXSPI-8X<br>Dc-GetMailFlow<br>Latency |            |  |
| Lat per Server by Server.rpt                                             | LOWLATENCY                 | SYSTEMNAME                 |                          |                                       |            |  |
| Report Content: Exchange 2007                                            |                            | DATETIME                   |                          |                                       |            |  |
| Mail Flow Latency / Server by<br>Server                                  |                            | GMT                        |                          |                                       |            |  |
|                                                                          |                            | SHIFTNAME                  |                          |                                       |            |  |
| Spec File: Exchange 2007 Mail<br>Flow Latency / Server by<br>Server.spec |                            | ORIGIN_SERV<br>ER          |                          |                                       |            |  |
| 201 resimpee                                                             |                            | ORIGIN_SITE                |                          |                                       |            |  |
|                                                                          |                            | DESTIN_SERV<br>ER          |                          |                                       |            |  |
|                                                                          |                            | DESTIN_SITE                |                          |                                       |            |  |
|                                                                          |                            | LATENCY_SEC<br>ONDS        |                          |                                       |            |  |
|                                                                          |                            | STATUS                     |                          |                                       |            |  |
|                                                                          |                            | ISREMOTETES<br>T           |                          |                                       |            |  |
| g_Exchange 2007 Avg MailFlow                                             | EX2007_MAILF<br>LOWLATENCY | ID                         | EX2007_MFLAT             |                                       |            |  |
| Lat per Site by Server.rpt                                               |                            | LOWLATENCY                 | LOWLATENCY               | LOWLATENCY                            | SYSTEMNAME |  |
| Report Content:                                                          |                            | DATETIME                   | l                        |                                       |            |  |
| Exchange 2007 Mail Flow<br>Latency / Site by Server                      |                            | GMT                        |                          |                                       |            |  |
| Laterity , site by server                                                |                            | SHIFTNAME                  |                          |                                       |            |  |
| Spec File: Exchange 2007 Mail<br>Flow Latency / Site by<br>Server.spec   |                            | ORIGIN_SERV<br>ER          |                          |                                       |            |  |
| Server.spec                                                              |                            | ORIGIN_SITE                |                          |                                       |            |  |
|                                                                          |                            | DESTIN_SERV<br>ER          |                          |                                       |            |  |
|                                                                          |                            | DESTIN_SITE                |                          |                                       |            |  |
|                                                                          |                            | LATENCY_SEC<br>ONDS        |                          |                                       |            |  |
|                                                                          |                            | STATUS                     |                          |                                       |            |  |
|                                                                          |                            | ISREMOTETES<br>T           |                          |                                       |            |  |

| Report Name                                            | Report Table               | Report Table<br>Attributes | Data Store<br>Class Name | Policy Logging<br>Data                |            |     |                           |  |
|--------------------------------------------------------|----------------------------|----------------------------|--------------------------|---------------------------------------|------------|-----|---------------------------|--|
| g_Exchange 2007 MailFlow Lat                           | EX2007_MAILF               | ID                         | EX2007_MFLAT             | EXSPI-8X<br>Dc-GetMailFlow<br>Latency |            |     |                           |  |
| by Server per day.rpt                                  | LOWLATENCY                 | SYSTEMNAME                 |                          |                                       |            |     |                           |  |
| Report Content:                                        |                            | DATETIME                   |                          |                                       |            |     |                           |  |
| Exchange 2007 Mail Flow<br>Latency by Server / day     |                            | GMT                        |                          |                                       |            |     |                           |  |
| Latericy by Server 7 day                               |                            | SHIFTNAME                  |                          |                                       |            |     |                           |  |
| Spec File: Exchange 2007 Mail Flow Latency by Server / |                            | ORIGIN_SERV<br>ER          |                          |                                       |            |     |                           |  |
| day.spec                                               |                            | ORIGIN_SITE                |                          |                                       |            |     |                           |  |
|                                                        |                            | DESTIN_SERV<br>ER          |                          |                                       |            |     |                           |  |
|                                                        |                            | DESTIN_SITE                |                          |                                       |            |     |                           |  |
|                                                        |                            | LATENCY_SEC<br>ONDS        |                          |                                       |            |     |                           |  |
|                                                        |                            | STATUS                     |                          |                                       |            |     |                           |  |
|                                                        |                            | ISREMOTETES<br>T           |                          |                                       |            |     |                           |  |
| g_Exchange 2007 MailFlow                               | EX2007_MAILF<br>LOWLATENCY | ID                         | EX2007_MFLAT             | EXSPI-8X                              |            |     |                           |  |
| Success Percent by Server.rpt                          |                            | LOWLATENCY                 | LOWLATENCY               | LOWLATENCY                            | SYSTEMNAME |     | Dc-GetMailFlow<br>Latency |  |
| Report Content:                                        |                            | DATETIME                   |                          |                                       |            |     |                           |  |
| Exchange 2007 Mail Flow<br>Success Percent by Server   |                            |                            |                          |                                       |            | GMT |                           |  |
| Success Fercent by Server                              |                            | SHIFTNAME                  |                          |                                       |            |     |                           |  |
| Spec File: Exchange 2007 Mail Flow Success Percent by  |                            | ORIGIN_SERV<br>ER          |                          |                                       |            |     |                           |  |
| Server.spec                                            |                            | ORIGIN_SITE                |                          |                                       |            |     |                           |  |
|                                                        |                            | DESTIN_SERV<br>ER          |                          |                                       |            |     |                           |  |
|                                                        |                            | DESTIN_SITE                |                          |                                       |            |     |                           |  |
|                                                        |                            | LATENCY_SEC<br>ONDS        |                          |                                       |            |     |                           |  |
|                                                        |                            | STATUS                     |                          |                                       |            |     |                           |  |
|                                                        |                            | ISREMOTETES<br>T           |                          |                                       |            |     |                           |  |

| Report Name                                                       | Report Table               | Report Table<br>Attributes | Data Store<br>Class Name | Policy Logging<br>Data                |            |            |            |                     |  |                           |
|-------------------------------------------------------------------|----------------------------|----------------------------|--------------------------|---------------------------------------|------------|------------|------------|---------------------|--|---------------------------|
| g_Exchange 2007 Avg MailFlow                                      | EX2007_MAILF               | ID                         | EX2007_MFLAT             | EXSPI-8X<br>Dc-GetMailFlow<br>Latency |            |            |            |                     |  |                           |
| Lat by Server per Week.rpt                                        | LOWLATENCY                 | SYSTEMNAME                 |                          |                                       |            |            |            |                     |  |                           |
| Report Content:                                                   |                            | DATETIME                   |                          |                                       |            |            |            |                     |  |                           |
| Exchange 2007 Mail Flow<br>Latency by Server / Week               |                            | GMT                        |                          |                                       |            |            |            |                     |  |                           |
| Davency by Server / Week                                          |                            | SHIFTNAME                  |                          |                                       |            |            |            |                     |  |                           |
| Spec File: Exchange 2007 Mail<br>Flow Latency by Server / Week    |                            | ORIGIN_SERV<br>ER          |                          |                                       |            |            |            |                     |  |                           |
|                                                                   |                            | ORIGIN_SITE                |                          |                                       |            |            |            |                     |  |                           |
|                                                                   |                            | DESTIN_SERV<br>ER          |                          |                                       |            |            |            |                     |  |                           |
|                                                                   |                            | DESTIN_SITE                |                          |                                       |            |            |            |                     |  |                           |
|                                                                   |                            | LATENCY_SEC<br>ONDS        |                          |                                       |            |            |            |                     |  |                           |
|                                                                   |                            | STATUS                     |                          |                                       |            |            |            |                     |  |                           |
|                                                                   |                            | ISREMOTETES<br>T           |                          |                                       |            |            |            |                     |  |                           |
| g_Exchange 2007 MailFlow                                          | EX2007_MAILF<br>LOWLATENCY | ID                         | EX2007_MFLAT             |                                       |            |            |            |                     |  |                           |
| Success Percent per Site.rpt                                      |                            | LOWLATENCY                 | LOWLATENCY               | LOWLATENCY                            | LOWLATENCY | LOWLATENCY | LOWLATENCY | SYSTEMNAME          |  | Dc-GetMailFlow<br>Latency |
| Report Content:                                                   |                            |                            | DATETIME                 |                                       |            |            |            |                     |  |                           |
| Exchange 2007 Mail Flow<br>Success Percent / Site                 |                            | GMT                        |                          |                                       |            |            |            |                     |  |                           |
|                                                                   |                            | SHIFTNAME                  |                          |                                       |            |            |            |                     |  |                           |
| Spec File: Exchange 2007 Mail<br>Flow Success Percent / Site.spec |                            | ORIGIN_SERV<br>ER          |                          |                                       |            |            |            |                     |  |                           |
|                                                                   |                            | ORIGIN_SITE                |                          |                                       |            |            |            |                     |  |                           |
|                                                                   |                            |                            |                          | DESTIN_SERV<br>ER                     |            |            |            |                     |  |                           |
|                                                                   |                            | DESTIN_SITE                |                          |                                       |            |            |            |                     |  |                           |
|                                                                   |                            |                            |                          |                                       |            |            |            | LATENCY_SEC<br>ONDS |  |                           |
|                                                                   |                            | STATUS                     |                          |                                       |            |            |            |                     |  |                           |
|                                                                   |                            | ISREMOTETES<br>T           |                          |                                       |            |            |            |                     |  |                           |

| Report Name                   | Report Table | Report Table<br>Attributes | Data Store<br>Class Name | Policy Logging<br>Data |           |  |                 |  |  |  |  |  |  |  |                   |  |  |
|-------------------------------|--------------|----------------------------|--------------------------|------------------------|-----------|--|-----------------|--|--|--|--|--|--|--|-------------------|--|--|
| g_Exchange 2007 Top           | EX2007_MBDE  | ID                         |                          |                        |           |  |                 |  |  |  |  |  |  |  |                   |  |  |
| Mailboxes.rpt                 | TAIL         | SYSTEMNAME                 |                          |                        |           |  |                 |  |  |  |  |  |  |  |                   |  |  |
| Report Content: Exchange 2007 |              | DATETIME                   |                          |                        |           |  |                 |  |  |  |  |  |  |  |                   |  |  |
| Top 100 Mailboxes             |              | GMT                        |                          |                        |           |  |                 |  |  |  |  |  |  |  |                   |  |  |
| Spec File:                    |              | SHIFTNAME                  |                          |                        |           |  |                 |  |  |  |  |  |  |  |                   |  |  |
| EX2007_MBDETAIL.spec          |              | MB_IDENTITY                |                          |                        |           |  |                 |  |  |  |  |  |  |  |                   |  |  |
|                               |              | MB_NAME                    |                          |                        |           |  |                 |  |  |  |  |  |  |  |                   |  |  |
|                               |              | MB_SVRNAME                 |                          |                        |           |  |                 |  |  |  |  |  |  |  |                   |  |  |
|                               |              | MB_SGNAME                  |                          |                        |           |  |                 |  |  |  |  |  |  |  |                   |  |  |
|                               |              |                            |                          |                        | MB_DBNAME |  |                 |  |  |  |  |  |  |  |                   |  |  |
|                               |              | MB_SIZE                    |                          |                        |           |  |                 |  |  |  |  |  |  |  |                   |  |  |
|                               |              | MB_MSGCOUN<br>T            |                          |                        |           |  |                 |  |  |  |  |  |  |  |                   |  |  |
|                               |              | MB_LASTACCE<br>SS          |                          |                        |           |  |                 |  |  |  |  |  |  |  |                   |  |  |
|                               |              |                            |                          |                        |           |  |                 |  |  |  |  |  |  |  | MB_DISCONNE<br>CT |  |  |
|                               |              |                            |                          |                        |           |  | MB_DELCOUN<br>T |  |  |  |  |  |  |  |                   |  |  |
|                               |              | MB_DELSIZE                 |                          |                        |           |  |                 |  |  |  |  |  |  |  |                   |  |  |
|                               |              | MB_STGLIMIT                |                          |                        |           |  |                 |  |  |  |  |  |  |  |                   |  |  |

## C Data Store Details for Graphs

The Microsoft Exchange SPI creates the following data store details for graphs for Microsoft Exchange Server 2007.

**Table 7** Data Store for Graphs

| Graph Name                                         | Policy Logging Data                          | Spec File              | Data Store<br>Data Class |
|----------------------------------------------------|----------------------------------------------|------------------------|--------------------------|
| Virtual Memory Largest Block Size                  | EXSPI-8X Dc Information<br>Store Performance | EX2007_ISPERF. spec    | EX2007_<br>ISPERF        |
| Virtual Memory Large Free Block<br>Megabytes Usage | EXSPI-8X Dc Information<br>Store Performance | EX2007_ISPERF. spec    | EX2007_<br>ISPERF        |
| Virtual Memory 16MB Free Block<br>Trend            | EXSPI-8X Dc Information<br>Store Performance | EX2007_ISPERF.<br>spec | EX2007_<br>ISPERF        |
| Information Store Users and<br>Connections         | EXSPI-8X Dc Information<br>Store Performance | EX2007_ISPERF. spec    | EX2007_<br>ISPERF        |
| MAPI RPC Performance                               | EXSPI-8X Dc Information<br>Store Performance | EX2007_ISPERF. spec    | EX2007_<br>ISPERF        |
| MAPI RPC Latency Levels                            | EXSPI-8X Dc-Outlook<br>Client                | EX2007_ISCLIENT .spec  | EX2007_<br>ISCLIENT      |
| Outlook Client RPC Performance                     | EXSPI-8X Dc-Outlook<br>Client                | EX2007_ISCLIENT .spec  | EX2007_<br>ISCLIENT      |
| Outlook Client Failures                            | EXSPI-8X Dc-Outlook<br>Client                | EX2007_ISCLIENT .spec  | EX2007_<br>ISCLIENT      |
| Public Folder Store Queues                         | EXSPI-8X Dc-IS Public<br>Folder Performance  | EX2007_PFPERF. spec    | EX2007_PF<br>PERF        |
| Mailbox Store Queues                               | EXSPI-8X Dc-IS Mailbox<br>Performance        | EX2007_MBPERF. spec    | EX2007_MB<br>PERF        |
| Mailbox Store Delivery Time                        | EXSPI-8X Dc-IS Mailbox<br>Performance        | EX2007_MBPERF. spec    | EX2007_MB<br>PERF        |
| Public Folder Store Delivery Time                  | EXSPI-8X Dc-IS Public<br>Folder Performance  | EX2007_PFPERF. spec    | EX2007_PF<br>PERF        |
| Mailbox Store Message Volume                       | EXSPI-8X Dc-IS Mailbox<br>Performance        | EX2007_MBPERF. spec    | EX2007_MB<br>PERF        |
| Public Folder Store Message Volume                 | EXSPI-8X Dc-IS Public<br>Folder Performance  | EX2007_PFPERF. spec    | EX2007_PF<br>PERF        |

| Graph Name                        | Policy Logging Data             | Spec File           | Data Store<br>Data Class |
|-----------------------------------|---------------------------------|---------------------|--------------------------|
| IMAP4 Connections                 | EXSPI-8X                        | EX2007_IMAP4        | EX2007_IMAP4             |
|                                   | Dc- IMAP4 Performance           | PERF.spec           | PERF                     |
| POP3 Performance                  | EXSPI-8X Dc-POP3                | EX2007_POP3         | EX2007_POP3              |
|                                   | Performance                     | PERF.spec           | PERF                     |
| POP3 Connections                  | EXSPI-8X Dc-POP3                | EX2007_POP3         | EX2007_POP3              |
|                                   | Performance                     | PERF.spec           | PERF                     |
| Exchange 2007 Mailbox Store EDB   | EXSPI-8X Get Mailbox IS         | EX2007_MBSUM        | EX2007_MB                |
| Database Statistics               | Sum Data                        | MARY.spec           | SUMMARY                  |
| Exchange 2007 Public Folder Store | EXSPI-8X Get Public IS          | EX2007_PFSUM        | EX2007_PF                |
| EDB Database Statistics           | Sum Data                        | MARY.spec           | SUMMARY                  |
| Transport Server Queues           | EXSPI-8X Dc Transport<br>Queues | EX2007_TRANSQ. spec | EX2007_<br>TRANSQ        |

276 Appendix C

### D Golden Metrics

Golden metrics are a set of metrics which are basic and fundamental for monitoring the Microsoft Exchange 2007 Server environment. You can deploy the policies listed in Table 67 to monitor the golden metrics.

These golden metrics cover the critical areas for which you would like to receive messages as a critical or major event occurring on the Microsoft Exchange 2007 Server. Monitoring golden metrics and taking action against the events generated by these metrics ensure the smooth functioning of the Microsoft Exchange Server 2007.

### Prerequisites before Monitoring Golden Metrics

Ensure the following requirements before you monitor the golden metrics:

- 1 SPI Data Collector Instrumentation category is deployed.
- 2 Create Data Sources tools is running.
- 3 Exchange 2007 Discovery policy is deployed.

Table 8 Golden Metrics

| Metric                      | Policy                                          |
|-----------------------------|-------------------------------------------------|
| Exchange Availability       | EXSPI-8X Get Exchange 2007 Availability         |
|                             | EXSPI-8X Exchange 2007 Application Errors       |
|                             | EXSPI-8X Exchange 2007 Application Warnings     |
| Client Access Server Health | EXSPI-8X_Check_CASFileDistributionServiceStatus |
|                             | EXSPI-8X_Check_IMAP4ServiceStatus               |
|                             | EXSPI-8X_Check_POP3ServiceStatus                |
|                             | EXSPI-8X IMAP4 Failed Connection Rate           |
|                             | EXSPI-8X IMAP4 Rejected Connection Rate         |
|                             | EXSPI-8X-IMAP4                                  |
|                             | EXSPI-8X-POP3                                   |
|                             | EXSPI-8X POP3 Failed Connection Rate            |
|                             | EXSPI-8X POP3 Rejected Connection Rate          |
|                             | EXSPI-8X-InformationWorker                      |
|                             | EXSPI-8X CAS-Evt-MSExchange OWA                 |

| Metric                        | Policy                                                   |  |  |
|-------------------------------|----------------------------------------------------------|--|--|
| Edge Transport Servers Health | EXSPI-8X_Check_ADAMServiceStatus                         |  |  |
|                               | EXSPI-8X_Check_EdgeCredentialServiceStatus               |  |  |
|                               | EXSPI-8X_Check_EDGEExchangeTransportServiceStat us       |  |  |
|                               | EXSPI-8X Edge Th-Active Mailbox Delivery Queue<br>Length |  |  |
|                               | EXSPI-8X Edge Th-Active Remote Delivery Queue<br>Length  |  |  |
|                               | EXSPI-8X Edge Th-AggDelivery QLength-All_Queues          |  |  |
|                               | EXSPI-8X Edge Th-Failure DSNs Total                      |  |  |
|                               | EXSPI-8X Edge Th-Largest Delivery Queue Length           |  |  |
|                               | EXSPI-8X Edge Th-Poison Queue Length                     |  |  |
|                               | EXSPI-8X Edge Th-Retry Non-SMTP Delivery Queue<br>Length |  |  |
|                               | EXSPI-8X Edge Th-Submission Queue Length                 |  |  |
|                               | EXSPI-8X Edge Th-Unreachable Queue Length                |  |  |
|                               | EXSPI-8X-Dc-EdgeMonitorSPAMStatistics                    |  |  |
|                               | EXSPI-8X-EdgeMonitorBlockedMails                         |  |  |

278 Appendix D

| Metric                       | Policy                                           |  |  |
|------------------------------|--------------------------------------------------|--|--|
| Hub Transport Servers Health | EXSPI-8X_Check_HUBExchangeEdgeSyncServiceStatu s |  |  |
|                              | EXSPI-8X Hub Th-ActiveMailboxDelivery_QLength    |  |  |
|                              | EXSPI-8X Hub Th-ActiveNon-SmtpDelivery_QLength   |  |  |
|                              | EXSPI-8X Hub Th-ActiveRemoteDelivery_QLength     |  |  |
|                              | EXSPI-8X Hub Th-AggDel_QLength-All_Queues        |  |  |
|                              | EXSPI-8X Hub Th-Delay DSNs                       |  |  |
|                              | EXSPI-8X Hub Th-FailureDSNsTotal                 |  |  |
|                              | EXSPI-8X Hub Th-Poison_QLength                   |  |  |
|                              | EXSPI-8X Hub Th-LargestDelivery_QLength          |  |  |
|                              | EXSPI-8X Hub Th-RetryMailboxDelivery_QLength     |  |  |
|                              | EXSPI-8X Hub Th-RetryNon-SmtpDelivery_QLength    |  |  |
|                              | EXSPI-8X Hub Th-RetryRemoteDelivery_QLength      |  |  |
|                              | EXSPI-8X Hub Th-Submission_QLength               |  |  |
|                              | EXSPI-8X Hub Th-Unreachable_QLength              |  |  |
|                              | EXSPI-8X-Dc-HubMonitorSPAMStatistics             |  |  |
|                              | EXSPI-8X-HubMonitorBlockedMails                  |  |  |
|                              | EXSPI-8X-HubGetBlockedMailsCount                 |  |  |

Golden Metrics 279

| Metric                | Policy                                                 |
|-----------------------|--------------------------------------------------------|
| Mailbox Server Health | EXSPI-8X_Check_InformationStoreServiceStatus           |
|                       | EXSPI-8X_Check_MailboxAssistantServiceStatus           |
|                       | EXSPI-8X_Check_MailSubmissionServiceStatus             |
|                       | EXSPI-8X_Check_MBExchangeServiceHostStatus             |
|                       | EXSPI-8X_Check_ReplicationServiceStatus                |
|                       | EXSPI-8X_Check_SystemAttendantStatus                   |
|                       | EXSPI-8X ReplicationReplayQueueLength                  |
|                       | EXSPI-8X ReplicationCopyQueueLength                    |
|                       | EXSPI-8X Check Replication Service                     |
|                       | EXSPI-8X Test Mapi Connectivity                        |
|                       | EXSPI-8X Information Store RPC Requests                |
|                       | EXSPI-8X Information Store RPC Operations              |
|                       | EXSPI-8X Information Store RPC Average Latency         |
|                       | EXSPI-8X Check Circular Logging Enabled                |
|                       | EXSPI-8X IS Mailbox Receive Queue Length               |
|                       | EXSPI-8X IS Mailbox Average Delivery Time              |
|                       | EXSPI-8X Outlook Client RPC Failure Rate               |
|                       | EXSPI-8X Outlook Client Latency                        |
|                       | EXSPI-8X Information Store Db Cache Size               |
|                       | EXSPI-8X Information Store Db Log Record Stall per sec |
|                       | EXSPI-8X Information Store VM Largest Block            |
|                       | EXSPI-8X Information Store Additional Heaps            |
|                       | EXSPI-8X Information Store Heap Memory Errors          |
|                       | EXSPI-8X Information Store Db Log Threads Waiting      |
|                       | EXSPI-8X Information Store Memory Errors               |
|                       | EXSPI-8X Information Store Db Log Writes per sec       |
|                       | EXSPI-8X Public Folder Average Delivery Time           |
|                       | EXSPI-8X IS Public Receive Queue Length                |
|                       | EXSPI-8X IS Public Replication Queue Length            |

280 Appendix D

| Metric                          | Policy                                  |
|---------------------------------|-----------------------------------------|
| Unified Messaging Server Health | EXSPI-8X_Check_SpeechEngineStatus       |
|                                 | EXSPI-8X_Check_UnifiedMessagingStatus   |
|                                 | EXSPI-8X DownloadTasksQueued-UM-Total   |
|                                 | EXSPI-8X UM Th-MSExchangeUMAvailability |

Golden Metrics 281

282 Appendix D

# Index

| ActiveSync, 24                                  | EXSPI-8X Dc-Outlook Client, 93                                                                                                    |  |  |
|-------------------------------------------------|----------------------------------------------------------------------------------------------------|--|--|
| Assistants, 84                                  | EXSPI-8X Dc-POP3 Performance, 33                                                                                                    |  |  |
| AutoDiscover, 27                                | EXSPI-8X Dc Replication Summary, 81                                                                                                    |  |  |
| Availability, 23, 40, 59, 78, 105               | EXSPI-8X Dc-SMTP Performance for Inbound Connections, 64  EXSPI-8X Dc-SMTP Performance for Outbound Connections, 65  EXSPI-8X Dc Transport Queues, 52, 66  EXSPI-8X-DownloadTaskCompleted-UM-All, 106  EXSPI-8X-DownloadTaskQueued-OAB-All, 29  EXSPI-8X-DownloadTaskQueued-OAB-Total, 30  EXSPI-8X DownloadTaskQueued-UM-All, 106  EXSPI-8X DownloadTaskSCompleted-OAB-All, 29  EXSPI-8X DownloadTasksQueued-UM-Total, 107  EXSPI-8X Edge DC-MSExchange Attachment Filtering, 42 |  |  |
| Exchange 2007 Discovery, 15                     |                                                                                                    |  |  |
| EXSPI-8X-ActiveSync-Errs, 24                    |                                                                                                    |  |  |
| EXSPI-8X-ActiveSync-Info, 26                    |                                                                                                    |  |  |
| EXSPI-8X-ActiveSync-Warn, 25                    |                                                                                                    |  |  |
| EXSPI-8X CAS Collect FDS Metrics, 28            |                                                                                                    |  |  |
| EXSPI-8X CAS-Evt-MSExchange OWA, 37             |                                                                                                    |  |  |
| EXSPI-8X Check Circular Logging Enabled, 88     |                                                                                                    |  |  |
| EXSPI-8X Check Collector Server, 18             |                                                                                                    |  |  |
| EXSPI-8X Check If Circular Logging Disabled, 89 |                                                                                                    |  |  |
| EXSPI-8X Check Outlook Anywhere Enabled, 38     | EXSPI-8X Edge DC-MSExchange Connection                                                                                                    |  |  |
| EXSPI-8X Check Outlook Anywhere Not Enabled,    | Filtering Agent, 45                                                                                                    |  |  |
| 38 EXSPI-8X Check Replication Service, 84       | EXSPI-8X Edge DC-MSExchange Content Filter<br>Agent, 45                                                                                                    |  |  |
| EXSPI-8X Check Tracking Log Settings, 57, 73    | EXSPI-8X Edge DC-MSExchange Protocol Analysis                                                                                                    |  |  |
| EXSPI-8X-Dc-EdgeAgentLogBlockedData, 47         | Agent, 43                                                                                                    |  |  |
| $EXSPI-8X-Dc-Edge Agent Log Blocked Rcpts,\ 47$ | EXSPI-8X Edge DC-MSExchange Recipient Filter                                                                                                    |  |  |
| $EXSPI-8X-Dc-Edge Monitor SPAM Statistics,\ 48$ | Agent, 46                                                                                                    |  |  |
| EXSPI-8X Dc-GetMailFlowLatency, 104             | EXSPI-8X Edge DC-MSExchange Sender Filter<br>Agent, 44                                                                                                    |  |  |
| EXSPI-8X Dc-Get Top Destination Details, 73     | EXSPI-8X Edge DC-MSExchange Sender ID Agent,                                                                                                    |  |  |
| EXSPI-8X Dc-Get Top Recipient Details, 74       | 43                                                                                                    |  |  |
| EXSPI-8X Dc-Get Top Sender Details, 75          | EXSPI-8X Edge Dc-SMTP Perf Inbound Cnn, 51                                                                                                    |  |  |
| EXSPI-8X Dc-Get Top Source Details, 75          | EXSPI-8X Edge Dc-SMTP Perf Outbound Cnn, 50                                                                                                    |  |  |
| EXSPI-8X-Dc-HubAgentLogBlockedData,61           | EXSPI-8X-EdgeGetBlockedMailsCount, 49                                                                                                    |  |  |
| EXSPI-8X-Dc-HubAgentLogBlockedRcpts, 62         | EXSPI-8X Edge Get Configuration of the Transport                                                                                                    |  |  |
| EXSPI-8X-Dc-HubMonitor SPAM Statistics,  62     | Agent, 58                                                                                                    |  |  |
| EXSPI-8X Dc- IMAP4 Performance, 31              | EXSPI-8X-EdgeMonitorBlockedMails, 49                                                                                                    |  |  |
| EXSPI-8X Dc-Information Store Performance, 94   | EXSPI-8X Edge Th-Active Remote Delivery Queue                                                                                                    |  |  |
| EXSPI-8X Dc-IS Mailbox Performance, 87          | Length, 53                                                                                                    |  |  |
|                                                 |                                                                                                    |  |  |

EXSPI-8X Dc-IS Public Folder Performance, 102

EXSPI-8X Edge Th-AggDelivery QLength-EXSPI-8X Hub Th-LargestDelivery\_QLength, 69 All\_Queues, 54 EXSPI-8X Hub Th-Poison\_QLength, 69 EXSPI-8X Edge Th-Delay DSNs, 58 EXSPI-8X Edge Th-Failure DSNs Total, 59 EXSPI-8X Edge Th-Largest Delivery Queue Length, 55 EXSPI-8X Edge Th-Poison Queue Length, 55 EXSPI-8X Edge Th-Retry Non-SMTP Delivery Queue Length, 56 EXSPI-8X Edge Th-Submission Queue Length, 56 EXSPI-8X Edge Th-Unreachable Queue Length, 57 EXSPI-8X Ed-MSExchange EdgeSync-Errors and Warnings, 42 EXSPI-8X Ed-MSExchange Message Security, 41 EXSPI-8X Exchange Application Errors, 19 EXSPI-8X Exchange Application Info, 20 EXSPI-8X Exchange Application Warnings, 21 EXSPI-8X Forward MSExchangeAL Errors, 80 EXSPI-8X Forward MSExchangeSA Errors, 80 EXSPI-8X Get Configuration of the Transport Agent, 73 EXSPI-8X Get Exchange 2007 Availability, 19 EXSPI-8X Get Mailbox Details, 86 EXSPI-8X Get Mailbox IS Sum Data, 86 EXSPI-8X Get Public Folder Details, 101 EXSPI-8X Get Public IS Sum Data, 101 EXSPI-8X Get Queue Data, 52, 66 EXSPI-8X Get UMHuntGroup Details, 111 EXSPI-8X GetUM IPGatewayDetails, 108 EXSPI-8X Get UMMailbox Pin Details, 109 EXSPI-8X Get UMServer Details, 108 EXSPI-8X Get Unified Messaging Mailbox Details, 110 EXSPI-8X-HubGetBlockedMailsCount, 63 EXSPI-8X-HubMonitorBlockedMails, 64 EXSPI-8X Hub Th-Active Mailbox Delivery QLength, 67

EXSPI-8X Hub Th-RetryMailboxDelivery QLength, 70 EXSPI-8X Hub Th-RetryNon-SmtpDelivery\_QLength, 70 EXSPI-8X Hub Th-RetryRemoteDelivery\_QLength, EXSPI-8X Hub Th-Submission\_QLength, 72 EXSPI-8X Hub Th-Unreachable\_QLength, 72 EXSPI-8X HUB Transport DSN, 76 EXSPI-8X-IMAP4, 32 EXSPI-8X IMAP4 Connections, 32 EXSPI-8X IMAP4 Failed Connection Rate, 30 EXSPI-8X IMAP4 Rejected Connection Rate, 31 EXSPI-8X Information Store Additional Heaps, 98 EXSPI-8X Information Store Db Cache Size, 95 EXSPI-8X Information Store Db Cache Size in MB, EXSPI-8X Information Store Db Log Record Stall per sec, 96 EXSPI-8X Information Store Db Log Threads Waiting, 99 EXSPI-8X Information Store Db Log Writes per sec, EXSPI-8X Information Store Heap Memory Errors, 98 EXSPI-8X Information Store Memory Errors, 99 EXSPI-8X Information Store RPC Average Latency, 92 EXSPI-8X Information Store RPC Operations, 91 EXSPI-8X Information Store RPC Requests, 91 EXSPI-8X Information Store User Count, 100 EXSPI-8X Information Store VM 16MB Blocks, 96 EXSPI-8X Information Store VM Large Block Bytes, EXSPI-8X Information Store VM Largest Block, 97 EXSPI-8X-InformationWorker, 36 EXSPI-8X IS Mailbox Average Delivery Time, 89 EXSPI-8X IS Mailbox Receive Queue Length, 88 EXSPI-8X Hub Th-ActiveRemoteDelivery\_QLength, EXSPI-8X IS Public Receive Queue Length, 103 EXSPI-8X IS Public Replication Queue Length, 103 EXSPI-8X Hub Th-AggDel\_QLength-All\_Queues, 68 EXSPI-8X-Mailbox-MailSubmission, 85 EXSPI-8X-MailboxServer-Assistants, 84

EXSPI-8X Hub Th-ActiveNon-

SmtpDelivery\_QLength, 67

EXSPI-8X Hub Th-Delay DSNs, 76

EXSPI-8X Hub Th-FailureDSNsTotal, 77

EXSPI-8X MSExchange EdgeSync Events, 61 EXSPI-8X MSExchange MailSubmission Events, 81 EXSPI-8X MSExchange Messaging Policie, 41 EXSPI-8X MSExchange Messaging Policies Events, EXSPI-8X MSExchange Store Driver Events, 60 EXSPI-8X Outlook Client Latency, 93 EXSPI-8X Outlook Client RPC Failure Rate, 92 EXSPI-8X-POP3, 33 EXSPI-8X POP3 Connections, 35 EXSPI-8X POP3 Failed Connection Rate, 34 EXSPI-8X POP3 Rejected Connection Rate, 35 EXSPI-8X Public Folder Average Delivery Time, 102 EXSPI-8X ReplicationCopyQueueLength, 83 EXSPI-8X Replication Errors in Application Event Log, 83 EXSPI-8X ReplicationReplayQueueLength, 82 EXSPI-8X Replication Warnings in Application Event Log, 83 EXSPI-8X SPIMetaData Versioning, 17 EXSPI-8X Test Mapi Connectivity, 90 EXSPI-8X UM Collect FDS Metrics, 107 EXSPI-8X UM DC-MSExchangeUMAutoAttendant, EXSPI-8X UM DC-MSExchangeUMAvailability, 112 EXSPI-8X UM DC-MSExchangeUMCallAnswer, 114 EXSPI-8X UM DC-MSExchangeUMFax, 111 EXSPI-8X UM DC-MSExchangeUMGeneral, 113 EXSPI-8X UM DC-MSExchangeUMSubscriberAccess, 112 EXSPI-8X UM Th-MSExchangeUMAvailability, 114 File Distribution Service, 28, 106 Н High Availability, 81

Mail Flow, 104
Mail Submission, 85
MAPI, 89
Microsoft Exchange SPI Policy Groups and Policies,

#### 0

15

Outlook Anywhere, 38 Outlook Performance, 92 Outlook WebAccess, 37

#### P

Performance, 94 POP3, 33 Public Folder, 101

#### S

SMTP, 50, 64

IMAP4, 30 Information Worker, 36

#### M

Mailbox, 86

## We appreciate your feedback!

If an email client is configured on this system, by default an email window opens when you click on the bookmark "Comments".

In case you do not have the email client configured, copy the information below to a web mail client, and send this email to  ${\bf docfeedback@hp.com}$ 

| Product name:   |
|-----------------|
| Document title: |
| Version number: |
| Feedback:       |